# Oracle TimesTen In-Memory Database SQL Reference Guide Release 7.0

B31682-03

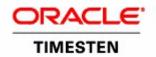

Copyright ©1996, 2007, Oracle. All rights reserved.

ALL SOFTWARE AND DOCUMENTATION (WHETHER IN HARD COPY OR ELECTRONIC FORM) ENCLOSED AND ON THE COMPACT DISC(S) ARE SUBJECT TO THE LICENSE AGREEMENT.

The documentation stored on the compact disc(s) may be printed by licensee for licensee's internal use only. Except for the foregoing, no part of this documentation (whether in hard copy or electronic form) may be reproduced or transmitted in any form by any means, electronic or mechanical, including photocopying, recording, or any information storage and retrieval system, without the prior written permission of TimesTen Inc.

Oracle, JD Edwards, PeopleSoft, Retek, TimesTen, the TimesTen icon, MicroLogging and Direct Data Access are trademarks or registered trademarks of Oracle Corporation and/or its affiliates. Other names may be trademarks of their respective owners.

The Programs (which include both the software and documentation) contain proprietary information; they are provided under a license agreement containing restrictions on use and disclosure and are also protected by copyright, patent, and other intellectual and industrial property laws. Reverse engineering, disassembly, or decompilation of the Programs, except to the extent required to obtain interoperability with other independently created software or as specified by law, is prohibited.

The information contained in this document is subject to change without notice. If you find any problems in the documentation, please report them to us in writing. This document is not warranted to be error-free. Except as may be expressly permitted in your license agreement for these Programs, no part of these Programs may be reproduced or transmitted in any form or by any means, electronic or mechanical, for any purpose.

September 2007

Printed in the United States of America

# Contents

|   | About this Guide                                               |
|---|----------------------------------------------------------------|
|   | TimesTen documentation                                         |
|   | Background reading                                             |
|   | Conventions used in this guide                                 |
|   | Technical Support                                              |
| 1 | Data Types                                                     |
|   | Type specifications                                            |
|   | ANSI SQL data types                                            |
|   | Types supported for backward compatibility in Oracle type mode |
|   | TimesTen type mapping                                          |
|   | Character data types                                           |
|   | CHAR type                                                      |
|   | NCHAR type                                                     |
|   | VARCHAR2 type                                                  |
|   | NVARCHAR2 type                                                 |
|   | Numeric data types                                             |
|   | Exact and approximate types                                    |
|   | TT_TINYINT type                                                |
|   | TT_SMALLINT type                                               |
|   | TT_INTEGER type                                                |
|   | TT_BIGINT type                                                 |
|   | NUMBER type                                                    |
|   | Floating-Point numbers                                         |
|   | BINARY_FLOAT                                                   |
|   | BINARY_DOUBLE                                                  |
|   | FLOAT and FLOAT (n)                                            |
|   | Binary and Varbinary types                                     |
|   | Numeric precedence                                             |
|   | Datetime data types                                            |
|   | TIME type                                                      |
|   | TT_DATE type                                                   |
|   | DATE type                                                      |
|   | TT_TIMESTAMP type                                              |
|   | TIMESTAMP type                                                 |
|   | TimesTen interval                                              |
|   | Using INTERVAL types                                           |
|   | Using DATE and TIME types                                      |
|   | Handling TIMEZONE conversions                                  |
|   |                                                                |

|   |         | Date-time and interval types in arithmetic operations           |
|---|---------|-----------------------------------------------------------------|
|   |         | Restrictions on date-time and interval arithmetic operations 43 |
|   |         | Storage requirements                                            |
|   |         | Data type comparison rules                                      |
|   |         | Data conversion                                                 |
|   |         | Implicit Data Conversion                                        |
|   |         | NULL values                                                     |
|   |         | INF and NAN                                                     |
|   |         | Overflow and truncation                                         |
|   |         | Underflow                                                       |
|   |         | Replication limits                                              |
|   |         | TimesTen Type Mode (Backward Compatibility)                     |
|   |         | Data types supported in TimesTen type mode                      |
|   |         | Oracle data types supported in TimesTen type mode 61            |
| 2 | Names   |                                                                 |
| _ | Names   | Basic names                                                     |
|   |         | Owner names                                                     |
|   |         | Compound identifiers                                            |
|   |         | Dynamic parameters                                              |
|   |         | Bynamic parameters                                              |
| 3 | Express | ions                                                            |
| _ |         | ROWID specification                                             |
|   |         | ROWNUM specification                                            |
|   |         | Expression specification                                        |
|   |         | Subqueries                                                      |
|   |         | Aggregate functions                                             |
|   |         | Constants                                                       |
|   |         | Format Models                                                   |
|   |         | Number format models                                            |
|   |         | Number format elements                                          |
|   |         | Datetime format models                                          |
|   |         | Datetime format elements                                        |
|   |         | Format Model for ROUND and TRUNC Date Functions 91              |
|   |         | Format Model for TO_CHAR of TimesTen types                      |
|   |         | ABS                                                             |
|   |         | ADD_MONTHS                                                      |
|   |         | ASCIISTR                                                        |
|   |         | CASE                                                            |
|   |         | CAST                                                            |
|   |         | CHR                                                             |
|   |         | CEIL                                                            |
|   |         |                                                                 |

| COALESCE            |  |      |  |  |      |  |  |  |  | 103 |
|---------------------|--|------|--|--|------|--|--|--|--|-----|
| CONCAT              |  |      |  |  | <br> |  |  |  |  | 104 |
| DECODE              |  |      |  |  | <br> |  |  |  |  | 106 |
| EXTRACT             |  |      |  |  | <br> |  |  |  |  | 108 |
| FLOOR               |  |      |  |  | <br> |  |  |  |  | 109 |
| GREATEST            |  |      |  |  | <br> |  |  |  |  | 110 |
| LEAST               |  |      |  |  | <br> |  |  |  |  | 113 |
| LOWER and UPPER     |  |      |  |  | <br> |  |  |  |  | 116 |
| LPAD                |  |      |  |  | <br> |  |  |  |  | 117 |
| LTRIM               |  |      |  |  | <br> |  |  |  |  | 119 |
| MOD                 |  | <br> |  |  | <br> |  |  |  |  | 121 |
| NCHR                |  |      |  |  | <br> |  |  |  |  | 122 |
| NLSSORT             |  |      |  |  | <br> |  |  |  |  | 123 |
| NUMTODSINTERVAL .   |  |      |  |  | <br> |  |  |  |  | 125 |
| NUMTOYMINTERVAL     |  |      |  |  | <br> |  |  |  |  | 126 |
| NVL                 |  | <br> |  |  | <br> |  |  |  |  | 127 |
| POWER               |  |      |  |  | <br> |  |  |  |  | 128 |
| ROUND (date)        |  | <br> |  |  | <br> |  |  |  |  | 129 |
| ROUND (expression)  |  | <br> |  |  |      |  |  |  |  | 130 |
| RPAD                |  |      |  |  | <br> |  |  |  |  | 132 |
| RTRIM               |  |      |  |  | <br> |  |  |  |  | 134 |
| SIGN                |  |      |  |  | <br> |  |  |  |  | 136 |
| SQRT                |  |      |  |  | <br> |  |  |  |  | 138 |
| String functions    |  | <br> |  |  | <br> |  |  |  |  | 139 |
| SUBSTR              |  | <br> |  |  | <br> |  |  |  |  | 139 |
| INSTR               |  | <br> |  |  | <br> |  |  |  |  | 140 |
| LENGTH              |  |      |  |  | <br> |  |  |  |  | 140 |
| SYSDATE and GETDATE |  |      |  |  |      |  |  |  |  | 142 |
| TO_CHAR             |  | <br> |  |  | <br> |  |  |  |  | 144 |
| TO_DATE             |  | <br> |  |  | <br> |  |  |  |  | 146 |
| TO_NUMBER           |  | <br> |  |  | <br> |  |  |  |  | 147 |
| TRIM                |  | <br> |  |  | <br> |  |  |  |  | 148 |
| TRUNC (date)        |  | <br> |  |  | <br> |  |  |  |  | 152 |
| TRUNC (expression)  |  | <br> |  |  | <br> |  |  |  |  | 153 |
| TT_HASH             |  | <br> |  |  | <br> |  |  |  |  | 154 |
| UNISTR              |  |      |  |  |      |  |  |  |  | 155 |
| USER functions      |  |      |  |  |      |  |  |  |  | 156 |
| CURRENT_USER .      |  |      |  |  |      |  |  |  |  | 156 |
| USER                |  |      |  |  |      |  |  |  |  | 156 |
| SESSION_USER        |  | <br> |  |  | <br> |  |  |  |  | 156 |
| SYSTEM_USER         |  |      |  |  |      |  |  |  |  | 157 |
|                     |  |      |  |  |      |  |  |  |  |     |

| 4 | Search Conditions                                        |
|---|----------------------------------------------------------|
|   | Search condition general syntax                          |
|   | ALL/ NOT IN predicate (subquery)                         |
|   | ALL/NOT IN predicate (value list)                        |
|   | ANY/ IN predicate (subquery)                             |
|   | ANY/ IN predicate (value list)                           |
|   | BETWEEN predicate                                        |
|   | Comparison predicate                                     |
|   | EXISTS predicate                                         |
|   | IS INFINITE predicate                                    |
|   | IS NAN predicate                                         |
|   | IS NULL predicate                                        |
|   | LIKE predicate                                           |
|   | NCHAR and NVARCHAR2                                      |
|   |                                                          |
| 5 | SQL Statements                                           |
|   | Access Control and SQL statements                        |
|   | ALTER ACTIVE STANDBY PAIR                                |
|   | ALTER CACHE GROUP                                        |
|   | ALTER REPLICATION                                        |
|   | ALTER SESSION                                            |
|   | ALTER TABLE                                              |
|   | ALTER USER                                               |
|   | COMMIT                                                   |
|   | CREATE ACTIVE STANDBY PAIR                               |
|   | CREATE CACHE GROUP                                       |
|   | User and system managed cache groups                     |
|   | CREATE READONLY CACHE GROUP                              |
|   | CREATE ASYNCHRONOUS WRITETHROUGH CACHE GROUP23           |
|   | CREATE SYNCHRONOUS WRITETHROUGH CACHE GROUP. 23          |
|   | CREATE USERMANAGED CACHE GROUP                           |
|   | AUTOREFRESH in Cache Groups                              |
|   | CREATE INDEX                                             |
|   | CREATE MATERIALIZED VIEW                                 |
|   | Restrictions on the materialized view and detail tables  |
|   | Restrictions on the MATERIALIZED VIEW query              |
|   | CREATE REPLICATION                                       |
|   | CHECK CONFLICTS                                          |
|   | CREATE SEQUENCE                                          |
|   | Incrementing SEQUENCE values with CURRVAL and NEXTVAL 20 |
|   | CREATE TABLE                                             |
|   | Column Definition                                        |

|   | CREATE USER                                           | 299  |
|---|-------------------------------------------------------|------|
|   | CREATE VIEW                                           | 301  |
|   | Restrictions on the VIEW query                        | .301 |
|   | Restrictions on the VIEW                              | .301 |
|   | DELETE                                                | 303  |
|   | DROP ACTIVE STANDBY PAIR                              | 305  |
|   | DROP CACHE GROUP                                      | 306  |
|   | DROP INDEX                                            | 307  |
|   | DROP SEQUENCE                                         | 309  |
|   | DROP REPLICATION                                      | 310  |
|   | DROP TABLE                                            | 311  |
|   | DROP USER                                             | 312  |
|   | DROP VIEW                                             | 313  |
|   | FLUSH CACHE GROUP                                     | 314  |
|   | GRANT                                                 | 316  |
|   | INSERT                                                | 318  |
|   | SingleRowValues                                       | 319  |
|   | INSERT SELECT                                         | 321  |
|   | LOAD CACHE GROUP                                      | 322  |
|   | MERGE                                                 | 325  |
|   | REFRESH CACHE GROUP                                   | 329  |
|   | REVOKE                                                | 332  |
|   | ROLLBACK                                              | 334  |
|   | SELECT                                                | 335  |
|   | SelectList                                            | 347  |
|   | TableSpec                                             | 350  |
|   | DerivedTable                                          | 351  |
|   | JoinedTable                                           | 351  |
|   | TRUNCATE TABLE                                        | 354  |
|   | UNLOAD CACHE GROUP                                    | 356  |
|   | UPDATE                                                | 358  |
|   | Join Update                                           | 360  |
|   | •                                                     |      |
| 6 | Access Control Privileges                             |      |
|   | Privilege descriptions                                | 363  |
|   | Operations requiring instance Administrator privilege | 364  |
|   | SQL operations                                        | 364  |
|   | Utilities                                             | 364  |
|   | Operations requiring ADMIN privilege                  | 365  |
|   | Attributes                                            | 365  |
|   | Built-in Procedures                                   |      |
|   | SQL operations                                        |      |
|   | -                                                     |      |

|   | Utilities                                       |
|---|-------------------------------------------------|
|   | Utility C API                                   |
|   | XLA Functions                                   |
|   | Operations requiring CONNECT privilege          |
|   | Operations requiring CREATE DATASTORE privilege |
|   | Operations requiring DDL privilege              |
|   | Built-in Procedures                             |
|   | SQL operations                                  |
|   | Operations requiring WRITE privilege            |
|   | Built-in Procedures                             |
|   | SQL operations                                  |
|   | XLA functions                                   |
|   | Operations requiring SELECT privilege           |
|   | Built-in Procedures                             |
|   | SQL operations                                  |
|   | Utilities                                       |
|   |                                                 |
| 7 | System and Replication Tables                   |
|   | System table list                               |
|   | Replication table list                          |
|   | Tables reserved for internal or future use      |
|   | SYS.CACHE_GROUP                                 |
|   | SYS.COLUMNS                                     |
|   | SYS.COL_STATS                                   |
|   | SYS.DUAL                                        |
|   | SYS.INDEXES                                     |
|   | SYS.MONITOR                                     |
|   | SYS.PLAN                                        |
|   | SYS.SEQUENCES                                   |
|   | SYS.SYNONYMS                                    |
|   | SYS.TABLES                                      |
|   | SYS.TBL_STATS                                   |
|   | SYS.TCOL_STATS                                  |
|   | SYS.TINDEXES                                    |
|   | SYS.TRANSACTION_LOG_API                         |
|   | SYS.TTABLES                                     |
|   | SYS.TTBL_STATS                                  |
|   | SYS.VIEWS                                       |
|   | SYS.XLASUBSCRIPTIONS                            |
|   | TTREP.REPELEMENTS                               |
|   | TTREP.REPLICATIONS                              |
|   |                                                 |

| TTREP.REPNETWORK       |  |  |  |  |  |  |  |  |  | 416 |
|------------------------|--|--|--|--|--|--|--|--|--|-----|
| TTREP.REPPEERS         |  |  |  |  |  |  |  |  |  | 417 |
| TTREP.REPSTORES        |  |  |  |  |  |  |  |  |  | 420 |
| TTREP.REPSUBSCRIPTIONS |  |  |  |  |  |  |  |  |  | 421 |
| TTREP.REPTABLES        |  |  |  |  |  |  |  |  |  | 423 |
| TTREP.TTSTORES         |  |  |  |  |  |  |  |  |  | 428 |

# 8 Reserved Words

# Index

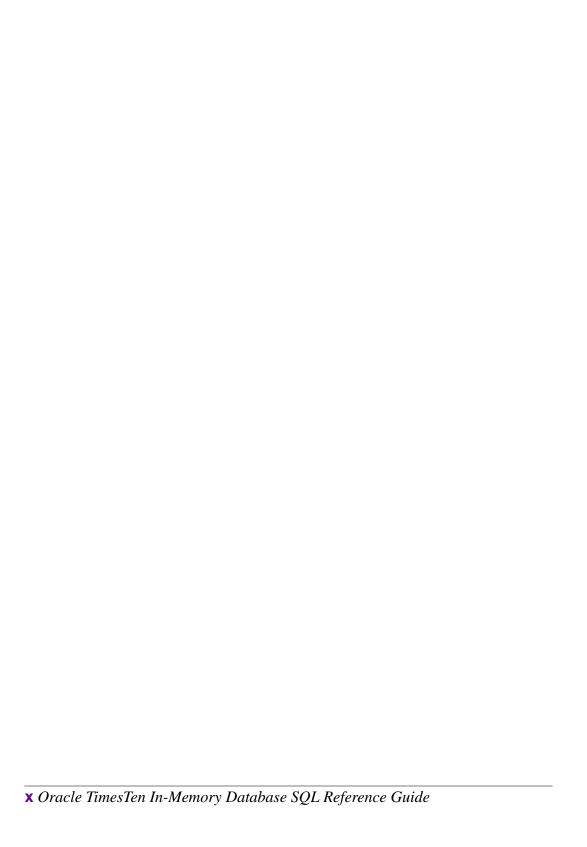

# About this Guide

Oracle TimesTen In-Memory Database is a high-performance, in-memory data manager that supports the ODBC (Open DataBase Connectivity) and JDBC (Java DataBase Connectivity) interfaces.

This guide is for application developers who use and administer TimesTen. It provides a reference for TimesTen SQL statements, expressions, and functions, including TimesTen SQL extensions.

To work with this guide, you should understand how database systems work. You should also have knowledge of SQL (Structured Query Language). See "Background reading" on page 2 if you are not familiar with these interfaces.

## TimesTen documentation

TimesTen documentation is available on the product distribution media and on the Oracle Technology Network:

http://www.oracle.com/technology/documentation/timesten\_doc.html.

Including this guide, the TimesTen documentation set consists of these documents:

| Book Titles                                                                                                    | Description                                                                                                    |
|----------------------------------------------------------------------------------------------------|----------------------------------------------------------------------------------------------------|
| Oracle TimesTen In-Memory<br>Database Installation Guide                                                                                             | Contains information needed to install and configure TimesTen on all supported platforms.                                                                 |
| Oracle TimesTen In-Memory<br>Database Introduction                                                                                                   | Describes all the available features in the Oracle TimesTen In-Memory Database.                                                                           |
| Oracle TimesTen In-Memory<br>Database Operations Guide                                                                                               | Provides information on configuring TimesTen and using the ttIsql utility to manage a data store. This guide also provides a basic tutorial for TimesTen. |
| Oracle TimesTen In-Memory Database C Developer's and Reference Guide and the Oracle TimesTen In-Memory Database Java Developer's and Reference Guide | Provide information on how to use the full set of available features in TimesTen to develop and implement applications that use TimesTen.                 |
| Oracle TimesTen In-Memory<br>Database API Reference<br>Guide                                                                                         | Describes all TimesTen utilities, procedures, APIs and provides a reference to other features of TimesTen.                                                |

| Oracle TimesTen In-Memory<br>Database SQL Reference<br>Guide              | Contains a complete reference to all TimesTen SQL statements, expressions and functions, including TimesTen SQL extensions.                                                                                                    |
|---------------------------------------------------------------------------|----------------------------------------------------------------------------------------------------|
| Oracle TimesTen In-Memory<br>Database Error Messages<br>and SNMP Traps    | Contains a complete reference to the TimesTen error messages and information on using SNMP Traps with TimesTen.                                                                                                    |
| Oracle TimesTen In-Memory<br>Database TTClasses Guide                     | Describes how to use the TTClasses C++ API to use the features available in TimesTen to develop and implement applications.                                                                                                    |
| TimesTen to TimesTen<br>Replication Guide                                 | Provides information to help you understand how TimesTen Replication works and step-by-step instructions and examples that show how to perform the most commonly needed tasks.  This guide is for application developers who use and administer TimesTen and for system administrators who configure and manage TimesTen Replication. |
| TimesTen Cache Connect to<br>Oracle Guide                                 | Describes how to use Cache Connect to cache Oracle data in TimesTen data stores. This guide is for developers who use and administer TimesTen for caching Oracle data.                                                                                                    |
| Oracle TimesTen In-Memory<br>Database Troubleshooting<br>Procedures Guide | Provides information and solutions for handling problems that may arise while developing applications that work with TimesTen, or while configuring or managing TimesTen.                                                                                                    |

# **Background reading**

For a Java reference, see:

• Horstmann, Cay and Gary Cornell. *Core Java(TM) 2, Volume I-Fundamentals (7th Edition) (Core Java 2).* Prentice Hall PTR; 7 edition (August 17, 2004).

A list of books about ODBC and SQL is in the Microsoft ODBC manual included in your developer's kit. Your developer's kit includes the appropriate ODBC manual for your platform:

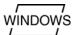

• *Microsoft ODBC 3.0 Programmer's Reference and SDK Guide* provides all relevant information on ODBC for Windows developers.

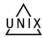

• Microsoft ODBC 2.0 Programmer's Reference and SDK Guide, included online in PDF format, provides information on ODBC for UNIX developers.

For a conceptual overview and programming how-to of ODBC, see:

• Kyle Geiger. *Inside ODBC*. Redmond, WA: Microsoft Press. 1995.

For a review of SQL, see:

- Melton, Jim and Simon, Alan R. Understanding the New SQL: A Complete Guide. San Francisco, CA: Morgan Kaufmann Publishers. 1993.
- Groff, James R. / Weinberg, Paul N. SQL: The Complete Reference, Second Edition. McGraw-Hill Osborne Media. 2002.

For information about Unicode, see:

- The Unicode Consortium, The Unicode Standard, Version 5.0, Addison-Wesley Professional, 2006.
- The Unicode Consortium Home Page at http://www.unicode.org

# Conventions used in this guide

TimesTen supports multiple platforms. Unless otherwise indicated, the information in this guide applies to all supported platforms. The term Windows refers to Windows 2000, Windows XP and Windows Server 2003. The term UNIX refers to Solaris, Linux, HP-UX, Tru64 and AIX.

TimesTen documentation uses these typographical conventions:

| If you see          | It means                                                                                                    |
|---------------------|----------------------------------------------------------------------------------------------------|
| code font           | Code examples, filenames, and pathnames.                                                                                    |
|                     | For example, the .odbc.ini. or ttconnect.ini file.                                                                          |
| italic code<br>font | A variable in a code example that you must replace.                                                                         |
|                     | For example:  Driver=install_dir/lib/libtten.sl  Replace install_dir with the path of your TimesTen installation directory. |

TimesTen documentation uses these conventions in command line examples and descriptions:

| If you see          | It means                                                                                                    |
|---------------------|----------------------------------------------------------------------------------------------------|
| fixed width italics | Variable; must be replaced with an appropriate value. In some cases, such as for parameter values in built-in procedures, you may need to single quote (' ') the value. |
| [ ]                 | Square brackets indicate that an item in a command line is optional.                                                                                                    |
| { }                 | Curly braces indicated that you must choose one of the items separated by a vertical bar ( ) in a command line.                                                         |
|                     | A vertical bar (or pipe) separates arguments that you may use more than one argument on a single command line.                                                          |
| •••                 | An ellipsis () after an argument indicates that you may use more than one argument on a single command line.                                                            |
| %                   | The percent sign indicates the UNIX shell prompt.                                                                                                    |
| #                   | The number (or pound) sign indicates the UNIX root prompt.                                                                                                    |

TimesTen documentation uses these variables to identify path, file and user names:

| If you see    | It means                                                                                                    |
|---------------|----------------------------------------------------------------------------------------------------|
| install_dir   | The path that represents the directory where the current release of TimesTen is installed.                                                                                                    |
| TTinstance    | The instance name for your specific installation of TimesTen. Each installation of TimesTen must be identified at install time with a unique alphanumeric instance name. This name appears in the install path. The instance name "giraffe" is used in examples in this guide. |
| bits or bb    | Two digits, either 32 or 64, that represent either the 32-bit or 64-bit operating system.                                                                                                    |
| release of rr | Two digits that represent the first two digits of the current TimesTen release number, with or without a dot. For example, 51 or 7.0 represents TimesTen Release 7.0.                                                                                                    |
| jdk_version   | Two digits that represent the version number of the major JDK release. Specifically, 14 represent JDK 1.4; 5 represents JDK 5.                                                                                                    |

| timesten | A sample name for the TimesTen instance administrator. You can use any legal user name as the TimesTen administrator. On Windows, the TimesTen instance administrator must be a member of the Administrators group. Each TimesTen instance can have a unique |
|----------|----------------------------------------------------------------------------------------------------|
|          | instance administrator name.                                                                                                    |
| DSN      | The data source name.                                                                                                    |

# **Technical Support**

For information about obtaining technical support for TimesTen products, go to the following Web address:

http://www.oracle.com/support/contact.html

# Data Types

A data type defines a set of values. A reference to a data type specifies the set of values that can occur in a given context.

A data type is associated with each value retrieved from a table or computed in an expression and each constant.

TimesTen follows the ODBC standard for type conversion.

A discussion of this standard is not included in this guide. See Appendix D either in the *Microsoft ODBC 2.0 Programmer's Reference and SDK Guide* or the *Microsoft ODBC 3.0 Developer's Kit and Programmer's Reference* for more information.

If you are using the Cache Connect feature of TimesTen, see "Differences between Oracle and TimesTen tables" in Chapter 8, "Compatibility Between TimesTen and Oracle" of the *TimesTen Cache Connect to Oracle Guide*. This section compares valid data types for creating cache group columns, as well as type conversions for passthrough queries.

# Type specifications

TimesTen supports the following data types in the default Oracle type mode. The type mode is a data store creation attribute. TypeMode = 0 indicates Oracle type mode. TypeMode = 1 indicates TimesTen mode.

For more information on types modes, see "TypeMode" in *Oracle TimesTen In-Memory Database API Reference Guide*.

| Data type                     | Description                                                                                                    |
|-------------------------------|----------------------------------------------------------------------------------------------------|
| CHAR[ACTER] [(n [BYTE CHAR])] | Fixed-length character string of length <i>n</i> bytes or characters. Default is 1 byte.                                                                                                    |
|                               | BYTE indicates that the column has byte length semantics. Legal values for <i>n</i> range from a minimum of 1 byte to a maximum 8300 bytes.                                                                                                    |
|                               | CHAR indicates that the column has character length semantics. The minimum CHAR length is 1 character. The maximum CHAR length depends on how many characters fit in 8300 bytes. This is determined by the database character set in use. For character set AL32UTF8, up to four bytes per character may be needed, so the CHAR length limit ranges from 2075 to 8300 depending on the character set. |
|                               | A zero-length string is interpreted as NULL.                                                                                                    |
|                               | CHAR data is padded to the maximum column size with trailing blanks. Blankpadded comparison semantics are used.                                                                                                    |
|                               | Alternatively, specify ORA_CHAR [(n [BYTE CHAR])].                                                                                                    |

| Data type (continued)      | Description                                                                                                    |
|----------------------------|----------------------------------------------------------------------------------------------------|
| NCHAR[(n)]                 | Fixed-length string of length $n$ two-byte Unicode characters.                                                                                                    |
|                            | The number of bytes required is $2*n$ where $n$ is the specified number of characters. Nchar character limits are $1/2$ the byte limits so the maximum size is 4150. Default and minimum bytes of storage is $2n$ (2). |
|                            | A zero-length string is interpreted as NULL.                                                                                                    |
|                            | NCHAR data is padded to the maximum column size with U+0020 SPACE. Blankpadded comparison semantics are used.                                                                                                    |
|                            | Alternatively, specify $ORA_NCHAR[(n)]$ .                                                                                                    |
| VARCHAR[2] (n [BYTE CHAR]) | Variable-length character string having maximum length <i>n</i> bytes or characters.                                                                                                    |
|                            | BYTE indicates that the column has byte length semantics. Legal values for $n$ range from a minimum of 1 byte to a maximum 4194304 ( $2^{22}$ ) bytes. You must specify $n$ .                                          |
|                            | CHAR indicates that the column has character length semantics.                                                                                                    |
|                            | A zero-length string is interpreted as NULL.                                                                                                    |
|                            | Nonpadded comparison semantics are used.                                                                                                    |
|                            | Do not use the VARCHAR type. Although it is currently synonymous with VARCHAR2, the VARCHAR type is scheduled to be redefined.                                                                                         |
|                            | Alternatively, specify ORA_VARCHAR2 ( <i>n</i> [BYTE CHAR]).                                                                                                    |

| Data type (continued) | Description                                                                                                    |
|-----------------------|----------------------------------------------------------------------------------------------------|
| NVARCHAR2(n)          | Variable-length string of <i>n</i> two-byte Unicode characters.                                                                                                    |
|                       | The number of bytes required is $2*n$ where $n$ is the specified number of characters. NVARCHAR2 character limits are $1/2$ the byte limits so the maximum size is $2,097,152$ ( $2^{21}$ ). You must specify n.                                                                            |
|                       | A zero-length string is interpreted as NULL.                                                                                                    |
|                       | Nonpadded comparison semantics are used.                                                                                                    |
|                       | Alternatively, specify $ORA_NVARCHAR2(n)$ .                                                                                                    |
| TT_TINYINT            | Unsigned integer ranging from 0 to 255 $(2^8-1)$ .                                                                                                    |
|                       | Use TT_TINYINT rather than the NUMBER data type. TT_TINYINT is more compact and offers faster performance than the NUMBER type. If you need to store greater than 19 digit integers, use NUMBER (p) where p > 19.                                                                           |
|                       | Since TT_TINYINT is unsigned, the negation of a TT_TINYINT is TT_SMALLINT.                                                                                                    |
| TT_SMALLINT           | A native signed 16 bit integer in the range – $32,768 - (2^{15})$ to $32,767 (2^{15}-1)$ .                                                                                                    |
|                       | Use TT_SMALLINT rather than SMALLINT. SMALLINT maps to the NUMBER data type.                                                                                                    |
|                       | TT_SMALLINT is more compact and offers faster performance than the NUMBER type. If you need to store greater than 19 digit integers, use NUMBER (p) where $p > 19$ .                                                                                                    |
| TT_INT[EGER]          | A signed integer in the range $-2,147,483,648$ - $-(2^{31})$ to $2,147,483,647$ ( $2^{31}$ -1).                                                                                                    |
|                       | TT_INTEGER is a native signed integer data type. Use TT_INTEGER rather than INTEGER. INTEGER maps to the NUMBER data type. TT_INTEGER is more compact and offers faster performance than the NUMBER type. If you need to store greater than 19 digit integers, use NUMBER (p) where p > 19. |

| Data type (continued)         | Description                                                                                                    |
|-------------------------------|----------------------------------------------------------------------------------------------------|
| TT_BIGINT                     | A signed 8-byte integer in the range -9,223,372,036,854,775,808 -(2 <sup>63</sup> ) to 9,223,372,036,854,775,807 (2 <sup>63</sup> - 1).                                                                                                    |
|                               | Use TT_BIGINT rather than the NUMBER data type. TT_BIGINT is more compact and offers faster performance than the NUMBER type. If you need to store greater than 19 digit integers, use NUMBER (p) where p > 19.                                                                                                    |
| NUMBER [(precision [,scale])] | Number having precision and scale. The precision ranges from 1 to 38 decimal. The scale ranges from -84 to 127. Both precision and scale are optional.                                                                                                    |
|                               | If you do not specify a precision or a scale,<br>TimesTen assumes the maximum precision of<br>38 and flexible scale.                                                                                                    |
|                               | NUMBER supports scale > precision and negative scale.                                                                                                    |
|                               | NUMBER stores zero as well as positive and negative fixed numbers with absolute values from $1.0 \times 10^{-130}$ to (but not including) $1.0 \times 10^{126}$ . If you specify an arithmetic expression whose value has an absolute value greater than or equal to $1.0 \times 10^{126}$ , then TimesTen returns an error. |
| BINARY_FLOAT                  | 32-bit floating-point number. BINARY_FLOAT is a single-precision native floating-point type. Supports +Inf, -Inf and NaN values. BINARY_FLOAT is an approximate numeric value consisting of an exponent and mantissa. You can use Exponential or E-notation. BINARY_FLOAT has binary precision 24.                           |
|                               | Minimum positive finite value:                                                                                                    |
|                               | 1.17549E-38F                                                                                                    |
|                               | Maximum positive finite value: 3.40282E+38F                                                                                                    |
|                               |                                                                                                    |

| Data type (continued) | Description                                                                                                    |
|-----------------------|----------------------------------------------------------------------------------------------------|
| BINARY_DOUBLE         | 64-bit floating -point number. BINARY_DOUBLE is a double-precision native floating point number. Supports +Inf, -Inf and Nan values. BINARY_DOUBLE is an approximate numeric value consisting of an exponent and mantissa. You can use Exponential or E-notation. BINARY_DOUBLE has binary precision 53. |
|                       | Minimum positive finite value: 2.22507485850720E-308                                                                                                    |
|                       | Maximum positive finite value: 1.79769313486231E+308                                                                                                    |
| BINARY (n)            | Fixed-length binary value of n bytes. Legal values for <i>n</i> range from 1 to 8300.                                                                                                    |
|                       | BINARY data is padded to the maximum column size with trailing zeroes.                                                                                                    |
|                       | Alternatively, specify TT_BINARY (n).                                                                                                    |
| VARBINARY (n)         | Variable-length binary value having maximum length $n$ bytes. Legal values for $n$ range from 1 to 4194304 ( $2^{22}$ ).                                                                                                    |
|                       | Alternatively, specify TT_VARBINARY(n).                                                                                                    |
| TIME                  | A time of day between 00:00:00 (12 midnight) and 23:59:59 (11:59:59 pm), inclusive. The format is: HH:MI:SS. Storage size is 8 bytes.                                                                                                    |
|                       | Alternatively, specify TT_TIME.                                                                                                    |
| TT_DATE               | Stores date information: century, year, month, date. The format is YYYY-MM-DD. MM is expressed as an integer. For example,                                                                                                    |
|                       | 2006-10-28. Storage size is 4 bytes.                                                                                                    |
|                       | Valid dates are between 1753-01-01 (January 1,1753) and 9999-12-31 (December 31, 9999).                                                                                                    |

| Description                                                                                                    |
|----------------------------------------------------------------------------------------------------|
| Stores date and time information: century, year, month, date, hour, minute and second: Format is:                                                                                                    |
| YYYY-MM-DD HHMMSS.                                                                                                    |
| Valid date range is from January 1, 4712 BC to December 31, 9999 AD.                                                                                                    |
| The storage size is 7 bytes. There are no fractional seconds.                                                                                                    |
| Alternatively, specify ORA_DATE.                                                                                                    |
| A data and time between 1753-01-01 00:00:00 (January 1, 1753 midnight) and 9999-12-31 23:59:59 pm (11:59:59 pm on December 31, 9999), inclusive. Any values for the fraction not specified in full microseconds result in a "Data Truncated" error. The format is YYYY-MM-DD HH:MI:SS [.FFFFFF].                                                                                                    |
| Storage size is 8 bytes.                                                                                                    |
| TT_TIMESTAMP has a smaller storage size than TIMESTAMP and TT_TIMESTAMP is faster than TIMESTAMP because TT_TIMESTAMP is an 8 byte integer containing the number of microseconds since January 1, 1754. Comparisons are very fast. TIMESTAMP has a larger range than TT_TIMESTAMP in that TIMESTAMP can store datetime data as far back as 4712 BC. TIMESTAMP also supports up to 9 digits of fractional second precision whereas TT_TIMESTAMP supports 6 digits of fractional second precision.  You can specify TT_TIMESTAMP (6). |
|                                                                                                    |

| Data type (continued)                      | Description                                                                                                    |
|--------------------------------------------|----------------------------------------------------------------------------------------------------|
| TIMESTAMP [(fractional_seconds_precision)] | Stores year, month, and day values of the date data type plus hour, minute, and second values of time. <i>Fractional_seconds_precision</i> is the number of digits in the fractional part of the seconds field. Valid date range is from January 1, 4712 BC to December 31, 9999 AD.                                                                                                    |
|                                            | TT_TIMESTAMP has a smaller storage size than TIMESTAMP. TT_TIMESTAMP is faster than TIMESTAMP because TT_TIMESTAMP is an 8 byte integer containing the number of microseconds since January 1, 1754. Comparisons are very fast. TIMESTAMP has a larger range than TT_TIMESTAMP in that TIMESTAMP can store datetime data as far back as 4712 BC. TIMESTAMP also supports up to 9 digits of fractional second precision whereas TT_TIMESTAMP supports 6 digits of fractional second precision. |
|                                            | The fractional seconds precision range is 0 to 9. The default is 6. Format is:                                                                                                    |
|                                            | YYYY-MM-DD HH:MI:SS [.FFFFFFFF]                                                                                                    |
|                                            | Storage size 12 bytes.                                                                                                    |
|                                            | Alternatively, specify ORA_TIMESTAMP [(fractional_seconds_precision)]                                                                                                    |
| INTERVAL [+/-] IntervalQualifier           | TimesTen partially supports INTERVAL types, expressed with the type INTERVAL and an <i>IntervalQualifier</i> . An <i>IntervalQualifier</i> can only specify a single field type with no precision. The default leading precision is 8 digits for all INTERVAL types. The single field type can be one of: YEAR, MONTH, DAY, HOUR, MINUTE or SECOND. Currently, INTERVAL type can be specified only with a constant.                                                                           |

# **ANSI SQL data types**

TimesTen supports ANSI SQL data types in Oracle type mode. These data types are converted to TimesTen data types and the data is stored as TimesTen data types:

| ANSI SQL data type                                                                     | TimesTen data type                                                                                                    |
|----------------------------------------------------------------------------------------|----------------------------------------------------------------------------------------------------|
| CHARACTER VARYING (n [BYTE CHAR]) or                                                   | VARCHAR2 (n [BYTE CHAR]) Character semantics is supported.                                                                                                    |
| $CHAR\ VARYING(n[BYTE CHAR])$                                                          |                                                                                                    |
| NATIONAL CHARACTER (n) or<br>NATIONAL CHAR (n)                                         | NCHAR (n)                                                                                                    |
| NATIONAL CHARACTER VARYING (n) or<br>NATIONAL CHAR VARYING (n) or<br>NCHAR VARYING (n) | NVARCHAR2 (n)                                                                                                    |
| INT[EGER]                                                                              | NUMBER (38,0)                                                                                                    |
|                                                                                        | TT_INTEGER is a native 32 bit integer type. Use TT_INTEGER as this data type is more compact and offers faster performance than the NUMBER type.                        |
| SMALLINT                                                                               | NUMBER (38,0)                                                                                                    |
|                                                                                        | TT_SMALLINT is a native signed integer data type. Use TT_SMALLINT as this data type is more compact and offers faster performance than the NUMBER type.                 |
| NUMERIC $[(p[,s])]$ or                                                                 | NUMBER (p,s)                                                                                                    |
| DEC[IMAL][(p[,s])]                                                                     | Specifies a fixed-point number with precision <i>p</i> and scale <i>s</i> . Can only be used for fixed-point numbers. If no scale is specified, <i>s</i> defaults to 0. |

| NUMBER  Floating-point number with binary precision                                                                                                    |
|----------------------------------------------------------------------------------------------------|
|                                                                                                    |
| b. Acceptable values for b are between 1 and 126 binary digits.                                                                                                    |
| FLOAT is an exact numeric type. Use FLOAT to define a column with a floated scale and a specified precision. A floated scale is supported with the NUMBER type, but you cannot specify the precision. A lower precision requires less space, so because you can specify a precision with FLOAT, it may be more desirable than NUMBER. If you do not specify <i>b</i> , then the default precision is 126 binary (38 decimal). |
| BINARY_FLOAT and BINARY_DOUBLE are inexact numeric types and are therefore different floating types than FLOAT. In addition, the semantics are different between FLOAT and BINARY_FLOAT/BINARY_DOUBLE because BINARY_FLOAT and BINARY_DOUBLE conform to the IEEE standard.                                                                                                    |
| Internally, FLOAT is implemented as type NUMBER.                                                                                                    |
| Alternatively, specify ORA_FLOAT. For example: FLOAT (24) = ORA_FLOAT (24) FLOAT (53) = ORA_FLOAT (53)                                                                                                    |
| $FLOAT(n) = ORA\_FLOAT(n)$                                                                                                    |
| NUMBER                                                                                                    |
| Floating -point number with a binary precision of 63.                                                                                                    |
| Alternatively, specify ORA_FLOAT (63) or FLOAT (63).                                                                                                    |
|                                                                                                    |

| ANSI SQL data type (continued) | TimesTen data type                                     |
|--------------------------------|--------------------------------------------------------|
| DOUBLE [PRECISION]             | NUMBER                                                 |
|                                | Floating- point number with a binary precision of 126. |
|                                | Alternatively, specify FLOAT (126) or ORA_FLOAT (126). |

# Types supported for backward compatibility in Oracle type mode

TimesTen supports the following data types for backward compatibility in Oracle type mode.

For more information on types modes, see "TypeMode" in *Oracle TimesTen In-Memory Database API Reference Guide*.

| Data type                   | Description                                                                                                    |
|-----------------------------|----------------------------------------------------------------------------------------------------|
| TT_CHAR $[(n [BYTE CHAR])]$ | Fixed-length character string of length $n$ bytes or characters. Default is 1 byte.                                                                                                    |
|                             | BYTE indicates that the column has byte length semantics. Legal values for <i>n</i> range from a minimum of 1 byte to a maximum 8300 bytes.                                                                                                    |
|                             | CHAR indicates that the column has character length semantics. The minimum CHAR length is 1 character. The maximum CHAR length depends on how many characters fit in 8300 bytes. This is determined by the database character set in use. For character set AL32UTF8, up to four bytes per character may be needed, so the CHAR length limit ranges from 2075 to 8300 depending on the character set. |
|                             | If you insert a zero-length (empty) string into a column, the SQL NULL value is inserted. This is true in Oracle type mode only.                                                                                                    |
|                             | TT_CHAR data is padded to the maximum column size with trailing blanks. Blank-padded comparison semantics are used.                                                                                                    |

| xed-length string of $n$ two-byte Unicode haracters.  The number of bytes required is $2*n$ where $n$ the specified number of characters. Nchar haracter limits are $1/2$ the byte limits so the aximum size is $4150$ . Default and minimum trees of storage is $2n$ (2). |
|----------------------------------------------------------------------------------------------------|
| the specified number of characters. Nchar haracter limits are 1/2 the byte limits so the aximum size is 4150. Default and minimum                                                                                                    |
| · , ,                                                                                                    |
| you insert a zero-length (empty) string into column, the SQL NULL value is inserted. nis is true in Oracle type mode only.                                                                                                    |
| Γ_NCHAR data is padded to the maximum olumn size with U+0020 SPACE. Blank-added comparison semantics are used.                                                                                                    |
| ariable-length character string having aximum length $n$ bytes or characters. You ust specify $n$ .                                                                                                    |
| YTE indicates that the column has byte ngth semantics. Legal values for $n$ range om a minimum of 1 byte to a maximum $.94304 (2^{22})$ bytes.                                                                                                    |
| HAR indicates that the column has character ngth semantics.                                                                                                    |
| you insert a zero-length (empty) string into column, the SQL NULL value is inserted. nis is true in Oracle type mode only.                                                                                                    |
| ank-padded comparison semantics are used.                                                                                                    |
| ariable-length string of $n$ two-byte Unicode haracters.                                                                                                    |
| the number of bytes required is $2*n$ where $n$ the specified number of characters. $\Gamma_N$ VARCHAR character limits are $1/2$ the vte limits so the maximum size is 2,097,152 $^{21}$ ). You must specify n.                                                           |
| you insert a zero-length (empty) string into column, the SQL NULL value is inserted. nis is true in Oracle type mode only.                                                                                                    |
| lank-padded comparison semantics are used.                                                                                                    |
|                                                                                                    |

| Data type (continued) | Description                                                                                                    |
|-----------------------|----------------------------------------------------------------------------------------------------|
| TT_DECIMAL[(p[,s])]   | An exact numeric value with a fixed maximum precision (total number of digits) and scale (number of digits to the right of the decimal point). The precision <i>p</i> must be between 1 and 40. The scale must be between 0 and <i>p</i> . The default precision is 40 and the default scale is 0. |
|                       | Use the NUMBER data type rather than TT_DECIMAL. NUMBER offers better performance.                                                                                                    |

# TimesTen type mapping

The names of the data types listed in the first column are the data types that existed in previous releases of TimesTen. If your TypeMode is set to 0 (the default), indicating Oracle type mode, then the name of the data type may be changed to a new name in Oracle type mode. (The name of the data type in Oracle type mode is listed in column 2.) The table illustrates the mapping of the data type in Column 1 to the corresponding data type in Column 2:

| TimesTen data type | TimesTen data type in Oracle type mode                                                                                                    |
|--------------------|----------------------------------------------------------------------------------------------------|
| CHAR[ACTER][(n)]   | TT_CHAR [(n [BYTE CHAR])]                                                                                                    |
|                    | In Oracle type mode, specify TT_CHAR. Character semantics is supported. For more information on type TT_CHAR, see "Types supported for backward compatibility in Oracle type mode" on page 18.  |
| NCHAR [(n)]        | TT_NCHAR[(n)]                                                                                                    |
|                    | In Oracle type mode, specify TT_CHAR. For more information on TT_NCHAR, see "Types supported for backward compatibility in Oracle type mode" on page 18.                                        |
| VARCHAR (n)        | TT_VARCHAR (n [BYTE CHAR])                                                                                                    |
|                    | In Oracle type mode, specify TT_VARCHAR. Character semantics is supported. For more information on TT_VARCHAR, see "Types supported for backward compatibility in Oracle type mode" on page 18. |
| NVARCHAR (n)       | TT_NVARCHAR(n)                                                                                                    |
|                    | In Oracle type mode, specify TT_NVARCHAR. For more information on TT_NVARCHAR, see "Types supported for backward compatibility in Oracle type mode" on page 18.                                 |
| TINYINT            | TT_TINYINT                                                                                                    |
|                    | In Oracle type mode, specify TT_TINYINT. For more information on TT_TINYINT, see "Type specifications" on page 8.                                                                               |
| SMALLINT           | TT_SMALLINT                                                                                                    |
|                    | In Oracle type mode, specify TT_SMALLINT. For more information on TT_SMALLINT, see "Type specifications" on page 8.                                                                             |

| TimesTen data type (continued) | TimesTen data type in Oracle type mode                                                                                                    |
|--------------------------------|----------------------------------------------------------------------------------------------------|
| INT[EGER]                      | TT_INT[EGER]                                                                                                    |
|                                | In Oracle type mode, specify TT_INTEGER. For more information on TT_INTEGER, see "Type specifications" on page 8.                          |
| BIGINT                         | TT_BIGINT                                                                                                    |
|                                | In Oracle type mode, specify TT_BIGINT. For more information on TT_BIGINT, see "Type specifications" on page 8.                            |
| DEC[IMAL][(p[,s])] or          | $TT_DECIMAL[(p[,s])]$                                                                                                    |
| NUMERIC[(p[,s])]               | In Oracle type mode, specify TT_DECIMAL.                                                                                                   |
|                                | For more information on TT_DECIMAL, see "Types supported for backward compatibility in Oracle type mode" on page 18.                       |
| REAL or                        | BINARY_FLOAT                                                                                                    |
| FLOAT (24)                     | In Oracle type mode, specify BINARY_FLOAT. For more information on BINARY_FLOAT, see "Type specifications" on page 8.                      |
| DOUBLE [PRECISION] or          | BINARY_DOUBLE                                                                                                    |
| FLOAT [(53)]                   | In Oracle type mode, specify BINARY_DOUBLE. For more information on BINARY_DOUBLE, see "Type specifications" on page 8.                    |
| BINARY (n)                     | BINARY (n)                                                                                                    |
|                                | In Oracle type mode, the data type has the same name. For more information on BINARY ( <i>n</i> ), see "Type specifications" on page 8.    |
| VARBINARY (n)                  | VARBINARY (n)                                                                                                    |
|                                | In Oracle type mode, the data type has the same name. For more information on VARBINARY ( <i>n</i> ), see "Type specifications" on page 8. |
| TIME                           | TIME                                                                                                    |
|                                | In Oracle type mode, the data type has the same name. For more information on TIME, see "Type specifications" on page 8.                   |

| TimesTen data type (continued) | TimesTen data type in Oracle type mode                                                                                       |
|--------------------------------|----------------------------------------------------------------------------------------------------|
| DATE                           | TT_DATE                                                                                                    |
|                                | In Oracle type mode, specify TT_DATE. For more information on TT_DATE, see "Type specifications" on page 8.                  |
| TIMESTAMP                      | TT_TIMESTAMP                                                                                                    |
|                                | In Oracle type mode, specify TT_TIMESTAMP. For more information on TT_TIMESTAMP, see "Type specifications" on page 8.        |
| INTERVAL IntervalQualifier     | INTERVAL IntervalQualifier                                                                                                   |
|                                | In Oracle type mode, the data type has the same name. For more information on INTERVAL, see "Type specifications" on page 8. |

# **Character data types**

Character data types store character (alphanumeric) data either in the database character set or the UTF-16 format.

Character data is stored in strings with byte values. The byte values correspond to one of the data store character sets defined when the data store is created. TimesTen supports both single byte and multibyte character sets.

The character types are:

- CHAR
- NCHAR
- VARCHAR2
- NVARCHAR2

### **CHAR** type

The CHAR type specifies a fixed length character string. If you insert a value into a CHAR column and the value is shorter than the defined column length, then TimesTen blank pads the value to the column length. If you insert a value into a CHAR column and the value is longer than the defined length, then TimesTen returns an error.

By default, the column length is defined in bytes. Use the CHAR qualifier to define the column length in characters. The size of a character ranges from 1 byte to 4 bytes depending on the database character set. The BYTE and CHAR qualifiers override the NLS\_LENGTH\_SEMANTICS parameter setting. For more information on NLS\_LENGTH\_SEMANTICS, see "ALTER SESSION" and "Setting globalization support attributes".

**Note:** With the CHAR type, a zero-length string is interpreted as NULL. With the TT\_CHAR type, a zero-length string is a valid non-NULL value. Both CHAR and TT\_CHAR use blank padded comparison semantics. The TT\_CHAR type is supported for backward compatibility.

Example 1.1 The following example creates a table. Columns are defined with type CHAR and TT\_CHAR. Blank padded comparison semantics are used for these types.

```
1 table found.
(primary key columns are indicated with *)
Command> select * from TypeDemo;
           , SMITH
< SMITH
1 row found.
Command> # Expect 1 row found; blank-padded comparison semantics
Command> select * from TypeDemo where Name = 'SMITH';
< SMITH
        , SMITH
1 row found.
Command> select * from TypeDemo where Name2 = 'SMITH';
< SMITH , SMITH
1 row found.
Command> # Expect 0 rows; blank padded comparison semantics.
Command> SELECT * FROM TypeDemo where Name > 'SMITH';
0 rows found.
Command> SELECT * FROM TypeDemo where Name2 > 'SMITH';
0 rows found.
```

Example 1.2 The following example ALTERs table TypeDemo adding column Name3. The column Name3 is defined with character semantics.

```
Command> ALTER TABLE TypeDemo
> ADD COLUMN Name3 CHAR (10 CHAR);
Command> DESCRIBE TypeDemo;
Table USER. TYPEDEMO:
  Columns:
    NAME:
                                     CHAR (20)
    NAME 2
                                      TT_CHAR (20)
    NAME 3
                                      CHAR (10 CHAR)
1 table found.
```

### NCHAR type

The NCHAR data type is a fixed length string of two-byte Unicode characters. NCHAR data types are padded to the specified length with the Unicode space character U+0020 SPACE. Blank-padded comparison semantics are used.

**Note:** With the NCHAR type, a zero-length string is interpreted as NULL. With the TT\_NCHAR type, a zero-length string is a valid non-NULL value. Both NCHAR and TT\_NCHAR use blank padded comparison semantics. The TT\_NCHAR type is supported for backward compatibility.

Example 1.3 The following example ALTERs table TypeDemo adding column Name4. Data type is NCHAR.

```
Command> ALTER TABLE TypeDemo
> ADD COLUMN Name4 NCHAR (10);
```

```
Command> DESCRIBE TypeDemo;

Table USER.TYPEDEMO:
Columns:
NAME CHAR (20)
NAME2 TT_CHAR (20)
NAME3 CHAR (10 CHAR)
NAME4 NCHAR (10)

1 table found.
```

### VARCHAR2 type

The VARCHAR2 data type specifies a variable length character string. When you define a VARCHAR2 column, you define the maximum number of bytes or characters. Each value is stored exactly as you specify it. The value cannot exceed the maximum length of the column.

You must specify the maximum length. The minimum must be at least 1 byte. Use the CHAR qualifier to specify the maximum length in characters. For example, VARCHAR2 (10 CHAR).

The size of a character ranges from 1 byte to 4 bytes depending on the database character set. The BYTE and CHAR qualifiers override the NLS\_LENGTH\_SEMANTICS parameter setting. For more information on NLS\_LENGTH\_SEMANTICS, see "ALTER SESSION" and "Setting globalization support attributes".

**Note:** Do not use the VARCHAR data type. Use VARCHAR2. Even though both data types are currently synonymous, the VARCHAR data type is scheduled to be redefined as a different data type with different semantics.

**Note:** With the VARCHAR2 type, a zero-length string is interpreted as NULL. With the TT\_VARCHAR type, a zero-length string is a valid non-NULL value. VARCHAR2 uses nonpadded comparison semantics. TT\_VARCHAR uses blank-padded comparison semantics. The TT\_VARCHAR type is supported for backward compatibility.

Example 1.4 The following example ALTERs table TypeDemo adding columns Name5 and Name6. Name5 is defined with type VARCHAR2. Name6 is defined with TT\_VARCHAR. The example illustrates the use of nonpadded comparison semantics with column Name5 and blank-padded comparison semantics with column Table6:

```
Command> ALTER TABLE TypeDemo ADD COLUMN Name5 VARCHAR2 (20);
Command> ALTER TABLE TypeDemo ADD COLUMN Name6 TT_VARCHAR (20);
Command> DESCRIBE TypeDemo;
```

```
Table USER. TYPEDEMO:
  Columns:
   NAME
                                    CHAR (20)
   NAME 2
                                    TT_CHAR (20)
   NAME 3
                                    CHAR (10 CHAR)
   NAME4
                                    NCHAR (10)
                                    VARCHAR2 (20) INLINE
   NAME 5
   NAME 6
                                    TT VARCHAR (20) INLINE
1 table found.
(primary key columns are indicated with *)
Command> #Insert SMITH followed by 5 spaces into all columns
Command> INSERT INTO TypeDemo VALUES
> ('SMITH ', 'SMITH
                          ', 'SMITH
                                          ', 'SMITH
'SMITH ', 'SMITH');
1 row inserted.
Command> # Expect 0; Nonpadded comparison semantics
Command> SELECT COUNT (*) FROM TypeDemo where Name5 = 'SMITH';
< 0 >
1 row found.
Command> # Expect 1; Blank-padded comparison semantics
Command> SELECT COUNT (*) FROM TypeDemo where Name6 = 'SMITH';
< 1 >
1 row found.
Command> # Expect 1; Nonpadded comparison semantics
Command> SELECT COUNT (*) FROM TypeDemo where Name5 > 'SMITH';
< 1 >
1 row found.
Command> # Expect 0; Blank-padded comparison semantics
Command> SELECT COUNT (*) FROM TypeDemo where Name6 > 'SMITH';
< 0 >
1 row found.
```

## NVARCHAR2 type

The NVARCHAR2 data type is a variable length string of two-byte Unicode characters. When you define an NVARCHAR2 column, you define the maximum number of characters. Each value is stored exactly as you specify it. The value cannot exceed the maximum length of the column. You must specify a length.

**Note:** With the NVARCHAR2 type, a zero-length string is interpreted as NULL. With the TT\_NVARCHAR type, a zero-length string is a valid non-NULL value. NVARCHAR2 uses nonpadded comparison semantics. TT\_NVARCHAR uses blank-padded comparison semantics. The TT\_NVARCHAR type is supported for backward compatibility.

# Example 1.5 The following example ALTERs table TypeDemo adding column Name7. Data type is NVARCHAR2.

Command> ALTER TABLE TypeDemo ADD COLUMN Name7 NVARCHAR2 (20);
Command> DESCRIBE TypeDemo;

Table USER1.TYPEDEMO:
Columns:
NAME CHAR (20)
NAME2 TT\_CHAR (20)
NAME3 CHAR (10 CHAR)
NAME4 NCHAR (10)
NAME5 VARCHAR2 (20) INLINE

TT\_VARCHAR (20) INLINE

NVARCHAR2 (20) INLINE

NAME6 NAME7 1 table found.

## Numeric data types

Numeric types store positive and negative fixed and floating-point numbers, zero, infinity, and values that are the undefined result of an operation (NaN or "not a number").

## **Exact and approximate types**

TimesTen supports both exact and approximate numeric types. Arithmetic operations can be performed on numeric types only. Similarly, SUM and AVG aggregates require numeric types.

The exact numeric types are:

- TT TINYINT
- TT SMALLINT
- TT INTEGER
- TT BIGINT
- NUMBER

The approximate types are:

- BINARY FLOAT
- BINARY\_DOUBLE

#### TT TINYINT type

The TT TINYINT data type is an unsigned integer that ranges from 0 to 255 (2<sup>8</sup>-1). It requires 1 byte of storage and thus is more compact than the NUMBER data type. It also has better performance than the NUMBER data type. The data type of a negative TT\_TINYINT is TT\_SMALLINT. You cannot specify TINYINT.

Example 1.6 The example first attempts to create a table named Numerics that defines a column named Col1 with data type TINYINT. TimesTen returns an error. The column is redefined with data type TT TINYINT.

```
Command > CREATE TABLE Numerics (Coll TINYINT);
3300: TINYINT is not a valid type name; use TT_TINYINT instead
The command failed.
```

```
Command> CREATE TABLE Numerics (Col1 TT_TINYINT);
Command > describe numerics;
Table USER1.NUMERICS:
 Columns:
   COT.1
                                     TT_TINYINT
1 table found.
(primary key columns are indicated with *)
```

#### TT\_SMALLINT type

The TT\_SMALLINT data type is a signed integer that ranges from -32,768 (-2<sup>15</sup>) to 32,767 (2<sup>15</sup> - 1). It requires 2 bytes of storage and thus is more compact than the NUMBER data type. It also has better performance than the NUMBER data type. You can specify the data type SMALLINT, but it maps to NUMBER (38).

Example 1.7 The example ALTERs the table Numerics and adds Col2 with a data type of SMALLINT. A DESCRIBE of the table shows that the data type is NUMBER (38). Col2 is dropped. A second ALTER TABLE adds Col2 with a data type of TT\_SMALLINT.

```
Command> ALTER TABLE Numerics ADD COLUMN Col2 SMALLINT;
Command> DESCRIBE Numerics;
Table USER1.NUMERICS:
  Columns:
    COL1
                                    TT_TINYINT
    COL2
                                    NUMBER (38)
1 table found.
(primary key columns are indicated with *)
Command> ALTER TABLE Numerics DROP COLUMN Col2;
Command> ALTER TABLE Numerics ADD COLUMN Col2 TT SMALLINT;
Command> DESCRIBE NUMERICS;
Table USER1.NUMERICS:
  Columns:
    COL1
                                    TT TINYINT
    COL2
                                    TT_SMALLINT
1 table found.
(primary key columns are indicated with *)
```

#### TT\_INTEGER type

The TT\_INTEGER data type is a signed integer that ranges from -2,147,483,648 (-2 <sup>31</sup>) to 2,147,483,647 (2<sup>31</sup> -1). It requires 4 bytes of storage and thus is more compact than the NUMBER data type. It also has better performance than the NUMBER data type. You can specify TT\_INT for TT\_INTEGER. If you specify either INTEGER or INT, these types are mapped to NUMBER (38).

Example 1.8 The example ALTERs the table Numerics and adds Col3 with a data type of INT. A DESCRIBE of the table shows that the data type is NUMBER (38). Col3 is dropped. A second ALTER TABLE adds Col2 with a data type of INTEGER. A DESCRIBE of the table shows that the data type is NUMBER (38). Col3 is dropped. Col3 and Col4 are then added with a data type of TT\_INTEGER and TT INT. A DESCRIBE of the table shows the data types are TT INTEGER.

```
Command> ALTER TABLE Numerics ADD Col3 INT;
Command> DESCRIBE Numerics;
Table USER1.NUMERICS:
 Columns:
    COL1
                                     TT_TINYINT
    COL2
                                     TT_SMALLINT
    COL3
                                     NUMBER (38)
1 table found.
(primary key columns are indicated with *)
Command> ALTER TABLE Numerics DROP Col3;
Command> ALTER TABLE Numerics ADD Col3 INTEGER;
Command> DESCRIBE Numerics;
Table USER1.NUMERICS:
Columns:
    COL1
                                     TT_TINYINT
    COL2
                                     TT_SMALLINT
    COL3
                                     NUMBER (38)
1 table found.
(primary key columns are indicated with *)
Command> ALTER TABLE Numerics DROP Col3;
Command> ALTER TABLE Numerics ADD COLUMN Col3 TT_INTEGER;
Command> DESCRIBE Numerics;
Table USER1.NUMERICS:
Columns:
    COL1
                                     TT TINYINT
    COL2
                                     TT_SMALLINT
    COL3
                                     TT_INTEGER
1 table found.
(primary key columns are indicated with *)
Command> ALTER TABLE Numerics ADD Col4 TT_INT;
Command> DESCRIBE Numerics;
Table USER1.NUMERICS:
Columns:
    COL1
                                     TT_TINYINT
    COL2
                                     TT SMALLINT
   COL3
                                     TT_INTEGER
    COL4
                                     TT_INTEGER
1 table found.
(primary key columns are indicated with *)
```

### TT\_BIGINT type

The TT\_BIGINT data type is a signed integer that ranges from -9,223,372,036,854,775,808 (-2  $^{63}$ ) to 9,223,372,036,854,775,807 (2 $^{63}$  -1). It requires 8 bytes of storage and thus is more compact than the NUMBER data type. It also has better performance than the NUMBER data type. You cannot specify BIGINT.

Example 1.9 The example ALTERs table Numerics and attempts to add Col5 with a data type of BIGINT. TimesTen generates an error. A second ALTER TABLE successfully adds Col5 with a data type of TT\_BIGINT.

```
Command> ALTER TABLE Numerics ADD COLUMN Col5 BIGINT; 3300: BIGINT is not a valid type name; use TT_BIGINT instead The command failed.
```

```
Command> ALTER TABLE Numerics ADD COLUMN Col5 TT_BIGINT;
Command> DESCRIBE Numerics;
Table USER1.NUMERICS:
  Columns:
   COL1
                                     TT_TINYINT
    COL2
                                     TT_SMALLINT
    COL3
                                     TT_INTEGER
    COL4
                                     TT_INTEGER
    COL5
                                     TT_BIGINT
1 table found.
(primary key columns are indicated with *)
```

#### **NUMBER** type

The NUMBER data type stores zero as well as positive and negative fixed numbers with absolute values from  $1.0 \times 10^{-130}$  to but not including  $1.0 \times 10^{126}$ . Each NUMBER value requires from 5 to 22 bytes.

Specify a fixed-point number as:

NUMBER (p)

#### where:

- *p* is the precision or the total number of significant decimal digits, where the most significant digit is the left-most non-zero digit and the least significant digit is the right-most known digit.
- *s* is the scale, or the number of digits from the decimal point to the least significant digit. The scale ranges from -84 to 127.
  - Positive scale is the number of significant digits to the right of the decimal point to and including the least significant digit.
  - Negative scale is the number of significant digits to the left of the decimal
    point to but not including the least significant digit. For negative scale, the
    least significant digit is on the left side of the decimal point, because the
    number is rounded to the specified number of places to the left of the
    decimal point.

- Scale can be greater than precision. For example, in the case of e notation. When scale is greater than precision, the precision specifies the maximum number of significant digits to the right of the decimal point. For example, if you define your column as type NUMBER (4,5), and you insert.000127 into the column, the value is stored as .00013. A zero is required for the first digit after the decimal point. Times Ten rounds values after the fifth digit to the right of the decimal point.
- If a value exceeds the precision, then TimesTen returns an error. If a value exceeds the scale, then TimesTen rounds the value.

#### NUMBER (p)

This represents a fixed-point number with precision p and scale 0 and is equivalent to NUMBER (p,0).

Specify a floating-point number as:

#### NUMBER

If you do not specify precision and scale, TimesTen uses the maximum precision and scale.

Example 1.10 The example ALTERs table Numerics adding columns Col6, Col7, Col8, and Col9 defined with the NUMBER data type and specified with different precisians and scales.

```
Command> ALTER TABLE NUMERICS ADD COL6 NUMBER;
Command> ALTER TABLE Numerics ADD Col7 NUMBER (4,2);
Command> ALTER TABLE Numerics ADD Col8 NUMBER (4,-2);
Command> ALTER TABLE Numerics ADD Col8 NUMBER (2,4);
Command> ALTER TABLE Numerics ADD Col9 NUMBER (2,4);
Command> DESCRIBE NUMERICS;
Table USER1.NUMERICS:
  Columns:
    COL1
                                    TT_TINYINT
    COL2
                                    TT SMALLINT
    COL3
                                    TT INTEGER
    COL4
                                    TT_INTEGER
    COL5
                                    TT BIGINT
                                    NUMBER
    COL6
                                    NUMBER (4,2)
    COL7
                                    NUMBER (4,-2)
    COL8
    COL9
                                    NUMBER (2,4)
1 table found.
(primary key columns are indicated with *)
```

Example 1.11 The example CREATEs table NumberCombo and defines columns with the NUMBER data type using different precisions and scales. The value 123.89 is inserted into the columns.

```
Command> CREATE TABLE NumberCombo (Col1 NUMBER, Col2 NUMBER (3),
Col3 NUMBER (6,2), Col4 NUMBER (6,1), Col5 NUMBER (6,-2);
Command> DESCRIBE NumberCombo;
Table USER1.NUMBERCOMBO:
  Columns:
    COL1
                                      NUMBER
    COL2
                                      NUMBER (3)
                                      NUMBER (6,2)
    COL3
    COL4
                                      NUMBER (6,1)
    COL5
                                      NUMBER (6,-2)
1 table found.
(primary key columns are indicated with *)
Command> INSERT INTO NumberCombo VALUES
(123.89, 123.89, 123.89, 123.89, 123.89);
1 row inserted.
Command> VERTICAL ON;
Command> SELECT * FROM NumberCombo;
COL1:
      123.89
  COL2: 124
  COL3: 123.89
  COL4: 123.9
  COL5: 100
1 row found.
The example CREATEs a table and defines a column with data type
NUMBER (4,2). An attempt to INSERT a value of 123.89 results in an overflow
error.
Command> CREATE TABLE InvNumberValue (Col6 NUMBER (4,2));
Command> INSERT INTO InvNumberValue VALUES (123.89);
 2923: Number type value overflow
The command failed.
type using a scale that is greater than the precision. Values are inserted into the
columns.
```

Example 1.13 The example CREATEs a table and defines columns with the NUMBER data

```
Command> CREATE TABLE NumberCombo2 (Coll NUMBER (4,5),
Col2 NUMBER (4,5), Col3 NUMBER (4,5), Col4 NUMBER (2,7),
Col5 NUMBER (2,7), Col6 NUMBER (2,5), Col7 NUMBER (2,5));
Command> INSERT INTO NumberCombo2 VALUES (.01234, .00012, .000127,
.0000012, .00000123, 1.2e-4, 1.2e-5);
1 row inserted.
```

Command > DESCRIBE NumberCombo2;

Example 1.12

```
Table USER1.NUMBERCOMBO2:
 Columns:
   COL1
                                    NUMBER (4,5)
   COL2
                                   NUMBER (4,5)
   COL3
                                   NUMBER (4,5)
                                    NUMBER (2,7)
   COL4
   COL5
                                    NUMBER (2,7)
   COL6
                                    NUMBER (2,5)
   COL7
                                    NUMBER (2,5)
1 table found.
(primary key columns are indicated with *)
Command> SELECT * FROM NumberCombo2;
COL1: .01234
 COL2: .00012
 COL3: .00013
 COL4: .0000012
 COL5: .0000012
 COL6: .00012
 COL7: .00001
1 row found.
```

#### Floating-Point numbers

Floating -point numbers can have a decimal point or can have no decimal point. An exponent may be used to increase the range (for example,  $1.2 e^{-20}$ ).

Floating-point numbers do not have a scale because the number of digits that can appear after the decimal point is not restricted.

Binary floating -point numbers are stored using binary precision (the digits 0 and 1). For the NUMBER data type, values are stored using decimal precision (the digits 0 through 9).

Literal values that are within the range and precision supported by NUMBER are stored as NUMBER because literals are expressed using decimal precision.

#### **BINARY FLOAT**

BINARY\_FLOAT is a 32-bit single- precision floating -point number.

#### **BINARY DOUBLE**

BINARY\_DOUBLE is a 64-bit double- precision floating- point number.

Both BINARY\_FLOAT and BINARY\_DOUBLE support the special values Inf, -Inf and NaN (not a number) and conform to the IEEE standard.

Floating-point number limits:

BINARY FLOAT

Minimum positive finite value: 1.17549E-38F
Maximum positive finite value: 3.40282E+38F

#### • BINARY DOUBLE

Minimum positive finite value: 2.22507485850720E-308Maximum positive finite value: 1.79769313486231E+308

# Example 1.14 The example CREATEs a table and defines two columns with the BINARY\_FLOAT and BINARY\_DOUBLE data types.

## FLOAT and FLOAT (n)

TimesTen also supports the ANSI type FLOAT. FLOAT is an exact numeric type and is implemented as the NUMBER type. The number n indicates the number of bits of precision the value can store. The value ranges from 1 to 126. To convert from binary precision to decimal precision, multiply n by 0.30103. To convert from decimal precision to binary precision, multiple the decimal precision by 3.32193. The maximum 126 digits of binary precision is equivalent to approximately 38 digits of decimal precision.

# **Binary and Varbinary types**

The BINARY data type is a fixed-length binary value with a length of *n* bytes. The value of *n* ranges from 1 to 8300 bytes. The BINARY data type requires *n* bytes of storage. Data is padded to the maximum column size with trailing zeros. Zero padded comparison semantics are used.

The VARBINARY data type is a variable-length binary value having a maximum length of n bytes. The value of n ranges from 1 to  $4{,}194{,}304$  ( $2^{22}$ ) bytes.

Example 1.15 The example CREATEs a table and defines 2 columns. Col1 is defined with data type BINARY and Col2 is defined with data type VARBINARY.

```
Command> CREATE TABLE BVar (Coll BINARY (10), Col2 VARBINARY (10));
Command> DESCRIBE BVar;
Table USER1.BVAR:
 Columns:
   COL1
                                    BINARY (10)
    COL2
                                    VARBINARY (10) INLINE
1 table found.
(primary key columns are indicated with *)
```

## **Numeric precedence**

The result type of an expression is determined by the operand with the highest type precedence. For example, the SUM of TT\_INTEGER and BINARY\_FLOAT types results in type BINARY\_FLOAT because BINARY\_FLOAT has higher numeric precedence than TT\_INTEGER. Similarly, the product of NUMBER and BINARY\_DOUBLE types result in type BINARY\_DOUBLE because BINARY\_DOUBLE has higher precedence than NUMBER.

The numeric precedence order is as follows (highest to lowest):

- BINARY\_DOUBLE
- BINARY\_FLOAT
- NUMBER
- · TT BIGINT
- TT\_INTEGER
- TT\_SMALLINT
- TT TINYINT

## **Datetime data types**

The datetime data types are:

- TIME (a time only data type)
- TT DATE
- DATE
- TT TIMESTAMP
- TIMESTAMP

## TIME type

The format of a TIME value is HH:MI:SS and ranges from 00:00:00 (12:00:00 AM to 23:59:59 (11:59:59 PM). The TIME data type requires 8 bytes of storage.

## TT DATE type

The format of a TT DATE value is YYYY-MM-DD and ranges from 1753-01-01 (January 1, 1753) to 9999-12-31 (December 31, 9999 AD). The TT\_DATE data type requires 4 bytes of storage.

## **DATE** type

The format of a DATE value is YYYY-MM-DD HH:MI:SS and ranges from -4712-01-01 (January 1, 4712 BC) to 9999-12-31 (December 31, 9999 AD). There are no fractional seconds. The DATE type requires 7 bytes of storage.

## TT\_TIMESTAMP type

The format of a TT\_TIMESTAMP value is YYYY-MM-DD HH:MI:SS [.FFFFFF]. The fractional seconds precision is 6. The range is from 1753-01-01 00:00:00 (January 1, 1753 midnight) to 9999-12-31 23:59:59 (December 31, 9999 11:59:59 PM). The TT\_TIMESTAMP type requires 8 bytes of storage. TT\_TIMESTAMP is faster than the TIMESTAMP data type and has a smaller storage size than the TIMESTAMP type.

## TIMESTAMP type

The format of a TIMESTAMP value is YYYY-MM-DD HH:MI:SS [.FFFFFFFF]. The fractional seconds precision range is 0 to 9. The default is 6. The date range is from -4712-01-01 (January 1, 4712 BC) to 9999-12-31 (December 31, 9999 AD). The TIMESTAMP type requires 12 bytes of storage. The TIMESTAMP type has a larger date range than the TT\_TIMESTAMP and supports more precision than the TT\_TIMESTAMP.

## TimesTen interval

## **Using INTERVAL types**

If you are using TimesTen type mode, for information on INTERVAL, refer to documentation from previous releases of TimesTen.

TimesTen supports interval type only in a constant specification and intermediate expression result. Interval type can not be the final result. Columns cannot be defined with an INTERVAL type. See "Type specifications" on page 8.

You can specify a single-field interval literal in an expression, but you cannot specify a complete expression that returns an interval data type.

TimesTen supports interval literals of the form:

INTERVAL [+\-] *CharString IntervalQualifier* 

## **Using DATE and TIME types**

This section shows some DATE, TIME and TIMESTAMP data type examples:

Example 1.16 To create a table named SAMPLE that contains both a column named DCOL with the type DATE and a column named TCOL with the type TIME, use:

```
CREATE TABLE SAMPLE (TCOL TIME, DCOL DATE);
```

Example 1.17 To insert DATE and TIME values into the table SAMPLE, use:

```
INSERT INTO SAMPLE VALUES
(TIME '12:00:00', DATE '1998-10-28');
```

Example 1.18 To select all rows in the table SAMPLE that are between noon and 4:00 p.m. on October 29, 1998, use:

```
SELECT * FROM SAMPLE WHERE DCOL = DATE '1998-10-29' AND TCOL BETWEEN TIME '12:00:00' AND TIME '16:00:00';
```

Example 1.19 To create a table named SAMPLE that contains a column named TSCOL with the type TIMESTAMP and then select all rows in the table that are between noon and 4:00 p.m. on October 29, 1998, use the statements:

```
CREATE TABLE SAMPLE2 (TSCOL TIMESTAMP);

INSERT INTO SAMPLE2 VALUES (TIMESTAMP '1998-10-28 12:00:00');

SELECT * FROM SAMPLE2

WHERE TSCOL

BETWEEN TIMESTAMP '1998-10-29 12:00:00'

AND '1998-10-29 16:00:00';
```

**Note:** TimesTen allows both literal and string formats of the TIME, DATE and TIMESTAMP types. For example, TimeString ('12:00:00') and TimeLiteral (Time '16:00:00') are both valid ways to specify a TIME value. TimesTen reads the first value as CHAR type and then later converts it to TIME type as needed. TimesTen reads the second value as TIME. The examples above use the literal format. Any values for the fraction not specified in full microseconds result in a "Data truncated" error.

## Handling TIMEZONE conversions

TimesTen currently does not support TIMEZONE. TIME/TIMESTAMP data type values are stored without making any adjustment for time difference. Applications must assume one time zone and convert TIME/TIMESTAMP to that time zone before sending values to the database. For example, an application can assume its TIMEZONE to be Pacific Standard Time. If the application is using TIME/TIMESTAMP values from the Pacific Daylight Time or Eastern Daylight/Standard Time, the application must convert TIME/TIMESTAMP to Pacific Standard Time.

## Date-time and interval types in arithmetic operations

If you are using TimesTen type mode, for information on Date-Time and Interval types in arithmetic operations, refer to documentation from previous releases of TimesTen.

Date-time refers to types DATE, TIME, and TIMESTAMP. Date and time arithmetic is supported with the following syntax:

TimeVal1 - TimeVal2 or TimestampVal1 - TimestampVal2 or DateVal1 -DateVal2 returns the difference as an interval day to second.

TT\_DateVal1 - TT\_DateVal2 returns the number of days difference as an integer.

DateTimeVal {+|-} IntervalVal or

IntervalVal + DateTimeVal or

*IntervalVal1* {+|-} *IntervalVal2* or

*IntervalVal* {\*|/} *NumericVal* or

NumericVal \* IntervalVal

INTERVAL type cannot be the final result of a complete expression. Extract function must be used to extract the desired component of this interval result. The following table lists the type that results from each operation:

| Operand 1 | Operator | Operand 2 | Result type |
|-----------|----------|-----------|-------------|
| TIME      | -        | TIME      | INTERVAL    |
| DATE      |          | DATE      | DAY TO      |
| TIMETAMP  |          | TIMESTAMP | SECOND      |
| TT_DATE   | -        | TT_DATE   | TT_BIGINT   |
|           |          |           | (Number of  |
|           |          |           | Days)       |
| Date-time | + or -   | INTERVAL  | Date-time   |
| INTERVAL  | +        | Date-time | Date-time   |
| INTERVAL  | + or -   | INTERVAL  | INTERVAL    |
| INTERVAL  | * or /   | Numeric   | INTERVAL    |
| Numeric   | *        | INTERVAL  | INTERVAL    |

```
SELECT EXTRACT(DAY FROM TIMESTAMP1-TIMESTAMP2) FROM t1;

SELECT * FROM t1 WHERE TIMESTAMP1 -TIMESTAMP2 =

NUMTODSINTERVAL(10, 'DAY');

SELECT SYSDATE + NUMTODSINTERVAL(20, 'SECOND') FROM dual;

SELECT EXTRACT (SECOND FROM TIMESTAMP1-TIMESTAMP2) FROM dual;

/* select the microsecond difference between two timestamp values d1 and d2 */
```

SELECT TT\_DATE1 - TT\_DATE2 FROM t1;

Example 1.20

SELECT 1000000\*(EXTRACT(DAY FROM d1-d2)\*24\*3600+ EXTRACT(HOUR FROM d1-d2)\*3600+ EXTRACT(MINUTE FROM d1-d2)\*60+EXTRACT(SECOND FROM d1-d2)) FROM d1;

# Example 1.21 The example inserts timestamp values into 2 columns and then subtracts the two values using the EXTRACT function:

```
Command> CREATE TABLE ts (id TIMESTAMP, id2 TIMESTAMP);
Command> INSERT INTO ts VALUES (timestamp '2007-01-20 12:45:23',
timestamp '2006-12-25 17:34:22');
1 row inserted.
Command> SELECT EXTRACT (DAY FROM id - id2) from ts;
< 25 >
1 row found.
```

#### Example 1.22 The following queries return errors:

```
You cannot select an INTERVAL result:
SELECT TIMESTAMP1 -TIMESTAMP2 FROM t1
SELECT DATE1 - DATE2 FROM t1;;
```

You cannot compare an interval year to month with an interval day to second:

```
SELECT * FROM t1 WHERE TIMESTAMP1 -TIMESTAMP2 =
NUMTOYMINTERVAL(10, 'YEAR');
```

You cannot compare and INTERVAL DAY TO SECOND with and INTERVAL DAY:

```
SELECT * FROM t1 WHERE TIMESTAMP1 -TIMESTAMP2 = INTERVAL '10'
DAY;
```

You cannot extract YEAR from an INTERVAL day to second:

```
SELECT EXTRACT (YEAR FROM TIMESTAMP1-TIMESTAMP2) FROM dual;
```

#### Restrictions on date-time and interval arithmetic operations

The following restrictions must be considered when performing date-time and interval arithmetic:

- The results for addition and subtraction with DATE and TIMESTAMP types for INTERVAL YEAR, INTERVAL MONTH are not closed. For example, adding 1 year to the DATE or TIMESTAMP of '2004-02-29' results in a Date arithmetic error (TimesTen error message 2787) because February 29, 2005 does not exist (2005 is not a leap year). Adding INTERVAL '1' month to DATE '2005-01-30' also results in the same error because February never has 30 days.
- The results are closed for INTERVAL DAY.

# Storage requirements

Variable-length columns whose declared column length is > 128 bytes are stored out of line. Variable-length columns whose declared column length is <= 128 bytes are stored inline. For character semantics, the number of bytes stored out of line is dependent on the character set. For example, for a character set with 4 bytes per character, variable-length columns whose declared column length is > 32 (128/4) are stored out of line.

The storage requirements of the various data types are:

| Туре                    | Storage required                                                                                                    |
|-------------------------|----------------------------------------------------------------------------------------------------|
| CHAR (n<br>[BYTE CHAR]) | <i>n</i> bytes or if character semantics, n characters. If character semantics, the length of the column ( <i>n</i> ) is based on length semantics and character set. |
| VARCHAR2 (n             | For NOT INLINE columns:                                                                                                    |
| [BYTE CHAR])            | On 32-bit platforms, length of value + 20 bytes (minimum of 28 bytes).                                                                                                |
|                         | On 64-bit platforms, length of value + 24 bytes (minimum of 40 bytes).                                                                                                |
|                         | For INLINE columns:                                                                                                    |
|                         | On 32-bit platforms, $n + 4$ bytes.                                                                                                    |
|                         | On 64-bit platforms, $n + 8$ bytes.                                                                                                    |
|                         | If character semantics, the length of the column $(n)$ is based on length semantics and character set.                                                                |
| NCHAR(n)                | Bytes required is 2* n where n is the number of characters.                                                                                                    |
| NVARCHAR2 (n)           | For NOT INLINE columns:                                                                                                    |
|                         | On 32-bit platforms, 2*(length of value) + 20 bytes (minimum of 28 bytes).                                                                                            |
|                         | On 64-bit platforms, 2*(length of value) + 24 bytes (minimum of 40bytes).                                                                                             |
|                         | For INLINE columns:                                                                                                    |
|                         | On 32-bit platforms, 2*(length of column) + 4 bytes.                                                                                                    |
|                         | On 64-bit platforms, $2*(length of column) + 8 bytes$ .                                                                                                    |
| TT_TINYINT              | 1 byte.                                                                                                    |
| TT_SMALLINT             | 2 bytes.                                                                                                    |

| Туре            | Storage required                                                       |
|-----------------|------------------------------------------------------------------------|
| TT_INT[EGER]    | 4 bytes.                                                               |
| TT_BIGINT       | 8 bytes.                                                               |
| NUMBER          | 5 to 22 bytes.                                                         |
| BINARY_FLOAT    | 4 bytes.                                                               |
| BINARY_DOUBLE   | 8 bytes.                                                               |
| TT_DECIMAL(p,s) | Approximately <i>p</i> /2 bytes.                                       |
| TT_TIME         | 8 bytes.                                                               |
| TT_DATE         | 4 bytes.                                                               |
| DATE            | 7 bytes.                                                               |
| TT_TIMESTAMP    | 8 bytes.                                                               |
| TIMESTAMP       | 12 bytes.                                                              |
| BINARY (n)      | <i>n</i> bytes.                                                        |
| VARBINARY (n)   | For NOT INLINE columns:                                                |
|                 | On 32-bit platforms, length of value + 20 bytes (minimum of 28 bytes). |
|                 | On 64-bit platforms, length of value + 24 bytes (minimum of 40 bytes). |
|                 | For INLINE columns:                                                    |
|                 | On 32-bit platforms, length of column + 4 bytes.                       |
|                 | On 64-bit platforms, length of column + 8 bytes.                       |
| INTERVAL        | An INTERVAL cannot be stored in TimesTen.                              |

# Data type comparison rules

The following section describes how values of each data type are compared in TimesTen.

#### **Numeric values**

A larger value is greater than a smaller value. -1 is less than 10 and -10 is less than -1.

The floating-point value NaN is greater than any other numeric value and is equal to itself.

#### **Date values**

A later date is considered greater than an earlier one. For example, the date equivalent of '10-AUG-2005' is less than that of '30-AUG-2006' and '30-AUG-2006 1:15pm' is greater than '30-AUG-2006 10:10am'.

#### Character values

Character values are compared by:

- · Binary or linguistic sorting
- Blank-padded or nonpadded comparison semantics

### Binary and linguistic sorting

In binary sorting, TimesTen compares character strings according to the concatenated value of the numeric codes of the characters in the database character set. One character is greater than the other if it has a greater numeric values than the other in the character set. Blanks are less than any character.

Linguistic sorting is useful if the binary sequence of numeric codes does not match the linguistic sequence of the characters you are comparing. In linguistic sorting, SQL sorting and comparison are based on the linguistic rule set by NLS\_SORT. For more information on linguistic sorts, see Linguistic sorts in the Operations Guide.

The default is binary sorting.

#### Blank-Padded and nonpadded comparison semantics

With blank-padded semantics, if two values have different lengths, TimesTen adds blanks to the shorter value until both lengths are equal. Values are then compared character by character up to the first character that differs. The value with the greater character in the first differing position is considered greater. If two values have no differing characters, then they are considered equal. Thus, two values are considered equal if they differ only in the number of trailing blanks.

Blank-padded semantics are used when both values in the comparison are expressions of type CHAR or NCHAR or text literals.

With nonpadded semantics, two values are compared character by character up to the first character that differs. The value with the greater character in that position is considered greater. If two values that have differing lengths are identical up to the end of the shorter one, then the longer one is considered greater. If two values of equal length have no differing characters, they are considered equal.

Nonpadded semantics are used when both values in the comparison have the type VARCHAR2 or NVARCHAR2.

As an example, with blank-padded semantics:

With nonpadded semantics:

### Data conversion

Generally an expression cannot contain values of different data types. However, TimesTen supports both implicit and explicit conversion from one data type to another. We recommend explicit conversion.

#### **Implicit Data Conversion**

The following rules apply:

- Conversions between exact numeric values (TT\_TINYINT, TT\_SMALLINT, TT\_INTEGER, TT\_BIGINT, NUMBER) and floating-point values (BINARY\_FLOAT, BINARY\_DOUBLE) can be inexact because the exact numeric values use decimal precision whereas the floating-point numbers use binary precision.
- When comparing a character value with any date, time, or datetime value, TimesTen converts the character data to the date, time, or datetime value.
- Implicit and explicit CHAR/VARCHAR2 <-> NCHAR/NVARCHAR2 conversions are supported except when the character set is TIMESTEN8. An example of explicit conversion:

```
Command> CREATE TABLE ConvDemo (c1 CHAR (10), x1 TT_INTEGER);
Command> CREATE TABLE ConvDemo2 (c1 NCHAR (10), x2 TT_INTEGER);
Command> INSERT INTO ConvDemo VALUES ('ABC', 10);
1 row inserted.
Command> INSERT INTO ConvDemo VALUES ('def', 100);
1 row inserted.
Command> INSERT INTO ConvDemo2 SELECT * FROM ConvDemo;
2 rows inserted.
Command> SELECT x1,x2,convdemo.c1, convdemo2.c1 FROM ConvDemo,
        ConvDemo2 where ConvDemo.c1 = ConvDemo2.c1;
X1, X2, C1, C1
< 10, 10, ABC
                 , ABC
< 100, 100, def
                    , def
2 rows found.
```

## **NULL** values

A NULL value indicates the absence of a value. It is a placeholder for a value that is missing. Any column in a table or parameter in an expression, regardless of its data type, can contain NULL values unless you specify NOT NULL for the column when you create the table.

The following properties of NULL values affect operations on rows, parameters, or local variables:

NULL values always sort highest in a sequence of values.

- Two NULL values are not equal to each other except in a GROUP BY or SELECT DISTINCT operation.
- An expression containing a NULL value evaluates to NULL. Tor example, (5 - Col), where Col is NULL, evaluates to NULL.

Because of these properties, TimesTen ignores columns, rows, or parameters containing NULL values:

- When joining tables if the join is on a column containing NULL values.
- When executing aggregate functions.

to handle input and output of NULL values.

In several SQL predicates, described in Chapter 4, "Search Conditions, you can explicitly test for NULL values. In an application, you can use the ODBC functions SQLBindCol, SQLBindParameter, SQLGetData, and **SQLParamData**, or you can use the JDBC functions PreparedStatement.setNull and ResultSet.getXXXX with ResultSet.wasNull

### INF and NAN

TimesTen supports the IEEE floating-point values Inf (positive infinity), -Inf (negative infinity) and NaN (not a number).

#### **Constant Values:**

You can use constant values in places where a floating-point constant is allowed: The supported constant values are:

- BINARY\_FLOAT\_INFINITY
- -BINARY\_FLOAT\_INFINITY
- BINARY\_DOUBLE\_INFINITY
- -BINARY\_DOUBLE\_INFINITY
- BINARY\_FLOAT\_NAN
- BINARY DOUBLE NAN

In the following example, a table is created with a column of type BINARY\_FLOAT and a column of type TT\_INTEGER.

BINARY\_FLOAT\_INFINITY and BINARY\_FLOAT\_NAN are inserted into the column of type BINARY\_FLOAT.

```
Command> CREATE TABLE BfDemo (Id BINARY_FLOAT, Id2 TT_INTEGER);
Command> INSERT INTO BfDemo VALUES (BINARY_FLOAT_INFINITY, 50);
1 row inserted.
Command> INSERT INTO BfDemo VALUES (BINARY_FLOAT_NAN, 100);
1 row inserted.
Command> SELECT * FROM BfDemo;
< INF, 50 >
< NAN, 100 >
2 rows found.
```

## **Primary Key Values**

Inf, -Inf, and NaN are acceptable values in columns defined with a primary key. This is a deviation in behavior from NULL. NULL values are not allowed on columns defined with a primary key.

You can only insert Inf, -Inf, and NaN values into BINARY\_FLOAT and BINARY\_DOUBLE columns.

## Selecting Inf and NaN (Floating-Point Conditions):

Floating-point conditions determine whether an expression is infinite or is the undefined result of an operation (NaN or "not a number").

The syntax:

Expression IS [NOT] {NAN| INFINITE};

*Expression* must either resolve to a numeric data type or to a data type that can be implicitly converted to a numeric data type.

The following table describes the floating-point conditions:

| Condition            | Operation                                                                                                    | Example                                        |
|----------------------|----------------------------------------------------------------------------------------------------|------------------------------------------------|
| IS [NOT]<br>NAN      | Returns TRUE if <i>Expression</i> is the value NaN when NOT is not specified. Returns TRUE if <i>Expression</i> is not the value NaN when NOT is specified. | SELECT * FROM BfDemo WHERE Id IS NOT NAN;      |
|                      | •                                                                                                    | ID, ID2<br>< INF, 50 >                         |
|                      |                                                                                                    | 1 row found.                                   |
| IS [NOT]<br>INFINITE | Returns TRUE if <i>Expression</i> is the value +INF or -INF when NOT is not specified. Returns TRUE if <i>Expression</i> is neither                         | SELECT * FROM BfDemo WHERE Id IS NOT INFINITE; |
|                      | +INF nor -INF when NOT is specified.                                                                                                    | ID, ID2                                        |
|                      |                                                                                                    | < NAN, 100 >                                   |
|                      |                                                                                                    | 1 row found.                                   |

**Note:** The constant keywords represent specific BINARY\_FLOAT and BINARY\_DOUBLE values. The comparison keywords correspond to properties of a value and are not specific to any type (although they can only evaluate to true for BINARY\_FLOAT or BINARY\_DOUBLE types or types that can be converted to BINARY\_FLOAT or BINARY\_DOUBLE).

### Comparisons with Inf and NaN

The following rules apply:

- Comparison between Inf (or -Inf) and a finite value are as expected. For example, 5 > -Inf.
- (Inf = Inf) and (Inf > -Inf) both evaluate to True.
- (NaN = NaN) evaluates to True.

In reference to collating sequences:

- · Inf sorts lower than any other value.
- Inf sorts higher than any other value, but lower than Nan and NULL.
- NaN sorts higher than Inf.
- NULL sorts higher than NaN. NULL is always the largest value in any collating sequence.

#### **Expressions involving Inf and NaN**

- Expressions containing floating-point values may generate Inf, -Inf, or NaN. This can occur either because the expression generated overflow or exceptional conditions or because one or more of the values in the expression was Inf, -Inf, or NaN. Inf and NaN are generated in overflow or division by 0 conditions.
- Inf, -Inf, and NaN values are not ignored in aggregate functions. NULL values are. If you wish to exclude Inf and NaN from aggregates (or from any selection), use both the IS NOT NAN and IS NOT INFINITE predicates.

### Overflow and truncation

Some operations can result in data overflow or truncation. Overflow results in an error and can generate Inf. Truncation results in loss of least significant data.

Exact values are truncated only when they are stored in the data store by an **INSERT** or **UPDATE** statement, and if the target column has smaller scale than the value. Times Ten returns a warning when such truncation occurs. If the value does not fit because of overflow, TimesTen returns the special value Inf and does not insert the specified value.

TimesTen may truncate approximate values during computation and when the values are inserted into the data store or when data store values are updated. TimesTen returns an error only upon insertion or update. When overflow with approximate values occurs, TimesTen returns the special value Inf.

There are several circumstances that can cause overflow:

- During arithmetic operations. Overflow can occur when multiplication results in a number larger than the maximum value allowable in its type. Arithmetic operations are defined in Chapter 3.
- When using aggregate functions. Overflow can occur when the sum of several numbers exceeds the maximum allowable value of the result type. Aggregate functions are defined in Chapter 3.
- During type conversion. Overflow can also occur when, for example, a TT INTEGER value is converted to a TT SMALLINT value.

Truncation can cause an error or warning for alphanumeric or numeric data types:

- Character data. An error occurs if a string is truncated because it is too long for its target type. For NCHAR and NVARCHAR2 types, truncation always occurs on Unicode character boundaries. In the NCHAR data types, a singlebyte value (half a Unicode character) has no meaning and is not possible.
- Numeric data. A warning occurs when any trailing non-zero digit is dropped from the fractional part of a numeric value.

## Underflow

When an approximate numeric value is too close to zero to be represented by the hardware, TimesTen underflows to zero and returns a truncation warning.

# **Replication limits**

TimesTen places the following limits on the size of data types in a data store that is being replicated:

 VARCHAR2 and VARBINARY columns cannot exceed 256,000 bytes. For character length semantics, the limit is 256,000 bytes. How many characters that translates into depends on the database character set. Worst case is 256,000 bytes /4 = 64,000 characters.

• NVARCHAR2 columns cannot exceed 128,000 characters (256,000 bytes).

# **TimesTen Type Mode (Backward Compatibility)**

TimesTen supports a data type backward compatibility mode (called TimesTen type mode). The type mode is a data store creation attribute. TypeMode = 1indicates TimesTen mode.

For more information on types modes, see "TypeMode" in Oracle TimesTen In-Memory Database API Reference Guide.

For information on data type usage in TimesTen type mode, refer to documentation from previous releases of TimesTen.

# Data types supported in TimesTen type mode

| Data type                     | Description                                                                                                    |
|-------------------------------|----------------------------------------------------------------------------------------------------|
| CHAR[ACTER] [(n [BYTE CHAR])] | Fixed-length character string of length $n$ bytes or characters. Default is 1 byte.                                                                                                    |
|                               | BYTE indicates that the column has byte length semantics. Legal values for <i>n</i> range from a minimum of 1 byte to a maximum 8300 bytes.                                                                                                    |
|                               | CHAR indicates that the column has character length semantics. The minimum CHAR length is 1 character. The maximum CHAR length depends on how many characters fit in 8300 bytes. This is determined by the database character set in use. For character set AL32UTF8, up to four bytes per character may be needed, so the CHAR length limit ranges from 2075 to 8300 depending on the character set. |
|                               | A zero-length string is a valid non-NULL value. CHAR data is padded to the maximum column size with trailing blanks. Blank-padded comparison semantics are used. For information on blank-padded and nonpadded semantics, see "Blank-Padded and nonpadded comparison semantics" on page 46.                                                                                                    |
|                               | Alternatively, specify TT_CHAR [(n [BYTE CHAR])].                                                                                                    |

| Data type               | Description                                                                                                    |
|-------------------------|----------------------------------------------------------------------------------------------------|
| NCHAR[(n)]              | Fixed-length string of $n$ two-byte Unicode characters.                                                                                                    |
|                         | The number of bytes required is $2^* n$ where $n$ is the specified number of characters. Nchar character limits are $1/2$ the byte limits so the maximum size is 4150. Default and minimum bytes of storage is $2n$ (2).                                                                  |
|                         | A zero-length string is a valid non-NULL value. NCHAR data is padded to the maximum column size with U+0020 SPACE. Blank-padded comparison semantics are used. For information on blank-padded and nonpadded semantics, see "Blank-Padded and nonpadded comparison semantics" on page 46. |
|                         | Alternatively, specify TT_NCHAR[(n)].                                                                                                    |
|                         | NATIONAL CHARACTER and NATIONAL CHAR are synonyms for NCHAR.                                                                                                    |
| VARCHAR (n [BYTE CHAR]) | Variable-length character string having maximum length $n$ bytes or characters. You must specify $n$ .                                                                                                    |
|                         | BYTE indicates that the column has byte length semantics. Legal values for $n$ range from a minimum of 1 byte to a maximum 4194304 ( $2^{22}$ ) bytes.                                                                                                    |
|                         | CHAR indicates that the column has character length semantics.                                                                                                    |
|                         | A zero-length string is a valid non-NULL value.                                                                                                    |
|                         | Blank-padded comparison semantics are used. For information on blank-padded and nonpadded semantics, see "Blank-Padded and nonpadded comparison semantics" on page 46.                                                                                                    |
|                         | Alternatively, specify TT_VARCHAR (n [BYTE CHAR]).                                                                                                    |

| Data type   | Description                                                                                                    |
|-------------|----------------------------------------------------------------------------------------------------|
| NVARCHAR(n) | Variable-length string of $n$ two-byte Unicode characters.                                                                                                    |
|             | The number of bytes required is $2^* n$ where $n$ is the specified number of characters. NVARCHAR character limits are $1/2$ the byte limits so the maximum size is $2,097,152$ ( $2^{21}$ ). You must specify n. |
|             | A zero-length string is a valid non-NULL value.                                                                                                    |
|             | Blank-padded comparison semantics are used. For information on blank-padded and nonpadded semantics, see "Blank-Padded and nonpadded comparison semantics" on page 46.                                            |
|             | Alternatively, specify TT_NVARCHAR(n).                                                                                                    |
|             | NATIONAL CHARACTER VARYING,<br>NATIONAL CHAR VARYING, and NCHAR<br>VARYING are synonyms for NVARCHAR.                                                                                                    |
| TINYINT     | Unsigned integer ranging from 0 to 255 (2 <sup>8</sup> -1).                                                                                                    |
|             | Since TINYINT is unsigned, the negation of a TINYINT is SMALLINT.                                                                                                    |
|             | Alternatively, specify TT_TINYINT.                                                                                                    |
| SMALLINT    | A native signed 16 bit integer in the range $-32,768 - (2^{15})$ to $32,767 (2^{15}-1)$ .                                                                                                    |
|             | Alternatively, specify TT_SMALLINT.                                                                                                    |
| INT[EGER]   | A signed integer in the range $-2,147,483,648-(2^{31})$ to $2,147,483,647$ ( $2^{31}-1$ ).                                                                                                    |
|             | Alternatively, specify TT_INTEGER.                                                                                                    |
| BIGINT      | A signed 8-byte integer in the range -9,223,372,036,854,775,808 -(2 <sup>63</sup> ) to 9,223,372,036,854,775,807 (2 <sup>63</sup> - 1).                                                                           |
|             | Alternatively, specify TT_BIGINT.                                                                                                    |

| Data type                                      | Description                                                                                                    |
|------------------------------------------------|----------------------------------------------------------------------------------------------------|
| BINARY_FLOAT                                   | 32-bit floating-point number. BINARY_FLOAT is a single-precision native floating-point type. Supports +Inf, -Inf and NaN values. BINARY_FLOAT is an approximate numeric value consisting of an exponent and mantissa. You can use Exponential or E-notation. BINARY_FLOAT has binary precision 24.       |
|                                                | Minimum positive finite value:                                                                                                    |
|                                                | 1.17549E-38F                                                                                                    |
|                                                | Maximum positive finite value: 3.40282E+38F                                                                                                    |
|                                                | Alternatively, specify REAL or FLOAT (24).                                                                                                    |
| BINARY_DOUBLE                                  | 64-bit floating -point number. BINARY_DOUBLE is a double-precision native floating point number. Supports +Inf, -Inf and Nan values. BINARY_DOUBLE is an approximate numeric value consisting of an exponent and mantissa. You can use Exponential or E-notation. BINARY_DOUBLE has binary precision 53. |
|                                                | Minimum positive finite value: 2.22507485850720E-308                                                                                                    |
|                                                | Maximum positive finite value: 1.79769313486231E+308                                                                                                    |
|                                                | Alternatively, specify DOUBLE [PRECISION] or FLOAT [(53)].                                                                                                    |
| DEC[IMAL][ $(p[,s])$ ] or NUMERIC[ $(p[,s])$ ] | An exact numeric value with a fixed maximum precision (total number of digits) and scale (number of digits to the right of the decimal point). The precision $p$ must be between 1 and 40. The scale must be between 0 and $p$ . The default precision is 40 and the default scale is 0.                 |
| BINARY (n)                                     | Fixed-length binary value of n bytes. Legal values for $n$ range from 1 to 8300.                                                                                                    |
|                                                | BINARY data is padded to the maximum column size with trailing zeroes.                                                                                                    |

| Data type                        | Description                                                                                                    |
|----------------------------------|----------------------------------------------------------------------------------------------------|
| VARBINARY (n)                    | Variable-length binary value having maximum length $n$ bytes. Legal values for $n$ range from 1 to 4194304 ( $2^{22}$ ).                                                                                                    |
| TIME                             | A time of day between 00:00:00 (12 midnight) and 23:59:59 (11:59:59 pm), inclusive. The format is: HH:MI:SS. Storage size is 8 bytes.                                                                                                    |
| DATE                             | Stores date information: century, year, month, date. The format is YYYY-MM-DD. MM is expressed as an integer. For example,                                                                                                    |
|                                  | 2006-10-28. Storage size is 4 bytes.                                                                                                    |
|                                  | Valid dates are between 1753-01-01 (January 1,1753) and 9999-12-31 (December 31, 9999).                                                                                                    |
|                                  | Alternatively, specify TT_DATE.                                                                                                    |
| TIMESTAMP                        | A data and time between 1753-01-01 00:00:00 (January 1, 1753 midnight) and 9999-12-31 23:59:59 pm (11:59:59 pm on December 31, 9999), inclusive. Any values for the fraction not specified in full microseconds result in a "Data Truncated" error. The format is YYYY-MM-DD HH:MI:SS [.FFFFFF].                                                                                                    |
|                                  | Storage size is 8 bytes.                                                                                                    |
|                                  | Alternatively, specify TT_TIMESTAMP or [TT_]TIMESTAMP (6).                                                                                                    |
| INTERVAL [+/-] IntervalQualifier | TimesTen partially supports INTERVAL types, expressed with the type INTERVAL and an <i>IntervalQualifier</i> . An <i>IntervalQualifier</i> can only specify a single field type with no precision. The default leading precision is 8 digits for all INTERVAL types. The single field type can be one of: YEAR, MONTH, DAY, HOUR, MINUTE or SECOND. Currently, INTERVAL type can be specified only with a constant. |

# Oracle data types supported in TimesTen type mode

| Data type                 | Description                                                                                                    |  |
|---------------------------|----------------------------------------------------------------------------------------------------|--|
| RA_CHAR [(n [BYTE CHAR])] | Fixed-length character string of length <i>n</i> bytes or characters. Default is 1 byte.                                                                                                    |  |
|                           | BYTE indicates that the column has byte length semantics. Legal values for <i>n</i> range from a minimum of 1 byte to a maximum 8300 bytes.                                                                                                    |  |
|                           | CHAR indicates that the column has character length semantics. The minimum CHAR length is 1 character. The maximum CHAR length depends on how many characters fit in 8300 bytes. This is determined by the database character set in use. For character set AL32UTF8, up to four bytes per character may be needed, so the CHAR length limit ranges from 2075 to 8300 depending on the character set. |  |
|                           | A zero-length string is interpreted as NULL.                                                                                                    |  |
|                           | ORA_CHAR data is padded to the maximum column size with trailing blanks. Blank-padded comparison semantics are used. For information on blank-padded and nonpadded semantics, see "Blank-Padded and nonpadded comparison semantics" on page 46.                                                                                                    |  |

| Data type                    | Description                                                                                                    |
|------------------------------|----------------------------------------------------------------------------------------------------|
| ORA_NCHAR[(n)]               | Fixed-length string of length $n$ two-byte Unicode characters.                                                                                                    |
|                              | The number of bytes required is $2*n$ where $n$ is the specified number of characters. Nchar character limits are $1/2$ the byte limits so the maximum size is 4150. Default and minimum bytes of storage is $2n$ (2).                        |
|                              | A zero-length string is interpreted as NULL.                                                                                                    |
|                              | ORA_NCHAR data is padded to the maximum column size with U+0020 SPACE. Blank-padded comparison semantics are used. For information on blank-padded and nonpadded semantics, see "Blank-Padded and nonpadded comparison semantics" on page 46. |
| ORA_VARCHAR2 (n [BYTE CHAR]) | Variable-length character string having maximum length <i>n</i> bytes or characters.                                                                                                    |
|                              | BYTE indicates that the column has byte length semantics. Legal values for $n$ range from a minimum of 1 byte to a maximum 4194304 ( $2^{22}$ ) bytes. You must specify $n$ .                                                                 |
|                              | CHAR indicates that the column has character length semantics.                                                                                                    |
|                              | A zero-length string is interpreted as NULL.                                                                                                    |
|                              | Nonpadded comparison semantics are used. For information on blank-padded and nonpadded semantics, see "Blank-Padded and nonpadded comparison semantics" on page 46.                                                                           |

| Data type                     | Description                                                                                                    |
|-------------------------------|----------------------------------------------------------------------------------------------------|
| ORA_NVARCHAR2(n)              | Variable-length string of <i>n</i> two-byte Unicode characters.                                                                                                    |
|                               | The number of bytes required is $2*n$ where $n$ is the specified number of characters. ORA_NVARCHAR2 character limits are $1/2$ the byte limits so the maximum size is $2,097,152$ ( $2^{21}$ ). You must specify n.                                                                                                    |
|                               | A zero-length string is interpreted as NULL.                                                                                                    |
|                               | Nonpadded comparison semantics are used.                                                                                                    |
|                               | For information on blank-padded and nonpadded semantics, see "Blank-Padded and nonpadded comparison semantics" on page 46.                                                                                                    |
| NUMBER [(precision [,scale])] | Number having precision and scale. The precision ranges from 1 to 38 decimal. The scale ranges from -84 to 127. Both precision and scale are optional.                                                                                                    |
|                               | If you do not specify a precision or a scale,                                                                                                    |
|                               | then maximum precision of 38 and flexible scale are assumed.                                                                                                    |
|                               | NUMBER supports scale > precision and negative scale.                                                                                                    |
|                               | NUMBER stores zero as well as positive and negative fixed numbers with absolute values from $1.0 \times 10^{-130}$ to (but not including) $1.0 \times 10^{126}$ . If you specify an arithmetic expression whose value has an absolute value greater than or equal to $1.0 \times 10^{126}$ , then TimesTen returns an error. |
|                               | In TimesTen type mode, the NUMBER data type stores 10e-89 as its smallest (closest to zero) value.                                                                                                    |

| Data type                                      | Description                                                                                                    |
|------------------------------------------------|----------------------------------------------------------------------------------------------------|
| ORA_DATE                                       | Stores date and time information: century, year, month, date, hour, minute and second: Format is:                                                                                                    |
|                                                | YYYY-MM-DD HHMMSS.                                                                                                    |
|                                                | Valid date range is from January 1, 4712 BC to December 31, 9999 AD.                                                                                                    |
|                                                | The storage size is 7 bytes. There are no fractional seconds.                                                                                                    |
| ORA_TIMESTAMP [(fractional_seconds_precision)] | Stores year, month, and day values of the date data type plus hour, minute, and second values of time. <i>Fractional_seconds_precision</i> is the number of digits in the fractional part of the seconds field. Valid date range is from January 1, 4712 BC to December 31, 9999 AD. |
|                                                | The fractional seconds precision range is 0 to 9. The default is 6. Format is:                                                                                                    |
|                                                | YYYY-MM-DD HH:MI:SS [.FFFFFFFF]                                                                                                    |
|                                                | Storage size 12 bytes.                                                                                                    |

# Names

This chapter presents general rules for names used in TimesTen commands.

### **Basic names**

Basic names identify columns, tables, views and indexes. Basic names must follow these rules:

- The maximum length of a basic name is 30 characters.
- A name can consist of any combination of letters (A to Z a to z), decimal digits (0 to 9), \$, #, @, or underscore (\_). For identifiers, the first character must be a letter (A-Z a-z) and not a digit or special character. However, for parameter names, the first character can be a letter (A-Z a-z), a decimal digit (0 to 9), or special characters \$, #, @, or underscore (\_).
- Lower case letters (a to z) are automatically changed to the corresponding upper case letters (A to Z).
- If you enclose a name in quotation marks, you can use any combination of
  characters (even if they are not in the set of legal characters). In that case, the
  first character can also be any character. If a column, table, or index is initially
  defined with a name enclosed in quotation marks and the name does not
  conform to the rule noted in the second bullet, then that name must always be
  enclosed in quotation marks whenever it is subsequently referenced.
- Unicode characters are not allowed in names.

### Owner names

The *owner name* is the user name of the account that created the table. Tables and indexes defined by TimesTen itself have the owner *SYS or TTREP*. User objects cannot be created with owner names *SYS or TTREP*. TimesTen converts all owner and table names to upper case.

Owners of tables in TimesTen are determined by the user ID settings or login names. For cache groups, Oracle table owner names must always match TimesTen table owner names.

Owner names may be specified by the user during table creation, in addition to being automatically determined if they are left unspecified. See "CREATE

TABLE" on page 279. When creating owner names, follow the same rules as those for creating "Basic names".

### **Compound identifiers**

Basic names and user names are simple names. In some cases, simple names are combined to form a *compound identifier*, which consists of an owner name combined with one or more basic names, with periods (.) between them.

In most cases you can abbreviate a compound identifier by omitting one of its parts. If you do not use a fully qualified name, a default value is automatically used in place of the missing part. For example, if you omit the owner name (and the period) when you refer to tables you own, TimesTen generates the owner name by using your login name.

A complete compound identifier, including all of its parts, is called a *fully qualified name*. Different owners can have tables and indexes with the same name. The fully qualified name of these objects must be unique.

The following are compound identifiers:

• Column identifier: [[Owner.]TableName.]ColumnName

Index identifier: [Owner.]IndexName
Table identifier: [Owner.]TableName

• Row identifier: [[Owner.]TableName.]ROWID

### **Dynamic parameters**

Dynamic parameters are used to pass information between an application program and TimesTen. They are placeholders in SQL commands and are replaced at runtime with actual values.

A dynamic parameter name must be preceded by a colon (:) when used in a SQL command and must conform to the TimesTen rules for basic names. However, unlike identifiers, parameter names can start with any of the following characters:

• letters: A to Z

• letters: a to z.

• digits: 0 to 9

special characters: #\$ @ or underscore (\_)

**Note:** Instead of using a: *DynamicParameter* sequence, the application can also use a ? for each dynamic parameter. See Example 3.1 on page 72.

# **Expressions**

Expressions are used for the following purposes:

- The select list of the **SELECT** statement
- A condition of the WHERE clause and HAVING clause
- The GROUP BY and ORDER BY clauses
- The VALUES clause of the **INSERT** and **MERGE** statements
- The SET clause of the **UPDATE** and **MERGE** statements

### **ROWID** specification

TimesTen assigns a unique ID called a ROWID to each row stored in a table. ROWID has type BINARY(16).

Because ROWID is not a real column, it does not require database space and cannot be updated, indexed or dropped.

The ROWID value persists throughout the life of the table row, but the system can reassign the ID to a different row after the original row is deleted. Zero is not a valid value for ROWID.

ROWID persists through recovery, backup and restore operations. It does not persist through replication, **ttMigrate** or **ttBulkCp** operations.

See "Expression specification" on page 70 for more information on ROWID.

### **ROWNUM** specification

For each row returned by a query, the ROWNUM pseudocolumn returns a number indicating the order in which the row was selected. The first row selected has a ROWNUM of 1, the second a ROWNUM of 2, and so on.

Use ROWNUM to limit the number of rows returned by a query as in this example:

```
SELECT * FROM employees WHERE ROWNUM < 10;
```

The order in which rows are selected depends on the index used and/or the join order. If you specify an ORDER BY clause, ROWNUM is assigned before sorting. However, the presence of the ORDER BY clause may change the index used and/or the join order. If the order of selected rows changes, the ROWNUM value associated with each selected row could also change.

For example, the following query may return a different set of employees than the preceding query if a different index is used:

```
SELECT * FROM employees WHERE ROWNUM < 10 ORDER BY last_name;
```

Conditions testing for ROWNUM values greater than a positive integer are always false. For example, the following query returns no rows:

```
SELECT * FROM employees WHERE ROWNUM > 1;
```

Use ROWNUM to assign unique values to each row of a table. For example,

```
UPDATE my_table SET column1 = ROWNUM;
```

If your query contains either FIRST *NumRows* or ROWS M TO N, do not use ROWNUM to restrict the number of rows returned. For example, the following query results in an error message:

SELECT FIRST 2 \* FROM employees WHERE ROWNUM <1 ORDER BY employee\_id; 2974: Using rownum to restrict number of rows returned cannot be combined with first N or rows M to N

# **Expression specification**

An expression specifies a value to be used in a SQL operation.

An expression can consist of a primary or several primaries connected by arithmetic operators, comparison operators, string or binary operators, bit operators or any of the functions described in this chapter. A primary is a signed or unsigned value derived from one of the items listed in the SQL syntax:

```
SQL syntax
```

```
{ColumnName | ROWID | {? | :DynamicParameter} |
   AggregateFunction | Constant | (Expression)}
or
[[+ |-] {ColumnName | SYSDATE | TT_SYSDATE | GETDATE() |
{? | :DynamicParameter} | AggregateFunction |
Constant | {~ | + | -} Expression}]
[...]
or
Expression1 [& | | | ^ | + | / | * | - ] Expression2
or
Expression1 | Expression2
or
Expression
```

| Component         | Description                                                                                                    |  |
|-------------------|----------------------------------------------------------------------------------------------------|--|
| +,-               | Unary plus and unary minus. Unary minus changes the sign of the primary. The default is to leave the sign unchanged.                                                         |  |
| ColumnName        | Name of a column from which a value is to be taken. Column names are discussed in Chapter 2, "Names.                                                                         |  |
| ROWID             | TimesTen assigns a unique ID, called a ROWID to each row stored in a table. ROWID has type BINARY(16). The ROWID value can be retrieved through a pseudo column named ROWID. |  |
| ?                 | A place holder for a dynamic parameter.                                                                                                    |  |
| :DynamicParameter | The value of the dynamic parameter is supplied at runtime.                                                                                                    |  |
| AggregateFunction | A computed value. See "Aggregate functions" on page 76.                                                                                                    |  |
| Constant          | A specific value. See "Constants" on page 79.                                                                                                    |  |
| (Expression)      | Any expression enclosed in parentheses.                                                                                                    |  |

| Expression1<br>Expression2 | Expression1 and Expression2, when used with the bitwise operators, can be of integer or binary types. The types of both expressions must be                                                                                                    |  |
|----------------------------|----------------------------------------------------------------------------------------------------|--|
| •                          | compatible. See Chapter 1, "Data Types.                                                                                                    |  |
| *                          | Multiplies two primaries.                                                                                                    |  |
| /                          | Divides two primaries.                                                                                                    |  |
| +                          | Adds two primaries.                                                                                                    |  |
| _                          | Subtracts two primaries.                                                                                                    |  |
| &                          | Bitwise AND of the two operands. Sets a bit to 1 if and only if both of the corresponding bits in <i>Expression1</i> and <i>Expression2</i> are 1, and to 0 if the bits differ or both are 0.                                                                                                    |  |
|                            | Bitwise OR of the two operands. Sets a bit to 1 if one or both of the corresponding bits in <i>Expression1</i> and <i>Expression2</i> are 1, and to 0 if both of the corresponding bits are 0.                                                                                                    |  |
| ~                          | Bitwise NOT of the operand. Takes only one <i>Expression</i> and inverts each bit in the operand, changing all the ones to zeros and zeros to ones.                                                                                                    |  |
| ۸                          | Exclusive OR of the two operands. Sets the bit to 1 where the corresponding bits in its <i>Expression1</i> and <i>Expression2</i> are different, and to 0 if they are the same. If one bit is 0 and the other bit is 1, the corresponding result bit is set to 1. Otherwise, the corresponding result bit is set to 0. |  |
| П                          | Concatenates <i>Expression1</i> and <i>Expression2</i> , where both expressions are character strings. Forms a new string value that contains the values of both expressions. See also "CONCAT" on page 104.                                                                                                    |  |

### Description

- Arithmetic operators can be used between numeric values. See "Numeric data types" on page 29
- Arithmetic operators can also be used between date-time values and interval types. The result of a date-time expression is either a date-time type or an interval type.
- Arithmetic operators cannot be applied to string values.
- Elements in an expression are evaluated in the following order:
  - Aggregate functions and expressions in parentheses.
  - Unary pluses and minuses.
  - The \* and / operations.
  - The + and operations.
  - Elements of equal precedence are evaluated in left-to-right order.

 You can enclose expressions in parentheses to control the order of their evaluation. For example:

```
10 * 2 - 1 = 19 but 10 * (2 - 1) = 10
```

- Type conversion, truncation, underflow, or overflow can occur when some expressions are evaluated. See Chapter 1, "Data Types.
- If either operand in a numeric expression is NULL, the result is NULL.
- Since NVL takes two parameters, both designated as an "expression",
   TimesTen does not permit NULL in either position. If there is a NULL value
   in an expression, comparison operators and other predicates evaluate to
   NULL. See Chapter 4, "Search Conditions for more information on evaluation
   of comparison operators and predicates containing NULL values. We permit
   inserting of NULL, but in general INSERT takes only specific values, and not
   general expressions.
- The query optimizer and execution engine permit multiple ROWID lookups when a predicate specifies a disjunct of ROWID equalities or uses IN. For example, multiple fast ROWID lookups are executed for:

```
WHERE ROWID = :v1 OR ROWID = :v2
• or equivalently:
WHERE ROWID IN (:v1, :v2)
```

• The ? or : DynamicParameter can be used as a dynamic parameter in an expression, as shown in the following examples.

### Example 3.1 In the WHERE clause of any SELECT statement:

```
SELECT *
FROM Purchasing.Orders
WHERE PartNumber = ?
AND OrderNumber > ?
ORDER BY OrderNumber
```

#### Example 3.2 In the WHERE and SET clauses of an UPDATE statement:

```
UPDATE Purchasing.Parts
SET SalesPrice = :DynamicParameter1
WHERE PartNumber = :DynamicParameter2
```

#### Example 3.3 In the WHERE clause of a DELETE statement:

```
DELETE FROM Purchasing.OrderItems WHERE ItemNumber BETWEEN ? AND ?
```

Example 3.4 In the VALUES clause of an **INSERT** statement. In this example, both ? and : DynamicParameter are used where : DynamicParameter1 corresponds to both the second and fourth columns of the Purchasing.OrderItems table. Therefore, only four distinct dynamic

parameters need to be passed to this expression with the second parameter used for both the second and fourth columns.

```
INSERT INTO Purchasing.OrderItems VALUES
   (?,:DynamicParameter1,
    :DynamicParameter2,
    :DynamicParameter1,?)
```

This example demonstrates that both ? and :DynamicParameter can be used in the same SQL statement and shows the semantic difference between repeating both types of dynamic parameters.

#### Example 3.5 Examples of bitwise operators:

```
Command> SELECT 0x183D & 0x00FF from dual;
< 003D >
1 row found.
Command> SELECT ~255 FROM dual;
< -256 >
1 row found.
Command> SELECT 0x08 | 0x0F FROM dual;
< OF >
1 row found.
```

### **Subqueries**

TimesTen supports subqueries in **SELECT**, **CREATE VIEW**, **DELETE** or **UPDATE** statements or in an update SET clause, in a search condition and as a derived table. TimesTen supports table subqueries and scalar subqueries. It does not support row subqueries. A subquery can specify an aggregate with a HAVING clause or joined table. It can also be correlated.

#### Description

TimesTen supports queries that have the following characteristics.

Table subqueries:

- A subquery can appear in the WHERE clause or HAVING clause of any statement, except one that creates a MATERIALIZED VIEW. Only one table subquery can be specified in a predicate. These predicates can be specified in a WHERE or HAVING clause, an OR'd expression within a WHERE or HAVING clause, or an ON clause of a joined table. They cannot be specified in a CASE expression, a materialized view, or a HAVING clause that uses the + operator for outer joins.
- A subquery can be specified in an EXISTS or NOT EXISTS predicate, a quantified predicate with ANY or ALL, or a comparison predicate. The allowed operators for both comparison and quantified predicates are: =, <, >, <=, >=, <>. The subquery cannot be connected to the outer query through a UNIQUE or NOT UNIQUE operator.
- Only one subquery can be specified in a quantified or comparison predicate. Specify the subquery as either the right operand or the left operand of the predicate, but not both.
- The subquery should not have an ORDER BY clause.
- FIRST *NumRows* is not supported in subquery statements.
- A subquery cannot specify a UNION, MINUS or INTERSECT.
- In a query specified in a quantified or comparison predicate, the underlying SELECT must have a single expression in the select list. In a query specified in a comparison predicate, if the underlying select returns a single row, the return value is the select result. If the underlying select returns no row, the return value is NULL. It is an error if the subquery returns multiple rows.

Scalar subqueries (a scalar subquery returns a single value):

- A non-verifiable scalar subquery is one which has a predicate such that the
  optimizer cannot detect at compile time that the subquery returns at most one
  row for each row of the outer query. The subquery cannot be specified in an
  OR expression.
- Neither outer query nor any scalar subquery should have a DISTINCT modifier.

```
SQL Syntax
             [NOT] EXISTS | [NOT] IN (Subquery)
             Expression {= | <> | > | >= | < | <= } [ANY | ALL] (Subquery)</pre>
             Expression [NOT] IN (ValueList | Subquery)
 Examples
             Examples of supported subqueries for a list of customers having at least one un-
             shipped order:
Example 3.6
             SELECT customers.name FROM customers
               WHERE EXISTS (SELECT 1 FROM orders
                 WHERE customers.id = orders.custid
                 AND orders.status = 'un-shipped');
Example 3.7
             SELECT customers.name FROM customers
                  WHERE customers.id = ANY
                      (SELECT orders.custid FROM orders
                      WHERE orders.status = 'un-shipped');
Example 3.8
             SELECT customers.name FROM customers
                 WHERE customers.id IN
                     (SELECT orders.custid FROM orders
                      WHERE orders.status = 'un-shipped');
Example 3.9
             In this example, list items are shipped on the same date as when they are ordered:
             SELECT line_items.id FROM line_items
                 WHERE line items.ship date =
                      (SELECT orders.order_date FROM orders
                       WHERE orders.id = line_items.order_id);
```

## **Aggregate functions**

Aggregate functions specify a value computed with data from a set of rows described in an argument. The argument, enclosed in parentheses, is an expression.

Aggregate functions can be specified in the select list or the HAVING clause. See "INSERT SELECT" on page 321 for more information. The value of the expression is computed using each row that satisfies the WHERE clause.

```
SQL syntax {AVG ({Expression | [ALL | DISTINCT] ColumnName})  
MAX ({Expression | [ALL | DISTINCT] ColumnName | ROWID})
MIN ({Expression | [ALL | DISTINCT] ColumnName | ROWID})
SUM ({Expression | [ALL | DISTINCT] ColumnName})
COUNT ({ * | [ALL | DISTINCT] ColumnName | ROWID})
}
```

| Component           | Description                                                                                                    |  |
|---------------------|----------------------------------------------------------------------------------------------------|--|
| Expression          | Specifies an argument for the aggregate function. The expression itself cannot be an aggregate function.                                                                                                    |  |
| AVG                 | Computes the arithmetic mean of the values in the argument. NULL values are ignored. AVG can be applied only to numeric data types.                                                                                                    |  |
| MAX                 | Finds the largest of the values in the argument (ASCII comparison for alphabetic types). NULL values are ignored. MAX can be applied to numeric, character, and BINARY data types.                                                                       |  |
| MIN                 | Finds the smallest of the values in the argument (ASCII comparison for alphabetic types). NULL values are ignored. MIN can be applied to numeric, character, and BINARY data types.                                                                      |  |
| SUM                 | Finds the total of all values in the argument. NULL values are ignored. SUM can be applied to numeric data types only.                                                                                                    |  |
| COUNT *             | Counts all rows that satisfy the WHERE clause, including rows containing NULL values. The data type of the result is TT_INTEGER. For more information on the number of rows in a table, see the description for the NUMTUPS field in <b>SYS.TABLES</b> . |  |
| COUNT<br>ColumnName | Counts all rows in a specific column. Rows containing NULL values are not counted. The data type of the result is TT_INTEGER. For more information on the number of rows in a table, see the description for the NUMTUPS field in <b>SYS.TABLES</b> .    |  |

| ALL      | Includes any duplicate rows in the argument of an aggregate function. If neither ALL nor DISTINCT is specified, ALL is assumed. |
|----------|----------------------------------------------------------------------------------------------------|
| DISTINCT | Eliminates duplicate column values from the argument of an aggregate function. Can be specified for more than one column.       |

### Description

- If an aggregate function is computed over an empty table in which GROUP BY is not used, the results are as follows:
  - COUNT returns 0.
  - AVG, SUM, MAX, and MIN return NULL.
- If an aggregate function is computed over an empty group or an empty grouped table (GROUP BY is used):
  - COUNT returns nothing.
  - AVG, SUM, MAX, and MIN return nothing.
- See Chapter 1, "Data Types for information on:
  - Truncation and type conversion that may occur during the evaluation of aggregate functions.
  - Precision and scale of aggregate functions involving numeric arguments.
  - Control of the result type of an aggregate function.

#### • For SUM:

- If the source is TT\_TINYINT, TT\_SMALLINT, or TT\_INTEGER, the result data type is TT\_INTEGER.
- If the source is NUMBER, then the result data type is NUMBER with undefined scale and precision.
- If the source is TT\_DECIMAL, then the result data type is TT\_DECIMAL with maximum precision.
- For all other data types, the result data type is the same as the source.
- See Example 3.12 on page 78.
- For MAX and MIN:
  - The result data type is the same as the source.
- For AVG:
  - AVG is evaluated as SUM/COUNT. The result data type is derived using the rule that is applied for the DIV operator.

#### Example 3.10 Calculate the average salary for employees in the HR schema. Use CAST to cast the average as the data type of the column:

```
Command> SELECT CAST(AVG (salary) AS NUMBER (8,2)) FROM employees;
< 6461.68 >
```

### Example 3.11 Calculate the MAX salary for employees in the HR schema:

Command> SELECT MAX (salary) FROM employees;
< 24000 >
1 row found.

Example 3.12 The example uses DESCRIBE to show the data type that is returned when using the SUM aggregate. Table AGGREGATES is created and columns with different data types are defined:

```
Command> CREATE TABLE Aggregates (Coll TT_TINYINT, Col2 TT_SMALLINT,
Col3 TT_INTEGER, Col4 TT_BIGINT, Col5 NUMBER (4,2),
Col6 TT DECIMAL (6,2), Col7 BINARY FLOAT, Col8 BINARY DOUBLE);
Command> DESCRIBE SELECT SUM (Col1) FROM Aggregates;
Prepared Statement:
  Columns:
    EXP
                                     TT INTEGER
Command> DESCRIBE SELECT SUM (Col2) FROM Aggregates;
Prepared Statement:
Columns:
    EXP
                                     TT_INTEGER
Command> DESCRIBE SELECT SUM (Col3) FROM Aggregates;
Prepared Statement:
Columns:
    EXP
                                     TT_INTEGER
Command> DESCRIBE SELECT SUM (Col4) FROM Aggregates;
Prepared Statement:
Columns:
    EXP
                                     TT BIGINT
Command> DESCRIBE SELECT SUM (Col5) FROM Aggregates;
Prepared Statement:
Columns:
    EXP
                                     NUMBER
Command> DESCRIBE SELECT SUM (Col6) FROM Aggregates;
Prepared Statement:
Columns:
    EXP
                                     TT DECIMAL (40,2)
Command> DESCRIBE SELECT SUM (Col7) FROM Aggregates;
Prepared Statement:
Columns:
    EXP
                                     BINARY_FLOAT
Command> DESCRIBE SELECT SUM (Col8) FROM Aggregates;
Prepared Statement:
  Columns:
    EXP
                                     BINARY_DOUBLE
```

### **Constants**

A constant is a literal value.

```
SQL syntax
            {IntegerValue | FloatValue | FloatingPointLiteral |
                FixedPointValue | 'CharacterString' |
                'NationalCharacterString' | OxHexadecimalString |
                'DateString' | DateLiteral | 'TimeString' |
                TimeLiteral | 'TimestampString' | TimestampLiteral |
                IntervalLiteral | BINARY_FLOAT_INFINITY |
                BINARY_DOUBLE_INFINITY | -BINARY_FLOAT_INFINITY |
                -BINARY_DOUBLE_INFINITY | BINARY_FLOAT_NAN |
                 BINARY_DOUBLE_NAN
            }
```

| Constant             | Description                                                                                                    |  |
|----------------------|----------------------------------------------------------------------------------------------------|--|
| IntegerValue         | A whole number compatible with TT_INTEGER, TT_BIGINT or TT_SMALLINT data types or an unsigned whole number compatible with the TT_TINYINT data type. For example: 155, 5, -17                                                                                                    |  |
| FloatValue           | A floating-point number compatible with the BINARY_FLOAT or BINARY_DOUBLE data types. Examples: .2E-4, 1.23e-4, 27.03, -13.1                                                                                                    |  |
| FloatingPointLiteral | Floating point literals are compatible with the BINARY_FLOAT and BINARY_DOUBLE data types. f or F indicates that the number is a 32-bit floating point number (of type BINARY_FLOAT). d or D indicates that the number is a 64-bit floating point number (of type BINARY_DOUBLE). For example: 123.23F, 0.5d |  |
| FixedPointValue      | A fixed-point number compatible with the BINARY_FLOAT, BINARY_DOUBLE or NUMBER data types. For example: 27.03                                                                                                    |  |
| CharacterString      | A character string compatible with CHAR or VARCHAR2 data types. String constants are delimited by single quotation marks. For example:  'DON''T JUMP!'  Two single quotation marks in a row are interpreted as a single quotation mark, not as string delimiters or the empty string.                        |  |

| NationalCharacterString | A character string compatible with NCHAR or NVARCHAR2 data types. National string constants are preceded by an indicator consisting of either 'N' or 'n', and delimited by single quotation marks. For example:  N'Here''s how!'  Two single quotation marks in a row are interpreted as a single quotation mark.  The contents of a national string constant may consist of any combination of:  • ASCII characters  • UTF-8 encoded Unicode characters  • Escaped Unicode characters  ASCII characters and UTF-8 encoded characters are converted internally to their corresponding UTF-16 format Unicode equivalents.  Escaped Unicode characters are of the form \uxxxx, where xxxx is the four hex-digit representation of the Unicode character. For example:  N'This is an \u00061' is equivalent to:  N'This is an a'  The \u itself can be escaped with another \. The sequence \u |
|-------------------------|----------------------------------------------------------------------------------------------------|
| HexadecimalString       | is always converted to \u. No other escapes are recognized.  A string of hexadecimal digits 0 - 9 and A - F (or a - f) compatible with the BINARY, VARBINARY, CHAR and VARCHAR2 data types. A <i>HexadecimalString</i> constant must be prefixed with the characters "0x." For example:  0xFFFAB0880088343330FFAA7 or 0x000A001231                                                                                                    |
| DateString              | A string of the format YYYY-MM-DD HH:MI:SS enclosed in single quotation marks ('). For example: '2007-01-27 12:00:00'. The YYYY field must have a 4-digit value. The MM and DD fields must have 2-digit values. The only spaces allowed are trailing spaces (after the day field). The range is from '-4713-01-01' (January 1, 4712 BC) to '9999-12-31', (December 31, 9999). The time component is not required. For example: '2007-01-27'. For TT_DATE data types, the string is of format YYYY-MM-DD and ranges from '1753-01-01' to '9999-12-31'.  If you are using TimesTen type mode, for information on <i>DateString</i> , refer to documentation from previous releases of TimesTen.                                                                                                    |

| DateLiteral | Format: DATE <i>DateString</i> . For example:  DATE '2007-01-27' or DATE '2007-01-27 12:00:00'  For TT_DATE data types, use the literal TT_DATE. For example:  TT_DATE '2007-01-27'. Do not specify a time portion with the  TT_DATE literal.  The DATE keyword is case-insensitive.  TimesTen also supports ODBC-date-literal syntax.  For example:  {d '2007-01-27'}.  Please refer to the <i>Microsoft ODBC Programmer's Reference and SDK Guide</i> included with your release of TimesTen. |  |
|-------------|----------------------------------------------------------------------------------------------------|--|
|             | If you are using TimesTen type mode, for information on <i>DateLiteral</i> , refer to documentation from previous releases of TimesTen.                                                                                                    |  |
| TimeString  | A string of the format HH:MM:SS enclosed in single quotation marks ('). For example:  '20:25:30'  The range is '00:00:00' to '23:59:59', inclusive. Every component must be two digits. The only spaces allowed are trailing spaces (after the seconds field).                                                                                                    |  |
| TimeLiteral | Format: TIME <i>TimeString</i> . For example:  TIME '20:25:30'  The TIME keyword is case-insensitive.  Usage examples:  INSERT INTO timetable VALUES (TIME '10:00:00');  SELECT * FROM timetable WHERE col1 < TIME '10:00:00';  TimesTen also supports ODBC-time-literal syntax.  For example:  {t '12:00:00'}.  Please refer to the <i>Microsoft ODBC Programmer's Reference and SDK Guide</i> included with your release of TimesTen.                                                         |  |

| TimestampString                                                                            | A string of the format YYYY-MM-DD HH:MM:SS[.FFFFFFFF] enclosed in single quotation marks('). The range is from '-4713-01-01' (January 1, 4712 BC) to '9999-12-31' (December 31, 9999). The year field must be a 4-digit value. All other fields except for the fractional part must be 2-digit values. The fractional field can consist of 0 to 9 digits. For TT_TIMESTAMP data types, a string of format YYYY-MM-DD HH:MM:SS[.FFFFFF] enclosed in single quotation marks('). The range is from '1753-01-01 00:00:00.000000' to '9999-12-31 23:59:59.999999'. The fractional field can consist of 0 to 6 digits.  If you have a CHAR column called C1, and want to enforce the TIME comparison, you can do the following:  SELECT * FROM testable WHERE C1 = TIME '12:00:00' In this example, each CHAR value from C1 is converted into a TIME value before comparison, provided that values in C1 conform to the proper TIME syntax. |  |
|--------------------------------------------------------------------------------------------|----------------------------------------------------------------------------------------------------|--|
|                                                                                            | If you are using TimesTen type mode, for information on<br><i>TimestampString</i> , refer to documentation from previous releases of TimesTen.                                                                                                    |  |
| TimestampLiteral                                                                           | Format: TIMESTAMP <i>TimestampString</i> For example: TIMESTAMP '2007-01-27 11:00:00.000000' For TIMESTAMP data types, the fraction field supports from 0 to 9 digits of fractional seconds. For TT_TIMESTAMP data types, the fraction field supports from 0 to 6 digits of fractional seconds The TIMESTAMP keyword is case-insensitive.  Literal syntax can be used if you want to enforce DATE/TIME/TIMESTAMP comparison for CHAR/VARCHAR data type.  TimesTen also supports ODBC-timestamp-literal syntax. For example: {ts '9999-12-31 12:00:00'} Please refer to the <i>Microsoft ODBC Programmer's Reference and SDK Guide</i> included with your release of TimesTen.                                                                                                    |  |
|                                                                                            | If you are using TimesTen type mode, for information on <i>TimestampLiteral</i> , refer to documentation from previous releases of TimesTen.                                                                                                    |  |
| IntervalLiteral Format: INTERVAL [+\-] CharacterString Interv For example INTERVAL '8' DAY |                                                                                                    |  |

| BINARY_<br>FLOAT_INFINITY <br>BINARY_<br>DOUBLE_INFINITY   | INF (positive infinity) is an IEEE floating-point value that is compatible with the BINARY_FLOAT and BINARY_DOUBLE data types. Use the constant values BINARY_FLOAT_INFINITY or BINARY_DOUBLE_INFINITY to represent positive infinity.     |
|------------------------------------------------------------|----------------------------------------------------------------------------------------------------|
| -BINARY_<br>FLOAT_INFINITY <br>-BINARY_DOUBLE_<br>INFINITY | -INF (negative infinity) is an IEEE floating-point value that is compatible with the BINARY_FLOAT and BINARY_DOUBLE data types. Use the constant values -BINARY_FLOAT_INFINITY and -BINARY_DOUBLE_INFINITY to represent negative infinity. |
| BINARY_FLOAT_NAN <br>BINARY_DOUBLE_NAN                     | NaN ("not a number") is an IEEE floating-point value that is compatible with the BINARY_FLOAT and BINARY_DOUBLE data types. Use the constant values BINARY_FLOAT_NAN or BINARY_DOUBLE_NAN to represent NaN ("not a number").               |

### **Format Models**

A format model is a character literal that describes the format of datetime and numeric data stored in a character string. When you convert a character string into a date or number, a format model determines how TimesTen interprets the string.

### **Number format models**

Use number format models in the following functions:

- In the TO\_CHAR function to translate a value of NUMBER, BINARY\_FLOAT, or BINARY\_DOUBLE data type to VARCHAR2 data type.
- In the TO\_NUMBER function to translate a value of CHAR or VARCHAR2 data type to NUMBER data type.

#### **Number format elements**

A number format model is composed of one or more number format elements. The table lists the elements of a number format model. Negative return values automatically contain a leading negative sign and positive values automatically contain a leading space unless the format model contains the *MI*, *S*, or *PR* format element.

The default American\_america NLS setting is used.

#### Number format elements:

| Element       | Example | Description                                                                                                    |
|---------------|---------|----------------------------------------------------------------------------------------------------|
| , (comma) 9,5 | 9,999   | Returns a comma in the specified position. You can specify multiple commas in a number format model.  Restrictions:         |
|               |         | <ul> <li>A comma element cannot begin a<br/>number format model.</li> </ul>                                                 |
|               |         | <ul> <li>A comma cannot appear to the right of<br/>the decimal character or period in a<br/>number format model.</li> </ul> |
| . (period)    | 99.99   | Returns a decimal point, which is a period (.) in the specified position.  Restriction:                                     |
|               |         | <ul> <li>You can specify only one period in a format model.</li> </ul>                                                      |
| \$            | \$9999  | Returns value with leading dollar sign.                                                                                     |

| Element | Example      | Description                                                                                                    |
|---------|--------------|----------------------------------------------------------------------------------------------------|
| 0       | 0999<br>9990 | Returns leading zeros. Returns trailing zeros.                                                                                                    |
| 9       | 9999         | Returns value with the specified number of digits with a leading space if positive or with a leading minus if negative.                                                                                                    |
|         |              | Leading zeros are blank, except for a zero value, which returns a zero for the integer part of the fixed-point number.                                                                                                    |
| В       | B9999        | Returns blanks for the integer part of a fixed-point number when the integer part is zero (regardless of zeros in the format model).                                                                                                    |
| С       | C999         | Returns in the specified position the ISO currency symbol (the current value of the <i>NLS_ISO_CURRENCY</i> parameter).                                                                                                    |
| D       | 99D99        | Returns in the specified position the decimal character, which is the current value of the <i>NLS_NUMERIC_CHARACTER</i> parameter. The default is a period (.). <b>Restriction:</b>                                                                                                    |
|         |              | <ul> <li>You can specify only one decimal<br/>character in a number format model.</li> </ul>                                                                                                    |
| EEEE    | 9.9EEEE      | Returns a value in scientific notation.                                                                                                    |
| G       | 9G999        | Returns in the specified position the group separator (the current value of the <i>NLS_NUMERIC_CHARACTER</i> parameter). You can specify multiple group separators in a number format model.  Restriction:  • A group separator cannot appear to the right of a decimal character or period in a number format model. |

| Element | Example | Description                                                                                                    |
|---------|---------|----------------------------------------------------------------------------------------------------|
| L       | L999    | Returns in the specified position the local currency symbol (the current value of the <i>NLS_CURRENCY</i> parameter).                                                                                                    |
| MI      | 999MI   | Returns negative value with a trailing minus sign (-). Returns positive value with a trailing blank. Restriction:  • The MI format element can appear only in the last position of a number format model.                 |
| PR      | 999PR   | Returns negative value in <angle brackets="">. Returns positive value with a leading and trailing blank. Restriction:  • The PR format element can appear only in the last position of a number format model.</angle>     |
| RN      | RN      | Returns a value as Roman numerals in uppercase.                                                                                                    |
| rn      | rn      | Returns a value as Roman numerals in lowercase.  Value can be an integer between 1 and 3999.                                                                                                    |
| S       | S9999   | Returns negative value with a leading minus sign (-). Returns positive value with a leading plus sign (+).                                                                                                    |
| S       | 9999S   | Returns negative value with a trailing minus sign (-). Returns positive value with a trailing plus sign (+). Restriction:  • The S format element can appear only in the first or last position of a number format model. |

| Element | Example | Description                                                                                                    |
|---------|---------|----------------------------------------------------------------------------------------------------|
| TM      | TM      | The text minimum number format model returns (in decimal output) the smallest number of characters possible. This element is case insensitive.                                                                                     |
|         |         | The default is TM9, which returns the number in fixed notation unless the output exceeds 64 characters. If the output exceeds 64 characters, then TimesTen automatically returns the number in scientific notation.  Restrictions: |
|         |         | <ul> <li>You cannot precede this element with<br/>any other element.</li> </ul>                                                                                                    |
|         |         | • You can follow this element only with one 9 or one E or (e), but not with any combination of these. The following statement returns an error:                                                                                    |
|         |         | • SELECT TO_NUMBER (1234,<br>'TM9e') from DUAL;                                                                                                    |
| U       | U9999   | Returns in the specified position the euro (or other) dual currency symbol (the current value of the <i>NLS_DUAL_CURRENCY</i> parameter).                                                                                          |

| Element | Example | Description                                                                                                    |
|---------|---------|----------------------------------------------------------------------------------------------------|
| V       | 999V99  | Returns a value multiplied by $10^n$ (and if necessary, round it up), where $n$ is the number of 9's after the V.                                                                                       |
| X       | XXXX    | Returns the hexadecimal value of the specified number of digits. If the specified number is not an integer, then TimesTen rounds it to an integer.  Restrictions:                                       |
|         |         | <ul> <li>This element accepts only positive<br/>values or 0. Negative values return an<br/>error.</li> </ul>                                                                                            |
|         |         | • You can precede this element only with 0 (which returns leading zeros) or FM. Any other elements return an error. If you specify neither 0 nor FM with X, then the return always has a leading blank. |

### **Datetime format models**

Use datetime format models in the following functions:

- In the TO\_CHAR or TO\_DATE functions to translate a character value that is in a format other than the default format for a datetime value.
- In the TO\_CHAR function to translate a datetime value that is in a format other than the default format into a string.

The total length of a datetime format model cannot exceed 22 characters.

The default American\_america NLS setting is used.

#### **Datetime format elements**

A datetime format model is composed of one or more datetime format elements.

### **Datetime format elements**

| Element    | Description                                                                                                    |
|------------|----------------------------------------------------------------------------------------------------|
| - /        | Punctuation and quoted text is reproduced in the result.                                                                                                    |
| ,          |                                                                                                    |
| : "text"   |                                                                                                    |
| AD<br>A.D. | AD indicator with or without periods.                                                                                                    |
| AM<br>A.M. | Meridian indicator with or without periods.                                                                                                    |
| BC<br>B.C. | BC indicator with or without periods.                                                                                                    |
| D          | Day of week (1-7).                                                                                                    |
| DAY        | Name of day, padded with blanks to display width of widest name of day.                                                                                                    |
| DD         | Day of month (1-31).                                                                                                    |
| DDD        | Day of year.                                                                                                    |
| DL         | Returns a value in the long date format. In the default AMERICAN_AMERICA locale, this is equivalent to specifying the format 'fmDay, Month dd, yyyy'.  Restriction: Specify this format only with the TS element, separated by white space. |
| DS         | Returns a value in the short date format. In the default AMERICAN_AMERICA locale, this is equivalent to specifying the format 'MM/DD/RRRR'.  Restriction: Specify this format only with the TS element, separated by white space.           |
| DY         | Abbreviated name of day.                                                                                                    |
| FM         | Returns a value with no leading or trailing blanks.                                                                                                    |
| FX         | Requires exact matching between the character data and the format model.                                                                                                    |

| Element        | Description                                                                                                    |
|----------------|----------------------------------------------------------------------------------------------------|
| НН             | Hour of day (1-12).                                                                                                    |
| HH24           | Hour of day (0-23).                                                                                                    |
| J              | Julian day: The number of days since January 1, 4712 BC. Numbers specified with J must be integers.                                                                   |
| MI             | Minute (0-59).                                                                                                    |
| MM             | Month (01-12. January = 01).                                                                                                    |
| MON            | Abbreviated name of month.                                                                                                    |
| MONTH          | Name of month padded with blanks to display width of the widest name of month.                                                                                        |
| RM             | Roman numeral month (I-XII. January $=$ I).                                                                                                    |
| RR             | Stores 20th century dates in the 21st century using only two digits.                                                                                                  |
| RRRR           | Rounds year. Accepts either 4-digit or 2-digit input. If 2-digit, provides the same return as RR. If you do not want this functionality, then enter the 4-digit year. |
| SS             | Second (0-59).                                                                                                    |
| SSSSS          | Seconds past midnight (0-86399).                                                                                                    |
| TS             | Returns a value in the short time format. <b>Restriction:</b> Specify this format only with the <i>DL</i> or <i>DS</i> element, separated by white space.             |
| X              | Local radix character. Example: 'HH:MI:SSXFF'.                                                                                                    |
| Y,YYY          | Year with comma in this position.                                                                                                    |
| YYYY<br>SYYYY  | 4-digit year. S prefixes BC dates with a minus sign.                                                                                                    |
| YYY<br>YY<br>Y | Last 3, 2, or 1 digit (s) of year.                                                                                                    |

### Format Model for ROUND and TRUNC Date Functions

The table lists the format models you can use with the ROUND and TRUNC date functions and the units to which they round and truncate dates. The default model, 'DD' returns the date rounded or truncated to the day with a time of midnight:

| Format<br>Model                             | Rounding or Truncating Unit                                |
|---------------------------------------------|------------------------------------------------------------|
| CC<br>SCC                                   | One greater than the first two digits of a four-digit year |
| SYYYY<br>YYYY<br>YEAR<br>SYEAR<br>YYY<br>YY | Year                                                       |
| IYYY<br>IY<br>IY<br>I                       | ISO Year                                                   |
| Q                                           | Quarter                                                    |
| MONTH<br>MON<br>MM<br>RM                    | Month                                                      |
| WW                                          | Same day of the week as the first day of the year          |
| IW                                          | Same day of the week as the first day of the ISO year      |
| W                                           | Same day of the week as the first day of the month         |
| DDD<br>DD<br>J                              | Day                                                        |
| DAY<br>DY<br>D                              | Starting day of the week                                   |

| Format<br>Model    | Rounding or Truncating Unit |
|--------------------|-----------------------------|
| HH<br>HH12<br>HH24 | Hour                        |
| MI                 | Minute                      |

### Format Model for TO\_CHAR of TimesTen types

Use this format model when invoking the TO\_CHAR function to convert a datetime value of TT\_TIMESTAMP or TT\_DATE. In addition, use this format model when invoking the TO\_CHAR function to convert any numeric value other than NUMBER or ORA\_FLOAT.

- If a numeric value doesn't fit in the specified format, TimesTen truncates the value.
- The format string cannot exceed 50 characters.
- D always results in a decimal point. Its value cannot be changed with an NLS parameter.
- If a float with an absolute value less than 1e-126 or greater than 1e126 is specified as input to the TO\_CHAR function, TimesTen returns an error.

| Format | Description                                    |
|--------|------------------------------------------------|
| DD     | Day of month (1-31)                            |
| MM     | Month (1-12)                                   |
| MON    | Month (three character prefix)                 |
| MONTH  | Month (full name blank-padded to 9 characters) |
| YYYY   | Year (four digits)                             |
| Y,YYY  | Year (with comma as shown)                     |
| YYY    | Year (last three digits)                       |
| YY     | Year (last two digits)                         |
| Y      | Year (last digit)                              |
| Q      | Quarter                                        |
| НН     | Hour (1-12)                                    |

| Format   | Description                                                                                        |
|----------|----------------------------------------------------------------------------------------------------|
| HH12     | Hour (1-12)                                                                                        |
| HH24     | Hour (0-23)                                                                                        |
| MI       | Minute (0-59)                                                                                      |
| SS       | Second (0-59)                                                                                      |
| FF       | Fractions of a second to a precision of 6 digits                                                   |
| FFn      | Fractions of a second to the precision specified by <i>n</i>                                       |
| AM       | Meridian indicator                                                                                 |
| A.M.     | Meridian indicator                                                                                 |
| PM       | Meridian indicator                                                                                 |
| P.M.     | Meridian indicator                                                                                 |
| -/ , .;: | Punctuation to be output                                                                           |
| "text"   | Text to be output                                                                                  |
| 9        | Digit                                                                                              |
| 0        | Leading/trailing zero                                                                              |
|          | Decimal point                                                                                      |
| ,        | Comma                                                                                              |
| EEEE     | Scientific notation                                                                                |
| S        | Sign mode                                                                                          |
| В        | Blank mode. If there are no digits, the string is filled with blanks.                              |
| FM       | No-blank mode (Fill mode). If this element is used, trailing and/or leading spaces are suppressed. |
| \$       | Leading dollar sign.                                                                               |

### **ABS**

The ABS function returns the absolute value of *Expression*.

#### SQL Syntax

ABS(Expression)

#### Parameters

ABS has the parameter:

| Parameter  | Description                                                                                      |
|------------|--------------------------------------------------------------------------------------------------|
| Expression | Operand or column can be any numeric data type. Absolute value of <i>Expression</i> is returned. |

#### Description

- If *Expression* is of type TT\_DECIMAL or NUMBER, the data type returned is NUMBER with maximum precision and scale. Otherwise, ABS returns the same data type as the numeric data type of *Expression*.
- If the value of *Expression* is NULL, NULL is returned. If the value of the *Expression* is -INF, INF is returned.

#### Example 3.13

CREATE TABLE AbsTest and define columns with type BINARY\_FLOAT and TT\_INTEGER. Insert values -BINARY\_FLOAT\_INFINITY and -10. Call ABS to return the absolute value. You see INF and 10 are the returned values:

### ADD\_MONTHS

The ADD MONTHS function returns the date *date* plus *integer* months.

SQL Syntax

ADD\_MONTHS(date,integer)

#### Parameters

ADD MONTHS has the parameters:

| Parameter | Description                                                                                   |  |
|-----------|-----------------------------------------------------------------------------------------------|--|
| date      | date can be a datetime value or any value that can be implicitly converted to DATE.           |  |
| integer   | <i>integer</i> can be an integer or any value that can be implicitly converted to an integer. |  |

### Description

- The return type is always DATE regardless of the data type of *date*. Supported data types are DATE and TIMESTAMP.
- If *date* is the last day of the month or if the resulting month has fewer days than the day component of *date*, then the result is the last day of the resulting month. Otherwise, the result has the same day component as *date*.

### Example 3.14

Call the ADD MONTHS function to add 1 month to date January 31, 2007. The last day of February is returned.

```
Command> SELECT ADD_MONTHS (DATE '2007-01-31', 1) FROM Dual;
< 2007-02-28 00:00:00 >
1 row found.
```

### Example 3.15

ADD\_MONTHS returns data type DATE if *date* is of type TIMESTAMP:

```
Command> DESCRIBE SELECT ADD MONTHS (TIMESTAMP '2007-01-31
         10:00:00', 1) FROM Dual;
Prepared Statement:
  Columns:
    EXP
                                    DATE NOT NULL
```

### Example 3.16

Use the HRSchema to SELECT FIRST 5 Employee\_id, Last\_name, and Hire\_date. CREATE new table Temp\_hire\_date using the CREATE TABLE as SELECT statement. Call ADD\_MONTHS to add 23 months to the original Hire\_date.

```
Command> SELECT FIRST 5 Employee id, Last_name, Hire_date FROM
         Employees;
< 100, King, 1987-06-17 00:00:00 >
```

```
< 101, Kochhar, 1989-09-21 00:00:00 >
< 102, De Haan, 1993-01-13 00:00:00 >
```

### **ASCIISTR**

The ASCIISTR takes as its argument, either a string or an expression that resolves to a string, in any character set, and returns the ASCII version of the string in the database character set. Non-ASCII characters are converted to Unicode escapes.

SQL Syntax

ASCIISTR ([N]'String')

#### **Parameters**

#### ASCIISTR has the parameter:

| Parameter   | Description                                                                                                    |
|-------------|----------------------------------------------------------------------------------------------------|
| [N]'String' | The string passed to the ASCIISTR function. The string can be in any character set. The ASCII version of the string in the database character set is returned. Specify N if you wish to pass the string in UTF-16 format. |

#### Description

• The ASCIISTR function allows you to see the representation of a string value that is not in your database character set.

### Example 3.17

The following example invokes the ASCIISTR function passing as an argument the string 'Aäa' in UTF-16 format. The ASCII version is returned in the WE8ISO8859P1 character set. The non-ASCII character ä is converted to Unicode encoding value:

Command> connect "dsn=test; ConnectionCharacterSet= WE8ISO8859P1"; Connection successful: DSN=test;UID=user1;DataStore=/datastore/ user1/test;

DatabaseCharacterSet=WE8ISO8859P1;

ConnectionCharacterSet=WE8ISO8859P1;PermSize=32;TypeMode=0;

(Default setting AutoCommit=1)

Command> SELECT ASCIISTR (n'Aäa') FROM DUAL;

< A\00E4a >

1 row found.

### **CASE**

Specifies a conditional value. Both simple and searched case expressions are supported. Case expression can be specified anywhere an expression can be and can be used as often as needed.

Instead of using a series of if statements, case expression allows you to use a series of conditions that return the appropriate values when the conditions are met. With CASE expression, you can simplify queries and write more efficient code.

### SQL Syntax

The syntax for a searched CASE expression is:

```
CASE
{WHEN SearchCondition THEN Expression1}[...]
[ELSE Expression2]
END
```

The syntax for a simple CASE expression is:

```
CASE Expression
{WHEN CompExpression THEN Expression1}[...]
[ELSE Expression2]
END
```

#### **Parameters**

### CASE has the parameters:

| Parameter            | Description                                                                                                    |
|----------------------|----------------------------------------------------------------------------------------------------|
| WHEN SearchCondition | Specifies the search criteria. This clause cannot specify a subquery.                                                                              |
| WHEN CompExpression  | Specifies the operand to be compared.                                                                                                    |
| Expression           | Specifies the first operand to be compared with each <i>CompExpression</i> .                                                                       |
| THEN Expression1     | Specifies the resulting expression.                                                                                                    |
| ELSE Expression2     | If condition is not met, specifies the resulting expression. If no ELSE clause is specified, TimesTen adds and ELSE NULL clause to the expression. |

### Description

CASE expression can not be specified in the value clause of an INSERT statement.

### **Examples**

### Example 3.18 To specify a searched CASE statement that specifies the value of a color, use:

SELECT CASE WHEN color=1 THEN 'red' WHEN color=2 THEN 'blue' ELSE 'yellow' END FROM cars.

### Example 3.19 To specify a simple CASE statement that specifies the value of a color, use:

SELECT CASE color WHEN 1 THEN 'red' WHEN 2 THEN 'blue' ELSE 'yellow' END FROM cars.

### **CAST**

Allows you to convert data of one type to another type. CAST can be used wherever a constant can be used. CAST is useful in specifying the exact data type for an argument. This is especially true for unary operators like '-' or functions with one operand like TO CHAR or TO DATE.

A value can only be CAST to a compatible data type, with the exception of NULL. NULL can be cast to any other data type. CAST is not needed to convert a NULL to the desired target type in an insert select.

The following conversions are supported:

- Numeric value to numeric or BCD (Binary Coded Decimal)
- NCHAR to NCHAR
- CHAR string to BINARY string or DATE, TIME or TIMESTAMP
- · BINARY string to BINARY or CHAR string
- DATE, TIME or TIMESTAMP to CHAR

### SQL Syntax

```
CAST
```

```
( {Expression | NULL} AS DataType )
```

### **Parameters**

### CAST has the parameters:

| Parameter   | Description                          |  |
|-------------|--------------------------------------|--|
| Expression  | Specifies the value to be converted. |  |
| AS DataType | Specifies the resulting data type.   |  |

### Description

- CAST to a domain name is not supported.
- Casting a selected value may cause the SELECT statement to take more time and memory than a SELECT statement without a CAST expression.

### Examples

```
INSERT INTO t1 values(TO_CHAR(CAST(? AS REAL)));
SELECT CONCAT(x1, CAST (? AS CHAR(10))) FROM t1;
SELECT * FROM t1 WHERE CAST (? AS INT)=CAST(? AS INT);
```

### CHR

The CHR function returns the character having the specified binary value in the database character set.

### SQL Syntax

CHR(n)

### **Parameters**

CHR has the parameter:

| Parameter | Description                                                                                                    |  |
|-----------|----------------------------------------------------------------------------------------------------|--|
| n         | The binary value in the database character set. The character having this binary value is returned. The result is of type VARCHAR2. |  |

### Description

- For single-byte character sets, if n > 256, then TimesTen returns the binary value of  $n \mod 256$ .
- For multibyte character sets, n must resolve to one code point. Invalid code points are not validated. If you specify an invalid code point, the result is indeterminate.

**Note:** When you use the CHR function, the code is not portable between ASCII- and EBCDIC- based machine architectures.

### Example 3.20

The following example is run on an ASCII-based machine with the WE8ISO8859P1 character set.

```
Command> SELECT CHR(67) | CHR(65) | CHR(84) FROM DUAL;
< CAT >
1 row found.
```

On an EBCDIC-based machine with the character set WE8EBCDIC1047, the preceding example would have to be modified to the following:

```
Command> SELECT CHR(195) | CHR(193) | CHR(227) FROM DUAL;
< CAT >
1 row found.
```

### **CEIL**

The CEIL function returns the smallest integer greater than or equal to *Expression*.

### SQL Syntax

CEIL(Expression)

### **Parameters**

CEIL has the parameter:

| Parameter  | Description                                     |
|------------|-------------------------------------------------|
| Expression | Operand or column can be any numeric data type. |

### Description

- If *Expression* is of type TT\_DECIMAL or NUMBER, the data type returned is NUMBER with maximum precision and scale. Otherwise, CEIL returns the same data type as the numeric data type of *Expression*.
- If the value of *Expression* is NULL, NULL is returned. If the value of *Expression* is -INF, INF, or NaN, the value returned is -INF, INF, or NaN respectively.

### Example 3.21

SUM the Commission\_Pct for Employees in the EMPLOYEES table, and then call CEIL to return the smallest integer greater than or equal to the value returned by SUM. You see the value returned by the SUM function is 7.8 and the value returned by the CEIL function is 8.

```
Command> SELECT SUM (Commission_Pct) FROM Employees;
< 7.8 >
1 row found.
Command> SELECT CEIL (SUM (Commission_Pct)) FROM Employees;
< 8 >
1 row found.
```

### **COALESCE**

The COALESCE function returns the first non-null expression in the expression list. If all occurrences of *expression* evaluate to NULL, then the function returns NULL.

SQL Syntax

COALESCE(Expression1, Expression2 [,...])

Parameters

COALESCE has the parameters:

| Parameter                          | Description                                                                                                    |
|------------------------------------|----------------------------------------------------------------------------------------------------|
| Expression1,<br>Expression2<br>[,] | The expressions in the expression list. The first non-null <i>expression</i> in the expression list is returned. Each <i>expression</i> is evaluated in order and there must be at least 2 expressions. |

### Description

- This function is a generalization of the **NVL** function.
- Use COALESCE as a variation of the CASE expression. For example,

```
COALESCE (Expression1, Expression2)
is equivalent to:
CASE WHEN Expression1 IS NOT NULL THEN Expression1
     ELSE Expression2
END
```

### Example 3.22

The example illustrates the use of the COALESCE expression. The COALESCE expression is used to return the commission\_pct for the first 10 employees with manager\_id = 100. If the commission\_pct is NOT NULL, then the original value for commission\_pct is returned. If commission\_pct is NULL, then 0 is returned.

Command> SELECT FIRST 10 employee id, COALESCE (commission pct, 0)

```
FROM employees WHERE manager_id = 100;
< 101, 0 >
< 102, 0 >
< 114, 0 >
< 120, 0 >
< 121, 0 >
< 122, 0 >
< 123, 0 >
< 124, 0 >
< 145, .4 >
< 146, .3 >
10 rows found.
```

### CONCAT

The CONCAT function concatenates one character string with another to form a new character string.

SQL Syntax

CONCAT(Expression1, Expression2)

**Parameters** 

CONCAT has the parameters:

| Parameter   | Description                                      |
|-------------|--------------------------------------------------|
| Expression1 | A CHAR, VARCHAR2, NCHAR or NVARCHAR2 expression. |
| Expression2 | A CHAR, VARCHAR2, NCHAR or NVARCHAR2 expression. |

### Description

- CONCAT returns *Expression1* concatenated with *Expression2*.
- The type of *Expression1* and *Expression2* must be compatible.
- If *Expression2* is NULL, CONCAT returns *Expression1*. If *Expression1* is NULL, CONCAT returns *Expression2*.
- If both Expression1 and Expression2 are NULL, CONCAT returns NULL.
- The return type of CONCAT depends on the types of *Expression1* and *Expression2*. The following table summarizes how CONCAT's type is determined:

| Expression1 | Expression2 | CONCAT        |
|-------------|-------------|---------------|
| CHAR(m)     | CHAR(n)     | CHAR(m+n)     |
| CHAR(m)     | VARCHAR2(n) | VARCHAR2(m+n) |
| VARCHAR2(m) | CHAR(n)     | VARCHAR2(m+n) |
| VARCHAR2(m) | VARCHAR2(n) | VARCHAR2(m+n) |

- The treatment of NCHAR and NVARCHAR2 is similar. If one of the operands
  is of varying length, then the result is of varying length. Otherwise the result is
  of a fixed length.
- The concatenation of CHAR, NCHAR, VARCHAR2, and NVARCHAR2 types are supported. The result type of character types concatenated with ncharacter types is ncharacter types.

Example 3.23 The following example concatenates first names and last names.

```
CONCAT(CONCAT(FNAME, ' '), LNAME);
SELECT CONCAT(CONCAT(FNAME, ' '), LNAME), SAL
FROM EMPLOYEE;
```

Example 3.24 The following example concatenates column id with column id2. In this example, the result type is nchar (40).

```
Command> create table cat (id char (20), id2 nchar (20));
Command> insert into cat values ('abc', 'def');
1 row inserted.
Command> select concat (id,id2) from cat;
                      def
1 row found.
```

The description of the | | operator in the section "Expression specification" on page 70.

### **DECODE**

The DECODE function compares an expression to each search value one by one. If the expression is equal to the search value, then the result value is returned. If no match is found, then the default value (if specified) is returned. Otherwise NULL is returned.

SQL Syntax

DECODE(Expression, {SearchValue, Result [,...])} [,Default])

**Parameters** 

DECODE has the parameters:

| Parameter   | Description                                                                                                    |
|-------------|----------------------------------------------------------------------------------------------------|
| Expression  | The <i>expression</i> that is compared to the search value.                                                                                                    |
| SearchValue | An expression is compared to one or more search values.                                                                                                    |
| Result      | If the <i>expression</i> is equal to a <i>SearchValue</i> , then the specified <i>Result</i> value is returned.                                                          |
| Default     | If no match is found, the <i>Default</i> value is returned. <i>Default</i> is optional. If <i>Default</i> is not specified and no match is found, then NULL is returned. |

### Description

If an expression is NULL, then the NULL expression equals a NULL search value.

### Example 3.25

The following example invokes the DECODE function. In the LOCATIONS table, if the column, Country\_id is equal to 'IT', then the function returns 'Italy.' if the Country\_id is equal to 'JP', then the function returns 'Japan.' If the Country\_id is equal to 'US,' then 'United States' is returned. If the Country\_id is not equal to 'IT' or 'JP' or 'US,' then the function returns 'Other.'

```
Command> SELECT Location_id,
    DECODE (Country_id, 'IT', 'Italy',
                             'JP', 'Japan',
>
                             'US', 'United States',
>
                                    'Other')
> FROM LOCATIONS WHERE Location_id < 2000;
LOCATION_ID, EXP
< 1000, Italy >
< 1100, Italy >
< 1200, Japan >
< 1300, Japan >
< 1400, United States >
< 1500, United States >
< 1600, United States >
< 1700, United States >
```

```
< 1800, Other >
```

<sup>&</sup>lt; 1900, Other >

<sup>10</sup> rows found.

### **EXTRACT**

The EXTRACT function extracts and returns the value of a specified DateTime field from a DateTime or interval value expression as a NUMBER data type. This function can be useful for manipulating DateTime field values in very large tables.

If you are using TimesTen type mode, for information on the EXTRACT function, refer to documentation from previous releases of TimesTen.

### SQL Syntax

EXTRACT (DateTimeField FROM IntervalExpression | DateTimeExpression)

### Parameters

EXTRACT has the following parameters:

| Parameter          | Description                                                                                                    |  |
|--------------------|----------------------------------------------------------------------------------------------------|--|
| DateTimeField      | The field to be extracted from IntervalExpression or DateTimeExpression. Accepted fields are YEAR, MONTH, DAY, HOUR, MINUTE or SECOND. |  |
| IntervalExpression | An interval result.                                                                                                    |  |
| DateTimeExpression | A datetime expression. For example, TIME, DATE, TIMESTAMP.                                                                             |  |

### Description

- Some combinations of DateTime field and DateTime or interval value expression result in ambiguity. In these cases, TimesTen returns UNKNOWN.
- The field you are extracting must be a field of the *IntervalExpression* or *DateTimeExpression*. For example, you can extract only YEAR, MONTH, and DAY from a DATE value. Likewise, you can extract HOUR, MINUTE or SECOND only from the TIME, DATE, or TIMESTAMP data type.
- The fields are extracted into a NUMBER value.

### Example 3.26

The following example extracts the second field out of the interval result sysdate-tl.createTime

SELECT EXTRACT(SECOND FROM sysdate-t1.createTime) FROM t1;

### Example 3.27

The following example extracts the second field out of sysdate from the system table DUAL.

Command> select extract (second from sysdate) from dual;
< 20 >
1 row found.

### **FLOOR**

The FLOOR function returns the largest integer equal to or less than *Expression*.

SQL Syntax

FLOOR (Expression)

Parameters

FLOOR has the parameter:

| Parameter  | Description                                     |
|------------|-------------------------------------------------|
| Expression | Operand or column can be any numeric data type. |

### Description

- If Expression is of type TT DECIMAL or NUMBER, the data type returned is NUMBER with maximum precision and scale. Otherwise, FLOOR returns the same data type as the numeric data type of Expression.
- If the value of *Expression* is NULL, NULL is returned. If the value of Expression is -INF, INF, or NaN, the value returned is -INF, INF, or NaN respectively.

### Example 3.28

SUM the Commission\_Pct for Employees in the EMPLOYEES table, and then call FLOOR to return the largest integer equal to or less than the value returned by SUM. You see the value returned by the SUM function is 7.8 and the value returned by the FLOOR function is 7:

```
Command> SELECT SUM (Commission_Pct) FROM Employees;
< 7.8 >
1 row found.
Command> SELECT FLOOR (SUM (Commission_Pct)) FROM Employees;
< 7 >
1 row found.
```

### **GREATEST**

The GREATEST function returns the greatest of the list of one or more expressions.

SQL Syntax

GREATEST (Expression [,...])

Parameters

GREATEST has the parameter:

| Parameter      | Description                                                                                                    |
|----------------|----------------------------------------------------------------------------------------------------|
| Expression [,] | List of one or more expressions that is evaluated to determine the greatest expression value. Operand or column can be numeric, character, or date. Each expression in the list must be from the same data type family. |

### Description

- Each expression in the list must be from the same data type family or date subfamily. Data type families include numeric, character and date. The date family includes four sub-families: date family, TIME family, TT\_DATE family, and TT\_TIMESTAMP family. As an example, do not specify a numeric expression and a character expression in the list of expressions. Similarly, do not specify a date expression and a TT\_TIMESTAMP expression in the list of expressions.
- If the first *Expression* is numeric, then TimesTen determines the argument with the highest numeric precedence, implicitly converts the remaining arguments to that data type before the comparison, and returns that data type.
- If the first Expression is in the character family, and the operand or column is of type CHAR or VARCHAR2, the data type returned is VARCHAR2. If the operand or column is of type NCHAR or NVARCHAR2, the data type returned is NVARCHAR2. The returned data type length is equal to the length of the largest expression. If one operand or column is of type CHAR or VARCHAR2 and the second operand or column is of type NCHAR or NVARCHAR2, the data type returned is NVARCHAR2.
- TimesTen uses nonpadded comparison semantics for data types from the character family.
- If the first expression is in the date family, the data type returned is the same data type as the first expression.
- If any of the expressions is NULL, the result is NULL.
- If the first *Expression* is in the character family, and the operand or column is of type TT\_CHAR or TT\_VARCHAR, the data type returned is TT\_VARCHAR. If the operand or column is of type TT\_NCHAR or TT\_NVARCHAR, the data type returned is TT\_NVARCHAR. The returned data type length is equal to the largest of the expressions.

• You can specify a maximum of 256 expressions.

#### Example 3.29 Use the GREATEST function to return the string with the greatest value:

```
Command> SELECT GREATEST ('GREAT', 'GREATER', 'GREATEST') FROM Dual;
< GREATEST >
1 row found.
```

Example 3.30 Use the GREATEST function to return the numeric expression with the greatest value. In this example, BINARY\_DOUBLE is the data type with the highest numeric precedence, so arguments are implicitly converted to BINARY\_DOUBLE before the comparison and the data type BINARY\_DOUBLE is returned:

```
Command> SELECT GREATEST (10, 10.55, 10.1D) FROM Dual;
< 10.55000000000000 >
1 row found.
```

Use the DESCRIBE command to confirm the data type returned is BINARY\_DOUBLE:

```
Command> DESCRIBE SELECT GREATEST (10, 10.55, 10.1D) FROM Dual;
```

Prepared Statement: Columns: EXP

BINARY\_DOUBLE NOT NULL

Example 3.31 Use the GREATEST function to return the DATE expression with the greatest value. DATE and TIMESTAMP are in the same date family.

```
Command> SELECT GREATEST (DATE '2007-09-30',
         TIMESTAMP '2007-09-30:10:00:00') FROM Dual;
< 2007-09-30 10:00:00 >
1 row found.
```

Example 3.32 Attempt to use the GREATEST function to return the greatest value in the list of TT DATE and TT TIMESTAMP expressions. You see an error because TT DATE and TT TIMESTAMP are in different date sub-families and cannot be used in the same list of expressions.

```
Command> SELECT GREATEST (TT_DATE '2007-09-30', TT_TIMESTAMP
         '2007-09-30:10:00:00') FROM Dual;
2817: Invalid data type TT TIMESTAMP for argument 2 for function
GREATEST
The command failed.
```

Example 3.33 Use the GREATEST function to return the TT\_DATE expression with the greatest value.

### **LEAST**

The LEAST function returns the smallest of the list of one or more expressions.

SQL Syntax

LEAST (Expression [,...])

Parameters

LEAST has the parameter:

| Parameter      | Description                                                                                                    |
|----------------|----------------------------------------------------------------------------------------------------|
| Expression [,] | List of one or more expressions that is evaluated to determine the smallest expression value. Operand or column can be numeric, character, or date. Each expression in the list must be from the same data type family. |

### Description

- Each expression in the list must be from the same data type family or date subfamily. Data type families include numeric, character and date. The date family includes four sub-families: date family, TIME family, TT DATE family, and TT TIMESTAMP family. As an example, do not specify a numeric expression and a character expression in the list of expressions. Similarly, do not specify a date expression and a TT\_TIMESTAMP expression in the list of expressions.
- If the first *Expression* is numeric, then TimesTen determines the argument with the highest numeric precedence, implicitly converts the remaining arguments to that data type before the comparison, and returns that data type.
- If the first Expression is in the character family, and the operand or column is of type CHAR or VARCHAR2, the data type returned is VARCHAR2. If the operand or column is of type NCHAR or NVARCHAR2, the data type returned is NVARCHAR2. The returned data type length is equal to the length of the largest expression. If one operand or column is of type CHAR or VARCHAR2 and the second operand or column is of type NCHAR or NVARCHAR2, the data type returned is NVARCHAR2.
- TimesTen uses nonpadded comparison semantics for data types from the character family.
- If the first expression is in the date family, the data type returned is the same data type as the first expression.
- If any of the expressions is NULL, the result is NULL.
- If the first *Expression* is in the character family, and the operand or column is of type TT CHAR or TT VARCHAR, the data type returned is TT VARCHAR. If the operand or column is of type TT NCHAR or TT NVARCHAR, the data type returned is TT NVARCHAR. The returned data type length is equal to the largest of the expressions.
- You can specify a maximum of 256 expressions.

Example 3.34 Use the LEAST function to return the string with the smallest value:

```
Command> SELECT LEAST ('SMALL', 'SMALLER', 'SMALLEST') FROM Dual; < SMALL > 1 row found.
```

Example 3.35 Use the LEAST function to return the numeric expression with the smallest value. In this example, NUMBER is the data type with the highest numeric precedence, so arguments are implicitly converted to NUMBER before the comparison and the data type NUMBER is returned. First DESCRIBE the table LeastEx to see the data types defined for columns Col1 and Col2. Then SELECT \* from LeastEx to see the data. Then invoke the LEAST function.

Command> DESCRIBE LeastEx;

Table SAMPLEUSER.LEASTEX:
Columns:

COL1 NUMBER (2,1)
COL2 TT\_BIGINT

1 table found.
(primary key columns are indicated with \*)

Command> SELECT \* FROM LeastEx; < 1.1, 1 > 1 row found.

Command> SELECT LEAST (Col2,Col1) from LeastEx;
< 1 >
1 row found.

Use the DESCRIBE command to confirm the data type returned is NUMBER:

Command> DESCRIBE SELECT LEAST (Col2,Col1) from LeastEx;

Prepared Statement: Columns:

EXP NUMBER

Example 3.36 Use the LEAST function to return the DATE expression with the smallest value. DATE and TIMESTAMP are in the same date family.

# Example 3.37 Attempt to use the LEAST function to return the smallest value in the list of TT\_DATE and TT\_TIMESTAMP expressions. You see an error because TT\_DATE and TT\_TIMESTAMP are in different date sub-families and cannot be used in the same list of expressions.

### Example 3.38 Use the LEAST function to return the TIME expression with the smallest value.

### **LOWER and UPPER**

The LOWER function converts expressions of type CHAR, NCHAR, VARCHAR2 or NVARCHAR2 to lowercase. The UPPER function converts expressions of type CHAR, NCHAR, VARCHAR2 or NVARCHAR2 to uppercase. Character semantics is supported for CHAR and VARCHAR2 types. The data type of the result is the same as the data type of the expression.

**SQL Syntax** {UPPER | LOWER} (Expression1)

Parameters LOWER and UPPER have the following parameter:

| Parameter   | Description                                                                             |
|-------------|-----------------------------------------------------------------------------------------|
| Expression1 | An expression which is converted to lowercase (using LOWER) or uppercase (using UPPER). |

Description LOWER(?) and UPPER(?) are not supported, but you can combine it with the

CAST operator. For example:

LOWER(CAST(? AS CHAR(30))) .

Example 3.39 Command> SELECT LOWER (last\_name) FROM EMPLOYEES

WHERE employee\_id = 100;

< king >

1 row found.

### **LPAD**

The LPAD function returns *Expression1*, left-padded to length *n* characters with the sequence of characters in Expression2. This function is useful for formatting the output of a query.

SQL Syntax

LPAD (Expression1, n [,Expression2])

Parameters

LPAD has the parameters:

| Parameter   | Description                                                                                                    |
|-------------|----------------------------------------------------------------------------------------------------|
| Expression1 | CHAR, VARCHAR2, NCHAR OR NVARCHAR2 operand or column to be left-padded. If <i>Expression1</i> is longer than <i>n</i> , then LPAD returns the portion of <i>Expression1</i> that fits in <i>n</i> .             |
| n           | Length of characters returned by LPAD function. Must be a NUMBER integer or a value that can be implicitly converted to a NUMBER integer.                                                                       |
| Expression2 | Sequence of characters left-padded to <i>Expression1</i> . If you do not specify <i>Expression2</i> , then the default is a single blank. Operand or column can be of type CHAR, VARCHAR2, NCHAR, or NVARCHAR2. |

### Description

- If Expression 1 is of type CHAR or VARCHAR2, the data type returned is VARCHAR2. If Expression 1 is of type NCHAR or NVARCHAR2, the data type returned is NVARCHAR2.
- The returned data type length is equal to *n* if *n* is a constant. Otherwise, the maximum result length of 8300 is returned.
- You can specify TT CHAR, TT VARCHAR, TT NCHAR, and TT NVARCHAR for Expression1 and Expression2. If Expression1 is of type TT CHAR or TT VARCHAR, the data type returned is TT VARCHAR. If Expression1 is of type TT\_NCHAR or TT\_NVARCHAR, the data type returned is TT NVARCHAR.
- For CHAR, VARCHAR2, NCHAR, and NVARCHAR2 types:
  - If either *Expression1* or *Expression2* is NULL, the result is NULL. If *n* is less than or equal to 0, then the result is NULL.
- For TT\_CHAR, TT\_VARCHAR, TT\_NCHAR and TT\_NVARCHAR types:
  - If either Expression1 or Expression2 is not NULL and if n is less than or equal to 0, then the result is the empty string.

### Example 3.40

Use LPAD function to left-pad the string 'LPAD Function' with string 'DEMO-ONLY' plus 2 spaces. Replicate string DEMO-ONLY plus 2 spaces 3 times.

Command> SELECT LPAD ('LPAD Function', 46, 'DEMO-ONLY ') FROM Dual; < DEMO-ONLY DEMO-ONLY DEMO-ONLY LPAD Function > 1 row found.

### Example 3.41 Call LPAD function with length of -1. You see NULL is returned.

Command> SELECT LPAD ('abc', -1, 'a') FROM Dual; < <NULL> > 1 row found.

### LTRIM

The LTRIM function removes from the left end of Expression 1 all of the characters contained in Expression 2. Times Ten begins scanning Expression 1 from its first character and removes all characters that appear in Expression2 until reaching a character not in *Expression2* and returns the result.

SQL Syntax

LTRIM (Expression1 [,Expression2])

Parameters

LTRIM has the parameters:

| Parameter   | Description                                                                                                    |
|-------------|----------------------------------------------------------------------------------------------------|
| Expression1 | The CHAR, VARCHAR2, NCHAR or NVARCHAR2 operand or column to be trimmed. If <i>Expression1</i> is a character literal, then enclose it in single quotes.                                                                                                    |
| Expression2 | Optional expression used for trimming <i>Expression1</i> . If <i>Expression2</i> is a character literal, then enclose it in single quotes. If you do not specify <i>Expression2</i> , it defaults to a single blank. Operand or column can be of type CHAR, VARCHAR2, NCHAR, or NVARCHAR2. |

### Description

- If Expression 1 is of type CHAR or VARCHAR2, the data type returned is VARCHAR2. If Expression 1 is of type NCHAR or NVARCHAR2, the data type returned is NVARCHAR2. The returned data type length is equal to the data type length of *Expression1*.
- If Expression 1 is a data type defined with CHAR length semantics, the returned length is expressed in CHAR length semantics.
- If either *Expression1* or *Expression2* is NULL, the result is NULL.
- You can specify TT\_CHAR, TT\_VARCHAR, TT\_NCHAR, and TT\_NVARCHAR for Expression1 and Expression2. If Expression1 is of type TT\_CHAR or TT\_VARCHAR, the data type returned is TT\_VARCHAR. If Expression 1 is of type TT\_NCHAR or TT\_NVARCHAR, the data type returned is TT NVARCHAR.
- If Expression 1 is of type CHAR or VARCHAR2 and Expression 2 is of type NCHAR or NVARCHAR2, then Expression 2 is demoted to CHAR or VARCHAR2 before LTRIM is invoked. The conversion of Expression2 could be lost. If the trim character of *Expression2* is not in the database character set, then the query may produce unexpected results.
- For CHAR, VARCHAR2, NCHAR, and NVARCHAR2 types:
  - If all the characters in *Expression1* are removed by the LTRIM function, then the result is NULL. See Example 3.44 on page 120.
- For TT\_CHAR, TT\_VARCHAR, TT\_NCHAR and TT\_NVARCHAR types:

 If all the characters in Expression1 are removed by the LTRIM function, then the result is the empty string. See Example 3.44 on page 120.

## Example 3.42 Call the LTRIM function to remove left-most 'x' and 'y' from string. LTRIM removes individual occurrences of 'x' and 'y' not pattern 'xy'.

```
Command> SELECT LTRIM ('xxxyyyxyxyLTRIM Example', 'xy') FROM Dual; < LTRIM Example > 1 row found.
```

## Example 3.43 Call the LTRIM function to remove YYYY-MM-DD from SYSDATE. Call TO\_CHAR to convert SYSDATE to VARCHAR2.

```
Command> SELECT LTRIM (TO_CHAR(SYSDATE), '2007-08-21') FROM DUAL; < 22:54:39 > 1 row found.
```

## Example 3.44 Call LTRIM to remove all characters from *Expression1*. In the first example, the data type is CHAR, so NULL is returned. In the second example, the data type is TT\_CHAR, so the empty string is returned.

```
Command> CREATE TABLE LtrimTest (Col1 CHAR (4), Col2 TT_CHAR (4));
Command> INSERT INTO LtrimTest VALUES ('ABBB','ABBB');
1 row inserted.
Command> SELECT LTRIM (Col1, 'AB') FROM LtrimTest;
< <NULL> >
1 row found.
Command> SELECT LTRIM (Col2, 'AB') FROM LtrimTest;
< >
1 row found.
```

### MOD

Returns the remainder of an INTEGER expression divided by a second INTEGER expression.

### **SQL Syntax**

MOD(Expression1, Expression2)

### **Parameters**

MOD has the following parameters:

| Parameter   | Description            |
|-------------|------------------------|
| Expression1 | An INTEGER expression. |
| Expression2 | An INTEGER expression. |

### Description

- MOD returns the remainder of *Expression1* divided by *Expression2*.
- If Expression 2 is 0, then MOD returns Expression 1.
- If either *Expression1* or *Expression2* is NULL, MOD returns NULL.
- MOD is treated as a binary arithmetic operation, so the return type is determined according to the rules specified in Chapter 1, "Data Types.
- The MOD function behaves differently from the classic mathematical modulus function when one of the operands is negative. The following table illustrates this difference:

| M   | N  | Classic<br>Modulus | MOD(M,N) |
|-----|----|--------------------|----------|
| 11  | 3  | 2                  | 2        |
| 11  | -3 | -1                 | 2        |
| -11 | 3  | 1                  | -2       |
| -11 | -3 | -2                 | -2       |

### Example 3.45

The following example tests if the value of the expression M is divisible by the value of expression N.

```
SELECT M, N
FROM TEST
WHERE MOD(M, N) = 0;
```

### **NCHR**

The NCHR function returns the character having the specified Unicode value.

SQL Syntax

NCHR (n)

Parameters

NCHR has the parameter:

| Parameter | Description                                                                                                    |
|-----------|----------------------------------------------------------------------------------------------------|
| n         | The specified Unicode value. The character having this Unicode value is returned. The result is of type NVARCHAR2. |

Example 3.46

Command> SELECT NCHR(187) FROM DUAL;

< > >

1 row found.

### **NLSSORT**

Returns the sort key value for the given string.

SQL Syntax

NLSSORT (String [,'NLS\_SORT = SortName'])

**Parameters** 

NLSSORT has the following parameters:

| Parameter                  | Description                                                                                                    |
|----------------------------|----------------------------------------------------------------------------------------------------|
| String                     | Supported data types for <i>String</i> are CHAR, VARCHAR2, NCHAR and NVARCHAR2. Given the <i>String</i> , NLSSORT returns the sort key value used to sort the <i>String</i> .                                                                                                    |
| ['NLS_SORT<br>= SortName'] | SortName is either the linguistic sort sequence or BINARY. If you omit this parameter, then the default sort sequence for your session is used. Append to the SortName the suffix -ai for accent-insensitive sorting or -ci for case-insensitive sorting. For more information on acceptable linguistic SortName values, see "Supported Linguistic Sorts" in the Operations Guide. |

### Description

- The returned sort key value is of type VARBINARY.
- You can create a linguistic index for linguistic comparisons. See Example 3.48 on page 124.

### Example 3.47

The following example illustrates sorting and comparison operations based on a linguistic sort sequence rather than on the binary value of the string. In addition, the example shows the same results can be obtained by using the ALTER SESSION... SET NLS\_SORT statement.

```
Command> CREATE TABLE NsortDemo (Name VARCHAR2 (15));
Command> INSERT INTO NsortDemo VALUES ('Gaardiner');
1 row inserted.
Command> INSERT INTO NsortDemo VALUES ('Gaberd');
1 row inserted.
Command> INSERT INTO NsortDemo VALUES ('Gaasten');
1 row inserted.
Command> # Perform Sort
Command> SELECT * FROM NsortDemo ORDER BY Name;
< Gaardiner >
< Gaasten >
< Gaberd >
3 rows found.
Command> #Use function to perform Sort
Command> SELECT * FROM NsortDemo ORDER BY NLSSORT (Name,
'NLS_SORT = XDanish');
```

```
< Gaberd >
< Gaardiner >
< Gaasten >
3 rows found.
Command># comparison operation
Command> SELECT * FROM NsortDemo where Name > 'Gaberd';
0 rows found.
Command> #Use function in comparison operation
Command> SELECT * FROM NsortDemo WHERE NLSSORT (Name, 'NLS_SORT =
XDanish') >
> NLSSORT ('Gaberd', 'NLS_SORT = XDanish');
< Gaardiner >
< Gaasten >
2 rows found.
Command> #Use ALTER SESSION to obtain the same results
Command> ALTER SESSION SET NLS_SORT = 'XDanish';
Command> SELECT * FROM NsortDemo ORDER BY Name;
< Gaberd >
< Gaardiner >
< Gaasten >
3 rows found.
Command> SELECT * FROM NsortDemo where Name > 'Gaberd';
< Gaardiner >
< Gaasten >
2 rows found.
The following example creates a linguistic index:
Command> CREATE INDEX DanishIndex ON NsortDemo (NLSSORT (Name,
'NLS SORT = XDanish'));
Command> indexes N%;
Indexes on table USER1.NSORTDEMO:
  DANISHINDEX: non-unique T-tree index on columns:
```

```
NLSSORT(NAME,'NLS_SORT = XDanish')
 1 index found.
1 table found.
```

### **NUMTODSINTERVAL**

Converts a number or expression to an INTERVAL DAY TO SECOND type.

SQL Syntax

 $\verb|NUMTODSINTERVAL| (Expression1, IntervalUnit)|\\$ 

Parameters

NUMTODSINTERVAL has the parameters:

| Parameter    | Description                                                                                               |
|--------------|----------------------------------------------------------------------------------------------------|
| Expression1  | The argument can be any NUMBER value or an expression that can be implicitly converted to a NUMBER value. |
| IntervalUnit | One of the string constants: 'DAY', 'HOUR', 'MINUTE', or 'SECOND'.                                        |

### Example 3.49 Example using NUMTODSINTERVAL with SYSDATE:

Command> SELECT SYSDATE + NUMTODSINTERVAL(20, 'SECOND') FROM dual; < 2007-01-28 09:11:06 >

### **NUMTOYMINTERVAL**

Converts a number or expression to an INTERVAL YEAR TO MONTH type.

**SQL Syntax** NUMTOYMINTERVAL (Expression1, 'IntervalUnit')

Parameters NUMTOYMINTERVAL has the parameters:

| Parameter    | Description                                                                                               |
|--------------|----------------------------------------------------------------------------------------------------|
| Expression1  | The argument can be any NUMBER value or an expression that can be implicitly converted to a NUMBER value. |
| IntervalUnit | One of the string constants 'YEAR' or 'MONTH'.                                                            |

### Example 3.50 An example using NUMTOYMINTERVAL:

Command> SELECT SYSDATE + NUMTOYMINTERVAL(1,'MONTH') FROM dual; < 2007-02-28 09:23:28 >

1 row found.

### **NVL**

The NVL function replaces a null value with a second value.

### SQL Syntax

NVL(Expression1, Expression2)

### **Parameters**

NVL has the parameters:

| Parameter   | Description                                                     |
|-------------|-----------------------------------------------------------------|
| Expression1 | The expression whose values are to be tested for NULL.          |
| Expression2 | The alternate value to use if the value of Expression1 is NULL. |

### Description

- The type of *Expression1* and *Expression2* must be compatible.
- If Expression 1 is NULL, the NVL function returns Expression 2. If *Expression1* is NOT NULL, the NVL function returns *Expression1*.
- The NVL function can be used in the WHERE or HAVING clause of SELECT, UPDATE, or DELETE statements and in the SELECT list of a SELECT statement.

### Example 3.51

The following example tests whether values of the expression MIDDLENAME is NULL. For each expression, the string 'No Middle Name' is returned if the expression value is NULL. Otherwise, the original expression value is returned.

NVL(MIDDLENAME, 'No Middle Name')

### Example 3.52

```
SELECT FIRSTNAME,
       NVL(MIDDLENAME, 'No Middle Name'),
       LASTNAME
FROM EMPLOYEES;
```

### **POWER**

The POWER function returns *base* raised to the *exponent* power. The *base* and *exponent* can be any numbers, but if the *base* is negative, the *exponent* must be an integer.

### SQL Syntax

POWER (Base, Exponent)

### **Parameters**

POWER has the parameters:

| Parameter | Description                                                                                          |
|-----------|----------------------------------------------------------------------------------------------------|
| Base      | Operand or column can be any numeric type. Power returns this value raised to <i>Exponent</i> power. |
| Exponent  | Operand or column can be any numeric type. If base is negative, exponent must be an integer.         |

### Description

• If either *Base* or *Exponent* is of type BINARY\_FLOAT or BINARY\_DOUBLE, the data type returned is BINARY\_DOUBLE. If the *Base* is of type NUMBER or TT\_DECIMAL, and the *Exponent* is not of type BINARY\_FLOAT or BINARY\_DOUBLE, the date type returned is NUMBER with maximum precision and scale. If *Base* is one of the TT\* numeric types (TT\_BIGINT, TT\_INTEGER, TT\_SMALLINT, or TT\_TINYINT), the data type returned is BINARY\_DOUBLE.

### Example 3.53

Use the POWER function to return the Commission\_pct squared for Employee with Employee\_Id equal to 145.

```
Command> SELECT Employee_Id,Commission_Pct FROM Employees WHERE Employee_Id = 145; 
< 145, .4 > 
1 row found.

Command> SELECT POWER (Commission_Pct,2) FROM Employees WHERE Employee_Id = 145; 
< .16 > 
1 row found.
```

### **ROUND** (date)

Returns date rounded to the unit specified by the format model fmt. The value returned is of type DATE. If you do not specify fmt, then date is rounded to the nearest day.

SQL Syntax

ROUND(date [,fmt])

**Parameters** 

ROUND (date) has the parameters:

| Parameter | Description                                                                                                    |
|-----------|----------------------------------------------------------------------------------------------------|
| date      | The date that is rounded. Must resolve to a date value. If you do not specify <i>fmt</i> , then <i>date</i> is rounded to the nearest day. |
| [,fmt]    | The format model rounding unit. Specify either a constant or a parameter for <i>fmt</i> .                                                  |

### Description

- Date can be of type DATE or TIMESTAMP. The data type returned is DATE.
- For the supported format models to use in fmt, see "Format Model for ROUND and TRUNC Date Functions" on page 91.

### Example 3.54

Round date to the first day of the following year by specifying 'YEAR' as the format model:

```
Command> SELECT ROUND (DATE '2007-08-25', 'YEAR') FROM Dual;
< 2008-01-01 00:00:00 >
1 row found.
```

### Example 3.55

Omit fmt. Specify date as type TIMESTAMP with a time of 13:00:00. Date is rounded to nearest day:

```
Command> SELECT ROUND (TIMESTAMP '2007-08-16 13:00:00') FROM DUAL;
< 2007-08-17 00:00:00 >
1 row found.
```

### **ROUND** (expression)

The ROUND function returns *Expression1* rounded to *Expression2* places to the right of the decimal point.

### SQL Syntax

ROUND (Expression1 [,Expression2])

### **Parameters**

### ROUND has the parameters:

| Parameter   | Description                                                                                                    |
|-------------|----------------------------------------------------------------------------------------------------|
| Expression1 | Operand or column can be any numeric type.                                                                                                    |
| Expression2 | Operand or column that indicates how many places to round. Can be negative to round off digits left of the decimal point. If you omit <i>Expression2</i> , then <i>Expression1</i> is rounded to 0 places. Must be an integer. |

### Description

- If you omit *Expression2*, and *Expression1* is of type TT\_DECIMAL, the data type returned is NUMBER with maximum precision and scale. Otherwise, if you omit *Expression2*, the data type returned is the same as the numeric data type of *Expression1*.
- If you specify *Expression2*, the data type returned is NUMBER with maximum precision and scale.
- If *Expression1* is of type BINARY\_FLOAT or BINARY\_DOUBLE, the value of *Expression1* is rounded to the nearest even value. Otherwise, the value of *Expression1* is rounded away from 0 (for example, to x+1 when x.5 is positive and to x-1 when x.5 is negative).

### Example 3.56

Round a number 2 places to the right of the decimal point.

```
Command> SELECT ROUND (15.5555,2) FROM Dual; < 15.56 > 1 row found.
```

### Example 3.57

Round a number to the left of the decimal point by specifying a negative number for *Expression2*.

```
Command> SELECT ROUND (15.5555,-1) FROM Dual; < 20 > 1 row found.
```

### Example 3.58

Round a floating point number. Floating point numbers are rounded to nearest even value. Contrast this to rounding an Expression of type NUMBER where the value is rounded up (for positive values).

Command> SELECT ROUND (1.5f), ROUND (2.5f) FROM Dual; 1 row found. Command> SELECT ROUND (1.5), ROUND (2.5) FROM DUAL; < 2, 3 > 1 row found.

### **RPAD**

The RPAD function returns *Expression1*, right-padded to length *n* characters with *Expression2*, replicated as many times as necessary. This function is useful for formatting the output of a query.

### SQL Syntax

RPAD (Expression1, n [,Expression2])

### Parameters

RPAD has the parameters:

| Parameter   | Description                                                                                                    |
|-------------|----------------------------------------------------------------------------------------------------|
| Expression1 | CHAR, VARCHAR2, NCHAR OR NVARCHAR2 operand or column to be right-padded . If <i>Expression1</i> is longer than <i>n</i> , then RPAD returns the portion of <i>Expression1</i> that fits in <i>n</i> . |
| n           | Length of characters returned by RPAD function. Must be a NUMBER integer or a value that can be implicitly converted to a NUMBER integer.                                                             |
| Expression2 | CHAR, VARCHAR2, NCHAR OR NVARCHAR2 operand or column to be right-padded to <i>Expression1</i> . If you do not specify <i>Expression2</i> , then the default is a single blank.                        |

### Description

- If *Expression1* is of type CHAR or VARCHAR2, the data type returned is VARCHAR2. If *Expression1* is of type NCHAR or NVARCHAR2, the data type returned is NVARCHAR2.
- The returned data type length is equal to *n* if *n* is a constant. Otherwise, the maximum result length of 8300 is returned.
- You can specify TT\_CHAR, TT\_VARCHAR, TT\_NCHAR, and TT\_NVARCHAR for *Expression1* and *Expression2*. If *Expression1* is of type TT\_CHAR or TT\_VARCHAR, the data type returned is TT\_VARCHAR. If *Expression1* is of type TT\_NCHAR or TT\_NVARCHAR, the data type returned is TT\_NVARCHAR.
- For CHAR, VARCHAR2, NCHAR, and NVARCHAR2 types:
  - If either Expression1 or Expression2 is NULL, the result is NULL. If n is less than or equal to 0, then the result is NULL.
- For TT\_CHAR, TT\_VARCHAR, TT\_NCHAR and TT\_NVARCHAR types:
  - If either Expression1 or Expression2 is not NULL and if n is less than or equal to 0, then the result is the empty string.

### Example 3.59

Concatenate First\_name and Last\_name from the Employees table of HRschema. Call the RPAD function to return First\_name right-padded to length 12 with

spaces and call RPAD a second time to return Last\_name right-padded to length 12 with spaces. SELECT FIRST 5 rows.

```
Command> SELECT FIRST 5 CONCAT (RPAD (First_name, 12),
        RPAD (Last_name, 12)) FROM Employees ORDER BY
        ORDER BY First_name, Last_name;
< Adam
             Fripp
                        >
< Alana
            Walsh
< Alberto
            Errazuriz >
< Alexander Hunold
< Alexander Khoo
5 rows found.
```

Example 3.60 Call the RPAD function to return Last\_name right-padded to length 20 characters

with the dot ('.') character. Use Employees table of HRschema and SELECT FIRST 5 rows.

```
Command> SELECT FIRST 5 RPAD (Last_name, 20, '.') FROM Employees
       ORDER BY Last_name;
< Abel..... >
< Ande..... >
< Atkinson..... >
< Austin.... >
< Baer..... >
5 rows found.
```

### RTRIM

The RTRIM function removes from the right end of *Expression1* all of the characters contained in *Expression2*. TimesTen scans *Expression1* backwards from its last character and removes all characters that appear in *Expression2* until reaching a character not in *Expression2* and then returns the result.

SQL Syntax

RTRIM (Expression1 [,Expression2)

**Parameters** 

RTRIM has the parameters:

| Parameter   | Description                                                                                                    |
|-------------|----------------------------------------------------------------------------------------------------|
| Expression1 | The CHAR, VARCHAR2, NCHAR or NVARCHAR2 operand or column to be trimmed. If <i>Expression1</i> is a character literal, then enclose it in quotes.                                                                                                    |
| Expression2 | Optional expression used for trimming <i>Expression1</i> . If <i>Expression2</i> is a character literal, then enclose it in single quotes. If you do not specify <i>Expression2</i> , it defaults to a single blank. Operand or column can be of type CHAR, VARCHAR2, NCHAR, or NVARCHAR2. |

### Description

- If *Expression1* is of type CHAR or VARCHAR2, the data type returned is VARCHAR2. If *Expression1* is of type NCHAR or NVARCHAR2, the data type returned is NVARCHAR2. The returned data type length is equal to the data type length of *Expression1*.
- If *Expression1* is a data type defined with CHAR length semantics, the returned length is expressed in CHAR length semantics.
- If either *Expression1* or *Expression2* is NULL, the result is NULL.
- You can specify TT\_CHAR, TT\_VARCHAR, TT\_NCHAR, and TT\_NVARCHAR for *Expression1* and *Expression2*. If *Expression1* is of type TT\_CHAR or TT\_VARCHAR, the data type returned is TT\_VARCHAR. If *Expression1* is of type TT\_NCHAR or TT\_NVARCHAR, the data type returned is TT\_NVARCHAR.
- If *Expression1* is of type CHAR or VARCHAR2 and *Expression2* is of type NCHAR or NVARCHAR2, then *Expression2* is demoted to CHAR or VARCHAR2 before RTRIM is invoked. The conversion of *Expression2* could be lost. If the trim character of *Expression2* is not in the database character set, then the query may produce unexpected results.
- For CHAR, VARCHAR2, NCHAR, and NVARCHAR2 types:
  - If all the characters in *Expression1* are removed by the RTRIM function, then the result is NULL. See Example 3.63 on page 135.
- For TT\_CHAR, TT\_VARCHAR, TT\_NCHAR and TT\_NVARCHAR types:

- If all the characters in *Expression1* are removed by the RTRIM function, then the result is the empty string. See Example 3.63 on page 135.

#### Example 3.61 The following example trims the trailing spaces from Col1 in table RtrimTest.

```
Command> CREATE TABLE RtrimTest (Col1 VARCHAR2 (25));
Command> INSERT INTO RtrimTest VALUES ('abc
1 row inserted.
Command> SELECT * FROM Rtrimtest;
< abc
1 row found.
Command> SELECT RTRIM (Col1) FROM RtrimTest;
< abc >
1 row found.
```

Example 3.62 Call the RTRIM function to remove right-most 'x' and 'y' from string. RTRIM removes individual occurrences of 'x' and 'y' not pattern 'xy'.

```
Command> SELECT RTRIM ('RTRIM Examplexxxyyyxyxy', 'xy') FROM Dual;
< RTRIM Example >
1 row found.
```

Example 3.63 Call RTRIM to remove all characters from *Expression1*. In the first example, the data type is CHAR, so NULL is returned. In the second example, the data type is TT\_CHAR, so the empty string is returned.

```
Command> CREATE TABLE RtrimTest (Col1 CHAR (4), Col2 TT_CHAR (4));
Command> INSERT INTO RtrimTest VALUES ('BBBA', 'BBBA');
1 row inserted.
Command> SELECT RTRIM (Col1, 'AB') FROM RtrimTest;
< <NULL> >
1 row found.
Command> SELECT RTRIM (Col2, 'AB') FROM RtrimTest;
< >
1 row found.
```

## **SIGN**

The SIGN function returns the sign of *Expression*.

SQL Syntax

SIGN (Expression)

#### Parameters |

SIGN has the parameter:

| Parameter  | Description                                     |  |
|------------|-------------------------------------------------|--|
| Expression | Operand or column can be any numeric data type. |  |

## Description

- If *Expression* is of type NUMBER or TT\_DECIMAL, the data type returned is NUMBER with maximum precision and scale. Otherwise, the data type returned is TT\_INTEGER.
- For numeric types that are not binary floating-point numbers, the sign is:
  - -1 if the value of *Expression* is <0
  - 0 if the value of *Expression* is = 0
  - -1 if the value of *Expression* is > 0
- For binary floating-point numbers (BINARY\_FLOAT and BINARY\_DOUBLE), this function returns the sign bit of the number. The sign bit is:
  - -1 if the value of *Expression* is <0
  - +1 if the value of Expression is >= 0 or the value of Expression is equal to NaN.

## Example 3.64

Illustrates use of the SIGN function with different data types. Table SignEx has been created and the columns have been defined with different data types. First, DESCRIBE the table SignEx to see the data types of the columns. Then SELECT each column to retrieve values for that column. Use the SIGN function to return the sign for the column.

```
Command> DESCRIBE SignEx;

Table SAMPLEUSER.SIGNEX:

Columns:

COL1 TT_INTEGER

COL2 TT_BIGINT

COL3 BINARY_FLOAT

COL4 NUMBER (3,2)

1 table found.

(primary key columns are indicated with *)

Command> SELECT Col1 FROM SignEx;

< 10 >
```

```
< -10 >
< 0 >
3 rows found.
Command> SELECT SIGN (Col1) FROM SignEx;
< 1 >
< -1 >
< 0 >
3 rows found.
Command> SELECT Col2 FROM SignEx;
< 0 >
< -3 >
< 0 >
3 rows found.
Command> SELECT SIGN (Col2) from SignEx;
< 0 >
< -1 >
< 0 >
3 rows found.
Command> SELECT Col3 FROM SignEx;
< 3.500000 >
< -3.560000 >
< NAN >
3 rows found.
Command> SELECT SIGN (Col3) from SignEx;
< 1 >
< -1 >
< 1 >
3 rows found.
Command> SELECT Col4 FROM SignEx;
< 2.2 >
< -2.2 >
< 0 >
3 rows found.
Command> SELECT SIGN (Col4) from SignEx;
< 1 >
< -1 >
< 0 >
```

3 rows found.

## **SQRT**

The SQRT function returns the square root of *Expression*.

## SQL Syntax

SQRT(Expression)

#### Parameters

SQRT has the parameter:

| Parameter                                                  | Description |  |
|------------------------------------------------------------|-------------|--|
| Expression Operand or column can be any numeric data type. |             |  |

## Description

- If *Expression* is of type NUMBER or TT\_DECIMAL, the data type returned is NUMBER with maximum precision and scale. If *Expression* is of type BINARY\_FLOAT, the data type returned is BINARY\_FLOAT. Otherwise, the data type returned is BINARY\_DOUBLE.
- If *Expression* is of type NUMBER or TT\_DECIMAL, the value of Expression cannot be negative.
- If *Expression* resolves to a binary floating-point number (BINARY\_FLOAT or BINARY\_DOUBLE):
  - If the value of the *Expression* is > = 0, the result is positive.
  - If the value of the Expression is = -0, the result is -0.
  - If the value of the *Expression* is < 0, the result is NaN.

## Example 3.65

Use SQRT function to return the square root of the absolute value of -10. Then cast the value as BINARY\_FLOAT.

```
Command> SELECT CAST (SQRT (ABS (-10)) AS BINARY_FLOAT ) FROM Dual; < 3.162278 >
```

1 row found.

# **String functions**

TimesTen supports the string functions in SELECT statements:

- SUBSTR
- INSTR
- LENGTH

A selected value that specifies a string function causes the SELECT result to be materialized. This causes overhead in both time and space.

## SUBSTR

Returns a CHAR, VARCHAR2 or NVARCHAR2 that represents a substring of a CHAR or NCHAR string. The returned substring is of a specified number of characters, beginning from a designated starting point, relative to either the beginning or end of the string.

SQL Syntax

{SUBSTR | SUBSTRB | SUBSTR4}=(char, m, n)

## **Parameters**

SUBSTR has the parameters:

| Parameter | Description                                                                                                    |  |
|-----------|----------------------------------------------------------------------------------------------------|--|
| char      | The string for which this function returns a substring If <i>char</i> is a CHAR string, the result is a CHAR or VARCHAR2 string. If <i>char</i> is a NCHAR string, the result is a NVARCHAR2 string.                                                                                                    |  |
| m         | The position at which to begin the substring. If <i>m</i> is positive, the first character of the returned string is <i>m</i> characters from the beginning of the string specified in <i>char</i> . Otherwise it is <i>m</i> characters from the end of the string. If ABS( <i>m</i> ) is bigger than the length of the character string, a NULL value is returned. |  |
| n         | The number of characters to be included in the substring. If <i>n</i> is omitted, all characters to the end of the string specified in <i>char</i> are returned. If <i>n</i> is less than 1 or if <i>char</i> , <i>m</i> or <i>n</i> is NULL, NULL is returned.                                                                                                    |  |

## Description

• SUBSTR calculates lengths using characters as defined by character set. SUBSTRB uses bytes instead of characters. SUBSTR4 uses UCS4 code points.

## Example 3.66

Select the first three characters of name:

SELECT SUBSTR(name,1,3) FROM employees;

```
SELECT SUBSTR(name, -1,5) FROM employees;
```

## INSTR

Determines the first position, if any, at which one string occurs within another. If the substring does not occur in the string, then 0 is returned. The position returned is always relative to the beginning of *CharExpr2*. INSTR returns type NUMBER.

If you are using TimesTen type mode, for information on the INSTR function, refer to documentation from previous releases of TimesTen.

SQL Syntax

```
{INSTR | INSTRB | INSTR4} ( CharExpr2, CharExp1 [,m[,n]])
```

#### **Parameters**

#### INSTR has the parameters:

| Parameter | Description                                                                                                    |  |
|-----------|----------------------------------------------------------------------------------------------------|--|
| CharExpr1 | The substring to be found in string <i>CharExpr2</i> . If <i>CharExpr1</i> does not occur in <i>CharExpr2</i> , then zero is returned. If either string is of length zero, NULL is returned.                                                                                       |  |
| CharExpr2 | The string to be searched to find the position of <i>CharExpr1</i> .                                                                                                    |  |
| m         | The optional position at which to begin the search. If <i>m</i> is specified as zero, the result is zero. If <i>m</i> is positive, the search begins at the <i>CharExpr2+m</i> . If <i>m</i> is negative, the search begins <i>m</i> characters from the end of <i>CharExpr2</i> . |  |
| n         | If <i>n</i> is specified it must be a positive value and the search returns the position of the <i>n</i> th occurrence of <i>CharExpr1</i>                                                                                                    |  |

## Description

INSTR calculates strings using characters as defined by character set. INSTRB uses bytes instead of characters. INSTR4 uses UCS4 code points.

#### Example 3.68

The following example uses instr to determine the position at which the substring 'ing' occurs in the string 'Washington':

```
Command> select instr ('Washington', 'ing') from dual;
< 5 >
1 row found.
```

## **LENGTH**

Returns the length of a given character string in an expression. LENGTH returns type NUMBER.

If you are using TimesTen type mode, for information on the LENGTH function, refer to documentation from previous releases of TimesTen.

SQL Syntax {LENGTH|LENGTHB|LENGTH4} (CharExpr)

**Parameters** LENGTH has the parameter:

| Parameter | Description                                |  |
|-----------|--------------------------------------------|--|
| CharExpr  | The string for which to return the length. |  |

#### Description The LENGTH functions return the length of CharExpr. LENGTH calculates the

length using characters as defined by the character set. LENGTHB uses bytes rather than characters. LENGTH4 uses UCS4 code points.

Example 3.69 To determine the length of the string 'William':

Command> SELECT LENGTH('William') from dual;

< 7 >

1 row found.

## SYSDATE and GETDATE

Returns the date in the format YYYY-MM-DD HH:MM:SS. The date represents the local current date and time, which is determined by the system on which the statement is executed.

If you are using TimesTen type mode, for information on SYSDATE, refer to documentation from previous releases of TimesTen.

SQL Syntax

SYSDATE | GETDATE( )

Parameters

The SYSDATE and GETDATE functions have no parameters.

#### Description

- SYSDATE and GETDATE perform identically. SYSDATE is compatible with Oracle syntax, and GETDATE is compatible with Microsoft SQL Server syntax.
- SYSDATE and GETDATE have no arguments, and return a DATE value.
- The SYSDATE or GETDATE value is only retrieved during execution.
- Any required changes to the date (to incorporate a different time zone or Daylight Savings Time, for example) must occur at the system level. The date cannot be altered using SYSDATE or GETDATE.
- The SYSDATE and GETDATE functions return the DATE data type. The DATE format is 'YYYY-MM-DD HH:MM:SS'.
- SYSDATE and GETDATE are built-in functions and can be used anywhere a
  date expression may be used. They can be used in a SELECT projection list, a
  WHERE clause or to insert values. They cannot be used with a SUM or AVG
  aggregate (operands must be numeric) or with a COUNT aggregate (column
  names are expected).
- SYSDATE and GETDATE return the same DATE value in a single SQL statement context.
- The literals TT\_SYSDATE and ORA\_SYSDATE are supported. TT\_SYSDATE returns the TT\_TIMESTAMP data type. ORA\_SYSDATE returns the DATE data type. See Example 3.74 on page 143.

## Example 3.70

In this example, invoking SYSDATE returns the same date and time for all rows in the table:

```
Command> SELECT SYSDATE FROM dual; < 2006-09-03 10:33:43 > 1 row found.
```

Example 3.71 This example invokes SYSDATE to insert the current data and time into column DateCol:

```
Command> CREATE TABLE t (DateCol DATE);
Command> INSERT INTO t VALUES (SYSDATE);
1 row inserted.
Command> SELECT * FROM t;
< 2006-09-03 10:35:50 >
1 row found.
```

Example 3.72 In this example, GETDATE inserts the same date value for each new row in the table, even if the query takes several seconds.

```
INSERT INTO t1 SELECT GETDATE(), col1
  FROM t2 WHERE ...;
```

Example 3.73 TO\_CHAR is used with SYSDATE to return the DATE from table DUAL:

```
Command> SELECT TO_CHAR (SYSDATE) FROM dual;
< 2006-09-03 10:56:35 >
1 row found.
```

Example 3.74 The example invokes TT\_SYSDATE to return the TT\_TIMESTAMP data type and then invokes ORA\_SYSDATE to return the DATE data type:

```
Command> select tt_sysdate from dual;
< 2006-10-31 20:02:19.440611 >
1 row found.
Command> select ora_sysdate from dual;
< 2006-10-31 20:02:30 >
1 row found.
```

## TO CHAR

TimesTen's TO\_CHAR function converts a DATE, TIMESTAMP or numeric input value to a VARCHAR2.

If you are using TimesTen type mode, for information on the TO\_CHAR function, refer to documentation from previous releases of TimesTen.

## SQL Syntax

TO\_CHAR ( Expression1[, Expression2 [, Expression3]])

#### Parameters

TO\_CHAR has the parameters:

| Parameter   | Description                                                                            |  |
|-------------|----------------------------------------------------------------------------------------|--|
| Expression1 | A DATE, TIMESTAMP or numeric expression.                                               |  |
| Expression2 | The format string. If omitted, TimesTen uses the default date format (YYYY-MM-DD).     |  |
| Expression3 | A CHAR or VARCHAR2 expression to specify the NLS parameter which is currently ignored. |  |

## Description

- TO\_CHAR supports different datetime format models depending on the data type specified for the expression. For information on the datetime format model used for TO\_CHAR of data type DATE or TIMESTAMP, see "Datetime format models" on page 88. For information on the datetime format model used for TO\_CHAR of data type TT\_DATE or TT\_TIMESTAMP, see "Format Model for ROUND and TRUNC Date Functions" on page 91.
- TO\_CHAR supports different number format models depending on the numeric data type specified for the expression. For information on the number format model used for TO\_CHAR of data type NUMBER or ORA\_FLOAT, see "Number format models" on page 84. For information on the number format model used for TO\_CHAR of all other numeric data types, see "Format Model for ROUND and TRUNC Date Functions" on page 91.

```
Example 3.75 SELECT FIRSTNAME,
```

```
TO_CHAR (HireDate, `MONTH DD, YYY')
TO_CHAR (Salary, `$999.99')
```

FROM EMPLOYEES;

Example 3.76 SELECT TO\_CHAR(-0.12, '\$B99.9999') FROM t1;

Example 3.77 SELECT TO\_CHAR(-12, 'B99999PR') FROM t1;

Example 3.78 SELECT TO\_CHAR(-12,'FM99999') FROM t1;

## TO\_DATE

TimesTen's TO\_DATE function converts a CHAR or VARCHAR2 argument to a value of DATE data type

If you are using TimesTen type mode, for information on the TO\_DATE function, refer to documentation from previous releases of TimesTen.

## **SQL Syntax**

TO\_DATE (Expression1[, Expression2 [, Expression3]])

## **Parameters**

Description

Example 3.80

Example 3.81

Example 3.82

1 row found.

TO\_DATE has the parameters:

| A CHAR or VARCHAR2 expression.  The format string. This expression is usually required. It is optional only when <i>Expression1</i> is in the default date format YYYY-MM-DD HHMMSS. |
|----------------------------------------------------------------------------------------------------|
| optional only when Expression1 is in the default date format                                                                                                    |
|                                                                                                    |
| A CHAR or VARCHAR2 expression to specify the NLS parameter which is currently ignored.                                                                                               |
| etime format models, see "Datetime format models" on page  TO_DATE ('1999, JAN 14', 'YYYY, MON DD') FROM dual; :00:00 >                                                              |
| TO_CHAR(TO_DATE('1999-12:23','YYYY-MM:DD')) FROM :00:00 >                                                                                                    |
|                                                                                                    |

## TO\_NUMBER

Converts an expression whose value is of type CHAR, VARCHAR2, NCHAR, NVARCHAR2, BINARY\_FLOAT or BINARY\_DOUBLE to a value of NUMBER type.

SQL Syntax

TO\_NUMBER (Expression[, format])

## **Parameters**

TO\_NUMBER has the parameters:

|              | Parameter                                                                                                    | Description                                                                                                    |  |
|--------------|----------------------------------------------------------------------------------------------------|----------------------------------------------------------------------------------------------------|--|
|              | Expression                                                                                                    | The expression to be converted.                                                                                                    |  |
|              | format                                                                                                    | If specified, the format is used to convert Expression to a value of NUMBER type. The format consists of a format string that identifies the number format model. The format string can be either a constant or a parameter. |  |
| Description  | You can use a number format model with the TO_NUMBER function. For more information on number format models, see "Number format models" on page 84. |                                                                                                    |  |
| Example 3.83 | Command> SELECT TO_NUMBER ('100.00', '999D99') FROM DUAL < 100 > 1 row found.                                                                       |                                                                                                    |  |
| Example 3.84 | Command> SELEC<br>< 1210.73 ><br>1 row found.                                                                                                    | TT TO_NUMBER ('1210.73', '9999.99') FROM DUAL;                                                                                                    |  |

## **TRIM**

The TRIM function trims leading or trailing characters (or both) from a character string.

## SQL Syntax

There are four valid syntax options for TRIM:

• You can specify one of the TRIM qualifiers (LEADING or TRAILING or BOTH) with the *Trim\_character*:

```
TRIM ( LEADING TRAILING BOTH Trim_character FROM Expression )
```

• You can specify one of the TRIM qualifiers (LEADING or TRAILING or BOTH) without the *Trim\_character*:

```
TRIM ( LEADING TRAILING BOTH FROM Expression )
```

- You can specify the *Trim\_character* without one of the TRIM qualifiers:

  TRIM (*Trim\_character* FROM *Expression* )
- You can specify the *Expression* without a qualifier or a *Trim\_character*:

  TRIM ( *Expression* )

## **Parameters**

## TRIM has the parameters:

| Parameter                                               | Description                                                                                                    |  |
|---------------------------------------------------------|----------------------------------------------------------------------------------------------------|--|
| TRIM ( LEADING   TRAILING   BOTH [Trim_ character] FROM | LEADING   TRAILING   BOTH are qualifiers to TRIM function. LEADING removes all leading instances of <i>Trim_character</i> from <i>Expression</i> . TRAILING removes all trailing instances of <i>Trim_character</i> from <i>Expression</i> . BOTH removes leading and trailing instances of <i>Trim_character</i> from <i>Expression</i> .                |  |
| Expression )                                            | <i>Trim_character</i> is optional. If specified, it represents the CHAR, VARCHAR2, NCHAR or NVARCHAR2 operand or column used for trimming <i>Expression</i> . Must be only one character. If you do not specify <i>Trim_character</i> , it defaults to a single blank. If <i>Trim_character</i> is a character literal, then enclose it in single quotes. |  |
|                                                         | FROM is required.                                                                                                    |  |
|                                                         | Expression is the CHAR, VARCHAR2, NCHAR or NVARCHAR2 operand or column to be trimmed. If Expression is a character literal, then enclose it in single quotes.                                                                                                    |  |

| TRIM (              | Removes both leading and trailing instances of                                                                                                    |  |
|---------------------|----------------------------------------------------------------------------------------------------|--|
| Trim_<br>character  | Trim_character from Expression.                                                                                                    |  |
| FROM<br>Expression) | Trim_character is the CHAR, VARCHAR2, NCHAR or NVARCHAR2 operand or column used for trimming Expression. Must be only one character. If Trim_character is a character literal, then enclose it in single quotes. FROM must follow Trim_character. Assumes LEADING   TRAILING   BOTH qualifiers have not been specified. |  |
|                     | Expression is the CHAR, VARCHAR2, NCHAR or NVARCHAR2 operand or column to be trimmed. If Expression is a character literal, then enclose it in single quotes.                                                                                                    |  |
| TRIM ( Expression)  | If you specify <i>Expression</i> (without a qualifier or <i>Trim_character</i> ), then leading and trailing blank spaces are removed from <i>Expression</i> .                                                                                                    |  |
|                     | Expression is the CHAR, VARCHAR2, NCHAR or NVARCHAR2 operand or column to be trimmed. If Expression is a character literal, then enclose it in single quotes.                                                                                                    |  |

## Description

- If you specify the LEADING qualifier, TRIM removes any leading characters equal to Trim character from Expression.
- If you specify the TRAILING qualifier, TRIM removes any trailing characters equal to *Trim\_character* from *Expression*.
- If you specify the BOTH qualifier (or no qualifier), TRIM removes leading and trailing characters equal to *Trim\_character* from *Expression*.
- If you specify only *Expression*, then TRIM removes leading and trailing blank spaces.
- If Expression is of type CHAR or VARCHAR2, the data type returned is VARCHAR2. If Expression is of type NCHAR or NVARCHAR2, the data type returned is NVARCHAR2. The returned data type length is equal to the data type length of Expression.
- If Expression is a data type defined with CHAR length semantics, the returned length is expressed in CHAR length semantics.
- If either *Trim\_character* or *Expression* is NULL, the result is NULL.
- You can specify TT CHAR, TT VARCHAR, TT NCHAR, and TT\_NVARCHAR for *Trim\_character* and *Expression*. If *Expression* is of type TT CHAR or TT VARCHAR, the data type returned is TT VARCHAR. If

- *Expression* is of type TT\_NCHAR or TT\_NVARCHAR, the data type returned is TT\_NVARCHAR.
- If Trim\_character is of type NCHAR or NVARCHAR2 and Expression is of
  type CHAR or VARCHAR2, then Trim\_character is demoted to CHAR or
  VARCHAR2 before TRIM is invoked. The conversion of Trim\_character
  could be lost. If Trim\_character is not in the database character set, then the
  query may produce unexpected results.
- For CHAR, VARCHAR2, NCHAR, and NVARCHAR2 types:
  - If all the characters in Expression are removed by the TRIM function, then the result is NULL.
- For TT\_CHAR, TT\_VARCHAR, TT\_NCHAR and TT\_NVARCHAR types:
  - If all the characters in *Expression* are removed by the TRIM function, then
    the result is the empty string.
- Example 3.85 Use TRIM function with qualifier to remove Trim\_character '0' from *Expression* '0000TRIM Example 0000':

```
Command> SELECT TRIM (LEADING '0' FROM '0000TRIM Example0000') FROM Dual;
```

- < TRIM Example0000 >
- 1 row found.

Command> SELECT TRIM (TRAILING '0' FROM '0000TRIM Example0000') FROM Dual;

- < 0000TRIM Example >
- 1 row found.

Command> SELECT TRIM (BOTH '0' FROM '0000TRIM Example0000') FROM Dual;

- < TRIM Example >
- 1 row found.
- Example 3.86 Use TRIM function with qualifier to remove blank spaces. Do not specify a Trim\_character. Default value for Trim\_character is blank space:

```
Command> SELECT TRIM (LEADING FROM ' TRIM Example ') FROM Dual; < TRIM Example >
```

1 row found.

Command> SELECT TRIM (TRAILING FROM ' TRIM Example ') FROM Dual; < TRIM Example >

1 row found.

Command> SELECT TRIM (BOTH FROM ' TRIM Example ') FROM Dual; < TRIM Example >

1 row found.

#### Example 3.87 Use TRIM function with Trim\_character '0'. Do not specify a qualifier. Leading and trailing '0's are removed from Expression '0000TRIM Example0000':

```
Command> SELECT TRIM ('0' FROM '0000TRIM Example0000') FROM Dual;
< TRIM Example >
1 row found.
```

#### Example 3.88 Use TRIM function without a qualifier or Trim\_character. Leading and trailing spaces are removed.

```
Command> SELECT TRIM (' TRIM Example
                                        ') FROM Dual;
< TRIM Example >
1 row found.
```

## TRUNC (date)

Returns date with the time portion of the day truncated to the unit specified by the format model fint. The value returned is of type DATE. If you do not specify fmt, then date is truncated to the nearest day.

SQL Syntax

TRUNC (date [,fmt])

**Parameters** 

TRUNC (date) has the parameters:

| Parameter Description |                                                                                                    |  |
|-----------------------|----------------------------------------------------------------------------------------------------|--|
| date                  | The date that is truncated. Specify the DATE data type for date. The function returns data type DATE with the time portion of the day truncated to the unit specified by the format model. If you do not specify <i>fmt</i> , the date is truncated to the nearest day. An error is returned if you do not specify the DATE data type. |  |
| [,fmt]                | The format model truncating unit. Specify either a consta or a parameter for <i>fmt</i> .                                                                                                    |  |
| -                     | tted format models to use in <i>fmt</i> , see "Format Model for TRUNC Date Functions" on page 91.                                                                                                    |  |
| Command> SELE         | CT TRUNC (TO_DATE ('27-OCT-92','DD-MON-YY'),'YEAR')                                                                                                    |  |

## Description

## Example 3.89

FROM DUAL;

< 2092-01-01 00:00:00 >

1 row found.

# **TRUNC** (expression)

Returns a number truncated to a certain number of decimal places.

SQL Syntax

TRUNC (Expression [,m])

**Parameters** 

TRUNC has the parameters:

|              | Parameter                                               | Description                                                                                                    |
|--------------|---------------------------------------------------------|----------------------------------------------------------------------------------------------------|
|              | Expression                                              | The Expression to truncate. Operands must be of type NUMBER. An error is returned if operands are not of type NUMBER. The value returned is of type NUMBER.                                              |
|              | [,m]                                                    | The number of decimal places to truncate to. If $m$ is omitted, then the number is truncated to 0 places. The value of $m$ can be negative to truncate (make zero) $m$ digits left of the decimal point. |
| Example 3.90 | SELECT TRUNC (15.79,1) FROM DUAL; < 15.7 > 1 row found. |                                                                                                    |
| Example 3.91 | SELECT TRUNC ( < 10 > 1 row found.                      | 15.79,-1) FROM DUAL;                                                                                                    |

## TT HASH

The TT\_HASH function returns the hash value of an expression or list of expressions. This value is the value that would be used by a hash index.

SQL Syntax

TT\_HASH(Expression [,...])

**Parameters** 

TT\_HASH has the parameter:

| Parameter      | Description                                                                                              |
|----------------|----------------------------------------------------------------------------------------------------|
| Expression [,] | One or more expressions to be used to determine the hash value of the expression or list of expressions. |

## Description

- Each expression must have a known data type and must be non-nullable. The
  hash value of the expression depends on both the value of the expression and
  its type. For example, TT\_HASH of an TT\_INTEGER with value 25 may be
  different from TT\_HASH of a NUMBER or BINARY\_DOUBLE with value
  25. If you specify a list of expressions, the TT\_HASH result depends on the
  order of the expressions in the list.
- Since constants and expressions that are not simple column references are subject to internal typing rules, over which applications have no control, the best way to ensure that TT\_HASH computes the desired value for expressions that are not simple column references is to CAST the expression to the desired type.
- The result type of TT\_HASH is TT\_INTEGER in 32-bit mode and TT\_BIGINT in 64 bit mode.
- TT\_HASH can be used in a SQL statement anywhere an expression can be used. For example, TT\_HASH can be used in a SELECT list, a WHERE or HAVING clause, an ORDER BY clause, or a GROUP BY clause.
- The output of error messages, trace messages, and ttAXactAdmin display the hash value as a signed decimal so that the value matches TT\_HASH output.

#### Example 3.92

The following query finds the set of rows whose primary key columns hash to a given hash value:

```
SELECT * FROM t1
WHERE TT_HASH(pkey_col1, pkey_col2, pkey_col3) = 12345678;
```

## **UNISTR**

The UNISTR takes as its argument, a string that resolves to data of type NVARCHAR2 and returns the value in UTF-16 format. Unicode escapes are supported. You can specify the Unicode encoding value of the characters in the string.

SQL Syntax

UNISTR ('String')

## Parameters

UNISTR has the parameter:

| Parameter | Description                                                                                                    |
|-----------|----------------------------------------------------------------------------------------------------|
| 'String'  | The string passed to the UNISTR function. The string resolves to type NVARCHAR2. TimesTen returns the value in UTF-16 format. You can specify Unicode escapes as part of the string. |

## Example 3.93

The following example invokes the UNISTR function passing as an argument the string 'A\00E4a'. The value returned is the value of the string in UTF-16 format:

Command> SELECT UNISTR ('A\00E4a') FROM DUAL; <Aäa>

1 row found.

## **USER functions**

TimesTen supports the USER functions:

- CURRENT USER
- USER
- SESSION\_USER
- SYSTEM\_USER

Each of these functions returns the name of the user that is currently connected to the TimesTen instance.

# CURRENT\_USER USER

Returns the value of the user currently connected to the data store.

SQL Syntax CURRENT\_USER

or

**USER** 

Parameters USER and CURRENT USER have no parameters.

Example 3.94 To return the name of the user who is currently connected to the data store:

SELECT CURRENT\_USER FROM SYS.DUAL;

## **SESSION USER**

Returns the value of the user currently connected to the data store.

SQL Syntax SESSION\_USER

Parameters SESSION\_USER has no parameters.

Example 3.95 To return the name of the session user:

SELECT SESSION\_USER FROM SYS.DUAL;

## SYSTEM\_USER

Returns the value of the current data store user name as identified by the operating system, which may or may not match the value of USER.

SQL Syntax SYSTEM\_USER

**Parameters** SYSTEM\_USER has no parameters.

Example 3.96 To return the name of the system user:

SELECT SYSTEM\_USER FROM SYS.DUAL;

# Search Conditions

A search condition specifies criteria for choosing rows to select, update, or delete. Search conditions are parameters that can exist in clauses and expressions of any DML statements, such as **SELECT**, **UPDATE** and **DELETE** and some DDL statements, such as **CREATE VIEW**.

## Search condition general syntax

A search condition is a single predicate or several predicates connected by the logical operators AND or OR. A predicate is an operation on expressions that evaluates to TRUE, FALSE, or UNKNOWN. If a predicate evaluates to TRUE for a row, the row qualifies for further processing. If the predicate evaluates to FALSE or NULL for a row, the row is not available for operations.

## **SQL** syntax [NOT]

{BetweenPredicate | ComparisonPredicate | InPredicate | LikePredicate | NullPredicate | InfinitePredicate | NanPredicate | QuantifiedPredicate | (SearchCondition)}

[{AND | OR} [NOT]

{BetweenPredicate | ComparisonPredicate | InPredicate | LikePredicate | NullPredicate | QuantifiedPredicate | (SearchCondition)}

][...]

## **Parameters**

| Component           | Description                                                                                                    |  |
|---------------------|----------------------------------------------------------------------------------------------------|--|
| NOT, AND, OR        | Logical operators with the following functions:                                                                                                  |  |
|                     | <ul> <li>NOT negates the value of the predicate that follows it.</li> </ul>                                                                      |  |
|                     | <ul> <li>AND evaluates to TRUE if both the predicates it joins evaluate<br/>to TRUE.</li> </ul>                                                  |  |
|                     | <ul> <li>OR evaluates to TRUE if either predicate it joins evaluates to<br/>TRUE, and to FALSE if both predicates evaluates to FALSE.</li> </ul> |  |
|                     | • See "Description" on page 161 for a description of how these operators work when predicates evaluate to NULL.                                  |  |
| BetweenPredicate    | Determines whether an expression is within a certain range of values. For example: A BETWEEN B AND C is equivalent to A >= B AND A<= C.          |  |
| ComparisonPredicate | Compares two expressions or list of two expressions using one of the operators $<$ , $<=$ , $>$ , $>=$ , $=$ , $<>$ .                            |  |
| InPredicate         | Determines whether an expression or list of expressions matches are element within a specified set.                                              |  |
| ExistsPredicate     | Determines whether a subquery returns any row.                                                                                                   |  |
| LikePredicate       | Determines whether an expression contains a particular character string pattern.                                                                 |  |
| NullPredicate       | Determines whether a value is NULL.                                                                                                    |  |
| InfinitePredicate   | Determines whether an expression is infinite (positive or negative infinity).                                                                    |  |
| NanPredicate        | Determines whether an expression is the undefined result of an operation ("not a number.")                                                       |  |
| QuantifiedPredicate | Determines whether an expression or list of expressions bears a particular relationship to a specified set.                                      |  |
| (SearchCondition)   | One of the above predicates, enclosed in parentheses.                                                                                            |  |

## Description

- Predicates in a search condition are evaluated as follows:
  - Predicates in parentheses are evaluated first.
  - NOT is applied to each predicate.
  - AND is applied next, left to right.
  - OR is applied last, left to right.

Figure 4.1 shows the values that result from logical operations. A question mark (?) represents the NULL value.

Figure 4.1 Values that result from logical operations

| AND | T | F | ? | OR | T | F | ? | _ | NOT |   |
|-----|---|---|---|----|---|---|---|---|-----|---|
| Т   | Т | F | ? | T  | Т | T | T |   | Т   | F |
| F   | F | F | F | F  | Т | F | ? |   | F   | Т |
| ?   | ? | F | ? | ?  | Т | ? | ? |   | ?   | ? |

- When the search condition for a row evaluates to NULL, the row does not satisfy the search condition and the row is not operated on.
- You can compare only compatible data types.
  - TT TINYINT, TT SMALLINT, TT INTEGER, TT BIGINT, NUMBER, BINARY\_FLOAT and BINARY\_DOUBLE are compatible.
  - CHAR, VARCHAR2, BINARY, and VARBINARY are compatible, regardless of length.
  - CHAR, VARCHAR2, NCHAR, NVARCHAR2, TT\_TIME, DATE and TIMESTAMP are compatible.
- See Chapter 3, "Expressions," for information on value extensions during comparison operations.
- See "Numeric data types" on page 29 for information about how TimesTen compares values of different but compatible types.

## **ALL/ NOT IN predicate (subquery)**

The ALL or NOT IN predicate indicates that the operands on the left side of the comparison must compare in the same way with all of the values that the subquery returns. The ALL predicate evaluates to TRUE if the expression or list of expressions relates to all rows returned by the subquery as specified by the comparison operator. Similarly, the NOT IN predicate evaluates to TRUE if the expression or list of expressions does not equal the value returned by the subquery.

## SQL syntax

RowValueConstructor {CompOp ALL| NOT IN} (Subquery)

The syntax for RowValueConstructor:

 $RowValueConstructorElement \mid$ 

 $(RowValueConstuctorList) \mid$ 

Subquery

The syntax for RowValueConstructorList:

RowValueConstructorElement

[{, RowValueConstructorElement} ... ]

The syntax for *RowValueConstructorElement*:

Expression | NULL

The syntax for *CompOp*:

## **Parameters**

| Component  | Description                                                                                                    |  |
|------------|----------------------------------------------------------------------------------------------------|--|
| Expression | The syntax of expressions is defined under "Expression specification" on page 70. Both numeric and non-numeric expressions are allowed for ALL predicates, but both expression types must be compatible with each other. |  |
| =          | Is equal to.                                                                                                    |  |
| $\Diamond$ | Is not equal to.                                                                                                    |  |
| >          | Is greater than.                                                                                                    |  |
| >=         | Is greater than or equal to.                                                                                                    |  |
| <          | Is less than.                                                                                                    |  |
| <=         | Is less than or equal to.                                                                                                    |  |
| Subquery   | The syntax of subqueries is defined under "Subqueries" on page 74                                                                                                    |  |

## Description

- The ALL predicate, which returns zero or more rows, uses a *comparison* operator modified with the keyword ALL. See "Numeric data types" on page 29 for information about how TimesTen compares values of different but compatible types.
- If <RowValueConstructorList> is specified only the operators = and <> are allowed.

#### Example 4.1 Examples of NOT IN with subqueries:

```
SELECT * FROM customers
WHERE cid NOT IN
(SELECT cust_id FROM returns)
AND cid > 5000;
SELECT * FROM customers
WHERE cid NOT IN
(SELECT cust_id FROM returns)
AND cid NOT IN
(SELECT cust_id FROM complaints);
SELECT COUNT(*) From customers
WHERE cid NOT IN
(SELECT cust_id FROM returns)
AND cid NOT IN
(SELECT cust_id FROM complaints);
```

Example 4.2 Select all books that are not from exclBookList or if the price of the book is higher than \$20.

> SELECT \* FROM books WHERE id NOT IN (SELECT id FROM exclBookList) OR books.price>20;

Example 4.3 The following query returns the employee\_id and job\_id from the job\_history table. It illustrates use of expression list and subquery with the NOT IN predicate.

```
Command> SELECT employee_id, job_id FROM job_history WHERE
(employee_id, job_id) NOT IN (SELECT employee_id, job_id FROM
employees);
< 101, AC_ACCOUNT >
< 101, AC_MGR >
< 102, IT_PROG >
< 114, ST_CLERK >
< 122, ST CLERK >
< 176, SA_MAN >
< 200, AC_ACCOUNT >
< 201, MK REP >
8 rows found.
```

## **ALL/NOT IN predicate (value list)**

The ALL/NOT IN *quantified predicate* compares an expression or list of expressions with a list of specified values. The ALL predicate evaluates to TRUE if all the values in the *ValueList* relate to the expression or list of expressions as indicated by the comparison operator. Similarly, the NOT IN predicate evaluates to TRUE if the expression or list of expressions does not equal one of the values in the list.

## SQL syntax

RowValueConstructor {CompOp ALL | NOT IN} ValueList

The syntax for RowValueConstructor:

 $Row Value Constructor Element \mid$ 

 $(RowValueConstuctorList) \mid$ 

The syntax for RowValueConstructorList:

RowValueConstructorElement

[{, RowValueConstructorElement} ... ]

The syntax for *RowValueConstructorElement*:

Expression | NULL

The syntax for CompOp:

The syntax for more than one element in the ValueList:

The syntax for one element in the *ValueList* not enclosed in parentheses:

Constant | ? | :DynamicParameter

The syntax for an empty ValueList:

()

The syntax for the ValueList for a list of expressions:

```
(({Constant | ? | :DynamicParameter} [,...]))
```

#### **Parameters**

| Component  | Description                                                                                                    |
|------------|----------------------------------------------------------------------------------------------------|
| Expression | Specifies a value to be obtained. The values in <i>ValueList</i> must be compatible with the expression. For information on the syntax of expressions, see "Expression specification" on page 70. |
| =          | Is equal to.                                                                                                    |

| $\Diamond$ | Is not equal to.                                                                                                    |
|------------|----------------------------------------------------------------------------------------------------|
| >          | Is greater than.                                                                                                    |
| >=         | Is greater than or equal to.                                                                                                    |
| <          | Is less than.                                                                                                    |
| <=         | Is less than or equal to.                                                                                                    |
| ALL        | The predicate is TRUE if <i>all</i> the values in the <i>ValueList</i> relate to the expression or list of expressions as indicated by the comparison operator.                                                                                            |
| ValueList  | A list of values that are compared against the expression's or list of expression's value. The <i>ValueList</i> cannot contain a column reference or a subquery. The <i>ValueList</i> can be nested if the left operand of the <i>ValueList</i> is a list. |
|            | Elements of the ValueList:                                                                                                    |
|            | • <i>Constant</i> —Indicates a specific value. See "Constants" on page 79.                                                                                                    |
|            | • ?,:DynamicParameter—Placeholder for a dynamic parameter in a prepared SQL statement. The value of the dynamic parameter is supplied when the statement is executed.                                                                                      |
|            | • Empty list, which are sometimes generated by SQL generation tools.                                                                                                    |

## Description

- If X is the value of Expression, and (a,b,...,z) represents the elements in *ValueList*, and *OP* is a comparison operator, then the following is true:
  - X OP ALL  $(a,b,\ldots,z)$  is equivalent to X OP a AND X OP b AND...AND X OP z.
- If X is the value of Expression and (a,b,...,z) are the elements in a ValueList, then the following is true:
  - X NOT IN  $(a,b,\ldots,z)$  is equivalent to NOT (X IN  $(a,b,\ldots,z)$ ).
- Character strings are compared according to the ASCII collating sequence for ASCII data.
- NULL cannot be specified in *ValueList*.
- See "Numeric data types" on page 29 for information about how TimesTen compares values of different but compatible types.
- NOT IN or NOT EXISTS with ALL can be specified in an OR expression.
- IN and EXISTS with ALL can be specified in an OR expression.

- When evaluating an empty ValueList, the result of Expression NOT IN is true.
- If <RowValueConstructorList> is specified only the operators = and <> are allowed.

## Example 4.4 To query an empty select list for a NOT IN condition:

SELECT \* FROM t1 WHERE x1 NOT IN ();

## **ANY/ IN predicate (subquery)**

An ANY predicate compares two expressions using a comparison operator. The predicate evaluates to TRUE if the first expression relates to any row returned by the subquery as specified by the comparison operator. Similarly, the IN predicate compares an expression or list of expressions with a table subquery. The IN predicate evaluates to TRUE if the expression or list of expressions is equal to a value returned by a subquery.

## SQL syntax

RowValueConstructor {CompOp ANY| IN} (Subquery)

The syntax for RowValueConstructor:

RowValueConstructorElement |

(RowValueConstuctorList) |

Subquery

The syntax for RowValueConstructorList:

RowValueConstructorElement

[{, RowValueConstructorElement} ...]

The syntax for *RowValueConstructorElement*:

Expression | NULL

The syntax for *CompOp*:

#### **Parameters**

| Component  | Description                                                                                                    |  |  |  |
|------------|----------------------------------------------------------------------------------------------------|--|--|--|
| Expression | The syntax of expressions is defined under "Expression specification" on page 70. Both numeric and non-numeric expressions are allowed for ANY predicates, but both expression types must be compatible with each other. |  |  |  |
| =          | Is equal to.                                                                                                    |  |  |  |
| $\Diamond$ | Is not equal to.                                                                                                    |  |  |  |
| >          | Is greater than.                                                                                                    |  |  |  |
| >=         | Is greater than or equal to.                                                                                                    |  |  |  |
| <          | Is less than.                                                                                                    |  |  |  |
| <=         | Is less than or equal to.                                                                                                    |  |  |  |
| Subquery   | The syntax of subqueries is defined under "Subqueries" on page 74                                                                                                    |  |  |  |

## Description

Example 4.10

The ANY predicate, which returns zero or more rows, uses a *comparison operator* modified with the keyword ANY. See "Numeric data types" on page
 29 for information about how TimesTen compares values of different but
 compatible types.

## Example 4.5 Retrieve a list of customers having at least one un-shipped order:

```
SELECT customers.name FROM customers
WHERE customers.id = ANY
(SELECT orders.custid FROM orders
WHERE orders.status = 'un-shipped');
```

# Example 4.6 Example of IN predicate with subquery. SELECTs customers having at least one un-shipped order:

```
SELECT customers.name FROM customers
WHERE customers.id IN
(SELECT orders.custid FROM orders
WHERE orders.status = 'un-shipped');
```

# Example 4.7 Uses an aggregate query that specifies a subquery with IN, to find the maximum price of a book in the exclBookList:

```
SELECT MAX(price) FROM books WHERE id IN (SELECT id FROM exclBookList);
```

## Example 4.8 Illustrates the use of a list of expressions with the IN predicate and a subquery.

SELECT \* from t1 where (x1,y1) in (SELECT x2,y2 from t2);

# Example 4.9 Illustrates the use of a list of expressions with the ANY predicate and a subquery. SELECT \* from t1 where (x1,y1) < ANY (SELECT x2,y2 from t2);

The following example illustrates the use of a list of expressions with the ANY predicate.

```
Command> columnlabels on;
Command> SELECT * FROM t1;
X1, Y1
< 1, 2 >
< 3, 4 >
2 rows found.
Command> SELECT * FROM t2;
X2, Y2
< 3, 4 >
< 1, 2 >
2 rows found.
```

Command> SELECT \* FROM t1 WHERE (x1,y1) < ANY (SELECT x2,y2 fromt2); X1, Y1 < 1, 2 > 1 row found.

## **ANY/ IN predicate (value list)**

The ANY/IN *quantified predicate* compares an expression or list of expressions with a list of specified values. The ANY predicate evaluates to TRUE if one or more of the values in the *ValueList* relate to the expression or list of expressions as indicated by the comparison operator. Similarly, the IN predicate evaluates to TRUE if the expression or list of expressions is equal to one of the values in the list.

## SQL syntax

RowValueConstructor {CompOp {ANY| SOME} | IN} ValueList

The syntax for *RowValueConstructor*:

RowValueConstructorElement | (RowValueConstuctorList) |

The syntax for *RowValueConstructorList*:

RowValueConstructorElement

[{, RowValueConstructorElement} ... ]

The syntax for *RowValueConstructorElement*:

Expression | NULL

The syntax for CompOp:

The syntax for more than one element in the ValueList:

```
({Constant | ? | :DynamicParameter} [,...])
```

The syntax for one element in the *ValueList* not enclosed in parentheses:

Constant | ? | :DynamicParameter

The syntax for an empty ValueList:

()

The syntax for the ValueList for a list of expressions:

```
(({Constant | ? | :DynamicParameter} [,...]))
```

#### **Parameters**

| Component  | Description                                                                                                    |
|------------|----------------------------------------------------------------------------------------------------|
| Expression | Specifies a value to be obtained. The values in <i>ValueList</i> must be compatible with the expression. For information on the syntax of expressions, see "Expression specification" on page 70. |
| =          | Is equal to.                                                                                                    |

| <>             | Is not equal to.                                                                                                    |
|----------------|----------------------------------------------------------------------------------------------------|
| >              | Is greater than.                                                                                                    |
| >=             | Is greater than or equal to.                                                                                                    |
| <              | Is less than.                                                                                                    |
| <=             | Is less than or equal to.                                                                                                    |
| {ANY <br>SOME} | The predicate is TRUE if <i>one or more</i> of the values in the <i>ValueList</i> relate to the expression or list of expressions as indicated by the comparison operator. SOME is a synonym for ANY.                                                      |
| ValueList      | A list of values that are compared against the expression's or list of expression's value. The <i>ValueList</i> cannot contain a column reference or a subquery. The <i>ValueList</i> can be nested if the left operand of the <i>ValueList</i> is a list. |
|                | Elements of the <i>ValueList:</i>                                                                                                    |
|                | <ul> <li>Constant—Indicates a specific value. See "Constants" on<br/>page 79.</li> </ul>                                                                                                    |
|                | • ?,:DynamicParameter—Placeholder for a dynamic parameter in a prepared SQL statement. The value of the dynamic parameter is supplied when the statement is executed.                                                                                      |
|                | <ul> <li>Empty list, which are sometimes generated by SQL generation tools.</li> </ul>                                                                                                    |

## Description

- If X is the value of Expression, and (a,b,...,z) represents the elements in *ValueList*, and *OP* is a comparison operator, then the following is true:
  - X OP ANY  $(a,b,\ldots,z)$  is equivalent to  $X ext{ OP } a ext{ OR } X ext{ OP } b ext{ OR...OR } X ext{ OP } z.$
- If X is the value of Expression and (a,b,...,z) are the elements in a ValueList, then the following is true:
  - X IN  $(a,b,\ldots,z)$  is equivalent to X = a OR X = b OR...OR X = z.
- Character strings are compared according to the ASCII collating sequence for ASCII data.
- NULL cannot be specified in *ValueList*.
- See "Numeric data types" on page 29 for information about how TimesTen compares values of different but compatible types.
- When evaluating an empty *ValueList*, the result of *Expression* IN is false.

Example 4.11 Select all item numbers containing orders of 100, 200, or 300 items.

SELECT DISTINCT OrderItems.ItemNumber FROM OrderItems

WHERE OrderItems.Quantity = ANY (100, 200, 300)

Example 4.12 Get part numbers of parts whose weight is 12, 16, or 17.

SELECT Parts.PartNumber FROM Parts WHERE Parts.Weight IN (12, 16, 17);

Example 4.13 Get part number of parts whose serial number is '1123-P-01',

'1733-AD-01', :*SerialNumber* or :*SerialInd*, where :*SerialNumber* and :*SerialInd* are dynamic parameters whose values are supplied at runtime.

SELECT PartNumber FROM Purchasing.Parts
WHERE SerialNumber
IN ('1123-P-01', '1733-AD-01',:SerialNumber, :SerialInd);

Example 4.14 To query an empty select list for IN condition:

SELECT \* FROM t1 WHERE x1 IN ();

Example 4.15 Illustrates the use of a list of expressions with in:

SELECT \* FROM t1 WHERE (x1,y1) IN ((1,2),(3,4));

Example 4.16 The following example illustrates the use of a list of expressions for the IN predicate. The query returns the department\_name for departments with department\_id = 240 and location\_id = 1700. Note: The expression on the right side of the IN predicate must be enclosed in double parentheses (()).

Command> select department\_name from departments where
(department\_id, location\_id) in ((240,1700));
< Government Sales >
1 row found.

## **BETWEEN** predicate

A BETWEEN predicate determines whether a value is:

- · Greater than or equal to a second value, and
- Less than or equal to a third value.

The predicate evaluates to TRUE if a value falls within the specified range.

#### SQL syntax

Expression1 [NOT] BETWEEN Expression2 AND Expression3

#### **Parameters**

| Parameter                                   | Description                                                                                                    |
|---------------------------------------------|----------------------------------------------------------------------------------------------------|
| Expression1,<br>Expression2,<br>Expression3 | The syntax for expressions is defined in "Expression specification" on page 70. Both numeric and non-numeric expressions are allowed in BETWEEN predicates, but all expressions must be compatible with each other. |

#### Description

- BETWEEN evaluates to FALSE and NOT BETWEEN evaluates to TRUE if the second value is greater than the third value.
- Consult the following table if either *Expression2* or *Expression3* is NULL for BETWEEN or NOT BETWEEN:

| Expression2    | Expression3    | BETWEEN | NOT<br>BETWEEN |
|----------------|----------------|---------|----------------|
| <= Expression1 | NULL           | NULL    | NULL           |
| > Expression1  | NULL           | FALSE   | TRUE           |
| NULL           | >= Expression1 | NULL    | NULL           |
| NULL           | < Expression1  | NULL    | NULL           |

• Expression2 and Expression3 constitute a range of possible values for which Expression2 is the lowest possible value and Expression3 is the highest possible value within the specified range. In the BETWEEN predicate, the low value must be specified first.

Comparisons are conducted as described in "Comparison predicate" on page 175.

• The BETWEEN predicate is not supported for NCHAR types.

#### Example 4.17

Parts sold for under \$250.00 and over \$1500.00 are discounted 25%.

```
UPDATE Purchasing.Parts
SET SalesPrice = SalesPrice * 0.75
```

## **Comparison predicate**

A comparison predicate compares two expressions using a comparison operator. The predicate evaluates to TRUE if the first expression relates to the second expression as specified by the comparison operator.

#### SQL syntax

RowValueConstructor CompOp RowValueConstructor2

The syntax for RowValueConstructor:

RowValueConstructorElement |

(RowValueConstuctorList) |

Scalar Subquery

The syntax for RowValueConstructorList:

RowValueConstructorElement

[{, RowValueConstructorElement} ...]

The syntax for *RowValueConstructor2* (one expression)

Expression

The syntax for *RowValueConstructor2* (list of expressions)

((Expression[,...]))

The syntax for *CompOp*:

### **Parameters**

| Component         | Description                                                                                                    |
|-------------------|----------------------------------------------------------------------------------------------------|
| Expression        | The syntax for expressions is defined under "Expression specification" on page 70. Both numeric and non-numeric expressions are allowed in comparison predicates, but both expressions must be compatible with each other. |
| ScalarSubquery    | A subquery that returns a single value. Scalar subqueries and their restrictions are defined under "Subqueries" on page 74.                                                                                                |
| =                 | Is equal to.                                                                                                    |
| $\Leftrightarrow$ | Is not equal to.                                                                                                    |
| >                 | Is greater than.                                                                                                    |
| >=                | Is greater than or equal to.                                                                                                    |

| <  | Is less than.             |
|----|---------------------------|
| <= | Is less than or equal to. |

### Description

- Character strings are compared according to the ASCII collating sequence for ASCII data.
- If there is a NULL value on either or both sides of a comparison predicate, the predicate evaluates to NULL and the row is not operated on.
- If <RowValueConstructorList> is specified only the operators = and <> are allowed.
- See "Numeric data types" on page 29 for information about how TimesTen compares values of different but compatible types.

#### Example 4.18 Retrieve part numbers of parts requiring fewer than 20 delivery days:

```
SELECT PartNumber FROM Purchasing.SupplyPrice WHERE DeliveryDays < 20;
```

#### Example 4.19

The query returns the last\_name of employees where salary = 9500 and commission\_pct = .25. Note: The expression on the right side of the equal sign must be enclosed in double parentheses (( )).

```
Command> select last_name from employees
where(salary,commission_pct) = ((9500,.25));
< Bernstein >
1 row found.
```

#### Example 4.20

The query returns the last\_name of the employee whose manager\_id = 205. The employee's department\_id and manager\_id is stored in both the employees and departments tables. A subquery is used to extract the information from the departments table.

```
Command> select last_name from employees where (department_id,
manager_id) = (select department_id, manager_id from departments
where manager_id = 205);
< Gietz >
1 row found.
```

## **EXISTS** predicate

An EXISTS predicate checks for the existence or nonexistence of a table subquery. The predicate evaluates to TRUE if the subquery returns at least one row for EXISTS and no rows for NOT EXISTS

#### SQL syntax

[NOT] EXISTS (Subquery)

#### **Parameters**

The EXISTS predicate has the following parameter:

| Parameter | Description                                                       |
|-----------|-------------------------------------------------------------------|
| Subquery  | The syntax of subqueries is defined under "Subqueries" on page 74 |

#### Description

- When a subquery is introduced with EXISTS, the subquery functions as an existence test. EXISTS tests for the presence or absence of an empty set of rows. If the subquery returns at least one row, the subquery evaluates to true.
- When a subquery is introduced with NOT EXISTS, the subquery functions as an absence test. NOT EXISTS tests for the presence or absence of an empty set of rows. If the subquery returns no rows, the subquery evaluates to true.
- If join order is issued using the **ttOptSetOrder** built-in procedure that conflicts with the join ordering requirements of the NOT EXISTS subquery, the specified join order is ignored, TimesTen issues a warning and the query is executed.
- The following table describes supported and unsupported usages of EXISTS and NOT EXISTS in TimesTen;

| Query/subquery description                               | Not Exists      | Exists    |
|----------------------------------------------------------|-----------------|-----------|
| Aggregates in subquery                                   | Supported       | Supported |
| Aggregates in main query                                 | Supported       | Supported |
| Subquery in OR clause                                    | Supported       | Supported |
| Join ordering using the ttOptSetOrder built-in procedure | Limited support | Supported |

#### Example 4.21

Get a list of customers having at least one unshipped order.

```
SELECT customers.name FROM customers
WHERE EXISTS (SELECT 1 FROM orders
WHERE customers.id = orders.custid
AND orders.status = 'un-shipped');
```

## Example 4.22 Get a list of customers having at no unshipped orders.

SELECT customers.name FROM customers
WHERE NOT EXISTS (SELECT 1 FROM orders
WHERE customers.id = orders.custid
AND orders.status = 'un-shipped');

## IS INFINITE predicate

An IS INFINITE predicate determines whether an expression is infinite (positive infinity (INF) or negative infinity (-INF).

#### SQL syntax

Expression IS [NOT] INFINITE

#### **Parameters**

| Parameter  | Description         |
|------------|---------------------|
| Expression | Expression to test. |

#### Description

- An IS INFINITE predicate evaluates to TRUE if the expression is positive or negative infinity.
- An IS NOT INFINITE predicate evaluates to TRUE if expression is neither positive nor negative infinity.
- The expression must either resolve to a numeric data type or to a data type that can be implicitly converted to a numeric data type.
- Two positive infinity values are equal to each other. Two negative infinity values are equal to each other.
- Expressions containing floating-point values may generate Inf, -Inf, or NaN. This can occur either because the expression generated overflow or exceptional conditions or because one or more of the values in the expression was Inf, -Inf, or NaN. Inf and NaN are generated in overflow or division by 0 conditions.
- Inf, -Inf, and NaN values are not ignored in aggregate functions. NULL values are. If you wish to exclude Inf and NaN from aggregates (or from any selection), use both the IS NOT NAN and IS NOT INFINITE predicates.
- Negative infinity (-INF) sorts lower than all other values. Positive infinity (INF) sorts higher than all other values, but lower than NaN ("not a number) and the NULL value.
- For more information on Inf and Nan, see "INF and NAN" on page 50.

## **IS NAN predicate**

An IS NAN predicate determines whether an expression is the undefined result of an operation (that is, is "not a number" or NaN).

#### **SQL** syntax

Expression IS [NOT] NAN

#### **Parameters**

| Parameter  | Description         |
|------------|---------------------|
| Expression | Expression to test. |

#### Description

- An IS NAN predicate evaluates to TRUE if the expression is "not a number."
- An IS NOT NAN predicate evaluates to TRUE if expression is not "not a number."
- The expression must either resolve to a numeric data type or to a data type that can be implicitly converted to a numeric data type.
- Two NaN ("not a number") values are equal to each other.
- Expressions containing floating-point values may generate Inf, -Inf, or NaN.
   This can occur either because the expression generated overflow or
   exceptional conditions or because one or more of the values in the expression
   was Inf, -Inf, or NaN. Inf and NaN are generated in overflow or division by 0
   conditions.
- Inf, -Inf, and NaN values are not ignored in aggregate functions. NULL values
  are. If you wish to exclude Inf and NaN from aggregates (or from any
  selection), use both the IS NOT NAN and IS NOT INFINITE predicates.
- NaN ("not a number") sorts higher than all other values including positive infinity, but lower than the NULL value.
- For more information on Inf and Nan, see "INF and NAN" on page 50.

## **IS NULL predicate**

An IS NULL predicate determines whether an expression has the value NULL. The predicate evaluates to TRUE if the expression is NULL. If the NOT option is used, the predicate evaluates to TRUE if the expression is NOT NULL.

## SQL syntax

{ColumnName | Constant | (Expression)} IS [NOT] NULL

#### **Parameters**

| Parameter    | Description                                                                                               |
|--------------|----------------------------------------------------------------------------------------------------|
| ColumnName   | The name of a column from which a value is to be taken. Column names are discussed in Chapter 2, "Names." |
| Constant     | A specific value. See "Constants" on page 79.                                                             |
| (Expression) | Expression to test.                                                                                       |
|              |                                                                                                    |

### Example 4.23

Vendors with no personal contact names are identified.

SELECT \*

FROM Purchasing. Vendors

WHERE ContactName IS NULL;

## LIKE predicate

A *LIKE predicate* determines whether a CHAR, VARCHAR2, NCHAR, or NVARCHAR2 expression contains a given pattern. The predicate evaluates to TRUE if an expression contains the pattern.

## SQL syntax

Expression [NOT] LIKE

{'PatternString'| {? | :DynamicParameter}}

[ESCAPE {'EscapeChar' | {? | :DynamicParameter}}]

#### **Parameters**

| Parameter     | Description                                                                                                    |
|---------------|----------------------------------------------------------------------------------------------------|
| Expression    | The syntax of expressions is presented in Chapter 3, "Expressions."                                                                                                    |
| PatternString | Describes what you are searching for in the expression. The pattern may consist of characters only (including digits and special characters). For example, NAME LIKE 'Annie' evaluates to TRUE only for a name of Annie with no spaces. Upper case and lower case are significant.  You can also use the predicate to test for a partial match by using the following symbols in the pattern:  _ Represents any single character. |
|               | For example, BOB and TOM both satisfy the predicate NAME LIKE '_O_'.  % Represents any string of zero or more characters.                                                                                                    |
|               | For example, MARIE and RENATE both satisfy the predicate NAME LIKE '%A%'.  You can use the _ and % symbols multiple times and in any combination in a pattern. You cannot use these symbols literally within a pattern unless you use the ESCAPE clause and precede the symbols with the escape character, described by the <i>EscapeChar</i> parameter.                                                                          |

| EscapeChar             | Describes an optional escape character which can be used to interpret the symbols _ and % literally in the pattern.  The escape character must be a single character.  When it appears in the pattern, it must be followed by the escape character itself, the _ symbol or the % symbol. Each such pair represents a single literal occurrence of the second character in the pattern. The escape character is always case sensitive. The escape character cannot be _ or %. |
|------------------------|----------------------------------------------------------------------------------------------------|
| ?<br>:DynamicParameter | Indicates a dynamic parameter in a prepared SQL statement. The parameter value is supplied when the statement is executed.                                                                                                    |

#### Description

- As long as no escape character is specified, the \_ or % in the pattern acts as a wild card character. If an escape character is specified, then the wild card or escape character that follows is treated literally. If the character following an escape character is not a wild card or the escape character, an error results.
- If the value of the expression, the pattern, or the escape character is NULL, then the LIKE predicate evaluates to NULL and the row is not operated on.

#### Example 4.24

Vendors located in states beginning with an "A" are identified.

```
SELECT VendorName FROM Purchasing. Vendors
WHERE VendorState LIKE 'A%';
```

Vendors whose names begin with ACME\_ are identified (note use of the ESCAPE clause).

```
SELECT VendorName FROM Purchasing. Vendors
WHERE VendorName LIKE 'ACME!_%' ESCAPE '!';
```

### NCHAR and NVARCHAR2

The LIKE predicate can be used for pattern matching of NCHAR and NVARCHAR2 strings. The pattern matching characters are:

| Character                 | Description                                               |
|---------------------------|-----------------------------------------------------------|
| U+005F SPACING UNDERSCORE | Represents any single<br>Unicode character.               |
| U+0025 PERCENT SIGN       | Represents any string of zero or more Unicode characters. |

#### Description

- The escape character is similarly supported as a single Unicode character or parameter.
- The types of the LIKE operands can be any combination of character types.
- Case and accent insensitive NLS\_SORT is supported with the LIKE predicate.

### **Examples**

In these examples, the Unicode character U+0021 EXCLAMATION MARK is being used to escape the Unicode character U+005F SPACING UNDERSCORE. Unicode character U+0025 PERCENT SIGN is not escaped, and assumes its pattern matching meaning.

VendorName is an NCHAR or NVARCHAR2 column.

#### Example 4.25

SELECT VendorName FROM Purchasing. Vendors WHERE VendorName LIKE N'ACME! %' ESCAPE N'!';

is equivalent to:

SELECT VendorName FROM Purchasing. Vendors

WHERE VendorName LIKE N'ACME!\u005F\u0025' ESCAPE N'!';

# SQL Statements

This chapter discusses the SQL statements available in TimesTen SQL.

For each statement, this chapter specifies the supported syntax, explains the parameters, and provides any other relevant information.

SQL statements are generally considered to be either Data Manipulation Language (DML) statements or Data Definition Language (DDL) statements. This chapter refers to DML and DDL statements

DML statements are those that modify data store objects, such as **INSERT**, **UPDATE** and **DELETE**.

DDL statements are those that modify the data store schema, such as **CREATE TABLE** and **DROP TABLE**.

## Access Control and SQL statements

For each statement in this chapter, this guide gives a brief description of the privileges required if your TimesTen instance has Access Control enabled. For a description of Access Control Privileges, see Chapter 6, "Access Control Privileges." Some general guidelines to remember are:

- To CREATE any object within a data store, a user must have DDL privileges.
- If a user has no privileges, he or she can SELECT or WRITE on only those
  tables that he or she owns. The user can query any data that he or she owns or
  perform an INSERT into, DELETE from or UPDATE on any tables that he or
  she owns. To limit access to particular objects, an Instance Administrator
  can create those objects with a common user name, without privileges. Those
  objects are then available to that user name without WRITE or SELECT
  privileges.
- If a user has DDL privileges, he or she can CREATE, DROP or ALTER any object for any user.
- If a user has **WRITE** privileges, he or she can INSERT into, DELETE from or UPDATE any user's tables.
- If a user has **SELECT** privileges, he or she can query any user data.

## ALTER ACTIVE STANDBY PAIR

You can change an active standby pair by:

- Adding or dropping a subscriber data store
- Altering store attributes—only the PORT and TIMEOUT attributes can be set for subscribers
- Including tables, sequences or cache groups in replication
- Excluding tables, sequences or cache groups from replication

See "Changing the configuration of an active standby pair" in the *TimesTen to* TimesTen Replication Guide.

Access Control If Access Control is enabled for your TimesTen instance, this statement requires ADMIN privileges.

SQL Syntax

```
ALTER ACTIVE STANDBY PAIR {
      SubscriberOperation
      StoreOperation | InclusionOperation |
      NetworkOperation } [...]
```

Syntax for SubscriberOperation:

```
{ADD | DROP } SUBSCRIBER FullStoreName
```

Syntax for *StoreOperation*:

ALTER STORE FullStoreName SET StoreAttribute

Syntax for *InclusionOperation*:

```
{ INCLUDE | EXCLUDE } {TABLE [Owner.]TableName |
   CACHE GROUP [Owner.]CacheGroupName |
```

Syntax for *NetworkOperation*:

```
ADD ROUTE MASTER FullStoreName SUBSCRIBER FullStoreName
      { { MASTERIP MasterHost | SUBSCRIBERIP SubscriberHost }
         PRIORITY Priority } [...]
DROP ROUTE MASTER FullStoreName SUBSCRIBER FullStoreName
     { MASTERIP MasterHost | SUBSCRIBERIP SubscriberHost }
[...]
```

Parameters ALTER ACTIVE STANDBY PAIR has the parameters:

| Parameter                    | Description                                                                                                    |
|------------------------------|----------------------------------------------------------------------------------------------------|
| ADD SUBSCRIBER FullStoreName | Indicates an additional subscriber data store.<br>FullStoreName is the data store file name specified in the <b>DataStore</b> attribute of the DSN description. |

| DROP SUBSCRIBER FullStoreName                                                                                             | Indicates that updates should no longer be sent to the specified subscriber data store. This operation fails if the replication scheme has only one subscriber. <i>FullStoreName</i> is the data store file name specified in the <b>DataStore</b> attribute of the DSN description.                                                                                                    |
|----------------------------------------------------------------------------------------------------|----------------------------------------------------------------------------------------------------|
| ALTER STORE FullStoreName SET StoreAttribute                                                                              | Indicates changes to the attributes of a data store. Only the PORT and TIMEOUT attributes can be set for subscribers. <i>FullStoreName</i> is the data store file name specified in the <b>DataStore</b> attribute of the DSN description. For information on <i>StoreAttribute</i> clauses, see <b>ALTER REPLICATION</b> .                                                                     |
| FullStoreName                                                                                                    | The data store, specified as one of the following:  • SELF  • The prefix of the data store file name For example, if the data store path is directory/ subdirectory/data.ds0, then data is the data store name that should be used. This is the data store file name specified in the  DataStore attribute of the DSN description with optional host ID in the form:                            |
|                                                                                                    | DataStoreName [ON Host] Host can be either an IP address or a literal host name assigned to one or more IP addresses, as described in "Configuring host IP addresses" in the TimesTen to TimesTen Replication Guide. Host names containing special characters must be surrounded by double quotes. For example: "MyHost-500".                                                                   |
| { INCLUDE   EXCLUDE } {TABLE [Owner.]TableName   CACHE GROUP [Owner.]CacheGroupName   SEQUENCE [Owner.]SequenceName } [,] | Includes in or excludes from replication the tables, sequences or cache groups listed.  INCLUDE adds the tables, sequences or cache groups to replication. Use one INCLUDE clause for each object type (table, sequence or cache group).  EXCLUDE removes the tables, sequences or cache groups from replication. Use one EXCLUDE clause for each object type (table, sequence or cache group). |

| ADD ROUTE MASTER FullStoreName<br>SUBSCRIBER FullStoreName  | Adds <i>NetworkOperation</i> to replication scheme. Allows you to control the network interface that a master store uses for every outbound connection to each of its subscriber stores.                                                                                                    |
|-------------------------------------------------------------|----------------------------------------------------------------------------------------------------|
|                                                             | Can be specified more than once.                                                                                                    |
| DROP ROUTE MASTER FullStoreName<br>SUBSCRIBER FullStoreName | Drops <i>NetworkOperation</i> from replication scheme.                                                                                                    |
|                                                             | Can be specified more than once.                                                                                                    |
| MASTERIP MasterHost  <br>SUBSCRIBERIP SubscriberHost        | MasterHost and SubscriberHost are the IP addresses for the network interface on the master and subscriber stores. Specify in dot notation or canonical format or in colon notation for IPV6.                                                                                                    |
|                                                             | Clause can be specified more than once. Valid for both ADD and DROP ROUTE MASTER.                                                                                                    |
| PRIORITY Priority                                           | Variable expressed as an integer from 1 to 99. Denotes the priority of the IP address. Lower integral values have higher priority. An error is returned if multiple addresses with the same priority are specified. Controls the order in which multiple IP addresses are used to establish peer connections. |
|                                                             | Required syntax of <i>NetworkOperation</i> clause.<br>Follows MASTERIP <i>MasterHost</i>  <br>SUBSCRIBERIP <i>SubscriberHost</i> clause                                                                                                    |

#### Description

- Your must stop the replication agent before altering the active standby pair.
- You may only alter the active standby pair replication scheme on the active data store. See "Changing the configuration of an active standby pair" in the TimesTen to TimesTen Replication Guide for more information.
- Use ADD SUBSCRIBER FullStoreName to add a subscriber to the replication scheme.
- Use DROP SUBSCRIBER FullStoreName to drop a subscriber from the replication scheme.
- Use ALTER STORE FullStoreName SET StoreAttribute to change the attributes for the specified data store. Only the PORT and TIMEOUT attributes can be set for subscribers.
- Use the INCLUDE or EXCLUDE clause to include the listed tables, sequences or cache groups in the replication scheme, or to exclude them from

the replication scheme. Use one INCLUDE clause for each object type (table, sequence or cache group). Use one EXCLUDE clause for each object type (table, sequence or cache group).

#### Example 5.1 Add a subscriber to the replication scheme.

ALTER ACTIVE STANDBY PAIR ADD SUBSCRIBER rep4;

#### Example 5.2 Drop two subscribers from the replication scheme.

ALTER ACTIVE STANDBY PAIR
DROP SUBCRIBER rep3
DROP SUBSCRIBER rep4;

### Example 5.3 Alter the store attributes of the rep3 and rep4 data stores.

ALTER ACTIVE STANDBY PAIR

ALTER STORE rep3 SET PORT 23000 TIMEOUT 180

ALTER STORE rep4 SET PORT 23500 TIMEOUT 180;

### Example 5.4 Add a table, a sequence and two cache groups to the replication scheme.

ALTER ACTIVE STANDBY PAIR

INCLUDE TABLE my.newtab

INCLUDE SEQUENCE my.newseq

INCLUDE CACHE GROUP my.newcg1, my.newcg2;

#### Example 5.5 Add *NetworkOperation* clause to active standby pair:

ALTER ACTIVE STANDBY PAIR
ADD ROUTE MASTER Rep1 SUBSCRIBER Rep2
MASTERIP "1.1.1.1" PRIORITY 1 SUBSCRIBERIP "2.2.2.2" PRIORITY 1;

# See Also "CREATE ACTIVE STANDBY PAIR" on page 229 "DROP ACTIVE STANDBY PAIR" on page 305

## ALTER CACHE GROUP

The ALTER CACHE GROUP statement allows changes to the state, interval and mode of AUTOREFRESH.

Updates on Oracle can be propagated back to the TimesTen cache group with the use of AUTOREFRESH. AUTOREFRESH can be enabled when the cache group is a user managed cache group or is declared both as READONLY and with an AUTOREFRESH clause.

Any values or states set by ALTER CACHE GROUP are persistent. They are stored in the data store and survive daemon and Cache Agent restarts.

For a description of cache group types, see "User and system managed cache groups" on page 236.

Access Control If Access Control is enabled for your TimesTen instance, this statement requires DDL privileges.

SQL syntax

This statement changes the mode of the cache group, which determines which rows are updated during an AUTOREFRESH:

```
ALTER CACHE GROUP [Owner.] GroupName
        SET AUTOREFRESH MODE
        {INCREMENTAL | FULL}
```

This statement changes the AUTOREFRESH interval on the cache group:

```
ALTER CACHE GROUP [Owner.] GroupName
        SET AUTOREFRESH INTERVAL IntervalValue
        {MINUTE[S] | SECOND[S] | MILLISECOND[S] }
```

This statement alters the state of AUTOREFRESH:

```
ALTER CACHE GROUP [Owner.] GroupName
        SET AUTOREFRESH STATE
        {ON | OFF | PAUSED}
```

#### Parameters ALTER CACHE GROUP has the parameters:

| Parameter         | Description                                                                                                    |
|-------------------|----------------------------------------------------------------------------------------------------|
| [Owner.]GroupName | Name assigned to the new cache group.                                                                                                    |
| AUTOREFRESH       | Indicates that changes on Oracle should be automatically propagated to TimesTen. For details, see "AUTOREFRESH in Cache Groups" on page 243. |

| MODE                      | Determines which rows in the cache are updated during an autorefresh. If the INCREMENTAL clause is specified, TimesTen refreshes only rows that have been changed on Oracle since the last propagation. If the FULL clause is specified or if there is neither FULL nor INCREMENTAL clause specified, TimesTen updates all rows in the cache with each autorefresh. The default mode is INCREMENTAL.                                                                                                    |
|---------------------------|----------------------------------------------------------------------------------------------------|
| INTERVAL<br>IntervalValue | Indicates the interval at which autorefresh should occur in units of minutes, seconds or milliseconds. An integer value that specifies how often AUTOREFRESH should be scheduled, in minutes, seconds or milliseconds. The default value is 10 minutes. If the specified interval is not long enough for an AUTOREFRESH to complete, a runtime warning is generated and the next AUTOREFRESH waits until the current one finishes. An informational message is generated in the support log if the wait queue reaches 10.                                                                                                    |
| STATE                     | Specifies whether AUTOREFRESH should be changed to on, off or paused. By default, the AUTOREFRESH STATE is on.                                                                                                    |
| ON                        | AUTOREFRESH is scheduled to occur at the specified interval.                                                                                                    |
| OFF                       | A scheduled AUTOREFRESH is cancelled, and TimesTen does not try to maintain the information necessary for an INCREMENTAL refresh. Therefore if AUTOREFRESH is turned on again at a later time, the first refresh is FULL.                                                                                                    |
| PAUSED                    | A scheduled AUTOREFRESH is cancelled, but TimesTen tries to maintain the information necessary for an INCREMENTAL refresh. Therefore if AUTOREFRESH is turned on again at a later time, a full refresh may not be necessary.                                                                                                    |
| Description •             | A refresh does not occur immediately after issuing an ALTER CACHE GROUPSET AUTOREFRESH STATE command. This statement only changes the state of AUTOREFRESH. When the transaction that contains the ALTER CACHE GROUP statement is committed, the Cache Agent is notified to schedule an AUTOREFRESH immediately, but the commit goes through without waiting for the completion of the refresh. The scheduling of the AUTOREFRESH is part of the transaction, but the refresh itself is not. If you issue an ALTER CACHE GROUP SET AUTOREFRESH STATE OFF, and there is an autorefresh operation currently running, then:  — If LockWait interval is 0, the ALTER statement fails with a lock timeout |

error.

- If LockWait interval is non-zero, then the current autorefresh transaction is preempted (rolled back), and the ALTER statement continues. This affects all cache groups with the same autorefresh interval.
- Replication cannot occur between cache groups with AUTOREFRESH and cache groups without AUTOREFRESH.

#### Example 5.6 This example demonstrates how to set up AUTOREFRESH on the AutorefreshCustomers cache group, which implements incremental refreshes, without supplying an Oracle Admin password to TimesTen.

Before creating a cache group that utilizes AUTOREFRESH, you must:

- Supply the cache administrator user ID and password for the data store, either:
  - through the built-in procedure **ttCacheUidPwdSet**, or
  - with the utility ttAdmin -cacheUidPwdSet command
- Start the Cache agent for the data store, either:
  - through the built-in procedure **ttCacheStart**, or
  - with the utility **ttAdmin** -cacheStart command

#### For example:

ttAdmin -cacheUidPwdSet -cacheUid scott -cachePwd tiger DSN; ttAdmin -cacheStart DSN;

## **ALTER REPLICATION**

The ALTER REPLICATION statement adds, alters, or drops replication elements and changes the replication attributes of participating data stores.

Most ALTER REPLICATION operations are supported only when the replication agent is stopped (**ttAdmin** -repStop). However, it is possible to dynamically add a subscriber data store to a replication scheme while the replication agent is running. See Chapter 6, "Altering Replication" in the *TimesTen to TimesTen Replication Guide* for more information.

Access Control If Access Control is enabled for your TimesTen instance, this statement requires ADMIN privileges.

SQL syntax

The ALTER REPLICATION statement has the syntax:

```
ALTER REPLICATION [Owner.]ReplicationSchemeName ElementOperation [...] | StoreOperation | NetworkOperation [...]
```

Specify *ElementOperation* one or more times:

```
ADD ELEMENT ElementName
{DATASTORE | {TABLE [Owner.] TableName [CheckConflicts]} |
             SEQUENCE [Owner.] SequenceName }
         { MASTER | PROPAGATOR } FullStoreName
         { SUBSCRIBER FullStoreName [, ...]
            [ReturnServiceAttribute] } [ ... ] }
         { INCLUDE | EXCLUDE }{TABLE [Owner.]TableName |
                CACHE GROUP [Owner.]CacheGroupName
                SEQUENCE [Owner.]SequenceName \ [ , ... ]
ALTER ELEMENT { ElementName | * IN FullStoreName]
 ADD SUBSCRIBER FullStoreName [,...[ReturnServiceAttribute] |
        ALTER SUBSCRIBER FullStoreName [, ...]
            SET [ReturnServiceAttribute]
        DROP SUBSCRIBER FullStoreName [, ...]
ALTER ELEMENT * IN FullStoreName
         SET { MASTER | PROPAGATOR } FullStoreName
ALTER ELEMENT ElementName
         {SET NAME NewElementName | SET CheckConflicts}
ALTER ELEMENT ElementName
         { INCLUDE | EXCLUDE }{TABLE [Owner.]TableName |
                CACHE GROUP [Owner.] CacheGroupName |
                SEQUENCE [Owner.]SequenceName \ [,...]
DROP ELEMENT { ElementName | * IN FullStoreName }
```

*CheckConflicts* can only be set when replicating TABLE elements. The syntax is described in "CHECK CONFLICTS" on page 266.

Syntax for ReturnServiceAttribute is:

```
{ RETURN RECEIPT [BY REQUEST] | NO RETURN }
StoreOperation clauses:
   ADD STORE FullStoreName [StoreAttribute [...]]
   ALTER STORE FullStoreName SET StoreAttribute [...]
Syntax for the StoreAttribute is:
[DISABLE RETURN {SUBSCRIBER | ALL} NumFailures |
RETURN SERVICES {ON | OFF} WHEN [REPLICATION] STOPPED |
DURABLE COMMIT {ON | OFF} |
RESUME RETURN MilliSeconds
LOCAL COMMIT ACTION {NO ACTION | COMMIT} |
RETURN WAIT TIME Seconds
COMPRESS TRAFFIC {ON | OFF} |
PORT PortNumber
TIMEOUT Seconds
FAILTHRESHOLD Value]
Specify NetworkOperation one or more times:
ADD ROUTE MASTER FullStoreName SUBSCRIBER FullStoreName
    PRIORITY Priority \ [...]
DROP ROUTE MASTER FullStoreName SUBSCRIBER FullStoreName
     { MASTERIP MasterHost | SUBSCRIBERIP SubscriberHost }
[...]
```

#### **Parameters** The ALTER REPLICATION statement has the parameters:

| Parameter                     | Description                                                                                                    |
|-------------------------------|----------------------------------------------------------------------------------------------------|
| [Owner.]ReplicationSchemeName | Name assigned to the replication scheme.                                                                                                    |
| ADD ELEMENT ElementName       | Adds a new ELEMENT to the existing replication scheme. <i>ElementName</i> is an identifier of up to 30 characters. With DATASTORE elements, the <i>ElementName</i> must be unique with respect to other DATASTORE element names within the first 20 chars.  If the ELEMENT is a DATASTORE, all tables and cache groups are included in the data store. SEQUENCE elements that are part of the data store do not have their return services modified by this statement. |

| ADD ELEMENT ElementName DATASTORE {INCLUDE   EXCLUDE} {TABLE [Owner.]TableName   CACHE GROUP [Owner.]CacheGroupName   SEQUENCE [Owner.]SequenceName} [,] | Adds a new DATASTORE ELEMENT to the existing replication scheme. <i>ElementName</i> is an identifier of up to 30 characters. With DATASTORE elements, the <i>ElementName</i> must be unique with respect to other DATASTORE element names within the first 20 chars.  INCLUDE includes in the data store only the tables and cache groups listed. Use one INCLUDE clause for each object type (table, cache group or sequence). |
|----------------------------------------------------------------------------------------------------|----------------------------------------------------------------------------------------------------|
|                                                                                                    | EXCLUDE includes in the data store all tables and cache groups <i>except</i> the tables, cache groups and sequences listed. Use one EXCLUDE clause for each object type (table, cache group or sequence).                                                                                                    |
|                                                                                                    | If the element is a sequence, RETURN attributes are not applied, no conflict checking is supported and sequences that cycle return an error.                                                                                                    |
| ADD SUBSCRIBER FullStoreName                                                                                                    | Indicates an additional subscriber data store.<br>FullStoreName is the data store file name specified in the <b>DataStore</b> attribute of the DSN description.                                                                                                    |
| ALTER ELEMENT * IN FullStoreName                                                                                                    | Makes a change to all elements for which <i>FullStoreName</i> is the MASTER or PROPAGATOR. <i>FullStoreName</i> is the data store file name specified in the <b>DataStore</b> attribute of the DSN description.  This syntax can be used on a set of element names to:  • Add, alter, or drop subscribers.  • Set the MASTER or PROPAGATOR status of the element set.                                                           |
|                                                                                                    | SEQUENCE elements that are part of the data store being altered do not have their return services modified by this statement.                                                                                                    |
| ALTER ELEMENT ElementName                                                                                                    | Name of the element to which a subscriber is to be added or dropped.                                                                                                    |

| ALTER ELEMENT ElementName1 SET NAME ElementName2                                                                                                    | Renames <i>ElementName1</i> with the name <i>ElementName2</i> . You can only rename elements of type TABLE.                                                                                                    |
|----------------------------------------------------------------------------------------------------|----------------------------------------------------------------------------------------------------|
| ALTER ELEMENT ElementName DATASTORE { INCLUDE   EXCLUDE } {TABLE [Owner.]TableName   CACHE GROUP [Owner.]CacheGroupName   SEQUENCE [Owner.]SequenceName} [,] | Adds or removes tables or cache groups in an existing data store element.                                                                                                    |
|                                                                                                    | INCLUDE adds to the data store the tables and cache groups listed. Use one INCLUDE clause for each object type (table or cache group).                                                                                                    |
|                                                                                                    | EXCLUDE removes from the data store the tables and cache groups listed. Use one EXCLUDE clause for each object type (table, cache group or sequence).                                                                                                    |
|                                                                                                    | If the element is a sequence, RETURN attributes are not applied, no conflict checking is supported and sequences that cycle return an error.                                                                                                    |
| ALTER SUBSCRIBER FullStoreName<br>SET RETURN RECEIPT<br>[BY REQUEST]   NO RETURN                                                                             | Indicates an alteration to a subscriber data store to enable, disable, or change the return receipt service. <i>FullStoreName</i> is the data store file name specified in the <b>DataStore</b> attribute of the DSN description.                                                                                     |
| CheckConflicts                                                                                                    | Check for replication conflicts when simultaneously writing to bi-directionally replicating TABLE elements between data stores. You cannot check for conflicts when replicating elements of type DATASTORE. See "CHECK CONFLICTS" on page 266.                                                                        |
| COMPRESS TRAFFIC {ON   OFF}                                                                                                    | Compress replicated traffic to reduce the amount of network bandwidth. ON specifies that all replicated traffic for the data store defined by STORE be compressed. OFF (the default) specifies no compression. See "Compressing replicated traffic" in the <i>TimesTen to TimesTen Replication Guide</i> for details. |

| DISABLE RETURN {SUBSCRIBER   ALL} NumFailures | Set the return service failure policy so that return service blocking is disabled after the number of timeouts specified by <i>NumFailures</i> . Selecting SUBSCRIBER applies this policy only to the subscriber that fails to acknowledge replicated updates within the set timeout period. ALL applies this policy to all subscribers should any of the subscribers fail to respond. This failure policy can be specified for either the RETURN RECEIPT or RETURN TWOSAFE service. |
|-----------------------------------------------|----------------------------------------------------------------------------------------------------|
|                                               | See "Managing return service timeout errors and replication state changes" in the <i>TimesTen to TimesTen Replication Guide</i> for details.                                                                                                    |
| DURABLE COMMIT {ON   OFF}                     | Set to override the <b>DurableCommits</b> setting on a data store and enable durable commit when return service blocking has been disabled by DISABLE RETURN.                                                                                                    |
| DROP ELEMENT * IN FullStoreName               | Deletes the replication description of all elements for which <i>FullStoreName</i> is the MASTER. <i>FullStoreName</i> is the data store file name specified in the <b>DataStore</b> attribute of the DSN description.                                                                                                    |
| DROP ELEMENT ElementName                      | Deletes the replication description of <i>ElementName</i> .                                                                                                    |
| DROP SUBSCRIBER FullStoreName                 | Indicates that updates should no longer be sent to the specified subscriber data store. This operation fails if your replication scheme has only one subscriber. <i>FullStoreName</i> is the data store file name specified in the <b>DataStore</b> attribute of the DSN description.                                                                                                    |
| FAILTHRESHOLD Value                           | The number of log files that can accumulate for a subscriber data store. If this value is exceeded, the subscriber is set to the Failed state.                                                                                                    |
|                                               | The value 0 means "No Limit." This is the default. See "Managing the log on a replicated data store" in the <i>TimesTen Replication Guide</i> for more information.                                                                                                    |

| FullStoreName                            | The data store, specified as one of the following: • SELF                                                                                                    |
|------------------------------------------|----------------------------------------------------------------------------------------------------|
|                                          | • The prefix of the data store file name                                                                                                    |
|                                          | For example, if the data store path is directory/subdirectory/data.ds0, then data is the data store name.                                                                                                    |
|                                          | This is the data store file name specified in the <b>DataStore</b> attribute of the DSN description with optional host ID in the form:                                                                                                    |
|                                          | DataStoreName [ON Host]                                                                                                    |
|                                          | Host can be either an IP address or a literal host name assigned to one or more IP addresses, as described in "Configuring host IP addresses" in the <i>TimesTen to TimesTen Replication Guide</i> . Host names containing special characters must be surrounded by double quotes. For example: "MyHost-500".                                                                                                    |
| LOCAL COMMIT ACTION {NO ACTION   COMMIT} | Specifies the default action to be taken for a RETURN TWOSAFE transaction in the event of a timeout.  NO ACTION. On timeout, the commit function returns to the application, leaving the transaction in the same state it was in when it entered the commit call, with the exception that the application is not able to update any replicated tables. The application can only reissue the commit. The transaction may not be rolled back. This is the default.  COMMIT. On timeout, the commit function writes a COMMIT log record and ends the transaction locally. No more operations are possible on the same transaction.  This setting can be overridden for specific transactions by calling the ttRepSyncSet procedure with the localAction parameter. |
| MASTER FullStoreName                     | The data store on which applications update the specified ELEMENT. The MASTER data store sends updates to its SUBSCRIBER data stores. <i>FullStoreName</i> is the data store file name specified in the <b>DataStore</b> attribute of the DSN description.                                                                                                    |

| NO RETURN                   | Specifies that no return service is to be used. This is the default.  For details on the use of the return services, see "Using a return service" in the <i>TimesTen to TimesTen Replication Guide</i> .                                                                                                    |
|-----------------------------|----------------------------------------------------------------------------------------------------|
| PORT PortNumber             | The TCP/IP port number on which the replication agent on this data store listens for connections. If not specified, the replication agent allocates a port number automatically.                                                                                                    |
|                             | All TimesTen data stores that replicate to each other must use the same port number.                                                                                                    |
| PROPAGATOR FullStoreName    | The data store that receives replicated updates and passes them on to other data stores.                                                                                                    |
| RESUME RETURN MilliSeconds  | If return service blocking has been disabled by DISABLE RETURN, this attribute sets the policy on when to re-enable return service blocking. Return service blocking is re-enabled as soon as the failed subscriber acknowledges the replicated update in a period of time that is less than the specified <i>MilliSeconds</i> .                     |
| RETURN RECEIPT [BY REQUEST] | Enables the return receipt service, so that applications that commit a transaction to a master data store are blocked until the transaction is received by all subscribers.                                                                                                    |
|                             | RETURN RECEIPT applies the service to all transactions. If you specify RETURN RECEIPT BY REQUEST, you can use the <b>ttRepSyncSet()</b> procedure to enable the return receipt service for selected transactions. For details on the use of the return services, see "Using a return service" in the <i>TimesTen to TimesTen Replication Guide</i> . |

| RETURN SERVICES {ON   OFF}<br>WHEN [REPLICATION] STOPPED | Set the return service failure policy so that return service blocking is either enabled or disabled when the replication agent is in the "stop" or "pause" state.                                                                                                    |
|----------------------------------------------------------|----------------------------------------------------------------------------------------------------|
|                                                          | OFF is the default when using the RETURN RECEIPT service. ON is the default when using the RETURN TWOSAFE service.                                                                                                    |
|                                                          | See "Managing return service timeout errors and replication state changes" in the <i>TimesTen to TimesTen Replication Guide</i> for details.                                                                                                    |
| RETURN TWOSAFE [BY REQUEST]                              | Enables the return twosafe service, so that applications that commit a transaction to a master data store are blocked until the transaction is committed on all subscribers.                                                                                                    |
|                                                          | RETURN TWOSAFE applies the service to all transactions. If you specify RETURN TWOSAFE BY REQUEST, you can use the <b>ttRepSyncSet</b> procedure to enable the return receipt service for selected transactions. For details on the use of the return services, see "Using a return service" in the <i>TimesTen to TimesTen Replication Guide</i> . |
| RETURN WAIT TIME Seconds                                 | Specifies the number of seconds to wait for return service acknowledgement. The default value is 10 seconds. A value of '0' means there is no wait time. Your application can override this timeout setting by calling the <b>ttRepSyncSet</b> procedure with the <i>returnWait</i> parameter                                                      |
| SET { MASTER   PROPAGATOR } FullStoreName                | Sets the given data store to be the MASTER or PROPAGATOR of the given element(s). The <i>FullStoreName</i> must the be data store's file base name.                                                                                                    |
| SUBSCRIBER FullStoreName                                 | A data store that receives updates from the MASTER data store(s). <i>FullStoreName</i> is the data store file name specified in the <b>DataStore</b> attribute of the DSN description.                                                                                                    |
| TIMEOUT Seconds                                          | The amount of time a data store waits for a response from another data store before resending the message. Default: 120 seconds.                                                                                                    |
|                                                          |                                                                                                    |

| ADD ROUTE MASTER FullStoreName<br>SUBSCRIBER FullStoreName  | Adds <i>NetworkOperation</i> to replication scheme. Allows you to control the network interface that a master store uses for every outbound connection to each of its subscriber stores.                                                                                                    |
|-------------------------------------------------------------|----------------------------------------------------------------------------------------------------|
|                                                             | Can be specified more than once.                                                                                                    |
| DROP ROUTE MASTER FullStoreName<br>SUBSCRIBER FullStoreName | Drops <i>NetworkOperation</i> from replication scheme.                                                                                                    |
|                                                             | Can be specified more than once.                                                                                                    |
| MASTERIP MasterHost  <br>SUBSCRIBERIP SubscriberHost        | MasterHost and SubscriberHost are the IP addresses for the network interface on the master and subscriber stores. Specify in dot notation or canonical format or in colon notation for IPV6.                                                                                                    |
|                                                             | Clause can be specified more than once. Valid for both ADD and DROP ROUTE MASTER.                                                                                                    |
| PRIORITY Priority                                           | Variable expressed as an integer from 1 to 99. Denotes the priority of the IP address. Lower integral values have higher priority. An error is returned if multiple addresses with the same priority are specified. Controls the order in which multiple IP addresses are used to establish peer connections. |
|                                                             | Required syntax of <i>NetworkOperation</i> clause.<br>Follows MASTERIP <i>MasterHost</i>  <br>SUBSCRIBERIP <i>SubscriberHost</i> clause                                                                                                    |

#### Description

- ALTER ELEMENT DROP SUBSCRIBER deletes a subscriber for a particular replication element.
- ALTER ELEMENT SET NAME may be used to change the name of a replication element when it conflicts with one already defined at another data store. SET NAME does not admit the use of \* IN *FullStoreName*. The *FullStoreName* must the be data store's file base name. For example, if the data store file name is data.ds0, then data is the file base name.
- ALTER ELEMENT SET MASTER may be used to change the master data store for replication elements. The \* IN FullStoreName option must be used for the MASTER operation. That is, a master data store must transfer ownership of all of its replication elements, thereby giving up its master role entirely. Typically, this option is used in ALTER REPLICATION statements

requested at SUBSCRIBER data stores after the failure of a (common) MASTER.

To transfer ownership of the master elements to the subscriber:

- Manually drop the replicated elements by executing an ALTER REPLICATION DROP ELEMENT statement for each replicated table.
- Use ALTER REPLICATION ADD ELEMENT to add each table back to the replication scheme, with the newly designated MASTER / SUBSCRIBER roles.
- ALTER REPLICATION ALTER ELEMENT SET MASTER does not automatically retain the old master as a subscriber in the scheme. If this is desired, execute an ALTER REPLICATION ALTER ELEMENT ADD SUBSCRIBER statement.

**Note:** There is no ALTER ELEMENT DROP MASTER. Each replication element must have exactly one MASTER data store, and the currently designated MASTER cannot be deleted from the replication scheme.

• Stop the replication agent before you use the *NetworkOperation* clause.

#### Example 5.7 This example sets up replication for an additional table WestLeads that is updated on data store West and replicated to data store East.

```
ALTER REPLICATION R1
  ADD ELEMENT E3 TABLE WestLeads
    MASTER West ON "WestCoast"
    SUBSCRIBER East ON "EastCoast";
```

#### Example 5.8 This example adds an additional subscriber (Backup) to table WestLeads.

```
ALTER REPLICATION R1
  ALTER ELEMENT E3
    ADD SUBSCRIBER Backup ON "BackupServer";
```

#### Example 5.9 This example changes the element name of table WestLeads from E3 to NewElementName.

```
ALTER REPLICATION R1
   ALTER ELEMENT E3
     SET NAME NewElementName;
```

#### Example 5.10 This example makes NewWest the master for all elements for which West currently is the master.

```
ALTER REPLICATION R1
  ALTER ELEMENT * IN West
     SET MASTER NewWest;
```

#### Example 5.11 This element changes East's port number.

ALTER REPLICATION R1

ALTER STORE East ON "EastCoast" SET PORT 22251;

# Example 5.12 This example adds my.tabl table to the ds1 data store element in my.rep1 replication scheme.

ALTER REPLICATION my.rep1
ALTER ELEMENT ds1 DATASTORE
INCLUDE TABLE my.tab1;

# Example 5.13 This example add my.cg1 cache group to ds1 data store in my.rep1 replication scheme.

ALTER REPLICATION my.rep1
ALTER ELEMENT ds1 DATASTORE
INCLUDE CACHE GROUP my.cq1;

# Example 5.14 This example adds ds1 data store to my.rep1 replication scheme. Include my.tab2 table, my.cq2 cache group, and my.cq3 cache group in the data store.

ALTER REPLICATION my.rep1
ADD ELEMENT ds1 DATASTORE
MASTER rep2
SUBSCRIBER rep1, rep3
INCLUDE TABLE my.tab2
INCLUDE CACHE GROUP my.cg2, my.cg3;

# Example 5.15 This example adds ds2 data store to a replication scheme but exclude my.tabl table, my.cg0 cache group and my.cg1 cache group.

#### ALTER REPLICATION my.rep1

ADD ELEMENT ds2 DATASTORE

MASTER rep2
SUBSCRIBER rep1
EXCLUDE TABLE my.tab1
EXCLUDE CACHE GROUP my.cg0, my.cg1;

#### Example 5.16 Add *NetworkOperation* clause:

ALTER REPLICATION R

ADD ROUTE MASTER Rep1 SUBSCRIBER Rep2

MASTERIP "1.1.1.1" PRIORITY 1 SUBSCRIBERIP "2.2.2.2"

PRIORITY 1

MASTERIP "3.3.3.3" PRIORITY 2 SUBSCRIBERIP "4.4.4.4" PRIORITY 2;

#### Example 5.17 Drop *NetworkOperation* clause:

ALTER REPLICATION R DROP ROUTE MASTER Rep1 SUBSCRIBER Rep2 MASTERIP "1.1.1.1" SUBSCRIBERIP "2.2.2.2" MASTERIP "3.3.3.3" SUBSCRIBERIP "4.4.4.4";

#### See Also

"ALTER ACTIVE STANDBY PAIR" on page 187 "CREATE ACTIVE STANDBY PAIR" on page 229

"CREATE REPLICATION" on page 258

"DROP ACTIVE STANDBY PAIR" on page 305

"DROP REPLICATION" on page 310

To drop a table from a data store, see "Altering a replicated table" in *TimesTen to* TimesTen Replication Guide

## **ALTER SESSION**

The ALTER SESSION statement changes the NLS\_SORT, NLS\_LENGTH\_SEMANTICS, and NLS\_NCHAR\_CONV\_EXCP session parameters dynamically.

#### Access Control

There are no special privileges required for this operation.

SQL syntax

```
ALTER SESSION SET

{NLS_SORT = {BINARY| SortName} |

NLS_LENGTH_SEMANTICS = {BYTE | CHAR} |

NLS_NCHAR_CONV_EXCP = {TRUE | FALSE}

}
```

**Parameters** 

The ALTER SESSION statement has the parameters:

| Parameter                                   | Description                                                                                                    |
|---------------------------------------------|----------------------------------------------------------------------------------------------------|
| NLS_SORT = {BINARY <br>SortName}            | Indicates which collation sequence to use for linguistic comparisons. Append _CI or _AI to either BINARY or the <i>SortName</i> value if you wish to do case-insensitive or accent-insensitive sorting. If you do not specify NLS_SORT, the default is BINARY. See Example 5.18.       |
|                                             | For a complete list of supported values for <i>SortName</i> , see "Supported Linguistic Sorts" in the Operations Guide.  For more information on case-insensitive or accent-insensitive sorting, see "Case-insensitive and accent-insensitive linguistic sorts".                       |
| NLS_LENGTH_<br>SEMANTICS =<br>{BYTE   CHAR} | Sets the default length semantics configuration. BYTE indicates byte length semantics. CHAR indicates character length semantics. The default is BYTE.                                                                                                    |
|                                             | For more information on length semantics, see "Length semantics and data storage".                                                                                                    |
| NLS_NCHAR_<br>CONV_EXCP =<br>{TRUE   FALSE} | Determines whether an error should be reported when there is data loss during an implicit or explicit character type conversion between NCHAR/NVARCHAR2 data and CHAR/VARCHAR2 data. Specify TRUE to enable error reporting. Specify FALSE to not report errors. The default is FALSE. |
| ex                                          | ne ALTER SESSION statement affects commands that are subsequently ecuted by the session. The new session parameters take effect immediately.                                                                                                    |

The NLS\_SORT setting affects materialized views and cache group maintenance. Use the NLSSORT() function rather than relying on the NLS\_SORT setting.

- Character length and byte length semantics are supported to resolve potential ambiguity regarding column length and storage size. Multibyte encoding character sets are supported (For example, UTF-8 or AL32UTF8). Multibyte encodings require varying amounts of storage per character depending on the character. For example, an UTF-8 character may require from 1 to 4 bytes.
  - If, for example, a column is defined as CHAR (10), you may assume that the 10 characters fit in this column regardless of character set encoding. However, for UTF-8 character set encoding, up to 40 bytes are required. TimesTen supports character length and byte length semantics to avoid such ambiguity.
- Operations involving character comparisons support linguistic sensitive collating sequences. Case-insensitive sorts may affect DISTINCT value interpretation. Supported collating sequence sensitive operations:
  - MIN,MAX
  - BETWEEN
  - =,!=, >, >=,<,<=
  - DISTINCT
  - CASE
  - GROUP BY
  - HAVING
  - ORDER BY
  - IN
  - LIKE
- Primary key indexes are based on the BINARY collating sequence. You cannot use non-BINARY NLS\_SORT with equality searches on the primary key index.
- Implicit and explicit CHAR <-> NCHAR conversions are supported. CHAR <-> NCHAR conversions are not allowed when using the TIMESTEN8 character set.
- You can use the SQL string functions with the supported character sets. For example, UPPER and LOWER functions support non-ASCII CHAR/ VARCHAR2 characters as well as NCHAR/NVARCHAR2 characters.
- TIMESTEN8 character set restrictions:
  - Character set conversions are not allowed.
  - BINARY is the only acceptable collating sequence.
  - CHAR semantics are ignored. Characters are assumed to be single-byte.
  - UPPER and LOWER functions support ASCII characters only. Results for non-ASCII characters are undefined. TimesTen does not return an error.
- NLS\_SORT settings other than BINARY could have a performance impact on character operations.

- Choice of character set could have an impact on memory consumption for CHAR/VARCHAR2 column data.
- The character sets of all data stores involved in a replication scheme must match.

# Example 5.18 The following example uses the ALTER SESSION statement to change the NLS\_SORT setting from BINARY to BINARY\_CI to BINARY\_AI. The database and connection character sets are WE8ISO8859P1.

```
Command connect "dsn=cs;ConnectionCharacterSet=WE8ISO8859P1";
Connection successful: DSN=cs;UID=user;DataStore=/datastore/user/
cs;
DatabaseCharacterSet=WE8ISO8859P1;
ConnectionCharacterSet=WE8ISO8859P1;PermSize=32;TypeMode=0;
(Default setting AutoCommit=1)
Command>#Create the Table
Command > CREATE TABLE CollatingDemo (Letter VARCHAR2 (10));
Command>#Insert values
Command> INSERT INTO CollatingDemo VALUES ('a');
1 row inserted.
Command> INSERT INTO CollatingDemo VALUES ('A');
1 row inserted.
Command> INSERT INTO CollatingDemo VALUES ('Y');
1 row inserted.
Command> INSERT INTO CollatingDemo VALUES ('ä');
1 row inserted.
Command>#SELECT
Command> SELECT * FROM CollatingDemo;
< a >
< A >
< Y >
< ä >
4 rows found.
Command>#SELECT with ORDER BY
Command> SELECT * from CollatingDemo ORDER BY Letter;
< A >
< Y >
< a >
< ä >
4 rows found.
Command>#set NLS_SORT to BINARY_CI and SELECT
Command> ALTER SESSION SET NLS_SORT = BINARY_CI;
Command> SELECT * from CollatingDemo ORDER BY Letter;
< a >
< A >
< Y >
< ä >
4 rows found.
Command>#Set NLS_SORT to BINARY_AI and SELECT
```

```
Command> ALTER SESSION SET NLS_SORT = BINARY_AI;
Command> SELECT * from CollatingDemo ORDER BY Letter;
< ä >
< a >
< A >
< Y >
4 rows found.
```

### **ALTER TABLE**

The ALTER TABLE statement changes an existing table definition.

Access If Access Control is enabled for your TimesTen instance, this statement requires Control DDL privileges. SQL syntax To add columns: ALTER TABLE [Owner.] Table Name ADD [COLUMN] ColumnName ColumnDataType [DEFAULT DefaultVal] [[NOT] INLINE] [UNIQUE] [NULL] or ALTER TABLE [Owner.] Table Name ADD (ColumnName ColumnDataType [DEFAULT DefaultVal] [[NOT] INLINE] [UNIQUE] [NULL] [, ...] ) To remove columns: ALTER TABLE [Owner.] TableName DROP [COLUMN] ColumnName or ALTER TABLE [Owner.] TableName DROP (ColumnName [, ...]) To add a primary key constraint: ALTER TABLE [Owner.] Table Name ADD CONSTRAINT Constraint Name PRIMARY KEY (ColumnName [,...]) [USE HASH INDEX PAGES = {RowPages | CURRENT}] To add a foreign key and optionally add ON DELETE CASCADE: ALTER TABLE [Owner.] TableName ADD [CONSTRAINT ForeignKeyName] FOREIGN KEY (ColumnName [,...]) REFERENCES RefTableName [(ColumnName [,...])] [ON DELETE CASCADE] To remove a foreign key: ALTER TABLE [Owner.] TableName DROP CONSTRAINT ForeignKeyName To resize a hash index: ALTER TABLE [Owner.] TableName SET PAGES = {RowPages | CURRENT} To change the primary key to use a hash index: ALTER TABLE [Owner.] Table Name USE HASH INDEX PAGES = {RowPages | CURRENT}

To change the primary key to use a T-tree index:

```
ALTER TABLE [Owner.] TableName
  USE TREE INDEX
To change the default value of a column:
  ALTER TABLE [Owner.] TableName
  MODIFY (ColumnName DEFAULT DefaultVal)
To add or drop a UNIQUE constraint on a column:
  ALTER TABLE Owner.] TableName
  {ADD | DROP} UNIQUE (ColumnName)
To remove the default value of a column that is nullable, by changing it to
NULL:
   ALTER TABLE [Owner.] TableName
   MODIFY (ColumnName DEFAULT NULL)
To add LRU aging:
   ALTER TABLE [Owner.] Table Name
   ADD AGING LRU [ON | OFF]
To add time-based aging:
  ALTER TABLE [Owner.] Table Name
  ADD AGING USE ColumnName LIFETIME num1
      {MINUTE[S] | HOUR[S] | DAY[S]}
       [CYCLE num2 {MINUTE[S] | HOUR[S] | DAY[S] }]
      [ON | OFF]
To change the aging state:
  ALTER TABLE [Owner.] Table Name
  SET AGING {ON | OFF}
To drop aging:
  ALTER TABLE [Owner.] Table Name
  DROP AGING
```

#### To change LIFETIME for time-based aging:

ALTER TABLE [Owner.] TableName SET AGING LIFETIME num1 {MINUTE[S] | HOUR[S] | DAY[S]}

## To change CYCLE for time-based aging:

ALTER TABLE [Owner.] TableName SET AGING CYCLE num2 {MINUTE[S] | HOUR[S] | DAY[S]}

#### Parameters The ALTER TABLE statement has the parameters:

| Parameter          | Description                         |
|--------------------|-------------------------------------|
| [Owner.] TableName | Identifies the table to be altered. |

| UNIQUE                                                      | Specifies that in the column <i>ColumnName</i> each row must contain a unique value.                                                                                                    |
|-------------------------------------------------------------|----------------------------------------------------------------------------------------------------|
| MODIFY                                                      | Specifies that an attribute of a given column is to be changed to a new value.                                                                                                    |
| DEFAULT<br>[DefaultVal   NULL]                              | Specifies that the column has a default value, <i>DefaultVal</i> . If NULL, specifies that the default value of the columns is to be dropped. If a column with a default value of SYSDATE is added, the value of the column of the existing rows only is the system date at the time the column was added. If the default value is one of the USER functions the column value is the user value of the session that executed the ALTER TABLE statement. |
|                                                             | Altering the default value of a column has no impact on existing rows.                                                                                                    |
| ColumnName                                                  | Name of the column to for which the UNIQUE CONSTRAINT or default value is to be changed. A new column cannot have the same name as an existing column or another new column.                                                                                                    |
| ColumnDataType                                              | Type of the column to be added. Some types require additional parameters. See Chapter 1, "Data Types" for the data types that can be specified.                                                                                                    |
| INLINE  <br>NOT INLINE                                      | By default, variable-length columns whose declared column length is > 128 bytes are stored out of line. Variable-length columns whose declared column length is <= 128 bytes are stored inline. The default behavior can be overridden during table creation through the use of the INLINE and NOT INLINE keywords.                                                                                                    |
| ADD CONSTRAINT ConstraintName PRIMARY KEY                   | Adds a primary key constraint to the table. Columns of the primary key must be defined as NOT NULL.                                                                                                    |
| (ColumnName<br>[,]) [USE HASH<br>INDEX PAGES =<br>{RowPages | Specify <i>ConstraintName</i> as the name of the index used to enforce the primary key constraint. Specify <i>ColumnName</i> as the name(s) of the NOT NULL column(s) used for the primary key.                                                                                                    |
| CURRENT }]                                                  | Specify the USE HASH INDEX clause to use a hash index for the primary key. Specify either RowPages (as a positive constant) or CURRENT to calculate the page count value. If you specify CURRENT, the current number of rows in the table is used to calculate the page count value.                                                                                                    |
|                                                             | See "Column Definition" on page 286 for a description of hash indexes and pages.                                                                                                    |

| CONSTRAINT                                  | Specifies that a foreign key is to be dropped. Optionally specifies that an added foreign key is named by the user.                                                                                                    |
|---------------------------------------------|----------------------------------------------------------------------------------------------------|
| ForeignKeyName                              | Name of the foreign key to be added or dropped. All foreign keys are assigned a default name by the system if the name was not specified by the user. Either the user-provided name or system name can be specified in the DROP FOREIGN KEY clause.                                                                                                    |
| FOREIGN KEY                                 | Specifies that a foreign key is to be added or dropped. See "FOREIGN KEY" on page 282.                                                                                                    |
| REFERENCES                                  | Specifies that the foreign key references another table.                                                                                                    |
| RefTableName                                | The name of the table that the foreign key references.                                                                                                    |
| [ON DELETE<br>CASCADE]                      | Enables the ON DELETE CASCADE referential action. If specified, when rows containing referenced key values are deleted from a parent table, rows in child tables with dependent foreign key values are also deleted.                                                                                                    |
| USE HASH INDEX PAGES = {RowPages   CURRENT} | Specifies that a hash index is to be used for the primary key. If the primary key already uses a hash index, then this clause is equivalent to the SET PAGES clause.                                                                                                    |
| USE TREE INDEX                              | Specifies that a T-tree index is to be used for the primary key. If the primary key already uses a T-tree index, TimesTen ignores this clause.                                                                                                    |
| SET PAGES                                   | Resizes the hash index based on the expected number of row pages in the table. Each row page can contain up to 256 rows of data. This number determines the number of hash buckets created for the hash index. The minimum is 1. If your estimate is too small, performance may be degraded. You can specify a constant (RowPages) or the CURRENT number of row pages. See "Column Definition" on page 286 for a description of hash indexes and pages. |
| RowPages                                    | The number of row pages expected.                                                                                                    |
| CURRENT                                     | Use the number of row pages currently in use.                                                                                                    |

# ADD AGING LRU [ON | OFF]

Adds least recently used (LRU) aging to an existing table that has no aging policy defined.

The LRU aging policy defines the type of aging (least recently used (LRU)), the aging state (ON or OFF) and the LRU aging attributes.

Set the aging state to either ON or OFF. ON indicates that the aging state is enabled and aging is done automatically. OFF indicates that the aging state is disabled and aging is not done automatically. In both cases, the aging policy is defined. The default is ON.

LRU attributes are defined by calling the **ttAgingLRUConfig** procedure. LRU attributes are not defined at the SQL level.

For more information about LRU aging, see "Implementing aging in your tables" in *Oracle TimesTen In-Memory Database Operations Guide*.

# ADD AGING USE *ColumnName...*[ON | OFF]

Adds time-based aging to an existing table that has no aging policy defined.

The time-based aging policy defines the type of aging (time-based), the aging state (ON or OFF) and the time-based aging attributes.

Set the aging state to either ON or OFF. ON indicates that the aging state is enabled and aging is done automatically. OFF indicates that the aging state is disabled and aging is not done automatically. In both cases, the aging policy is defined. The default is ON.

Time-based aging attributes are defined at the SQL level and are specified by the LIFETIME and CYCLE clauses.

Specify *ColumnName* as the name of the column used for time-based aging. Define the column as NOT NULL and of data type TIMESTAMP or DATE. The value of this column is subtracted from SYSDATE, truncated using the specified unit (minute, hour, day) and then compared to the LIFETIME value. If the result is greater than the LIFETIME value, then the row is a candidate for aging.

The values of the column used for aging are updated by your applications. If the value of this column is unknown for some rows, and you do not want the rows to be aged, define the column with a large default value (the column cannot be NULL).

You can define your aging column with a data type of TT\_TIMESTAMP or TT\_DATE. If you choose data type TT\_DATE, then you must specify the LIFETIME unit as days.

For more information about time-based aging, see "Implementing aging in your tables" in *Oracle TimesTen In-Memory Database Operations Guide*.

| LIFETIME Num1<br>{MINUTE[S]<br> HOUR[S]  DAY[S]} | Specify the LIFETIME clause after the ADD AGING USE <i>ColumnName</i> clause if you are adding the time-based aging policy to an existing table. Specify the LIFETIME clause after the SET AGING clause to change the LIFETIME setting.                                                                                                    |
|--------------------------------------------------|----------------------------------------------------------------------------------------------------|
|                                                  | The LIFETIME clause specifies the minimum amount of time data is kept in cache.                                                                                                    |
|                                                  | Specify <i>Num1</i> as a positive integer constant to indicate the unit of time expressed in minutes, hours or days that rows should be kept in cache. Rows that exceed the LIFETIME value are aged out (deleted from the table). If you define your aging column with data type TT_DATE, then you must specify DAYS as the LIFETIME unit.                                                                                |
|                                                  | The concept of time resolution is supported. If DAYS is specified as the time resolution, then all rows whose timestamp belongs to the same day are aged out at the same time. If HOURS is specified as the time resolution, then all rows with timestamp values within that hour are aged at the same time. A LIFETIME of 3 days is different than a LIFETIME of 72 hours (3*24) or a LIFETIME of 432 minutes (3*24*60). |
| CYCLE Num2<br>{MINUTE[S]                         | Specify the optional CYCLE clause after the LIFETIME clause if you are adding the time-based aging policy to an existing table.                                                                                                    |
| HOUR[S]  DAY[S] }                                | CYCLE is a time-based aging attribute.                                                                                                    |
|                                                  | The CYCLE clause indicates how often the system should examine rows to see if data exceeds the specified LIFETIME value and should be aged out (deleted).                                                                                                    |
|                                                  | Specify <i>Num2</i> as a positive integer constant.                                                                                                    |
|                                                  | If you do not specify the CYCLE clause, then the default value is 5 minutes. If you specify 0 for <i>Num</i> 2, then aging is continuous and the aging thread never sleeps.                                                                                                    |
|                                                  | If the aging state is OFF, then aging is not done automatically and the CYCLE clause is ignored.                                                                                                    |
|                                                  | Specify the CYCLE clause after the SET AGING clause to change the CYCLE setting.                                                                                                    |
| SET AGING {ON  <br>OFF}                          | Changes the aging state. The aging policy must be previously defined. ON enables automatic aging. OFF disables automatic aging. If you wish to control aging with an external scheduler, then disable aging and invoke the <b>ttAgingScheduleNow</b> procedure.                                                                                                    |
| DROP AGING                                       | Drops the aging policy from the table. After you define an aging policy, you cannot alter it. Drop aging, then redefine.                                                                                                    |
| ·                                                |                                                                                                    |

| SET AGING LIFETIME Num1 {MINUTE[S]   HOUR[S]   DAY[S] } | Use this clause to change the LIFETIME for time-based aging.  Num1 must be a positive integer constant.  If you defined your aging column with data type TT_DATE, then you must specify DAYS as the LIFETIME unit. |
|---------------------------------------------------------|----------------------------------------------------------------------------------------------------|
| SET AGING CYCLE Num2 {MINUTE[S]   HOUR[S]  DAY[S]}      | Use this clause to change the CYCLE for time-based aging.  Num2 must be a positive integer constant.                                                                                                    |

#### Description

- The ALTER TABLE statement cannot be used to alter a temporary table.
- The ALTER TABLE ADD [COLUMN] *ColumnName* statement adds one or more new columns to an existing table. The new columns are added to the end of all existing rows of the table in one new partition.
- Columns referenced by materialized views cannot be dropped.
- Only one partition is added to the table per statement regardless of the number of columns added.
- The new columns cannot be declared NOT NULL.
- NULL is the initial value for all added columns, unless a default value is specified for the new column.
- The total number of columns in the table cannot exceed 255. In addition, the total number of partitions in a table cannot exceed 255, one of which is used by TimesTen.
- Use the ADD CONSTRAINT ... PRIMARY KEY clause to add a primary key constraint to a regular table or to a detailed or materialized view table. Do not use this clause on a table that already has a primary key.
- If you use the ADD CONSTRAINT... PRIMARY KEY clause to add a
  primary key constraint, and you do not specify the USE HASH INDEX
  clause, then a t-tree index is used for the primary key constraint.
- If a table is replicated and the replication agent is active, you cannot use the ADD CONSTRAINT ... PRIMARY KEY clause. Stop the replication agent first.
- Do not specify the ADD CONSTRAINT ... PRIMARY KEY clause on a global temporary table.
- Do not specify the ADD CONSTRAINT ... PRIMARY KEY clause on a cache group table because cache group tables defined with a primary key must be defined in the create cache group statement.
- As the result of an ALTER TABLE ADD statement, an additional read occurs for each new partition during queries. Therefore, altered tables may have

- slightly degraded performance. The performance can only by restored by dropping and recreating the table, or by using the ttMigrate create -c -noRepUpgrade command, and restoring the table using the ttRestore -r -noRepUpgrade command. Dropping the added column does not recover the lost performance or decrease the number of partitions.
- The ALTER TABLE DROP statement removes one or more columns from an existing table. The dropped columns are removed from all current rows of the table. Subsequent SQL statements must not attempt to make any use of the dropped columns. They are treated as if they never existed. You cannot drop columns that are in the table's primary key. You cannot drop columns that are in any of the table's foreign keys until you have dropped all foreign keys. You cannot drop columns that are indexed until all indexes on the column have been dropped. ALTER TABLE cannot be used to drop all of the columns of a table. Use DROP TABLE instead.
- When a column is dropped from a table, all commands referencing that table need to be recompiled. An error may result at recompilation time if a dropped column was referenced. The application must re-prepare those commands, and rebuild any parameters and result columns. When a column is added to a table, the commands that contain a SELECT \* statement are invalidated. Only these commands must be re-prepared. All other commands continue to work as expected.
- When you drop a column, the column space is not freed.
- When you add a UNIQUE constraint, there is overhead incurred (in terms of additional space and additional time). This is because an index is created to maintain the UNIQUE constraint. You cannot use the DROP INDEX statement to drop an index used to maintain the UNIQUE constraint.
- A UNIQUE constraint and its associated index cannot be dropped if it is being used as a unique index on a replicated table.
- Use ALTER TABLE...USE TREE INDEX if your application performs range queries over a table's primary key.
- Use ALTER TABLE... USE HASH INDEX if your application performs exact match lookups on a table's primary key.
- An error is generated if a table has no primary key and either the USE HASH INDEX clause or the USE TREE INDEX clause is specified.
- To change the ON DELETE CASCADE triggered action, drop then redefine the foreign key constraint.
- If access control is disabled, no privilege is necessary to execute a DELETE statement which triggers the ON DELETE CASCADE action. Otherwise, WRITE privileges are required on all tables affected by the ON DELETE CASCADE action.
- ON DELETE CASCADE is supported on detail tables of a materialized view. If you have a materialized view defined over a child table, a deletion from the

- parent table causes cascaded deletes in the child table. This, in turn, triggers changes in the materialized view.
- The total number of rows reported by the DELETE statement does not include rows deleted from child tables as a result of the ON DELETE CASCADE action.
- For ON DELETE CASCADE, since different paths may lead from a parent table to a child table, the following rule is enforced:
- Either all paths from a parent table to a child table are "delete" paths or all paths from a parent table to a child table are "do not delete" paths.
  - Specify ON DELETE CASCADE on all child tables on the "delete" path.
  - This rule does not apply to paths from one parent to different children or from different parents to the same child.
- For ON DELETE CASCADE, a second rule is also enforced:
- If a table is reached by a "delete" path, then all its children are also reached by a "delete' path.
- For ON DELETE CASCADE with replication, the following restrictions apply:
  - The foreign keys specified with ON DELETE CASCADE must match between the Master and subscriber for replicated tables. Checking is done at runtime. If there is an error, the receiver thread stops working.
  - All tables in the delete cascade tree have to be replicated if any table in the
    tree is replicated. This restriction is checked when the replication scheme is
    created or when a foreign key with ON DELETE CASCADE is added to
    one of the replication tables. If an error is found, the operation is aborted.
    You may be required to drop the replication scheme first before trying to
    change the foreign key constraint.
  - You must stop the replication agent before adding or dropping a foreign key on a replicated table.
- The ALTER TABLE ADD/DROP CONSTRAINT statement has the following restrictions:
  - When a foreign key is dropped, TimesTen also drops the index associated with the foreign key. Attempting to drop an index associated with a foreign key using the regular DROP INDEX statement results in an error.
  - Foreign keys cannot be added or dropped on tables in a cache group.
  - Foreign keys cannot be added or dropped on tables that participate in TimesTen replication. If the operation is attempted on a table that is either being replicated or is a replicated table, TimesTen returns an error.
  - Foreign keys cannot be added or dropped on views or temporary tables.

- After you have defined an aging policy for the table, you cannot change the policy from LRU to time-based or from time-based to LRU. You must first drop aging and then alter the table to add a new aging policy.
- The aging policy must be defined to change the aging state.
- The following rules determine if a row is accessed or referenced for LRU aging:
  - Any rows used to build the result set of a SELECT statement.
  - Any rows used to build the result set of an INSERT SELECT statement.
  - Any rows that are about to be updated or deleted.
- Compiled commands are marked invalid and need recompilation when you either drop LRU aging from or add LRU aging to tables that are referenced in the commands.
- Call the **ttAgingScheduleNow** procedure to schedule the aging process right away regardless if the aging state is ON or OFF.
- For the time-based aging policy, you cannot add or modify the aging column. This is because you cannot add or modify a NOT NULL column. See Example 5.37.
- Aging restrictions:
  - You cannot drop the column that is used for time-based aging.
  - Tables that are related by foreign keys must have the same aging policy.
  - For LRU aging, if a child row is not a candidate for aging, neither this child row nor its parent row are deleted. ON DELETE CASCADE settings are ignored.
  - For time-based aging, if a parent row is a candidate for aging, then all child rows are deleted. ON DELETE CASCADE (whether specified or not) is ignored.

#### Example 5.19 Add ReturnRate column to Parts table.

ALTER TABLE Parts ADD COLUMN ReturnRate DOUBLE;

Example 5.20 Add NumAssign and PrevDept columns to Contractor table.

> ALTER TABLE Contractor ADD ( NumAssign INTEGER, PrevDept CHAR(30) );

Example 5.21 Remove Addr1 and Addr2 columns from Employee table.

ALTER TABLE Employee DROP ( Addr1, Addr2 );

Example 5.22 Drop the UNIQUE title column of the Books table.

ALTER TABLE Books DROP UNIQUE (Title);

Example 5.23 Add the x1 column to the T1 table with a default value of 5:

ALTER TABLE T1 ADD (x1 INT DEFAULT 5);

Example 5.24 Change the default value of column x1 to 2:

ALTER TABLE T1 MODIFY (x1 DEFAULT 2);

Example 5.25 ALTER table Primary KeyTest to add the primary key constraint C1. Use the ttIsql INDEXES command to show that the primary key constraint C1 is created and a t-tree index is used:

```
Command> CREATE TABLE PrimaryKeyTest (Coll TT_INTEGER NOT NULL);
Command> ALTER TABLE PrimaryKeyTest ADD CONSTRAINT C1
> PRIMARY KEY (Coll);
Command> INDEXES PrimaryKeyTest;

Indexes on table SAMPLEUSER.PRIMARYKEYTEST:
C1: unique T-tree index on columns:
    COLl
    1 index found.
```

1 table found.

Example 5.26 ALTER table PriKeyHash to add the primary key constraint C2 using a hash index. Use the ttIsql INDEXES command to show that the primary key constraint C2 is created and a hash index is used:

```
Command> CREATE TABLE PriKeyHash (Coll NUMBER (3,2) NOT NULL);

Command> ALTER TABLE PriKeyHash ADD CONSTRAINT C2

> PRIMARY KEY (Coll) USE HASH INDEX PAGES = 20;

Command> INDEXES PriKeyHash;

Indexes on table SAMPLEUSER.PRIKEYHASH:

C2: unique hash index on columns:

COL1
```

1 table found.

1 index found.

Example 5.27 ALTER

ALTER table PriKeyHashCurrent to add the primary key constraint C3 using a hash index. Specify PAGES = CURRENT to indicate that the current number of rows in PriKeyHashCurrent should be used to calculate the page count value. Use the ttIsql INDEXES command to show that the primary key constraint C3 is created and a hash index is used:

Command> CREATE TABLE PriKeyHashCurrent (Coll CHAR (30) NOT NULL); Command> ALTER TABLE PriKeyHashCurrent ADD CONSTRAINT C3

```
PRIMARY KEY (Col1) USE HASH INDEX PAGES = CURRENT;
Command> INDEXES PriKeyHashCurrent;
Indexes on table SAMPLEUSER.PRIKEYHASHCURRENT:
  C3: unique hash index on columns:
    COL1
  1 index found.
1 table found.
```

#### Example 5.28 Attempt to add a primary key constraint on a table already defined with a primary key. You see an error:

```
Command > CREATE TABLE OnePrikey (Coll VARCHAR2 (30) NOT NULL,
        Col2 TT_BIGINT NOT NULL, Col3 CHAR (15) NOT NULL,
        PRIMARY KEY (Col1, Col2));
Command> ALTER TABLE OnePriKey ADD CONSTRAINT C2
       PRIMARY KEY (Col1,Col2);
2235: Table can have only one primary key
The command failed.
```

#### Example 5.29 Attempt to add a primary key constraint on a column that is not defined as NOT NULL. You see an error:

```
Command> CREATE TABLE PriKeyNull (Coll CHAR (30));
Command> ALTER TABLE PriKeyNull ADD CONSTRAINT C3
        PRIMARY KEY (Col1);
2236: Nullable column can not be part of a primary key
The command failed.
```

#### Example 5.30 The example illustrates the use of T-tree and hash indexes. It creates the Pkey table with Col1 as the primary key. A T-tree index is created by default. The table is then altered to change the index on Col1 to a hash index. The table is

altered again to change the index back to a T-tree index.

```
Command> CREATE TABLE Pkey (Coll TT_INTEGER PRIMARY KEY,
         Col2 VARCHAR2 (20));
Command> INDEXES Pkey;
Indexes on table SAMPLEUSER.PKEY:
  PKEY: unique T-tree index on columns:
    COL1
1 index found.
1 table found.
```

#### Alter the Pkey table to use a hash index:

```
Command> ALTER TABLE Pkey USE HASH INDEX PAGES = CURRENT;
Command> INDEXES PKEY;
```

```
Indexes on table SAMPLEUSER.PKEY:
    PKEY: unique hash index on columns:
        COL1
    1 index found.
1 table found.
```

#### Alter the Pkey table to use a T-tree index:

```
Command> ALTER TABLE PKEY USE TREE INDEX;
Command> INDEXES PKEY;
Indexes on table SAMPLEUSER.PKEY:
    PKEY: unique T-tree index on columns:
        COL1
    1 index found.
1 table found.
```

# Example 5.31 The example generates an error when attempting to alter a table to define either a T-tree or hash index on a column without a primary key.

```
Command> CREATE TABLE IllegalIndex (Coll CHAR (20));
Command> ALTER TABLE IllegalIndex USE TREE INDEX;
2810: The table has no primary key so cannot change its index
type
The command failed.
```

Command> ALTER TABLE IllegalIndex USE HASH INDEX PAGES = CURRENT; 2810: The table has no primary key so cannot change its index type
The command failed.

# Example 5.32 These examples show how time resolution works with aging. In this example, lifetime is 3 days.

- If (SYSDATE ColumnValue) <= 3, do not age out the row.
- If (SYSDATE ColumnValue) > 3, then the row is a candidate for aging.
- If (SYSDATE ColumnValue) = 3 days, 22 hours, then row is not aged out because lifetime was specified in days. The row would be aged out if lifetime had been specified as 72 hours.

# Example 5.33 This example alters a table by adding LRU aging. The table has no previous aging policy. The aging state is ON by default.

```
ALTER TABLE AgingDemo3
ADD AGING LRU;

Command> DESCRIBE AgingDemo3;

Table USER.AGINGDEMO3:
Columns:
*AGINGID NUMBER NOT NULL
```

```
VARCHAR2 (20) INLINE
                  NAME
                Aging lru on
              1 table found.
              (primary key columns are indicated with *)
Example 5.34
              This example alters a table by adding time-based aging. The table has no
              previous aging policy. AgingColumn is the column used for aging. LIFETIME is
              2 days. CYCLE is 30 minutes.
              ALTER TABLE AgingDemo4
                     ADD AGING USE AgingColumn LIFETIME 2 DAYS CYCLE 30
                       MINUTES;
              Command> DESCRIBE AgingDemo4;
              Table USER.AGINGDEMO4:
                Columns:
                                                    NUMBER NOT NULL
                 *AGINGID
                  NAME
                                                    VARCHAR2 (20) INLINE
                                                    TIMESTAMP (6) NOT NULL
                  AGINGCOLUMN
                Aging use AGINGCOLUMN lifetime 2 days cycle 30 minutes on
Example 5.35
              This example illustrates that after you create an aging policy, you cannot change
              it. You must drop aging and redefine.
              CREATE TABLE AgingDemo5
                     (AgingId NUMBER NOT NULL PRIMARY KEY
                     ,Name VARCHAR2 (20)
                      ,AgingColumn TIMESTAMP NOT NULL
                     )
                     AGING USE AgingColumn LIFETIME 3 DAYS OFF;
              ALTER TABLE AgingDemo5
                    ADD AGING LRU;
              2980: Cannot add aging policy to a table with an existing aging policy.
              Have to drop the old aging first
              The command failed.
              DROP aging on the table and redefine with LRU aging.
              ALTER TABLE AgingDemo5
                    DROP AGING;
              ALTER TABLE AgingDemo5
                     ADD AGING LRU;
              Command> DESCRIBE AgingDemo5;
```

Table USER.AGINGDEMO5:

AGINGCOLUMN

Columns: \*AGINGID

NAME

NUMBER NOT NULL

VARCHAR2 (20) INLINE

TIMESTAMP (6) NOT NULL

```
Aging lru on
1 table found.
(primary key columns are indicated with *)
```

Example 5.36 This example alters a table by setting the aging state to OFF. The table has been defined with a time-based aging policy. If you set the aging state to OFF, aging is not done automatically. This is useful if you wish to use an external scheduler to control the aging process. Set aging state to OFF and then call the **ttAgingScheduleNow** procedure to start the aging process.

```
Command> DESCRIBE AgingDemo4;
Table USER.AGINGDEMO4:
Columns:
   *AGINGID NUMBER NOT NULL
NAME VARCHAR2 (20) INLINE
AGINGCOLUMN TIMESTAMP (6) NOT NULL
Aging use AGINGCOLUMN lifetime 2 days cycle 30 minutes on
```

```
ALTER TABLE AgingDemo4
SET AGING OFF;
```

Note that when you describe AgingDemo4, the aging policy is defined and the aging state is set to OFF.

Call **ttAgingScheduleNow** to invoke aging with an external scheduler:

```
Command> call ttAgingScheduleNow ('AgingDemo4');
```

Example 5.37 Attempt to alter a table adding the aging column and then use that column for time-based aging. An error is generated.

Command> ALTER TABLE x ADD AGING USE t LIFETIME 2 DAYS; 2993: Aging column cannot be nullable The command failed.

#### Example 5.38

Attempt to alter the LIFETIME clause for a table defined with timebased aging. The aging column is defined with data type TT\_DATE. An error is generated because the LIFETIME unit is not expressed in DAYS.

Command> CREATE TABLE Aging1 (col1 TT\_DATE NOT NULL) AGING USE col1 LIFETIME 2 DAYS;

Command> ALTER TABLE Aging1 SET AGING LIFETIME 2 HOURS; 2977: Only DAY lifetime unit is allowed with a TT\_DATE column The command failed.

#### See Also

"CREATE TABLE" on page 279

"DROP TABLE" on page 311

"Implementing aging in your tables" in Oracle TimesTen In-Memory Database Operations Guide

### **ALTER USER**

The ALTER USER statement allows an internal user or TimesTen administrator to change the user password.

#### Access Control

If Access Control is enabled for your TimesTen instance, this statement allows a user or the instance administrator to change the user's password. If your TimesTen instance does not use Access Control, this operation is not available. If Access Control is not enabled, TimesTen returns an error when this statement is called.

SQL syntax

ALTER USER User IDENTIFIED BY 'Password'

Parameters

The ALTER USER statement has the parameters:

| Parameter     | Description                                                                                                    |
|---------------|----------------------------------------------------------------------------------------------------|
| User          | Name of the user whose password is being changed.                                                                                                    |
| IDENTIFIED BY | Specifies how the TimesTen instance uniquely identifies the user.                                                                                              |
| Password      | Internal users must be identified to TimesTen by a password. To perform data store operations using an internal user name, the user must supply this password. |

#### Description

- Instance users may have internal user names or external user names.
  - Internal user names are defined strictly within a TimesTen instance.
  - External user names are defined by some external authority, such as the operating system. External user names cannot be assigned a TimesTen password.
- An internal user connected as *User* may execute this command to change their own TimesTen password. Passwords are case-sensitive.
- TimesTen instance users are user names that have been identified to the instance. User names are case-insensitive and apply to all data stores in the instance.
- An internal user name takes precedence over an external user of the same name.
- Changes to user identification and privileges take place at the next connection time.

#### Example 5.39

To change the password for internal user TERRY to "12345" from its current setting, use:

ALTER USER terry IDENTIFIED BY '12345';

See Also "CREATE USER" on page 299

"GRANT" on page 316
"REVOKE" on page 332

## **COMMIT**

The COMMIT statement ends the current transaction and makes permanent all changes performed in the transaction. A transaction is a sequence of SQL statements treated as a single unit.

Access Control This statement does not require privileges.

SQL syntax

COMMIT [WORK]

**Parameters** 

See Also

The COMMIT statement allows the optional keyword:

| Parameter    | Description                                                                                                    |
|--------------|----------------------------------------------------------------------------------------------------|
| [WORK]       | Optional clause supported for compliance with the SQL standard. COMMIT and COMMIT WORK are equivalent.                                                                                                    |
| Description  | Until you commit a transaction:                                                                                                    |
|              | <ul> <li>You can see any changes you have made during the transaction but other<br/>users cannot see the changes. After you commit the transaction, the<br/>changes are visible to other users' statements that execute after the commit</li> </ul> |
|              | <ul> <li>You can rollback (undo) changes made during the transaction with the<br/>ROLLBACK statement.</li> </ul>                                                                                                    |
|              | This statement releases transaction locks.                                                                                                    |
|              | • For passthrough, the Oracle transaction will also be committed.                                                                                                    |
| Example 5.40 | Insert row into Regions table of HR schema and commit transaction. First set autocommit to 0:                                                                                                    |
|              | Command> SET AUTOCOMMIT 0;<br>Command> INSERT INTO Regions VALUES (5,'Australia');<br>1 row inserted.<br>Command> COMMIT;                                                                                                    |
|              | <pre>Command&gt; SELECT * FROM REGIONS; &lt; 1, Europe &gt; &lt; 2, Americas &gt;</pre>                                                                                                    |
|              | < 3, Asia >                                                                                                    |
|              | < 4, Middle East and Africa > < 5, Australia >                                                                                                    |
|              |                                                                                                    |

"ROLLBACK" on page 334

#### CREATE ACTIVE STANDBY PAIR

This statement creates an active standby pair. It includes an active master data store, a standby master data store, and may also include one or more read-only subscribers. The active master data store replicates updates to the standby master data store, which propagates the updates to the subscribers.

Access If Access Control is enabled for your TimesTen instance, this statement requires Control ADMIN privileges SQL Syntax CREATE ACTIVE STANDBY PAIR FullStoreName, FullStoreName [ReturnServiceAttribute] [SUBSCRIBER FullStoreName [,...]] [STORE FullStoreName [StoreAttribute [...]]] [NetworkOperation [...]] [{ INCLUDE | EXCLUDE }{TABLE [Owner.]TableName | CACHE GROUP [Owner.] CacheGroupName | SEQUENCE [Owner.]SequenceName } [,...]] The syntax for ReturnServiceAttribute is { RETURN RECEIPT [BY REQUEST] | RETURN TWOSAFE [BY REQUEST] | NO RETURN } Syntax for *StoreAttribute* is: [ DISABLE RETURN {SUBSCRIBER | ALL} NumFailures ] [ RETURN SERVICES {ON | OFF} WHEN [REPLICATION] STOPPED ] [ DURABLE COMMIT {ON | OFF}] [ RESUME RETURN MilliSeconds ] [ LOCAL COMMIT ACTION {NO ACTION | COMMIT} ] [ RETURN WAIT TIME Seconds ] [ COMPRESS TRAFFIC {ON | OFF} [ PORT PortNumber ] [ TIMEOUT Seconds ] [ FAILTHRESHOLD Value ] Syntax for *NetworkOperation*:

ROUTE MASTER FullStoreName SUBSCRIBER FullStoreName

PRIORITY Priority \ [...]

# Parameters CREATE ACTIVE STANDBY PAIR has the parameters:

| Parameter                   | Description                                                                                                    |
|-----------------------------|----------------------------------------------------------------------------------------------------|
| FullStoreName               | The data store, specified as one of the following:                                                                                                    |
|                             | • SELF                                                                                                    |
|                             | • The prefix of the data store file name                                                                                                    |
|                             | For example, if the data store path is directory/subdirectory/data.ds0, then data is the data store name that should be used.                                                                                                    |
|                             | This is the data store file name specified in the <b>DataStore</b> attribute of the DSN description with optional host ID in the form:                                                                                                    |
|                             | DataStoreName [ON Host]                                                                                                    |
|                             | Host can be either an IP address or a literal host name assigned to one or more IP addresses, as described in "Configuring host IP addresses" in the <i>TimesTen to TimesTen Replication Guide</i> . Host names containing special characters must be surrounded by double quotes. For example: "MyHost-500"                                       |
| RETURN RECEIPT [BY REQUEST] | Enables the return receipt service, so that applications that commit a transaction to a master data store are blocked until the transaction is received by all subscribers.                                                                                                    |
|                             | RETURN RECEIPT applies the service to all transactions. If you specify RETURN REQUEST BY REQUEST, you can use the <b>ttRepSyncSet</b> procedure to enable the return receipt service for selected transactions. For details on the use of the return services, see "Using a return service" in the <i>TimesTen to TimesTen Replication Guide</i> . |

| RETURN TWOSAFE [BY REQUEST]                                                                                              | Enables the return twosafe service, so that applications that commit a transaction to a master data store are blocked until the transaction is committed on all subscribers.                                                                                                    |
|----------------------------------------------------------------------------------------------------|----------------------------------------------------------------------------------------------------|
|                                                                                                    | RETURN TWOSAFE applies the service to all transactions. If you specify RETURN TWOSAFE BY REQUEST, you can use the <b>ttRepSyncSet</b> procedure to enable the return receipt service for selected transactions. For details on the use of the return services, see "Using a return service" in the <i>TimesTen to TimesTen Replication Guide</i> .                                            |
| NO RETURN                                                                                                    | Specifies that no return service is to be used. This is the default. For details on the use of the return services, see "Using a return service" in the <i>TimesTen to TimesTen Replication Guide</i> .                                                                                                    |
| SUBSCRIBER FullStoreName [,]]                                                                                            | A data store that receives updates from a master data store. <i>FullStoreName</i> is the data store file name specified in the <b>DataStore</b> attribute of the DSN description.                                                                                                    |
| STORE FullStoreName [StoreAttribute []]                                                                                  | Defines the attributes for the specified data store. Data store attributes include PORT, TIMEOUT and FAILTHRESHOLD. <i>FullStoreName</i> is the data store file name specified in the <b>DataStore</b> attribute of the DSN description.                                                                                                    |
| { INCLUDE   EXCLUDE } {TABLE [Owner.]TableName   CACHE GROUP [Owner.]CacheGroupName  SEQUENCE [Owner.]SequenceName } [,] | Includes in or excludes from replication the tables, sequences or cache groups listed. INCLUDE adds the tables, sequences or cache groups to replication. Use one INCLUDE clause for each object type (table, sequence or cache group). EXCLUDE removes the tables, sequences or cache groups from replication. Use one EXCLUDE clause for each object type (table, sequence or cache group). |

| DISABLE RETURN {SUBSCRIBER   ALL} NumFailures | Set the return service failure policy so that return service blocking is disabled after the number of timeouts specified by <i>NumFailures</i> . Selecting SUBSCRIBER applies this policy only to the subscriber that fails to acknowledge replicated updates within the set timeout period. ALL applies this policy to all subscribers should any of the subscribers fail to respond. This failure policy can be specified for either the RETURN RECEIPT or RETURN TWOSAFE service. |
|-----------------------------------------------|----------------------------------------------------------------------------------------------------|
|                                               | See "Managing return service timeout errors and replication state changes" in the <i>TimesTen to TimesTen Replication Guide</i> for details.                                                                                                    |
| DURABLE COMMIT {ON   OFF}                     | Set to override the <b>DurableCommits</b> setting on a data store and enable durable commit when return service blocking has been disabled by DISABLE RETURN.                                                                                                    |
| FAILTHRESHOLD Value                           | The number of log files that can accumulate for a subscriber data store. If this value is exceeded, the subscriber is set to the Failed state. The value 0 means "No Limit." This is the default.                                                                                                    |
|                                               | See "Managing the log on a replicated data store" in the <i>TimesTen to TimesTen Replication Guide</i> for more information.                                                                                                    |

| LOCAL COMMIT ACTION {NO ACTION   COMMIT} | Specifies the default action to be taken for a return twosafe transaction in the event of a timeout.                                                                                                    |
|------------------------------------------|----------------------------------------------------------------------------------------------------|
|                                          | Note: This attribute is only valid when the RETURN TWOSAFE or RETURN TWOSAFE BY REQUEST attribute is set in the SUBSCRIBER clause.                                                                                                    |
|                                          | NO ACTION On timeout, the commit function returns to the application, leaving the transaction in the same state it was in when it entered the commit call, with the exception that the application is not able to update any replicated tables. The application can reissue the commit or rollback the call. COMMIT On timeout, the commit function writes a COMMIT log record and effectively ends the transaction locally. No more operations are possible on the same transaction.  This default setting can be overridden for specific transactions by calling the localAction parameter in the ttRepSyncSet() procedure. |
| MASTER FullStoreName                     | The data store on which applications update the specified ELEMENT. The MASTER data store sends updates to its SUBSCRIBER data stores. The <i>FullStoreName</i> must be the data store specified in the <b>DataStore</b> attribute of the DSN description.                                                                                                    |
| NO RETURN                                | Specifies that no return service is to be used. This is the default.                                                                                                    |
|                                          | For details on the use of the return services, see "Using a return service" in the <i>TimesTen</i> to <i>TimesTen Replication Guide</i> .                                                                                                    |
| PORT PortNumber                          | The TCP/IP port number on which the replication agent for the data store listens for connections. If not specified, the replication agent automatically allocates a port number.                                                                                                    |

| PROPAGATOR FullStoreName                               | The data store that receives replicated updates and passes them on to other data stores. The <i>FullStoreName</i> must be the data store specified in the <b>DataStore</b> attribute of the DSN description.                                                                                                  |
|--------------------------------------------------------|----------------------------------------------------------------------------------------------------|
| ROUTE MASTER FullStoreName<br>SUBSCRIBER FullStoreName | Denotes the <i>NetworkOperation</i> clause. If specified, allows you to control the network interface that a master store uses for every outbound connection to each of its subscriber stores.  Can be specified more than once.                                                                              |
| MASTERIP MasterHost   SUBSCRIBERIP<br>SubscriberHost   | MasterHost and SubscriberHost are the IP addresses for the network interface on the master and subscriber stores. Specify in dot notation or canonical format or in colon notation for IPV6. Clause can be specified more than once.                                                                          |
| PRIORITY Priority                                      | Variable expressed as an integer from 1 to 99. Denotes the priority of the IP address. Lower integral values have higher priority. An error is returned if multiple addresses with the same priority are specified. Controls the order in which multiple IP addresses are used to establish peer connections. |
|                                                        | Required syntax of <i>NetworkOperation</i> clause. Follows MASTERIP <i>MasterHost</i>   SUBSCRIBERIP <i>SubscriberHost</i> clause.                                                                                                    |

#### Description

- CREATE ACTIVE STANDBY PAIR is immediately followed by the names of the two master data stores. The master data stores are later designated as ACTIVE and STANDBY using the **ttRepStateSet** procedure. See "Setting up an active standby pair" in the *TimesTen to TimesTen Replication Guide*.
- The SUBSCRIBER clause lists one or more read-only subscriber data stores. You can designate up to 62 subscriber data stores.
- Replication between the active master data store and the standby master data store can be RETURN TWOSAFE, RETURN RECEIPT, or asynchronous. RETURN TWOSAFE ensures no transaction loss.

• Use the INCLUDE and EXCLUDE clauses to exclude the listed tables, sequences and cache groups from replication, or to include only the listed tables, sequences and cache groups, excluding all others.

#### Example 5.41

This example creates an active standby pair whose master data stores are rep1 and rep2. There is one subscriber, rep3. The type of replication is RETURN RECEIPT. The statement also sets PORT and TIMEOUT attributes for the master data stores.

```
CREATE ACTIVE STANDBY PAIR rep1, rep2 RETURN RECEIPT
 SUBSCRIBER rep3
 STORE repl PORT 21000 TIMEOUT 30
 STORE rep2 PORT 22000 TIMEOUT 30;
```

#### Example 5.42 Specify *NetworkOperation* clause to control network interface:

```
CREATE ACTIVE STANDBY PAIR Rep1, Rep2
ROUTE MASTER Rep1 SUBSCRIBER Rep2
MASTERIP "1.1.1.1" PRIORITY 1 SUBSCRIBERIP "2.2.2.2" PRIORITY 1;
```

#### See Also

"ALTER ACTIVE STANDBY PAIR" on page 187 "DROP ACTIVE STANDBY PAIR" on page 305

## CREATE CACHE GROUP

The CREATE CACHE GROUP statement:

- Creates the table defined by the cache group.
- Inserts all new information associated with the cache group in the appropriate system tables.
- Prevents illegal definitions (e.g., overlapping cache groups).

A *cache group* is a set of cached tables related through foreign keys. There is one root table, which does not reference any of the other tables. All other *cache tables* in the cache group reference exactly one other table in the cache group. In other words, the foreign key relationships form a tree.

A *cache table* is a set of rows satisfying the conditions:

- The rows constitute a subset of the rows of a vertical partition of an Oracle table.
- The rows are stored in a TimesTen table with the same name as the Oracle table.

In other words, if you select some of the columns of an Oracle table, and then take a subset of those rows, the resulting set of rows constitutes a table.

If a data store has more than one cache group, the cache groups must correspond to different Oracle (and TimesTen) tables.

cache group instance refers to a row in the root table and all the child table rows related directly or indirectly to the root table rows.

## User and system managed cache groups

A cache group can be either system managed or user managed.

• A *system managed cache group* is fully managed by TimesTen and has fixed properties.

The READONLY, ASYNCHRONOUS WRITETHROUGH, and SYNCHRONOUS WRITETHROUGH cache groups are system managed cache groups.

- READONLY cache groups are updated in Oracle, and the updates are propagated from Oracle to the cache.
- ASYNCHRONOUS cache groups are updated in the cache and the updates are propagated to Oracle. Transactions continue executing on the cache without waiting for a commit on Oracle.
- WRITETHROUGH cache groups are updated in the cache and the updates are propagated to Oracle. Transactions are committed on the cache after notification that a commit has occurred on Oracle.

Because TimesTen manages system managed cache groups, including loading and unloading the cache group, certain statements and clauses cannot be used with these cache groups, including:

- WHERE clauses (The clause can be used in a READONLY CACHE GROUP definition.)
- READONLY, PROPAGATE and NOT PROPAGATE in the table definition

In addition, AUTOREFRESH, REFRESH and FLUSH are not allowed on WRITETHROUGH cache groups. For READONLY cache groups, AUTOREFRESH is on by default.

• A user managed cache group must be managed by the application or user. Certain statements and clauses cannot be used with these cache groups, including:

The table-level READONLY keyword can only be used for user managed cache groups.

In addition, both TimesTen and Oracle must be able to parse all WHERE clauses.

ASYNCHRONOUS WRITETHROUGH cache groups cannot be created while the replication agent is running.

#### Access Control

If Access Control is enabled for your TimesTen instance, this statement requires DDL privileges.

#### SQL syntax

There are CREATE CACHE GROUP statements to create each type of cache group:

- CREATE READONLY CACHE GROUP
- CREATE ASYNCHRONOUS WRITETHROUGH CACHE GROUP
- CREATE SYNCHRONOUS WRITETHROUGH CACHE GROUP
- CREATE USERMANAGED CACHE GROUP

The statements used to create each type of cache group are described in separate sections.

#### **CREATE READONLY CACHE GROUP**

For READONLY cache groups, the syntax is:

```
CREATE READONLY CACHE GROUP [Owner.] GroupName
 [AUTOREFRESH
  [MODE {INCREMENTAL | FULL}]
  [INTERVAL IntervalValue {MINUTE[S] | SECOND[S] |
       MILLESECOND[S] }]
  [STATE {ON|OFF|PAUSED}]
 ]
FROM
```

#### CREATE ASYNCHRONOUS WRITETHROUGH CACHE GROUP

For ASYNCHRONOUS WRITETHROUGH cache groups, the syntax is:

```
CREATE [ASYNCHRONOUS] WRITETHROUGH CACHE GROUP [Owner.]GroupName FROM

{[Owner.]TableName (
    {ColumnDefinition[,...]}
    [,PRIMARY KEY(ColumnName[,...])]
        [FOREIGN KEY(ColumnName [,...])]
        REFERENCES RefTableName (ColumnName [,...])]

        [ON DELETE CASCADE ]

UNIQUE HASH ON (HashColumnName[,...]) PAGES=PrimaryPages]

[AGING {LRU|

    USE ColumnName

        LIFETIME Num1 {MINUTE[S] |HOUR[S] |DAY[S]}
        [CYCLE Num2 {MINUTE[S] |HOUR[S] |DAY[S]}]

    }[ON|OFF]

]

[,...];
```

#### CREATE SYNCHRONOUS WRITETHROUGH CACHE GROUP

For SYNCHRONOUS WRITETHROUGH cache groups, the syntax is:

```
CREATE SYNCHRONOUS WRITETHROUGH

CACHE GROUP [Owner.]GroupName

FROM

{[Owner.]TableName (
    {ColumnDefinition[,...]}
    [,PRIMARY KEY(ColumnName[,...])]
    [FOREIGN KEY(ColumnName [,...])
    REFERENCES RefTableName (ColumnName [,...])}]

    [ ON DELETE CASCADE ]

[UNIQUE HASH ON (HashColumnName[,...]) PAGES=PrimaryPages]

[AGING {LRU|
```

```
USE ColumnName
         LIFETIME Num1 {MINUTE[S] | HOUR[S] | DAY[S]}
         [CYCLE Num2 {MINUTE[S] | HOUR[S] | DAY[S]}]
     [ON OFF]
]
} [,...];
```

#### CREATE USERMANAGED CACHE GROUP

For user managed cache groups, the syntax is:

```
CREATE [USERMANAGED] CACHE GROUP [Owner.] GroupName
 [AUTOREFRESH
   [MODE {INCREMENTAL | FULL}]
   [INTERVAL IntervalValue {MINUTE[S] | SECOND[S] |
       MILLESECOND[S] }]
   [STATE {ON|OFF|PAUSED}]
 ]
 FROM
   {[Owner.]TableName (
   {ColumnDefinition[,...]}
    [,PRIMARY KEY(ColumnName[,...])]
    [FOREIGN KEY(ColumnName[,...])
          REFERENCES RefTableName (ColumnName [,...])]
                  [ON DELETE CASCADE]
    [, {READONLY | PROPAGATE | NOT PROPAGATE}]
 [UNIQUE HASH ON (HashColumnName[,...]) PAGES=PrimaryPages]
 [WHERE ExternalSearchCondition]
 [AGING {LRU|
         USE ColumnName
             LIFETIME Num1 {MINUTE[S] | HOUR[S] | DAY[S]}
             [CYCLE Num2 {MINUTE[S] | HOUR[S] | DAY[S]}]
        [ON OFF]
 1
} [,...];
```

Parameters

The parameters for the general cache group description (everything before the FROM keyword) are:.

| Parameter         | Description                                                                                                    |
|-------------------|----------------------------------------------------------------------------------------------------|
| [Owner.]GroupName | Owner and name assigned to the new cache group.                                                                                                    |
| AUTOREFRESH       | The AUTOREFRESH parameter automatically propagates changes from the Oracle database to the TimesTen cache group. For details, see "AUTOREFRESH in Cache Groups" on page 243. |

| MODE<br>[INCREMENTAL  <br>FULL] | Determines which rows in the cache are updated during an autorefresh. If the INCREMENTAL clause is specified, TimesTen refreshes only rows that have been changed on Oracle since the last propagation. If the FULL clause is specified, TimesTen updates all rows in the cache with each autorefresh. The default AUTOREFRESH mode is INCREMENTAL.                                                                                                    |
|---------------------------------|----------------------------------------------------------------------------------------------------|
| INTERVAL<br>IntervalValue       | Indicates the interval at which autorefresh should occur in units of minutes, seconds or milliseconds. <i>IntervalValue</i> is an integer value that specifies how often autorefresh should be scheduled, in MINUTES, SECONDS or MILLISECONDS. The default <i>IntervalValue</i> value is 5 minutes. If the specified interval is not long enough for an autorefresh to complete, a runtime warning is generated and the next autorefresh waits until the current one finishes. An informational message is generated in the support log if the wait queue reaches 10. |
| STATE [ON   OFF  <br>PAUSED]    | Specifies whether autorefresh should be ON or OFF when the cache group is created. You can alter this setting later through the ALTER CACHE GROUP command. By default, the AUTOREFRESH STATE is PAUSED.                                                                                                    |
| FROM                            | Designates one or more table definitions for the cache group.                                                                                                    |

Everything after the FROM keyword comprises the definitions of the Oracle tables cached in the cache group. The syntax for each table definition is similar to that of a CREATE TABLE statement. However, primary key constraints are *required* for the cache group table.

Table definitions have the parameters:

| Parameter         | Description                                                                                                    |
|-------------------|----------------------------------------------------------------------------------------------------|
| [Owner.]TableName | Owner and name to be assigned to the new table. If you do not specify the owner name, your login becomes the owner name for the new table.                               |
| ColumnDefinition  | Name of an individual column in a table, its data type and whether or not it is nullable. Each table must have at least one column. See "Column Definition" on page 286. |

| PRIMARY KEY (ColumnName[,])             | Specifies that the table has a primary key. Primary key constraints are required for a cache group. <i>ColumnName</i> is the name of the column that forms the primary key for the table to be created. Up to 16 columns can be specified for the primary key. Cannot be specified with UNIQUE in one specification.                  |
|-----------------------------------------|----------------------------------------------------------------------------------------------------|
| FOREIGN KEY (ColumnName[,])             | Specifies that the table has a foreign key. <i>ColumnName</i> is the name of the column that forms the foreign key for the table to be created. See "FOREIGN KEY" on page 282.                                                                                                    |
| REFERENCES RefTableName (ColumnName[,]) | Specifies the table which the foreign key is associated with.  *RefTableName* is the name of the referenced table and *ColumnName* is the name of the column referenced in the table.                                                                                                    |
| [ON DELETE<br>CASCADE]                  | Enables the ON DELETE CASCADE referential action. If specified, when rows containing referenced key values are deleted from a parent table, rows in child tables with dependent foreign key values are also deleted.                                                                                                    |
| READONLY                                | Specifies that changes cannot be made on the cached table.                                                                                                    |
| PROPAGATE  <br>NOT PROPAGATE            | Specifies whether changes to the cached table are automatically propagate changes to the cached table to the corresponding Oracle table at commit time.                                                                                                    |
| UNIQUE HASH ON<br>(HashColumnName)      | Specifies that a hash index is created on this table.  HashColumnName identifies the column that is to participate in the hash key of this table. The columns specified in the hash index must be identical to the columns in the primary key.                                                                                        |
| PAGES=PrimaryPages                      | Specifies the expected number of pages in the table. The <i>PrimaryPages</i> number determines the number of hash buckets created for the hash index. The minimum is 1. If your estimate is too small, performance is degraded. See the CREATE TABLE section for more information.                                                    |
| WHERE ExternalSearchCondition           | The WHERE clause evaluated by Oracle for the cache group table. This WHERE clause is added to every LOAD and REFRESH operation on the cache group. It may not directly reference other tables. It is parsed by both TimesTen and Oracle. See the section "Using WHERE clauses" in the <i>TimesTen Cache Connect to Oracle Guide</i> . |

#### AGING LRU [ON | OFF]

If specified, defines the LRU aging policy on the root table. The LRU aging policy applies to all tables in the cache group. The LRU aging policy defines the type of aging (least recently used (LRU)), the aging state (ON or OFF) and the LRU aging attributes.

Set the aging state to either ON or OFF. ON indicates that the aging state is enabled and aging is done automatically. OFF indicates that the aging state is disabled and aging is not done automatically. In both cases, the aging policy is defined. The default is ON.

LRU attributes are defined by calling the **ttAgingLRUConfig** procedure. LRU attributes are not defined at the SQL level.

LRU aging is not supported for cache groups with autorefresh.

For more information about LRU aging, see "Implementing aging in a cache group" in *TimesTen Cache Connect to Oracle Guide*.

AGING USE *ColumnName...* [ON | OFF]

If specified, defines the time-based aging policy on the root table. The time-based aging policy applies to all tables in the cache group. The time-based aging policy defines the type of aging (time-based), the aging state (ON or OFF) and the time-based aging attributes.

Set the aging state to either ON or OFF. ON indicates that the aging state is enabled and aging is done automatically. OFF indicates that the aging state is disabled and aging is not done automatically. In both cases, the aging policy is defined. The default is ON.

Time-based aging attributes are defined at the SQL level and are specified by the LIFETIME and CYCLE clauses.

Specify *ColumnName* as the name of the column used for time-based aging. Define the column as NOT NULL and of data type TIMESTAMP or DATE. The value of this column is subtracted from SYSDATE, truncated using the specified unit (minute, hour, day) and then compared to the LIFETIME value. If the result is greater than the LIFETIME value, then the row is a candidate for aging.

The values of the column used for aging are updated by your applications. If the value of this column is unknown for some rows, and you do not want the rows to be aged, define the column with a large default value (the column cannot be NULL).

For more information about time-based aging, see "Implementing aging in a cache group" in *TimesTen Cache Connect to Oracle Guide*.

## LIFETIME Num1 {MINUTE[S] |HOUR[S] DAY[S]}

LIFETIME is a time-based aging attribute and is a required clause.

Specify the LIFETIME clause after the AGING USE ColumnName clause.

The LIFETIME clause specifies the minimum amount of time data is kept in cache.

Specify *Num1* as a positive integer constant to indicate the unit of time expressed in minutes, hours or days that rows should be kept in cache. Rows that exceed the LIFETIME value are aged out (deleted from the table).

The concept of time resolution is supported. If DAYS is specified as the time resolution, then all rows whose timestamp belongs to the same day are aged out at the same time. If HOURS is specified as the time resolution, then all rows with timestamp values within that hour are aged at the same time. A LIFETIME of 3 days is different than a LIFETIME of 72 hours (3\*24) or a LIFETIME of 432 minutes (3\*24\*60).

#### [CYCLE Num2 {MINUTE[S] | HOUR[S] | DAY[S]

CYCLE is a time-based aging attribute and is optional. Specify the CYCLE clause after the LIFETIME clause.

The CYCLE clause indicates how often the system should examine rows to see if data exceeds the specified LIFETIME value and should be aged out (deleted).

Specify *Num2* as a positive integer constant.

If you do not specify the CYCLE clause, then the default value is 5 minutes. If you specify 0 for Num2, then aging is continuous and the aging thread never sleeps.

If the aging state is OFF, then aging is not done automatically and the CYCLE clause is ignored.

## AUTOREFRESH in Cache Groups

The AUTOREFRESH parameter automatically propagates changes from the Oracle database to the TimesTen cache. By default, system managed cache groups automatically propagate changes from the Oracle database to the TimesTen cache. For a description of cache group types, see "User and system managed cache groups" on page 236.

TimesTen supports FULL or INCREMENTAL AUTOREFRESH. In FULL mode, the entire cache is periodically unloaded and then reloaded. In INCREMENTAL mode, TimesTen installs triggers in the Oracle database to track any changes to it, and periodically updates only the rows that have changed in Oracle. The first incremental refresh is always a full refresh, unless the PAUSED state is being used. The default mode is INCREMENTAL.

FULL AUTOREFRESH is more efficient when most of the Oracle table rows are changed. INCREMENTAL AUTOREFRESH is more efficient when there are fewer changes.

AUTOREFRESH is scheduled by TimesTen when the transaction that contains the specified AUTOREFRESH statement is committed. The statement types that cause AUTOREFRESH to be scheduled are:

- A CREATE CACHE GROUP statement in which AUTOREFRESH is specified, and the AUTOREFRESH state is specified as ON
- An ALTER CACHE GROUP statement in which the AUTOREFRESH state has been changed to ON
- A LOAD CACHE GROUP statement on an empty cache group whose autorefresh state is PAUSED. (The state is ON after the LOAD.)

The specified interval determines how often AUTOREFRESH occurs.

The current STATE of AUTOREFRESH can be ON, OFF or PAUSED. By default, the AUTOREFRESH STATE is PAUSED.

To use AUTOREFRESH in a cache group, you must first run the TimesTen ttAdmin utility and supply an Oracle ID and PWD.: a cacheUid and a cachePwd or run the ttCacheUidPwdSet built-in procedure.

Before you can activate an AUTOREFRESH cache group using incremental refreshes, certain triggers must be installed in Oracle. For details, see the *TimesTen Cache Connect Guide*. TimesTen can automatically install all necessary triggers and procedures for you in Oracle.

In order to use AUTOREFRESH with a cache group, you must specify AUTOREFRESH when you create the cache group. You can change the MODE, STATE and INTERVAL AUTOREFRESH settings after a cache group has been created by using the ALTER CACHE GROUP command.

Once a cache group has been specified as either AUTOREFRESH or PROPAGATE, you cannot change these attributes.

The NOT PROPAGATE clause cannot be used with an AUTOREFRESH statement.

There are specific requirements and restrictions when replication cache groups. See "Replicating cache groups," in the *TimesTen to TimesTen Replication Guide*.

#### Description

- Two cache groups cannot have the same owner name and group name. If you
  do not specify the owner name, your login becomes the owner name for the
  new cache group.
- Dynamic parameters are not allowed in the WHERE clause.
- Oracle temporary tables cannot be cached.

- Each table must correspond to a table in Oracle.
- You cannot use lower case delimited identifiers to name your cache tables. Since, table names in TimesTen are case insensitive and are stored as uppercase, and the name of the cache table must be the same as the Oracle table name, uppercase table names on TimesTen will not match mixed case table names on Oracle. As a workaround, create a synonym for your table in Oracle and use that synonym as the table name for the cache group. Do not use autorefresh on synonyms. See Example 5.48 on page 248 and Example 5.49 on page 249.
- Each column in the table must match each column in the Oracle table, both in name and in type. See "Data type mappings for Cache Connect to Oracle" in the *TimesTen Cache Connect to Oracle Guide*. In addition, each column name must be fully qualified with an owner and table name when referenced in a WHERE clause.
- The WHERE clause can only directly refer to the cache group table. Outside tables can only be referenced with a sub-select.
- Generally, you do not have to fully qualify the column names in the WHERE clause of the CREATE CACHE GROUP, LOAD, UNLOAD, REFRESH or FLUSH statements. However, since TimesTen automatically generates queries that join multiple tables in the same cache group, a column needs to be fully qualified if there is more than one table in the cache group that contains columns with the same name.
- By default, a T-tree index is created to enforce the primary key for a cache group table. Use the UNIQUE HASH clause to specify a hash index for the primary key.
  - If your application performs range queries over a cache group table's primary key, then choose a T-tree index for that cache group table by omitting the UNIQUE HASH clause.
  - If, however, your application performs only exact match lookups on the primary key, then a hash index may offer better response time and throughput. In such a case, specify the UNIQUE HASH clause. See "CREATE TABLE" on page 279 for more information on the UNIQUE HASH clause.
- Use ALTER TABLE to change the representation of the primary key index for a table.
- If access control is disabled, no privilege is necessary to execute a DELETE statement which triggers the ON DELETE CASCADE action. Otherwise, WRITE privileges are required on all tables affected by the ON DELETE CASCADE action.
- The total number of rows reported by the DELETE statement does not include rows deleted from child tables as a result of the ON DELETE CASCADE action.

- ON DELETE CASCADE restrictions:
  - For cache group tables with the propagate attribute and for tables of SWT and AWT cache groups, foreign keys specified with ON DELETE CASCADE must be a proper subset of foreign keys with ON DELETE CASCADE in Oracle.

#### **Aging in Cache Groups**

- You can implement sliding windows with time-based aging. See "Configuring a sliding window" in the *TimesTen Cache Connect to Oracle Guide*.
- After you have defined an aging policy for the table, you cannot change the policy from LRU to time-based or from time-based to LRU. You must first drop aging and then alter the table to add a new aging policy.
- The aging policy must be defined to change the aging state.
- LRU and time-based aging can be combined in one system. If you use only
  LRU aging, the aging thread wakes up based on the cycle specified for the
  whole data store. If you use only time-based aging, the aging thread wakes up
  based on an optimal frequency. This frequency is determined by the values
  specified in the CYCLE clause for all tables. If you use both LRU and timebased aging, then the thread wakes up based on a combined consideration of
  both types.
- Call the ttAgingScheduleNow procedure to schedule the aging process right away regardless if the aging state is ON or OFF.
- The following rules determine if a row is accessed or referenced for LRU aging:
  - Any rows used to build the result set of a SELECT statement.
  - Any rows used to build the result set of an INSERT SELECT statement.
  - Any rows that are about to be updated or deleted.
- Compiled commands are marked invalid and need recompilation when you
  either drop LRU aging from or add LRU aging to tables that are referenced in
  the commands.
- For LRU aging, if a child row is not a candidate for aging, then neither this
  child row nor its parent row are deleted. ON DELETE CASCADE settings are
  ignored.
- For time-based aging, if a parent row is a candidate for aging, then all child rows are deleted. ON DELETE CASCADE (whether specified or not) is ignored.
- Specify either the LRU aging or time-based aging policy on the root table. The policy applies to all tables in the cache group.
- For the time-based aging policy, you cannot add or modify the aging column. This is because you cannot add or modify a NOT NULL column.
- Restrictions on defining aging for a cache group:

- LRU aging is not supported on a cache group defined with the autorefresh attribute.
- The aging policy cannot be added, altered, or dropped for an autorefresh cache group while the cache agent is active. Stop the cache agent first.
- You cannot drop the column that is used for time-based aging.

#### Example 5.43 Create a READONLY cache group:

```
CREATE READONLY CACHE GROUP CustomerOrders
AUTOREFRESH INTERVAL 10 MINUTES
FROM
CUSTOMER (CUSTID INT NOT NULL,
       NAME CHAR(100) NOT NULL,
       ADDR CHAR(100),
       ZIP INT,
       REGION CHAR(10),
       PRIMARY KEY(CUSTID)),
ORDERTAB (ORDERID INT NOT NULL,
       CUSTID INT NOT NULL,
       PRIMARY KEY (ORDERID),
       FOREIGN KEY (CUSTID) REFERENCES CUSTOMER(CUSTID));
```

#### Example 5.44 Create an ASYNCHROUS WRITETHROUGH cache group:

```
CREATE ASYNCHRONOUS WRITETHROUGH cache group Customers
FROM
CUSTOMER (CUSTID INT NOT NULL,
       NAME CHAR(100) NOT NULL,
       ADDR CHAR(100),
       ZIP INT,
       PRIMARY KEY(CUSTID));
```

#### Create a SYNCHRONOUS WRITETHROUGH cache group: Example 5.45

```
CREATE SYNCHRONOUS WRITETHROUGH CACHE GROUP Customers
FROM
CUSTOMER (CUSTID INT NOT NULL,
       NAME CHAR(100) NOT NULL,
       ADDR CHAR(100),
       ZIP INT,
       PRIMARY KEY(CUSTID));
```

#### Example 5.46 Create a USERMANAGED cache group:

```
CREATE USERMANAGED CACHE GROUP UpdateAnywhereCustomers
AUTOREFRESH
      MODE INCREMENTAL
       INTERVAL 30 SECONDS
```

```
STATE ON

FROM

CUSTOMER (CUSTID INT NOT NULL,

NAME CHAR(100) NOT NULL,

ADDR CHAR(100),

ZIP INT,

PRIMARY KEY(CUSTID),

PROPAGATE);
```

Example 5.47 Create a cache group with time-based aging. Specify AgeTimestamp as the column for aging. LIFETIME 2 hours, CYCLE 30 minutes. Aging state is not specified, so the default setting (ON) is used.

```
CREATE READONLY CACHE GROUP AgingCacheGroup
AUTOREFRESH
       MODE INCREMENTAL
       INTERVAL 5 MINUTES
      STATE PAUSED
FROM
CUSTOMER (Customerid NUMBER NOT NULL,
      AgeTimestamp TIMESTAMP NOT NULL,
       PRIMARY KEY (CustomerId))
      AGING USE AgeTimestamp LIFETIME 2 HOURS CYCLE 30 MINUTES;
Command > describe customer;
Table USER.CUSTOMER:
  Columns:
   *CUSTOMERID
                                    NUMBER NOT NULL
   AGETIMESTAMP
                                    TIMESTAMP (6) NOT NULL
  AGING USE AgeTimestamp LIFETIME 2 HOURS CYCLE 30 MINUTES ON
1 table found.
(primary key columns are indicated with *)
```

Example 5.48 Use a synonym for a mixed case delimited identifier table name in Oracle so the mixed case table name can be cached in TimesTen. First attempt to cache the mixed case Oracle table name. You see the error "Could not find 'NameofTable' in Oracle":

5140: Could not find SAMPLEUSER.MIXEDCASE in Oracle. May not have privileges. The command failed.

Now create the synonym "MIXEDCASE" and use that synonym as the table name.

Command> AUTOCOMMIT 0; Command> PASSTHROUGH 3; Command> CREATE SYNONYM "MIXEDCASE" FOR "MixedCase"; Command> COMMIT; Command> CREATE CACHE GROUP MixedCase2 FROM "MIXEDCASE" (COL1 NUMBER PRIMARY KEY NOT NULL); Warning 5147: Cache group contains synonyms Command > COMMIT;

#### Example 5.49 Attempt to use a synonym name with autorefresh cache group. You see error:

Command> AUTOCOMMIT 0;

Command> PASSTHROUGH 3;

Command> CREATE SYNONYM "MIXEDCASE\_AUTO" FOR "MixedCase";

Command> COMMIT;

Command> CREATE READONLY CACHE GROUP MixedCase3 AUTOREFRESH MODE INCREMENTAL INTERVAL 10 MINUTES FROM "MIXEDCASE\_AUTO" (Coll NUMBER PRIMARY KEY NOT NULL);

5142: Autorefresh is not allowed on cache groups with Oracle synonyms

The command failed.

#### (See Also

"ALTER CACHE GROUP" on page 191

"ALTER TABLE" on page 210

"DROP CACHE GROUP" on page 306

"FLUSH CACHE GROUP" on page 314

"UNLOAD CACHE GROUP" on page 356

#### **CREATE INDEX**

The CREATE INDEX statement creates a *T-tree index* on one or more columns of a table and assigns a name to the new index. A T-tree index is an index structure designed for in-memory applications. A T-tree:

- Speeds up range searches (but can also be used for efficient equality searches).
- Is optimized for in-memory data management.
- Provides efficient sorting by column value.

#### Access Control

If Access Control is enabled for your TimesTen instance, this statement requires DDL privileges.

SQL syntax

```
CREATE [UNIQUE] INDEX [Owner.]IndexName ON
[Owner.]TableName ({ColumnName [ASC | DESC]}
[, ...])
```

**Parameters** 

The CREATE INDEX statement has the parameters:

| Parameter          | Description                                                                                                    |
|--------------------|----------------------------------------------------------------------------------------------------|
| UNIQUE             | Prohibits duplicates in the index. If UNIQUE is specified, each possible combination of index key column values can occur in only one row of the table. If UNIQUE is omitted, duplicate values are allowed. When you create a unique index, all existing rows must have unique values in the indexed column(s). |
| [Owner.] IndexName | Name to be assigned to the new index. A table cannot have two indexes with the same name. If the owner is specified, it must be the same as the owner of the table.                                                                                                    |
| [Owner.] TableName | Designates the table for which an index is to be created.                                                                                                    |
| ColumnName         | Name of a column to be used as an index key. You can specify up to 16 columns in order from major index key to minor index key.                                                                                                    |
| ASC   DESC         | Specifies the order of the index to be either ascending (the default) or descending. In TimesTen, this parameter is currently ignored.                                                                                                    |

#### Description

- The CREATE INDEX statement enters the definition of the index in the system catalog and initializes the necessary data structures. Any rows in the table are then added to the index. In TimesTen, performance is the same regardless of whether the table is created, indexed and populated or created, then populated and indexed.
- If UNIQUE is specified, all existing rows must have unique values in the indexed column(s).

- The new index is maintained automatically until the index is deleted by a **DROP INDEX** statement or until the table associated with it is dropped.
- Any prepared statements that reference the table with the new index are automatically prepared again the next time they are executed. Then the statements can take advantage, if possible, of the new index.
- NULL compares higher than all other values for sorting.
- An index on a temporary table cannot be created by a connection if any other connection has a non-empty instance of the table.
- If you are using linguistic comparisons, you can create a linguistic index. A linguistic index uses sort key values and storage is required for these values. Only one unique value for NLS SORT is allowed for an index. For more information on linguistic indexes and linguistic comparisons, see "Using linguistic indexes" in the Oracle TimesTen In-Memory Database Operations Guide.
- If you create indexes that are redundant, TimesTen generates warnings or errors. Call ttRedundantIndexCheck to see the list of redundant indexes for your tables.

## Example 5.50

Attempt to create a redundant index. The REGIONS table in the HR Schema creates a unique index on Region\_Id. You attempt to create a second unique index on Region\_Id. You see a warning message. Call ttRedundantIndexCheck to see the warning message:

Issue the ttIsql command INDEXES on table Regions. You see the unique T-tree index Regions.

```
Command> INDEXES REGIONS;
Indexes on table SAMPLEUSER.REGIONS:
  REGIONS: unique T-tree index on columns:
    REGION ID
    (referenced by foreign key index COUNTR_REG_FK on table
SAMPLEUSER.COUNTRIES)
  1 index found.
1 table found.
```

You attempt to create a unique index I on table Regions indexing on column Region Id. You see a warning message:

```
Command> CREATE UNIQUE INDEX I ON Regions (Region_Id);
Warning 2232: New index I is identical to existing index
REGIONS; consider dropping index I
```

Call ttRedundantIndexCheck to see warning message for this index:

```
Command> CALL ttRedundantIndexCheck ('REGIONS'); 
< Index SAMPLEUSER.REGIONS.I is identical to index 
SAMPLEUSER.REGIONS.REGIONS; consider dropping index 
SAMPLEUSER.REGIONS.I > 
1 row found.
```

Example 5.51 Create table Redundancy and define columns Co11 and Col2. Create two user indexes on Col1 and Col2. You see an error message when you attempt to create the second index R2. Index R1 is created. Index R2 is not created.

```
Command> CREATE TABLE Redundancy (Coll CHAR (30), Col2 VARCHAR2 (30)); Command> CREATE INDEX R1 ON Redundancy (Coll, Col2); Command> CREATE INDEX R2 ON Redundancy (Coll, Col2); 2231: New index R2 would be identical to existing index R1 The command failed.
```

Issue the ttIsql command INDEXES on table Redundancy to show that only index R1 is created:

```
Command> INDEXES Redundancy;

Indexes on table SAMPLEUSER.REDUNDANCY:
R1: non-unique T-tree index on columns:
COL1
COL2
1 index found.
```

Example 5.52 This unique index ensures that all part numbers are unique.

```
CREATE UNIQUE INDEX Purchasing.PartNumIndex ON Purchasing.Parts (PartNumber);
```

Example 5.53 Create a linguistic index named german\_index on table employees1. If you wish to have more than one linguistic sort, create a second linguistic index.

```
Command> CREATE TABLE employees1 (ID CHARACTER (21), id2 character (21));

Command> CREATE INDEX german_index ON employees1 (NLSSORT(id, 'NLS_SORT=GERMAN'));

Command> CREATE INDEX german_index2 ON employees1 NLSSORT(id2, 'nls_sort=german_ci'));

Command> indexes employees1;

Indexes on table SAMPLEUSER.EMPLOYEES1:

GERMAN_INDEX: non-unique T-tree index on columns: NLSSORT(ID,'NLS SORT=GERMAN')
```

```
GERMAN_INDEX2: non-unique T-tree index on columns:
   NLSSORT(ID2,'nls_sort=german_ci')
 2 indexes found.
1 table found.
```

See Also "DROP INDEX" on page 307

#### CREATE MATERIALIZED VIEW

The CREATE MATERIALIZED VIEW statement creates a view of the table specified in the *SelectQuery* clause. The original tables used to create a view are referred to as "detail" tables.

#### Access Control

If Access Control is enabled for your TimesTen instance, this statement requires DDL privileges.

#### SQL syntax

```
CREATE MATERIALIZED VIEW ViewName AS SelectQuery
[PRIMARY KEY (ColumnName [,...])]
[UNIQUE HASH ON (HashColumnName [,...])
PAGES = PrimaryPages]
```

#### **Parameters**

The CREATE MATERIALIZED VIEW statement has the parameters:

| Parameter      | Description                                                                                                    |
|----------------|----------------------------------------------------------------------------------------------------|
| ViewName       | Name assigned to the new view.                                                                                                    |
| SelectQuery    | Selects column from the detail table(s) to be used in the view. Can also create indexes on the view.                                                                                                    |
| ColumnName     | Name of the column(s) that forms the primary key for the view to be created. Up to 16 columns can be specified for the primary key. Each result column name of a viewed table must be unique. The column name definition cannot contain the table or owner component. |
| HashColumnName | Column defined in the view that is to participate in the hash key of this table. The columns specified in the hash index must be identical to the columns in the primary key.                                                                                         |
| PrimaryPages   | Specifies the expected number of pages in the table. This number determines the number of hash buckets created for the hash index. The minimum is 1. If your estimate is too small, performance is degraded. See the CREATE TABLE section for more information.       |

#### Description

#### Restrictions on the materialized view and detail tables

A materialized view is read-only and cannot be updated directly. A
materialized view is updated only when changes are made to the associated
detail tables. Therefore a materialized view cannot be the target of a DELETE,
UPDATE or INSERT statement.

- Materialized views defined on replicated tables may result in replication failures or inconsistencies if the materialized view is specified so that overflow or underflow conditions occur when the materialized view is updated.
- Detail tables can be replicated, but views themselves cannot be replicated. If detail tables are replicated, TimesTen automatically updates the corresponding view(s).
- Neither a view nor its detail tables can be part of a cache group.
- TimesTen does not automatically create indexes on materialized views or detail tables. Referential constraints cannot be defined on materialized views.
- By default, a T-tree index is created to enforce the primary key for a materialized view. Use the UNIQUE HASH clause to specify a hash index for the primary key.
  - If your application performs range queries over a materialized view's primary key, then choose a T-tree index for that view by omitting the UNIQUE HASH clause.
  - If, however, your application performs only exact match lookups on the primary key, then a hash index may offer better response time and throughput. In such a case, specify the UNIQUE HASH clause. See "CREATE TABLE" on page 279 for more information on the UNIQUE HASH clause.
- Use ALTER TABLE to change the representation of the primary key index or resize a hash index.
- You cannot add or drop columns with the ALTER TABLE statement. To change the structure of the materialized view, drop then recreate the view.
- A view cannot be dropped with a DROP TABLE statement. Use the DROP VIEW statement.

#### Restrictions on the MATERIALIZED VIEW query

There are several restrictions on the query that is used to define the materialized view.

- A SELECT \* query in a materialized view definition is expanded at view creation time. Any columns added after a materialized view is created do not affect the materialized view.
- Temporary tables cannot be used in a materialized view definition. Nonmaterialized views and derived tables cannot be used to define a materialized view.
- All columns in the GROUP BY list must be included in the select list.
- Aggregate view must include a COUNT(\*) in the SELECT list.
- SUM and COUNT are allowed, but not expressions involving them, including AVG.

- The following cannot be used in a SELECT statement that is creating a materialized view:
  - DISTINCT
  - FIRST
  - HAVING
  - ORDER BY
  - UNION
  - UNION ALL
  - MINUS
  - INTERSECT
  - JOIN
  - User functions: USER, CURRENT\_USER, SESSION\_USER
  - Subqueries
  - NEXTVAL and CURRVAL
  - Derived tables and joined tables
- Each expression in the select list must have a unique name. A name of a simple column expression would be that column's name unless a column alias is defined. Rowld is considered an expression and needs an alias.
- No SELECT FOR UPDATE or SELECT FOR INSERT statements can be used on a view.
- OUTER JOINs are allowed, but the SELECT list must project at least one
  NOT NULL column from each of the inner tables specified in the OUTER
  JOIN. Outer join syntax for a SELECT in a materialized view definition is
  identical to that in a top-level SELECT. The restrictions noted in the
  description of SELECT statements apply. The (+) symbol must be used to
  specify OUTER JOINs of a materialized view.
- Each inner table can only be outer joined with at most one table.
- Self joins are allowed. A self join is a join of a table to itself. This table appears twice in the FROM clause and is followed by table aliases that qualify column names in the join condition.

Creates a materialized view of columns from the *customer* and *bookOrder* tables.

```
CREATE MATERIALIZED VIEW CustOrder AS
SELECT custNo, custName, ordNo, book
FROM customer, bookOrder
WHERE customer.custNo=bookOrder.custNo;
```

#### Example 5.54 Creates a materialized view of columns x1 and y1 from the t1 table.

CREATE MATERIALIZED VIEW v1 AS SELECT x1, y1 FROM t1 PRIMARY KEY (x1) UNIQUE HASH (x1) PAGES=100;

Example 5.55 Creates a materialized view from an outer join of columns x1 and y1 from the t1and t2 tables.

> CREATE MATERIALIZED VIEW v2 AS SELECT x1, y1 FROM t1, t2 WHERE x1=x2(+);

See Also "CREATE TABLE" on page 279

> "CREATE VIEW" on page 301 "DROP VIEW" on page 313

#### CREATE REPLICATION

TimesTen SQL configuration for replication provides a programmable way to configure replication. The configuration can be embedded in C, C++ or Java code. Replication can be configured locally or from remote systems using client/server.

In addition, you need to use the **ttRepAdmin** utility to maintain operations not covered by the supported SQL statements. Use **ttRepAdmin** to change replication state, duplicate data stores, list the replication configuration and view replication status.

#### The CREATE REPLICATION statement:

- Defines a replication scheme at a participating data store.
- Installs the specified configuration in the executing data store's replication system tables.
- Typically consists of one or more replication ELEMENT specifications and zero or more STORE specifications.

#### Access Control

If Access Control is enabled for your TimesTen instance, this statement requires ADMIN privileges.

#### Definitions

A *replication element* is an entity that TimesTen synchronizes between data stores. A replication element can be a whole table or a data store. A data store can include most types of tables and cache groups. It can include *only specified* tables and cache groups, or include all tables *except specified* tables and cache groups. It cannot include temporary tables or views, whether materialized and non-materialized.

A *replication scheme* is a set of replication elements, as well as the data stores that maintain copies of these elements.

When replicating cache groups:

- When replicating cache groups between data stores, both cache groups must be identical, with the exception of the settings for AUTOREFRESH and PROPAGATE.
- When replicating a cache group with AUTOREFRESH, the cache group on the subscriber must set the autorefresh STATE to OFF. In a bi-directional replication scheme, one of the cache groups must set the autorefresh STATE to OFF.
- If a master cache group specifies PROPAGATE, the subscriber cache group must set the autorefresh STATE to OFF.

For more detailed information on SQL configuration for replication, see "Replicating cache groups" in *TimesTen to TimesTen Replication Guide*.

```
CREATE REPLICATION [Owner.] ReplicationSchemeName
SQL syntax
            { ELEMENT ElementName
              { DATASTORE | { TABLE [Owner.] Table Name [CheckConflicts]} |
                   SEQUENCE [Owner.] SequenceName }
                 { MASTER | PROPAGATOR } FullStoreName
                 [TRANSMIT { NONDURABLE | DURABLE }]
                 { SUBSCRIBER FullStoreName [,...]
                    [ReturnServiceAttribute] } [, ...] }
                 [...]
                 [{INCLUDE | EXCLUDE}{TABLE [Owner.]TableName |
                       CACHE GROUP [Owner.] CacheGroupName |
                       SEQUENCE [Owner.] SequenceName [ , . . . ] ]
            [ STORE FullStoreName [StoreAttribute [...]]] [...]
            [ NetworkOperation[...]]
            Syntax for CheckConflicts is described in "CHECK CONFLICTS" on page 266.
            Syntax for ReturnServiceAttribute is:
            { RETURN RECEIPT [BY REQUEST]
              RETURN TWOSAFE [BY REQUEST]
              NO RETURN }
            Syntax for StoreAttribute:
              [ DISABLE RETURN {SUBSCRIBER | ALL} NumFailures ]
              [ RETURN SERVICES {ON | OFF} WHEN [REPLICATION] STOPPED ]
              [ DURABLE COMMIT {ON | OFF}]
              [ RESUME RETURN MilliSeconds ]
              [ LOCAL COMMIT ACTION {NO ACTION | COMMIT} ]
              [ RETURN WAIT TIME Seconds ]
              [ COMPRESS TRAFFIC {ON | OFF}
              [ PORT PortNumber ]
              [ TIMEOUT Seconds ]
              [ FAILTHRESHOLD Value ]
              [ CONFLICT REPORTING SUSPEND AT Value ]
              [ CONFLICT REPORTING RESUME AT Value ]
            Syntax for NetworkOperation:
            ROUTE MASTER FullStoreName SUBSCRIBER FullStoreName
              PRIORITY Priority \ [...]
```

#### Parameters | The CREATE REPLICATION statement has the parameters:

| Parameter                     | Description                                                                                                    |
|-------------------------------|----------------------------------------------------------------------------------------------------|
| [Owner.]ReplicationSchemeName | Name assigned to the new replication scheme.<br>Replication schemes should have names that are unique<br>from all other data store objects. |

| CheckConflicts                                                                                                    | Check for replication conflicts when simultaneously writing to bi-directionally replicated data stores. See "CHECK CONFLICTS" on page 266.                                                                                                    |
|----------------------------------------------------------------------------------------------------|----------------------------------------------------------------------------------------------------|
| COMPRESS TRAFFIC {ON   OFF}                                                                                               | Compress replicated traffic to reduce the amount of network bandwidth. ON specifies that all replicated traffic for the data store defined by STORE be compressed. OFF (the default) specifies no compression. See "Compressing replicated traffic" in the <i>TimesTen to TimesTen Replication Guide</i> for details.                                                                                                    |
| DATASTORE                                                                                                    | Define entire data store as ELEMENT. This type of ELEMENT can only be defined for a master data store that is <i>not</i> configured with an ELEMENT of type TABLE in the same or a different replication scheme. See "Defining replication elements" in the <i>TimesTen to TimesTen Replication Guide</i> for details.                                                                                                    |
| { INCLUDE   EXCLUDE } {TABLE [Owner.]TableName   CACHE GROUP [Owner.]CacheGroupName   SEQUENCE [Owner.]SequenceName } [,] | INCLUDE includes in the DATASTORE element only the tables, sequences or cache groups listed. Use one INCLUDE clause for each object type (table, sequence or cache group).                                                                                                    |
|                                                                                                    | EXCLUDE includes in the DATASTORE element all tables, sequences or cache groups <i>except</i> for those listed. Use one EXCLUDE clause for each object type (table, sequence or cache group).                                                                                                    |
| DISABLE RETURN {SUBSCRIBER   ALL} NumFailures                                                                             | Set the return service failure policy so that return service blocking is disabled after the number of timeouts specified by <i>NumFailures</i> . Selecting SUBSCRIBER applies this policy only to the subscriber that fails to acknowledge replicated updates within the set timeout period. ALL applies this policy to all subscribers should any of the subscribers fail to respond. This failure policy can be specified for either the RETURN RECEIPT or RETURN TWOSAFE service. |
|                                                                                                    | See "Managing return service timeout errors and replication state changes" in the <i>TimesTen to TimesTen Replication Guide</i> for details.                                                                                                    |
| DURABLE COMMIT {ON   OFF}                                                                                                 | Set to override the <b>DurableCommits</b> setting on a data store and enable durable commit when return service blocking has been disabled by DISABLE RETURN.                                                                                                    |

| ELEMENT ElementName | The entity that TimesTen synchronizes between data stores. TimesTen supports the entire data store (DATASTORE) and whole tables (TABLE) as replication elements.                                                                                                    |
|---------------------|----------------------------------------------------------------------------------------------------|
|                     | ElementName is the name given to the replication element. The ElementName for a TABLE element can be up to 30 characters in length. The ElementName for a DATASTORE element must be unique with respect to other DATASTORE element names within the first 20 chars. Each ElementName must be unique within a replication scheme. Also, you cannot define two ELEMENT descriptions for the same element. |
|                     | See "Defining replication elements" in the <i>TimesTen to TimesTen Replication Guide</i> for details.                                                                                                    |
| FAILTHRESHOLD Value | The number of log files that can accumulate for a subscriber data store. If this value is exceeded, the subscriber is set to the Failed state. The value 0 means "No Limit." This is the default.                                                                                                    |
|                     | See "Managing the log on a replicated data store" in the <i>TimesTen to TimesTen Replication Guide</i> .                                                                                                    |
| FullStoreName       | The data store, specified as one of the following: • SELF                                                                                                    |
|                     | • The prefix of the data store file name                                                                                                    |
|                     | For example, if the data store path is directory/<br>subdirectory/data.ds0, then data is the data store<br>name that should be used.                                                                                                    |
|                     | This is the data store file name specified in the <b>DataStore</b> attribute of the DSN description with optional host ID in the form:                                                                                                    |
|                     | DataStoreName [ON Host]                                                                                                    |
|                     | Host can be either an IP address or a literal host name assigned to one or more IP addresses, as described in "Configuring host IP addresses" in the <i>TimesTen to TimesTen Replication Guide</i> . Host names containing special characters must be surrounded by double quotes. For example: "MyHost-500". Host names can be up to 30 characters long.                                               |

| LOCAL COMMIT ACTION {NO ACTION   COMMIT} | Specifies the default action to be taken for a return twosafe transaction in the event of a timeout.                                                                                                    |
|------------------------------------------|----------------------------------------------------------------------------------------------------|
|                                          | <b>Note:</b> This attribute is only valid when the RETURN TWOSAFE or RETURN TWOSAFE BY REQUEST attribute is set in the SUBSCRIBER clause.                                                                                                    |
|                                          | NO ACTION On timeout, the commit function returns to the application, leaving the transaction in the same state it was in when it entered the commit call, with the exception that the application is not able to update any replicated tables. The application can reissue the commit or rollback the call.  COMMIT On timeout, the commit function writes a COMMIT log record and effectively ends the transaction locally. No more operations are possible on the same transaction.  This default setting can be overridden for specific transactions by calling the <i>localAction</i> parameter in the ttRepSyncSet() procedure. |
| MASTER FullStoreName                     | The data store on which applications update the specified ELEMENT. The MASTER data store sends updates to its SUBSCRIBER data stores. The <i>FullStoreName</i> must be the data store specified in the <b>DataStore</b> attribute of the DSN description.                                                                                                    |
| NO RETURN                                | Specifies that no return service is to be used. This is the default.  For details on the use of the return services, see "Using a return service" in the <i>TimesTen to TimesTen Replication Guide</i> .                                                                                                    |
| PORT PortNumber                          | The TCP/IP port number on which the replication agent for the data store listens for connections. If not specified, the replication agent automatically allocates a port number.                                                                                                    |
| PROPAGATOR FullStoreName                 | The data store that receives replicated updates and passes them on to other data stores. The <i>FullStoreName</i> must be the data store specified in the <b>DataStore</b> attribute of the DSN description.                                                                                                    |

| RESUME RETURN MilliSeconds                               | If return service blocking has been disabled by DISABLE RETURN, this attribute sets the policy on when to re-enable return service blocking. Return service blocking is re-enabled as soon as the failed subscriber acknowledges the replicated update in a period of time that is less than the specified <i>MilliSeconds</i> .                     |
|----------------------------------------------------------|----------------------------------------------------------------------------------------------------|
| RETURN RECEIPT [BY<br>REQUEST]                           | Enables the return receipt service, so that applications that commit a transaction to a master data store are blocked until the transaction is received by all subscribers.                                                                                                    |
|                                                          | RETURN RECEIPT applies the service to all transactions. If you specify RETURN REQUEST BY REQUEST, you can use the <b>ttRepSyncSet()</b> procedure to enable the return receipt service for selected transactions. For details on the use of the return services, see "Using a return service" in the <i>TimesTen to TimesTen Replication Guide</i> . |
| RETURN SERVICES {ON   OFF}<br>WHEN [REPLICATION] STOPPED | Set the return service failure policy so that return service blocking is either unchanged or disabled when the replication agent is in the Stop or Pause state.                                                                                                    |
|                                                          | OFF is the default when using the return receipt<br>service. ON is the default when using the return<br>twosafe service                                                                                                    |
|                                                          | See "Managing return service timeout errors and replication state changes" in the <i>TimesTen to TimesTen Replication Guide</i> for details.                                                                                                    |

| RETURN TWOSAFE<br>[BY REQUEST] | Enables the return twosafe service, so that applications that commit a transaction to a master data store are blocked until the transaction is committed on all subscribers.                                                                                                    |
|--------------------------------|----------------------------------------------------------------------------------------------------|
|                                | <b>Note:</b> This service can only be used in a bi-directional replication scheme where the elements are defined as DATASTORE.                                                                                                    |
|                                | RETURN TWOSAFE applies the service to all transactions. If you specify RETURN TWOSAFE BY REQUEST, you can use the <b>ttRepSyncSet</b> procedure to enable the return receipt service for selected transactions. For details on the use of the return services, see "Using a return service" in the <i>TimesTen to TimesTen Replication Guide</i> . |
| RETURN WAIT TIME Seconds       | Specifies the number of seconds to wait for return service acknowledgement. The default value is 10 seconds. A value of '0' means that there is no wait time. Your application can override this timeout setting by calling the <i>returnWait</i> parameter in the <b>ttRepSyncSet</b> procedure.                                                  |
| SEQUENCE [Owner.]SequenceName  | Define the sequence specified by [Owner.]SequenceName as ELEMENT. See "Defining replication elements" in the TimesTen to TimesTen Replication Guide for details.                                                                                                    |
| STORE FullStoreName            | Defines the attributes for a given data store. Data store attributes include PORT, TIMEOUT, and FAILTHRESHOLD. The <i>FullStoreName</i> must be the data store specified in the <b>DataStore</b> attribute of the DSN description.                                                                                                    |
| SUBSCRIBER FullStoreName       | A data store that receives updates from the MASTER data store(s). The <i>FullStoreName</i> must be the data store specified in the <b>DataStore</b> attribute of the DSN description.                                                                                                    |
| TABLE [Owner.]TableName        | Define the table specified by [Owner.] TableName as ELEMENT. See "Defining replication elements" in the TimesTen to TimesTen Replication Guide for details.                                                                                                    |

| TIMEOUT Seconds                        | The amount of time a data store waits for a response from another data store before resending the message. Default: 120 seconds.                                                                                                    |
|----------------------------------------|----------------------------------------------------------------------------------------------------|
| TRANSMIT {DURABLE   NONDURABLE}        | Specifies whether to flush the master log to disk before sending a batch of committed transactions to the subscribers.                                                                                                    |
|                                        | TRANSMIT NONDURABLE specifies that records in the master log are not to be flushed to disk before they are sent to subscribers. This setting can only be used if the specified ELEMENT is a DATSTORE. This is the default for RETURN TWOSAFE transactions. |
|                                        | TRANSMIT DURABLE specifies that records are to be flushed to disk before they are sent to subscribers. This is the default for asynchronous and RETURN RECEIPT transactions.                                                                               |
|                                        | <b>Note:</b> TRANSMIT DURABLE has no effect on RETURN TWOSAFE transactions.                                                                                                    |
|                                        | <b>Note:</b> TRANSMIT DURABLE cannot be set for active standby pairs.                                                                                                    |
|                                        | See "Setting transmit durability on data store elements" and "Impact of TRANSMIT DURABLE/ NONDURABLE on master data store recovery" in the <i>TimesTen to TimesTen Replication Guide</i> for more information.                                             |
| CONFLICT REPORTING<br>SUSPEND AT Value | Suspends conflict resolution reporting.                                                                                                    |
|                                        | Value is a non-negative integer. The default is 0 and means never suspend. Conflict reporting is suspended when the rate of conflict exceeds <i>Value</i> . If you set <i>Value</i> to 0, conflict reporting suspension is turned off.                     |
|                                        | Use this clause for table level replication.                                                                                                    |
| CONFLICT REPORTING RESUME<br>AT Value  | Resumes conflict resolution reporting.                                                                                                    |
|                                        | <i>Value</i> is a non-negative integer. Conflict reporting is resumed when the rate of conflict falls below <i>Value</i> . The default is 1.                                                                                                    |
|                                        | Use this clause for table level replication.                                                                                                    |
|                                        |                                                                                                    |

| ROUTE MASTER FullStoreName<br>SUBSCRIBER FullStoreName | Denotes the <i>NetworkOperation</i> clause. If specified, allows you to control the network interface that a master store uses for every outbound connection to each of its subscriber stores.                                                                                                    |
|--------------------------------------------------------|----------------------------------------------------------------------------------------------------|
|                                                        | Can be specified more than once.                                                                                                    |
| MASTERIP MasterHost  <br>SUBSCRIBERIP SubscriberHost   | MasterHost and SubscriberHost are the IP addresses for the network interface on the master and subscriber stores. Specify in dot notation or canonical format or in colon notation for IPV6.                                                                                                    |
|                                                        | Clause can be specified more than once.                                                                                                    |
| PRIORITY Priority                                      | Variable expressed as an integer from 1 to 99. Denotes the priority of the IP address. Lower integral values have higher priority. An error is returned if multiple addresses with the same priority are specified. Controls the order in which multiple IP addresses are used to establish peer connections. |
|                                                        | Required syntax of <i>NetworkOperation</i> clause. Follows MASTERIP <i>MasterHost</i>   SUBSCRIBERIP <i>SubscriberHost</i> clause.                                                                                                    |

## **CHECK CONFLICTS**

Syntax The syntax for CHECK CONFLICTS is:

**Note:** A CHECK CONFLICT clause can only be used for ELEMENTS of type TABLE.

#### **Parameters** The CHECK CONFLICTS portion of the CREATE REPLICATION or ALTER **REPLICATION** statement has the parameters:

| Parameter                                    | Description                                                                                                    |
|----------------------------------------------|----------------------------------------------------------------------------------------------------|
| CHECK CONFLICTS BY ROW TIMESTAMP             | Indicates that all update and uniqueness conflicts are to be detected. Conflicts are resolved in the manner specified by the ON EXCEPTION parameter.                                                                                                    |
|                                              | It also detects delete conflicts with UPDATE operations.                                                                                                    |
| COLUMN ColumnName                            | Indicates the column in the replicated table to be used for timestamp comparison. The table is specified in the ELEMENT description by <i>TableName</i> .                                                                                                    |
|                                              | ColumnName is a nullable column of type BINARY(8) used to store a timestamp that indicates when the row was last updated. TimesTen rejects attempts to update a row with a lower timestamp value than the stored value. The specified ColumnName must exist in the replicated table on both the master and subscriber data stores.                                                                                        |
| NO CHECK                                     | Specify to suppress conflict resolution for a given element.                                                                                                    |
| UPDATE BY {SYSTEM   USER}                    | Specifies whether the timestamp values are maintained by TimesTen (SYSTEM) or the application (USER). The replicated table in the master and subscriber data stores must use the same UPDATE BY specification. See "System timestamp column maintenance" and "User timestamp column maintenance" in Chapter 8 of the <i>TimesTen to TimesTen Replication Guide</i> for more information. The default is UPDATE BY SYSTEM. |
| ON EXCEPTION {ROLLBACK [ WORK ]   NO ACTION} | Specifies how to resolve a detected conflict. ROW TIMESTAMP conflict detection has the resolution options:                                                                                                    |
|                                              | <ul> <li>ROLLBACK [WORK] — Abort the transaction that<br/>contains the conflicting action.</li> </ul>                                                                                                    |
|                                              | <ul> <li>NO ACTION — Complete the transaction without performing the conflicting action (UPDATE, INSERT, or DELETE).</li> <li>Default is ON EXCEPTION ROLLBACK [WORK]</li> </ul>                                                                                                    |

| REPORT TO 'FileName'         | Specifies the file to log updates that fail the timestamp comparison. <i>FileName</i> is a SQL character string that cannot exceed 1,000 characters. (SQL character string literals are single-quoted strings that may contain any sequence of characters, including spaces.) The same file can be used to log failed updates for multiple tables. |
|------------------------------|----------------------------------------------------------------------------------------------------|
| [ FORMAT { XML   STANDARD }] | Optionally specifies the conflict report format for an element. The default format is STANDARD.                                                                                                    |
| NO REPORT                    | Specify to suppress logging of failed timestamp comparisons.                                                                                                    |

#### Description

- The names of all data stores on the same host must be unique for each replication scheme for each TimesTen instance.
- Replication elements can only be updated (by normal application transactions)
  through the MASTER data store. PROPAGATOR and SUBSCRIBER data
  stores are read only.
- If you define a replication scheme that permits multiple data stores to update
  the same table, see Chapter 8, "Conflict Resolution and Failure Recovery" in
  the *TimesTen to TimesTen Replication Guide* for recommendations on how to
  avoid conflicts when updating rows.
- SELF is intended for replication schemes where all participating data stores
  are local. Do not use SELF for a distributed replication scheme in a
  production environment, where spelling out the hostname for each data store
  in a script allows it to be used at each participating data store.
- Each attribute for a given STORE may be specified only once, or not at all.
- Specifying the PORT of a data store for one replication scheme specifies it for all replication schemes. All other data store attributes are specific to the replication scheme specified in the command.
- For replication schemes, *DataStoreName* is always the prefix of the TimesTen data store checkpoint file names. These are the files with the .ds0 and .ds1 suffixes that are saved on disk by checkpoint operations.
- If a row with a default NOT INLINE VARCHAR value is replicated, the
  receiver creates a copy of this value for each row instead of pointing to the
  default value if and only if the default value of the receiving node is different
  from the sending node.
- To use timestamp comparison on replicated tables, you must specify a nullable column of type BINARY(8) to hold the timestamp value. Define the timestamp column when you create the table. You cannot add the timestamp

- column with the ALTER TABLE statement. In addition, the timestamp column cannot be part of a primary key or index.
- If you specify the XML report format, two XML documents are generated:
  - FileName.xml: This file contains the DTD for the report and the root node for the report. It includes the document definition and the include directive.
  - FileName include: This file is included in FileName .xml and contains all the actual conflicts.
  - The FileName include file can be truncated. Do not truncate the FileName.xml file.
  - For a complete description of the XML format, including examples of each conflict, see Reporting conflicts to an XML file in the TimesTen to TimesTen Replication Guide.
- If you specify a report format for an element and then drop the element, the corresponding report files are not deleted.
- Use the CONFLICT REPORTING SUSPEND AT clause to specify a high water mark threshold at which the reporting of conflict resolution is suspended. When the number of conflicts per second exceeds the specified high water mark threshold, conflict resolution reporting (if configured and reported by the report file) and SNMP are suspended and an SNMP trap is emitted to indicate that it has been suspended.
- Use the CONFLICT REPORTING RESUME AT clause to specify a low water mark threshold where the reporting of conflict resolution is resumed. When the rate of conflict falls below the low water mark threshold, conflict resolution reporting is resumed. A SNMP trap is emitted to indicate the resumption of conflict resolution. This trap provides the number of unreported conflicts during the time when conflict resolution was suspended.
- CONFLICT REPORTING restrictions:
  - The state of whether conflict reporting is suspended or not by a replication agent does not persist across the local replication agent and the peer agent stop and restart.
- Example 5.56 Replicate the contents of REPL.TAB from MASTERDS to two subscribers, SUBSCRIBER1DS and SUBSCRIBER2DS.

```
CREATE REPLICATION REPL.TWOSUBSCRIBERS
      ELEMENT E TABLE REPL.TAB
        MASTER MASTERDS ON "SERVER1"
        SUBSCRIBER SUBSCRIBER1DS ON "SERVER2",
                    SUBSCRIBER2DS ON "SERVER3";
```

Example 5.57 Replicate the entire MASTERDS data store to the subscriber, SUBSCRIBER1DS. The FAILTHRESHOLD specifies that a maximum of 10 of log files can accumulate on MASTERDS before it assumes SUBSCRIBERIDS has failed.

CREATE REPLICATION REPL.WHOLESTORE

ELEMENT E DATASTORE

MASTER MASTERDS ON "SERVER1"

SUBSCRIBER SUBSCRIBER1DS ON "SERVER2"

STORE MASTERDS FAILTHRESHOLD 10;

# Example 5.58 Bi-directionally replicate the entire WESTDS and EASTDS data stores and enable the RETURN TWOSAFE service.

CREATE REPLICATION REPL.BIWHOLESTORE
ELEMENT E1 DATASTORE

MASTER WESTDS ON "WESTCOAST"
SUBSCRIBER EASTDS ON "EASTCOAST"
RETURN TWOSAFE
ELEMENT E2 DATASTORE
MASTER EASTDS ON "EASTCOAST"
SUBSCRIBER WESTDS ON "WESTCOAST"
RETURN TWOSAFE;

# Example 5.59 Same as Example 5.56, only enable the return receipt service for select transaction updates to the SUBSCRIBER1DS subscriber.

CREATE REPLICATION REPL.TWOSUBSCRIBERS

ELEMENT E TABLE REPL.TAB

MASTER MASTERDS ON "SERVER1"

SUBSCRIBER SUBSCRIBER1DS ON "SERVER2"

RETURN RECEIPT BY REQUEST

SUBSCRIBER SUBSCRIBER2DS ON "SERVER3";

# Example 5.60 Replicate the contents of the CUSTOMERSWEST table from the WEST data store to the ROUNDUP data store and the CUSTOMERSEAST table from the EAST data store. Enable the return receipt service for all transactions.

CREATE REPLICATION R

ELEMENT WEST TABLE CUSTOMERSWEST

MASTER WEST ON "SERVERWEST"

SUBSCRIBER ROUNDUP ON "SERVERROUNDUP"

RETURN RECEIPT

ELEMENT EAST TABLE CUSTOMERSEAST

MASTER EAST ON "SERVEREAST"

SUBSCRIBER ROUNDUP ON "SERVERROUNDUP"

RETURN RECEIPT;

Example 5.61 Replicate the contents of the REPL.TAB table from the CENTRALDS data store to the PROPDS data store, which propagates the changes to the BACKUP1DS and BACKUP2DS data stores.

```
CREATE REPLICATION REPL. PROPAGATOR
       ELEMENT A TABLE REPL.TAB
         MASTER CENTRALDS ON "FINANCE"
         SUBSCRIBER PROPRDS ON "NETHANDLER"
       ELEMENT B TABLE REPL.TAB
         PROPAGATOR PROPRDS ON "NETHANDLER"
         SUBSCRIBER BACKUP1DS ON "BACKUPSYSTEM1"
                    BACKUP2DS ON "BACKUPSYSTEM2";
```

Example 5.62 Bi-directionally replicate the contents of the REPL.ACCOUNTS table between the EASTDS and WESTDS data stores. Each data store is both a master and a subscriber for the REPL ACCOUNTS table.

> Because the REPL.ACCOUNTS table can be updated on either the EASTDS or WESTDS data store, it includes a timestamp column (TSTAMP). The CHECK CONFLICTS clause establishes automatic timestamp comparison to detect any update conflicts between the two data stores. In the event of a comparison failure, the entire transaction that includes an update with the older timestamp is rolled back (discarded).

```
CREATE REPLICATION REPL.R1
ELEMENT ELEM ACCOUNTS 1 TABLE REPL.ACCOUNTS
   CHECK CONFLICTS BY ROW TIMESTAMP
      COLUMN TSTAMP
     UPDATE BY SYSTEM
      ON EXCEPTION ROLLBACK
  MASTER WESTDS ON "WESTCOAST"
   SUBSCRIBER EASTDS ON "EASTCOAST"
ELEMENT ELEM ACCOUNTS 2 TABLE REPL.ACCOUNTS
   CHECK CONFLICTS BY ROW TIMESTAMP
      COLUMN TSTAMP
      UPDATE BY SYSTEM
      ON EXCEPTION ROLLBACK
  MASTER EASTDS ON "EASTCOAST"
   SUBSCRIBER WESTDS ON "WESTCOAST";
```

Example 5.63 Replicate the contents of the REPL.ACCOUNTS table from the ACTIVEDS data store to the BACKUPDS data store, using the return twosafe service, and using TCP/IP port 40000 on ACTIVEDS and TCP/IP port 40001 on BACKUPDS. The transactions on ACTIVEDS need to be committed whenever possible, so configure replication so that the transaction is committed even after a replication timeout using LOCAL COMMIT ACTION, and so that the return twosafe service is disabled when replication is stopped. To avoid significant delays in the application if the connection to the BACKUPDS data store is

interrupted, configure the return service to be disabled after five transactions have timed out, but also configure the return service to be re-enabled when the BACKUPDS data store's replication agent responds in under 100 milliseconds. Finally, the bandwidth between data stores is limited, so configure replication to compress the data when it is replicated from the ACTIVEDS data store.

```
CREATE REPLICATION REPL.R
ELEMENT ELEM ACCOUNTS 1 TABLE REPL.ACCOUNTS
  MASTER ACTIVEDS ON "ACTIVE"
   SUBSCRIBER BACKUPDS ON "BACKUP"
      RETURN TWOSAFE
ELEMENT ELEM_ACCOUNTS_2 TABLE REPL.ACCOUNTS
  MASTER ACTIVEDS ON "ACTIVE"
   SUBSCRIBER BACKUPDS ON "BACKUP"
      RETURN TWOSAFE
STORE ACTIVEDS ON "ACTIVE"
  PORT 40000
  LOCAL COMMIT ACTION COMMIT
  RETURN SERVICES OFF WHEN REPLICATION STOPPED
  DISABLE RETURN SUBSCRIBER 5
  RESUME RETURN 100
  COMPRESS TRAFFIC ON
STORE BACKUPDS ON "BACKUP"
   PORT 40001;
```

#### Example 5.64

Illustrates conflict reporting suspend and conflict reporting resume clauses for table level replication. Use these clauses for table level replication not data store replication. Issue repschemes command to show that replication scheme is created.

```
Command> CREATE TABLE repl.accounts (tstamp BINARY (8) NOT NULL
PRIMARY KEY, tstamp1 BINARY (8));
Command> CREATE REPLICATION repl.r2
> ELEMENT elem accounts 1 TABLE repl.accounts
> CHECK CONFLICTS BY ROW TIMESTAMP
> COLUMN tstamp1
> UPDATE BY SYSTEM
> ON EXCEPTION ROLLBACK WORK
> MASTER westds ON "west1"
> SUBSCRIBER eastds ON "east1"
> ELEMENT elem_accounts_2 TABLE repl.accounts
> CHECK CONFLICTS BY ROW TIMESTAMP
> COLUMN tstamp1
> UPDATE BY SYSTEM
> ON EXCEPTION ROLLBACK WORK
> MASTER eastds ON "east1"
> SUBSCRIBER westds ON "west1"
> STORE westds
> CONFLICT REPORTING SUSPEND AT 20
```

# > CONFLICT REPORTING RESUME AT 10; Command> REPSCHEMES; Replication Scheme REPL.R2: Element: ELEM\_ACCOUNTS\_1 Type: Table REPL.ACCOUNTS Conflict Check Column: TSTAMP1 Conflict Exception Action: Rollback Work Conflict Timestamp Update: System Conflict Report File: (none) Master Store: WESTDS on WEST1 Transmit Durable Subscriber Store: EASTDS on EAST1 Element: ELEM\_ACCOUNTS\_2 Type: Table REPL.ACCOUNTS Conflict Check Column: TSTAMP1 Conflict Exception Action: Rollback Work Conflict Timestamp Update: System Conflict Report File: (none) Master Store: EASTDS on EAST1 Transmit Durable Subscriber Store: WESTDS on WEST1 Store: EASTDS on EAST1 Port: (auto) Log Fail Threshold: (none) Retry Timeout: 120 seconds Compress Traffic: Disabled Store: WESTDS on WEST1 Port: (auto) Log Fail Threshold: (none)

1 replication scheme found.

Retry Timeout: 120 seconds Compress Traffic: Disabled Conflict Reporting Suspend: 20 Conflict Reporting Resume: 10

# Example 5.65 Example of *NetworkOperation* clause with 2 MASTERIP and SUBSCRIBERIP clauses:

```
CREATE REPLICATION R ELEMENT E DATASTORE

MASTER Rep1 SUBSCRIBER Rep2 RETURN RECEIPT

MASTERIP "1.1.1.1" PRIORITY 1 SUBSCRIBERIP "2.2.2.2"

PRIORITY 1

MASTERIP "3.3.3.3" PRIORITY 2 SUBSCRIBERIP "4.4.4.4"
```

# Example 5.66 Example of *NetworkOperation* clause. Use the default sending interface but a specific receiving network:

CREATE REPLICATION R
ELEMENT E DATASTORE

MASTER Rep1 SUBSCRIBER Rep2
ROUTE MASTER Rep1 SUBSCRIBER Rep2
SUBSCRIBERIP "REP2NIC2" PRIORITY 1;

#### Example 5.67 Example of using the *NetworkOperation* clause with multiple subscribers:

CREATE REPLICATION R ELEMENT E DATASTORE

MASTER Rep1 SUBSCRIBER Rep2,Rep3

ROUTE MASTER Rep1 SUBSCRIBER Rep2

MASTERIP "1.1.1.1" PRIORITY 1 SUBSCRIBERIP "2.2.2.2"

PRIORITY 1

ROUTE MASTER Rep1 SUBSCRIBER Rep3

MASTERIP "3.3.3.3" PRIORITY 2 SUBSCRIBERIP "4.4.4.4";

#### See Also "ALTER ACTIVE STANDBY PAIR" on page 187

"ALTER REPLICATION" on page 194
"CREATE ACTIVE STANDBY PAIR" on page 229
"DROP ACTIVE STANDBY PAIR" on page 305
"DROP REPLICATION" on page 310

## **CREATE SEQUENCE**

The CREATE SEQUENCE statement creates a new sequence number generator that can subsequently be used by multiple users to generate unique integers. You use the CREATE SEQUENCE statement to define the initial value of the sequence, define the increment value, the maximum or minimum value and determine if the sequence "cycles."

Access Control

If Access Control is enabled for your TimesTen instance, this statement requires DDL privileges.

SQL Syntax

CREATE SEQUENCE [Owner.] SequenceName [INCREMENT BY IncrementValue] [MINVALUE MinimumValue] [MAXVALUE MaximumValue] [CYCLE] [CACHE CacheValue] [START WITH StartValue]

**Parameters** The CREATE SEQUENCE statement has the parameters:

| Parameter                      | Description                                                                                                    |
|--------------------------------|----------------------------------------------------------------------------------------------------|
| SEQUENCE [Owner.]SequenceNam e | Name of the sequence number generator.                                                                                                    |
| INCREMENT BY IncrementValue    | The incremental value between consecutive numbers. This value can be either a positive or negative integer. It cannot be 0. If the value is positive, it is an ascending sequence. If the value is negative, it is descending. The default value is 1. In a descending sequence, the range starts from MAXVALUE to MINVALUE, and vice versa for ascending sequence. |
| MINVALUE<br>MinimumValue       | Specifies the minumum value for the sequence. The default minimum value is 1.                                                                                                    |
| MAXVALUE<br>MaximumValue       | The largest possible value for an ascending sequence, or the starting value for a descending sequence. The default maximum value is $(2^{63})$ -1, which is the maximum of BIGINT.                                                                                                    |

| CYCLE                    | Indicates that the sequence number generator continues to generate numbers after it reaches the maximum or minimum value. By default, sequences do not cycle. Once the number reaches the maximum value in the ascending sequence, the sequence wraps around and generates numbers from its minimum value. For a descending sequence, when the minimum value is reached, the sequence number wraps around, beginning from the maximum value. If CYCLE is not specified, the sequence number generator stops generating numbers when the maximum/minimum is reached and TimesTen returns an error. |
|--------------------------|----------------------------------------------------------------------------------------------------|
| CACHE CacheValue         | CACHE indicates the range of numbers that are cached each time. When a restart occurs, unused cached numbers are lost. If you specify a <i>CacheValue</i> of 1, then each use of the sequence results in an update to the database. Larger cache values result in fewer changes to the database and less overhead. The default is 20.                                                                                                    |
| START WITH<br>StartValue | Specifies the first sequence number to be generated. Use this clause to start an ascending sequence at a value that is greater than the minumum value or to start a descending sequence at a value less than the maximum. The <i>StartValue</i> must be greater or equal <i>MinimumValue</i> and <i>StartValue</i> must be less than or equal to <i>MaximumValue</i> .                                                                                                    |

#### Description

- All parameters in the CREATE SEQUENCE statement must be integer values.
- If you do not specify a value in the parameters, TimesTen defaults to an ascending sequence that starts with 1, increments by 1, has the default maximum value and does not cycle.
- There is no "ALTER SEQUENCE" statement in TimesTen. To alter a
  sequence, use the DROP SEQUENCE statement and then create a new
  sequence with the same name. For example, to change the MINVALUE, drop
  the sequence and recreate it with the same name and with the desired
  MINVALUE.

#### Incrementing SEQUENCE values with CURRVAL and NEXTVAL

To refer to the SEQUENCE values in a SQL statement, use CURRVAL and NEXTVAL.

- CURRVAL returns the value of the last call to NEXTVAL if there is one in the current session, otherwise it returns an error.
- NEXTVAL increments the current sequence value by the specified increment and returns the value for each row accessed.
- NEXTVAL and CURRVAL can be used in the:

- SelectList of a SELECT statement, but not the SelectList of a subquery
- SelectList of an INSERT SELECT
- SET clause of an UPDATE statement
- In a single SQL statement with multiple NEXTVAL references, Timesten only increments the sequence once, returning the same value for all occurrences of NEXTVAL.
- If a SQL statement contains both NEXTVAL and CURRVAL, NEXTVAL is executed first. CURRVAL and NEXTVAL have the same value in that SQL statement.
- The current value of a sequence is a connection-specific value. If there are two concurrent connections to the same data store, each connection has its own CURRVAL of the same sequence set to its last NEXTVAL reference.
- In the case of recovery, sequences are not rolled back. It is possible that the range of values of a sequence can have gaps. Each sequence value is still unique.
- When the maximum value is reached, SEQUENCE either wraps or issues an error statement, depending on the value of the CYCLE option of the CREATE SEQUENCE.

**Note:** Sequences with the CYCLE attribute cannot be replicated.

#### Example 5.68

CREATE SEQUENCE mysequence INCREMENT BY 1 MINVALUE 2 MAXVALUE 1000;

#### Example 5.69

This example assumes that tab1 has 1 row in the table and that CYCLE is used:

```
CREATE SEQUENCE s1 MINVALUE 2 MAXVALUE 4 CYCLE;
SELECT sl.NEXTVAL FROM tabl;
/* Returns the value of 2; */
SELECT sl.NEXTVAL FROM tabl;
/* Returns the value of 3; */
SELECT sl.NEXTVAL FROM tabl;
/* Returns the value of 4; */
```

After the maximum value is reached, the cycle starts from the minimum value for an ascending sequence.

```
SELECT sl.NEXTVAL FROM tabl;
/* Returns the value of 2; */
```

#### Example 5.70

To create a sequence and generate a sequence number:

```
CREATE SEQUENCE seq INCREMENT BY 1;
INSERT INTO student VALUES (seq.NEXTVAL, 'Sally');
```

Example 5.71 To use a sequence in an UPDATE SET clause:

UPDATE student SET studentno = seq.NEXTVAL WHERE name = 'Sally';

Example 5.72 To use a sequence in a query:

SELECT seq.CURRVAL FROM student;

See Also "DROP SEQUENCE" on page 309

# **CREATE TABLE**

The CREATE TABLE statement defines a table.

Access Control

If Access Control is enabled for your TimesTen instance, this statement requires DDL privileges. If Access Control is enabled for your TimesTen instance and you use the AS SelectQuery clause, SELECT privileges are also required.

SQL syntax The syntax for a persistent table is:

```
CREATE TABLE [Owner.] Table Name
    {{ColumnDefinition} [,...]
     [PRIMARY KEY (ColumnName [,...]) |
     [[CONSTRAINT ForeignKeyName]
        FOREIGN KEY ([ColumnName] [,...])
        REFERENCES RefTableName
             [(ColumnName [,...])] [ON DELETE CASCADE]] [...]
[UNIQUE HASH ON (HashColumnName [,...])
    PAGES = PrimaryPages]
[AGING {LRU|
         USE ColumnName
              LIFETIME Num1 {MINUTE[S] | HOUR[S] | DAY[S]}
              [CYCLE Num2 {MINUTE[S] | HOUR[S] | DAY[S]}]
        }[ON|OFF]
[AS SelectQuery]
The syntax for a temporary table is:
CREATE GLOBAL TEMPORARY TABLE [Owner.] TableName
    {{ColumnDefinition} [,...]
     [PRIMARY KEY (ColumnName [,...])
     [[CONSTRAINT ForeignKeyName]
        FOREIGN KEY ([ColumnName] [,...])
        REFERENCES RefTableName
             [(ColumnName [,...])] [ON DELETE CASCADE]] [...]
[UNIQUE HASH ON (HashColumnName [,...])
    PAGES = PrimaryPages]
[ON COMMIT { DELETE | PRESERVE } ROWS ]
```

| Parameters | The CREATE TABLE statement has the parameters: |
|------------|------------------------------------------------|
|------------|------------------------------------------------|

| Parameter           | Description                                                                                                    |
|---------------------|----------------------------------------------------------------------------------------------------|
| [Owner.]TableName   | Name to be assigned to the new table. Two tables cannot have the same owner name and table name.                                                                                                    |
|                     | If you do not specify the owner name, your login name becomes the owner name for the new table. Owners of tables in TimesTen are determined by the user ID settings or login names. Oracle table owner names must always match TimesTen table owner names. For rules on creating names, see "Basic names" on page 65.                                                                                                    |
| GLOBAL<br>TEMPORARY | Specifies that the table being created is a temporary table. A temporary table is similar to a persistent table but it is effectively materialized only when referenced in a connection.                                                                                                    |
|                     | A global temporary table definition is persistent and is visible to al connections, but the table instance is local to each connection. It is created when a command referencing the table is compiled for a connection and dropped when the connection is disconnected. All instances of the same temporary table have the same name but they are identified by an additional connection ID together with the table name. Global temporary tables are allocated in temp space. |
|                     | The contents of a temporary table cannot be shared between connections. Each connection sees only its own content of the table and compiled commands that reference temporary tables are not shared among connections.                                                                                                    |
|                     | Temporary tables cannot be used as part of a cache group or a replication scheme. Temporary tables are automatically excluded when DATASTORE level replication is defined.                                                                                                    |
|                     | A cache group table cannot be defined as a temporary table.                                                                                                    |
|                     | Changes to temporary tables cannot be tracked with XLA.                                                                                                    |
|                     | Operations on temporary tables do generate log records. The amount of log they generate is less than for permanent tables.                                                                                                    |
|                     | Truncate table is not supported with global temporary tables.                                                                                                    |
|                     | Local temporary tables are not supported.                                                                                                    |
|                     | Do not specify the AS <i>SelectQuery</i> clause with global temporary tables.                                                                                                    |

| ColumnDefinition             | An individual column in a table. Each table must have at least one column. See "Column Definition" on page 286.                                                                                                    |
|------------------------------|----------------------------------------------------------------------------------------------------|
|                              | If you specify the AS SelectQuery clause, ColumnDefinition is optional.                                                                                                    |
| ColumnName                   | Name of the column(s) that forms the primary key for the table to be created. Up to 16 columns can be specified for the primary key. For a foreign key, the <i>ColumnName</i> is optional. If not specified for a foreign key, the reference is to the parent table's primary key.                            |
|                              | If you specify the AS <i>SelectQuery</i> clause, then you do not have to specify the <i>ColumnName</i> . Do not specify the data type with the AS <i>SelectQuery</i> clause.                                                                                                    |
| PRIMARY KEY                  | PRIMARY KEY may only be specified once in a table definition. It provides a way of identifying one or more columns that, together, form the primary key of the table. The contents of the primary key have to be unique and NOT NULL. Cannot specify a column as both UNIQUE and a single column PRIMARY KEY. |
| CONSTRAINT<br>ForeignKeyName | Specifies an optional user-defined name for a foreign key. If not provided by the user, the system provides a default name.                                                                                                    |

| FOREIGN KEY            | This specifies a foreign key constraint between the new table and the referenced table identified by <i>RefTableName</i> . There are two lists of columns specified in the foreign key constraint.                                                                                                    |
|------------------------|----------------------------------------------------------------------------------------------------|
|                        | Columns in the first list are columns of the new table and are called the referencing columns. Columns in the second list are columns of the referenced table and are called referenced columns. These two lists must match in data type, including length, precision and scale. The referenced table must already have a primary key or unique index on the referenced column. |
|                        | The column name list of referenced columns is optional. If omitted, the primary index of <i>RefTableName</i> is used.                                                                                                    |
|                        | The declaration of a foreign key creates a T-tree index on the referencing columns. The user cannot drop the referenced table or its referenced index until the referencing table is dropped.                                                                                                    |
|                        | The foreign key constraint asserts that each row in the new table must match a row in the referenced table such that the contents of the referencing columns are equal to the contents of the referenced columns. Any INSERT, DELETE or UPDATE statements that violate the constraint return TimesTen error 3001.                                                               |
|                        | TimesTen supports SQL-92 "NO ACTION" update and delete rules and ON DELETE CASCADE. Foreign key constraints are not deferrable.                                                                                                    |
|                        | A foreign key can be defined on a global temporary table, but it can only reference a global temporary table. If a parent table is defined with COMMIT DELETE, the child table must also have the COMMIT DELETE attribute.                                                                                                    |
|                        | A foreign key cannot reference an active parent table. An active parent table is one that has some instance materialized for a connection.                                                                                                    |
|                        | If you specify the AS <i>SelectQuery</i> clause, you cannot define a foreign key on the table you are creating.                                                                                                    |
| [ON DELETE<br>CASCADE] | Enables the ON DELETE CASCADE referential action. If specified, when rows containing referenced key values are deleted from a parent table, rows in child tables with dependent foreign key values are also deleted.                                                                                                    |
| UNIQUE                 | UNIQUE provides a way of identifying a column where each row must contain a unique value.                                                                                                    |

| UNIQUE HASH ON                               | Hash index for the table. Only unique hash indexes are created. This parameter is used for equality predicates. UNIQUE HASH ON requires that a primary key be defined.                                                                                                    |
|----------------------------------------------|----------------------------------------------------------------------------------------------------|
| HashColumnName                               | Column defined in the table that is to participate in the hash key of this table. The columns specified in the hash index must be identical to the columns in the primary key.                                                                                            |
|                                              | If you specify the AS <i>SelectQuery</i> clause, you must define <i>HashColumnName</i> on the table you are creating.                                                                                                    |
| PrimaryPages                                 | Specifies the expected number of pages in the table. This number affects the number of buckets that are allocated for the table's hash index. The minimum is 1. If your estimate is too small, performance is degraded.                                                   |
| [ON COMMIT<br>{ DELETE   PRESERVE<br>} ROWS] | The optional statement specifies whether to delete or preserve rows when a transaction that touches a global temporary table is committed. If not specified, the rows of the temporary table are deleted.                                                                 |
| [AGING LRU [ON  <br>OFF]]                    | If specified, defines the LRU aging policy for the table. The LRU aging policy defines the type of aging (least recently used (LRU)), the aging state (ON or OFF) and the LRU aging attributes.                                                                           |
|                                              | Set the aging state to either ON or OFF. ON indicates that the aging state is enabled and aging is done automatically. OFF indicates that the aging state is disabled and aging is not done automatically. In both cases, the aging policy is defined. The default is ON. |
|                                              | LRU attributes are defined by calling the <b>ttAgingLRUConfig</b> procedure. LRU attributes are not defined at the SQL level.                                                                                                    |
|                                              | For more information about LRU aging, see "Implementing aging in your tables" in <i>Oracle TimesTen In-Memory Database</i>                                                                                                    |

[AGING USE *ColumnName...* [ON | OFF]]

If specified, defines the time-based aging policy for the table. The time-based aging policy defines the type of aging (time-based), the aging state (ON or OFF) and the time-based aging attributes.

Set the aging state to either ON or OFF. ON indicates that the aging state is enabled and aging is done automatically. OFF indicates that the aging state is disabled and aging is not done automatically. In both cases, the aging policy is defined. The default is ON.

Time-based aging attributes are defined at the SQL level and are specified by the LIFETIME and CYCLE clauses.

Specify *ColumnName* as the name of the column used for time-based aging. Define the column as NOT NULL and of data type TIMESTAMP or DATE. The value of this column is subtracted from SYSDATE, truncated using the specified unit (minute, hour, day) and then compared to the LIFETIME value. If the result is greater than the LIFETIME value, then the row is a candidate for aging.

The values of the column that you use for aging are updated by your applications. If the value of this column is unknown for some rows, and you do not want the rows to be aged, define the column with a large default value (the column cannot be NULL).

You can define your aging column with a data type of TT\_TIMESTAMP or TT\_DATE. If you choose data type TT\_DATE, then you must specify the LIFETIME unit as days.

If you specify the AS *SelectQuery* clause, you must define the *ColumnName* on the table you are creating.

For more information about time-based aging, see "Implementing aging in your tables" in *Oracle TimesTen In-Memory Database Operations Guide*.

| LIFETIME                                 | LIFETIME is a time-based aging attribute and is a required clause.                                                                                                    |
|------------------------------------------|----------------------------------------------------------------------------------------------------|
| Num1 {MINUTE[S] <br>HOUR[S]  <br>DAY[S]} | Specify the LIFETIME clause after the AGING USE <i>ColumnName</i> clause.                                                                                                    |
| DAT(S))                                  | The LIFETIME clause specifies the minimum amount of time data is kept in cache.                                                                                                    |
|                                          | Specify <i>Num1</i> as a positive integer constant to indicate the unit of time expressed in minutes, hours or days that rows should be kept in cache. Rows that exceed the LIFETIME value are aged out (deleted from the table). If you define your aging column with data type TT_DATE, then you must specify DAYS as the LIFETIME unit.                                                                                                  |
|                                          | The concept of time resolution is supported. If DAYS is specified as the time resolution, then all rows whose timestamp belongs to the same day are aged out at the same time. If HOURS is specified as the time resolution, then all rows with timestamp values within that hour are aged at the same time. A LIFETIME of 3 days is different than a LIFETIME of 72 hours (3*24) or a LIFETIME of 432 minutes (3*24*60). See Example 5.84. |
| [CYCLE Num2<br>{MINUTE[S]  HOUR[S]       | CYCLE is a time-based aging attribute and is optional. Specify the CYCLE clause after the LIFETIME clause.                                                                                                    |
| DAY[S]}]                                 | The CYCLE clause indicates how often the system should examine rows to see if data exceeds the specified LIFETIME value and should be aged out (deleted).                                                                                                    |
|                                          | Specify Num2 as a positive integer constant.                                                                                                    |
|                                          | If you do not specify the CYCLE clause, then the default value is 5 minutes. If you specify 0 for <i>Num2</i> , then aging is continuous and the aging thread never sleeps.                                                                                                    |
|                                          | If the aging state is OFF, then aging is not done automatically and the CYCLE clause is ignored.                                                                                                    |
| AS SelectQuery                           | If specified, creates a new table from the contents of the result set of the <i>SelectQuery</i> . The rows returned by <i>SelectQuery</i> are inserted into the table.                                                                                                    |
|                                          | Data types and data type lengths are derived from SelectQuery.                                                                                                    |
|                                          | SelectQuery is a valid SELECT statement that may or may not contain a subquery.                                                                                                    |

# **Column Definition**

**SQL syntax** ColumnName ColumnDataType

[DEFAULT DefaultVal]

[[NOT] INLINE]

[PRIMARY KEY | UNIQUE |

NULL [UNIQUE] |

NOT NULL [PRIMARY KEY | UNIQUE] ]

[Parameters The column definition has the parameters:

| Parameter             | Description                                                                                                    |
|-----------------------|----------------------------------------------------------------------------------------------------|
| ColumnName            | Name to be assigned to one of the columns in the new table. No two columns in the table can be given the same name. You can define a maximum of 255 columns in a table.                                                                                                    |
|                       | If you specify the AS <i>SelectQuery</i> clause, ColumnName is optional. The number of column names must match the number of columns in <i>SelectQuery</i> .                                                                                                    |
| DEFAULT<br>DefaultVal | Indicates that if a value is not specified for the column in an INSERT, the default value <i>DefaultVal</i> is inserted into the column. The default value specified must have a compatible type with the column's data type. A default value can be as long as the data type of the associated column allows.   |
|                       | Legal data types for <i>DefaultVal</i> can be one of:  NULL  ConstantValue See "Constants" on page 79  SYSDATE and GETDATE  USER  CURRENT_USER  SYSTEM_USER  If default value is one of the users, the column's data type must be either CHAR or VARCHAR2 and the column's width must be at least 30 characters. |
|                       | If you specify the AS <i>SelectQuery</i> clause, optionally, you can specify the DEFAULT clause on the table you are creating.                                                                                                    |

| ColumnDataType         | Type of data the column can contain. Some data types require that you indicate a length. See Chapter 1, "Data Types," for the data types that can be specified.                                                                                                    |
|------------------------|----------------------------------------------------------------------------------------------------|
|                        | If you specify the AS <i>SelectQuery</i> clause, do not specify <i>ColumnDataType</i> .                                                                                                    |
| INLINE  <br>NOT INLINE | By default, variable-length columns whose declared column length is > 128 bytes are stored out of line. Variable-length columns whose declared column length is <= 128 bytes are stored inlined. The default behavior can be overridden during table creation through the use of the INLINE and NOT INLINE keywords.                             |
|                        | If you specify the AS <i>SelectQuery</i> clause, optionally, you can specify the INLINE   NOT INLINE clause on the table you are creating.                                                                                                    |
| NULL                   | Indicates that the column can contain NULL values.                                                                                                    |
|                        | If you specify the AS <i>SelectQuery</i> clause, optionally, you can specify NULL on the table you are creating.                                                                                                    |
| NOT NULL               | Indicates that the column cannot contain NULL values. If NOT NULL is specified, any statement that attempts to place a NULL value in the column is rejected.                                                                                                    |
|                        | If you specify the AS <i>SelectQuery</i> clause, optionally, you can specify NOT NULL on the table you are creating.                                                                                                    |
| UNIQUE                 | A unique constraint placed on the column. No two rows in the table may have the same value for this column. TimesTen creates a unique T-tree index to enforce uniqueness. This means that a column with a unique constraint can use more memory and time during execution than a column without the constraint. Cannot be used with PRIMARY KEY. |
|                        | If you specify the AS <i>SelectQuery</i> clause, optionally, you can specify UNIQUE on the table you are creating.                                                                                                    |
| PRIMARY KEY            | A unique NOT NULL constraint placed on the column. No two rows in the table may have the same value for this column Cannot be used with UNIQUE.                                                                                                    |
|                        | If you specify the AS <i>SelectQuery</i> clause, optionally, you can specify PRIMARY KEY on the table you are creating.                                                                                                    |

#### Description

- The TimesTen system currently supports one hash index per table. Furthermore, hash indexes are only supported over the primary key of tables.
- By default, a T-tree index is created to enforce the primary key. Use the UNIQUE HASH clause to specify a hash index for the primary key.
  - If your application performs range queries over a table's primary key, then choose a T-tree index for that table by omitting the UNIQUE HASH clause.
  - If, however, your application performs only exact match lookups on the primary key, then a hash index may offer better response time and throughput. In such a case, specify the UNIQUE HASH clause.
- Use ALTER TABLE to change the representation of the primary key index for a table.
- A hash index is created with a fixed number of buckets that remains constant
  for the life of the table or until the hash index is resized using an ALTER
  TABLE statement to change hash index size. Fewer buckets in the hash index
  results in more hash collisions. More buckets reduce collisions but can waste
  memory. Hash key comparison is a fast operation, so a small number of hash
  collisions does not cause a performance problem for TimesTen.

The bucket count is derived as the ratio of the maximum table cardinality, derived from the value of PAGES, to the value 20.

To ensure that the hash index is sized correctly, an application must indicate the expected size of the table. This is done with the PAGES parameter. The PAGES parameter should be the expected number of rows in the table, divided by 256. (Since 256 is the number of rows TimesTen stores on each page, the value provided is the expected number of pages in the table.) The application may specify a larger value for PAGES, and therefore fewer rows per bucket on average, if memory use is not an overriding concern.

- At most 16 columns are allowed in a hash key.
- All columns participating in the primary key are NOT NULL.
- A unique hash index can be specified only for the primary key.
- A PRIMARY KEY that is specified in the *ColumnDefinition* can only be specified for one column.
- PRIMARY KEY cannot be specified in both the *ColumnDefinition* parameters and CREATE TABLE parameters.
- For both primary key and foreign key constraints, duplicate column names are not allowed in the constraint column list.
- You cannot create a table that has a foreign key referencing a cached table.
- UNIQUE column constraint and default column values are not supported with materialized views.

- To change the ON DELETE CASCADE triggered action, drop then redefine the foreign key constraint.
- If access control is disabled, no privilege is necessary to execute a DELETE statement which triggers the ON DELETE CASCADE action. Otherwise, WRITE privileges are required on all tables affected by the ON DELETE CASCADE action.
- ON DELETE CASCADE is supported on "detail tables" of a materialized view. If you have a materialized view defined over a child table, a deletion from the parent table causes cascaded deletes in the child table. This, in turn, triggers changes in the materialized view.
- The total number of rows reported by the DELETE statement does not include rows deleted from child tables as a result of the ON DELETE CASCADE action.
- For ON DELETE CASCADE: Since different paths may lead from a parent table to a child table, the following rule is enforced:
  - Either all paths from a parent table to a child table are "delete" paths or all paths from a parent table to a child table are "do not delete" paths. Specify ON DELETE CASCADE on all child tables on the "delete" path.
  - This rule does not apply to paths from one parent to different children or from different parents to the same child.
- For ON DELETE CASCADE: A second rule is also enforced:
  - If a table is reached by a "delete" path, then all its children are also reached by a "delete" path.
- For ON DELETE CASCADE with replication, the following restrictions
  - The foreign keys specified with ON DELETE CASCADE must match between the Master and subscriber for replicated tables. Checking is done at runtime. If there is an error, the receiver thread stops working.
  - All tables in the delete cascade tree have to be replicated if any table in the tree is replicated. This restriction is checked when the replication scheme is created or when a foreign key with ON DELETE CASCADE is added to one of the replication tables. If an error is found, the operation is aborted. You may be required to drop the replication scheme first before trying to change the foreign key constraint.
  - You must stop the replication agent before adding or dropping a foreign key on a replicated table.
- After you have defined an aging policy for the table, you cannot change the policy from LRU to time-based or from time-based to LRU. You must first drop aging and then alter the table to add a new aging policy.
- The aging policy must be defined to change the aging state.

- For the time-based aging policy, you cannot add or modify the aging column. This is because you cannot add or modify a NOT NULL column.
- LRU and time-based aging can be combined in one system. If you use only
  LRU aging, the aging thread wakes up based on the cycle specified for the
  whole data store. If you use only time-based aging, the aging thread wakes up
  based on an optimal frequency. This frequency is determined by the values
  specified in the CYCLE clause for all tables. If you use both LRU and timebased aging, then the thread wakes up based on a combined consideration of
  both types.
- The following rules determine if a row is accessed or referenced for LRU aging:
  - Any rows used to build the result set of a SELECT statement.
  - Any rows used to build the result set of an INSERT SELECT statement.
  - Any rows that are about to be updated or deleted.
- Compiled commands are marked invalid and need recompilation when you
  either drop LRU aging from or add LRU aging to tables that are referenced in
  the commands.
- Call the **ttAgingScheduleNow** procedure to schedule the aging process right away regardless if the aging state is ON or OFF.
- Aging restrictions:
  - LRU aging and time-based aging are not supported on detail tables of materialized views.
  - LRU aging and time-based aging are not supported on global temporary tables.
  - You cannot drop the column that is used for time-based aging.
  - The aging policy and aging state must be the same in all sites of replication.
  - Tables that are related by foreign keys must have the same aging policy.
  - For LRU aging, if a child row is not a candidate for aging, neither this child row nor its parent row are deleted. ON DELETE CASCADE settings are ignored.
  - For time-based aging, if a parent row is a candidate for aging, then all child rows are deleted. ON DELETE CASCADE (whether specified or not) is ignored.
- If you specify the AS SelectQuery clause:
  - Data types and data type lengths are derived from the SelectQuery. Do not specify data types on the columns of the table you are creating.
  - TimesTen defines on columns in the new table NOT NULL constraints that
    were explicitly created on the corresponding columns of the selected table
    if SelectQuery selects the column rather than an expression containing the
    column.

- NOT NULL constraints that were implicitly created by TimesTen on columns of the selected table (for example, primary keys) are carried over to the new table. You can override the NOT NULL constraint on the selected table by defining the new column as NULL. For example, CREATE TABLE NewTable (NewCol NULL) as SELECT (Col) FROM Tab:
- NOT INLINE/INLINE attributes are carried over to the new table.
- Unique keys, foreign keys, indexes and column default values are not carried over to the new table.
- If all expressions in *SelectQuery* are columns, rather than expressions, then you can omit the columns from the table you are creating. In this case, the name of the columns are the same as the columns in SelectQuery. If the SelectQuery contains an expression rather than a simple column reference, either specify a column alias or name the column in the CREATE TABLE statement.
- Do not specify foreign keys on the table you are creating.
- Do not specify the SELECT FOR UPDATE clause in *SelectQuery*.
- SelectQuery cannot contain set operators UNION, MINUS, INTERSECT.
- Global temporary tables are not supported.

#### Example 5.73 A T-tree index is created on PartNumber because it is the primary key.

```
Command> CREATE TABLE Price
```

- > (PartNumber INTEGER NOT NULL PRIMARY KEY,
- > VendorNumber INTEGER NOT NULL,
- > VendPartNum CHAR(20) NOT NULL,
- > UnitPrice DECIMAL(10,2),
- > DeliveryDays SMALLINT,
- > DiscountQty SMALLINT);

Command> indexes price;

Indexes on table SAMPLEUSER.PRICE:

PRICE: unique T-tree index on columns: PARTNUMBER

- 1 index found.
- 1 table found.

#### Example 5.74 A hash index is created on column ClubName, the primary key.

```
CREATE TABLE Recreation.Clubs
(ClubName CHAR(15) NOT NULL PRIMARY KEY,
ClubPhone SMALLINT,
Activity CHAR(18))
UNIQUE HASH ON (ClubName) PAGES = 30;
```

# Example 5.75 A T-tree index is created on the two columns MemberName and Club because together they form the primary key.

```
Command> CREATE TABLE Recreation.Members
> (MemberName CHAR(20) NOT NULL,
> Club CHAR(15) NOT NULL,
> MemberPhone SMALLINT,
> PRIMARY KEY (MemberName, Club));
Command> indexes recreation.members;
Indexes on table RECREATION.MEMBERS:
    MEMBERS: unique T-tree index on columns:
        MEMBERNAME
        CLUB
    1 index found.

1 table found.
```

#### Example 5.76 No hash index is created on the table Recreation. Events.

```
CREATE TABLE Recreation.Events
(SponsorClub CHAR(15),
Event CHAR(30),
Coordinator CHAR(20),
Results VARBINARY(10000));
```

## Example 5.77 A hash index is created on the column VendorNumber.

```
CREATE TABLE Purchasing.Vendors

(VendorNumber INTEGER NOT NULL PRIMARY KEY,

VendorName CHAR(30) NOT NULL,

ContactName CHAR(30),

PhoneNumber CHAR(15),

VendorStreet CHAR(30) NOT NULL,

VendorCity CHAR(20) NOT NULL,

VendorState CHAR(2) NOT NULL,

VendorZipCode CHAR(10) NOT NULL,

VendorRemarks VARCHAR(60))

UNIQUE HASH ON (VendorNumber) PAGES = 101;
```

# Example 5.78 A hash index is created on the columns MemberName and Club because together they form the primary key.

```
CREATE TABLE Recreation.Members

(MemberName CHAR(20) NOT NULL,

Club CHAR(15) NOT NULL,

MemberPhone SMALLINT,

PRIMARY KEY (MemberName, Club))

UNIQUE HASH ON (MemberName, Club) PAGES = 100;
```

Example 5.79 A hash index is created on the columns FirstName and LastName because together they form the primary key in the table Authors.

> A foreign key is created on the columns AuthorFirstName and AuthorLastName in the table Books that references the primary key in the table Authors.

```
CREATE TABLE Authors
    (FirstName VARCHAR(255) NOT NULL,
        LastName VARCHAR(255) NOT NULL,
        Description VARCHAR(2000),
        PRIMARY KEY (FirstName, LastName))
    UNIQUE HASH ON (FirstName, LastName) PAGES=20;
CREATE TABLE Books
    (Title VARCHAR(100),
   AuthorFirstName VARCHAR(255),
    AuthorLastName VARCHAR(255),
    Price DECIMAL(5,2),
   FOREIGN KEY (AuthorFirstName, AuthorLastName)
    REFERENCES Authors(FirstName, LastName));
```

Example 5.80 The following statement overrides the default character of VARCHAR columns and creates a table where one VARCHAR (10) column is NOT INLINE and one VARCHAR (144) is INLINE:

```
CREATE TABLE t1
    (c1 VARCHAR(10) NOT INLINE NOT NULL,
   c2 VARCHAR(144) INLINE NOT NULL);
```

Example 5.81 The following statement creates a table with a UNIQUE column for book titles:

```
CREATE TABLE Books
    (Title VARCHAR(100) UNIQUE,
       AuthorFirstName VARCHAR(255),
       AuthorLastName VARCHAR(255),
        Price DECIMAL(5,2),
       FOREIGN KEY (AuthorFirstName, AuthorLastName)
       REFERENCES Authors(FirstName, LastName));
```

Example 5.82 The following statement creates a table with a default value of 1 on column x1 and a default value of SYSDATE on column d:

```
CREATE TABLE t1
    (x1 INT DEFAULT 1, d TIMESTAMP DEFAULT SYSDATE);
```

This example creates the TtreeEx table and defines Col1 as the primary key. A Ttree index is created by default.

```
Command> create table TtreeEx (Col1 TT_INTEGER PRIMARY KEY);
Command> INDEXES TtreeEx;
```

```
Indexes on table SAMPLEUSER.TTREEEX:
   TTREEEX: unique T-tree index on columns:
        COL1
   1 index found.
1 table found.
```

Example 5.83 The following statement illustrates the use of the ON DELETE CASCADE clause for parent/child tables of the HR schema. Tables with foreign keys have been altered to enable ON DELETE CASCADE.

```
ALTER TABLE countries
ADD CONSTRAINT countr_reg_fk
         FOREIGN KEY (region_id)
           REFERENCES regions(region_id) ON DELETE CASCADE;
ALTER TABLE locations
     ADD CONSTRAINT loc_c_id_fk
          FOREIGN KEY (country_id)
            REFERENCES countries(country_id) ON DELETE CASCADE;
ALTER TABLE departments
     ADD CONSTRAINT dept_loc_fk
         FOREIGN KEY (location_id)
           REFERENCES locations (location_id) ON DELETE CASCADE;
ALTER TABLE employees
     ADD CONSTRAINT
                        emp_dept_fk
         FOREIGN KEY (department_id)
           REFERENCES departments ON DELETE CASCADE;
ALTER TABLE employees
     ADD CONSTRAINT
                        emp_job_fk
         FOREIGN KEY (job_id)
           REFERENCES jobs (job_id);
ALTER TABLE job history
     ADD CONSTRAINT
                        jhist_job_fk
         FOREIGN KEY (job_id)
           REFERENCES jobs;
ALTER TABLE job history
     ADD CONSTRAINT
                        jhist_emp_fk
         FOREIGN KEY (employee_id)
           REFERENCES employees ON DELETE CASCADE;
ALTER TABLE job_history
     ADD CONSTRAINT
                        jhist_dept_fk
         FOREIGN KEY (department_id)
           REFERENCES departments ON DELETE CASCADE;
     ;
```

Example 5.84 This example shows how time resolution works with aging.

If lifetime is 3 days (resolution is in days):

- If (SYSDATE ColumnValue) <= 3, do not age.
- If (SYSDATE ColumnValue) > 3, then the row is a candidate for aging.
- If (SYSDATE ColumnValue) = 3 days, 22 hours. The row is not aged out if you specified a lifetime of 3 days. The row would be aged out if you had specified a lifetime of 72 hours.

#### Example 5.85 This example creates a table with LRU aging. Aging state is ON by default.

```
CREATE TABLE AgingDemo
       (AgingId NUMBER NOT NULL PRIMARY KEY
        ,Name VARCHAR2 (20)
       )
       AGING LRU;
Command> DESCRIBE AgingDemo;
Table USER.AGINGDEMO:
  Columns:
     *AGINGID NUMBER NOT NULL
     NAME VARCHAR2 (20) INLINE
     AGING LRU ON
1 table found.
(primary key columns are indicated with *)
```

#### Example 5.86 This example creates a table with time-based aging. Lifetime is 3 days. Cycle is not specified, so the default is 5 minutes. Aging state is OFF.

```
CREATE TABLE AgingDemo2
       (AgingId NUMBER NOT NULL PRIMARY KEY
        ,Name VARCHAR2 (20)
        ,AgingColumn TIMESTAMP NOT NULL
        AGING USE AgingColumn LIFETIME 3 DAYS OFF;
Command> DESCRIBE AgingDemo2;
Table USER.AGINGDEMO2:
  Columns:
     *AGINGID NUMBER NOT NULL
    NAME VARCHAR2 (20) INLINE
    AGINGCOLUMN TIMESTAMP (6) NOT NULL
  Aging use AGINGCOLUMN lifetime 3 days cycle 5 minutes off
1 table found.
(primary key columns are indicated with *)
```

#### Example 5.87 This example generates an error message. It illustrates that after you create an aging policy, you cannot change it. You must drop aging and redefine aging.

```
CREATE TABLE AgingDemo2
        (AgingId NUMBER NOT NULL PRIMARY KEY
        ,Name VARCHAR2 (20)
        ,AgingColumn TIMESTAMP NOT NULL
        AGING USE AgingColumn LIFETIME 3 DAYS OFF;
ALTER TABLE AgingDemo2
        ADD AGING LRU;
2980: Cannot add aging policy to a table with an existing aging policy.
Have to drop the old aging first
The command failed.
DROP aging on the table and redefine with LRU aging.
ALTER TABLE AgingDemo2
        DROP AGING;
ALTER TABLE AgingDemo2
        ADD AGING LRU;
Command> DESCRIBE AgingDemo2;
Table USER.AGINGDEMO2:
  Columns:
   *AGINGID
                                     NUMBER NOT NULL
    NAME
                                    VARCHAR2 (20) INLINE
    AGINGCOLUMN
                                     TIMESTAMP (6) NOT NULL
  Aging lru on
1 table found.
(primary key columns are indicated with *)
```

### Example 5.88

Attempt to create a table with timebased aging. Define aging column with data type TT\_DATE and LIFETIME 3 hours. Error is generated because the LIFETIME unit must be expressed as DAYS.

```
Command> CREATE TABLE AGING1 (col1 TT_INTEGER PRIMARY KEY, col2 TT_DATE NOT NULL) AGING USE col2 LIFETIME 3 HOURS; 2977: Only DAY lifetime unit is allowed with a TT_DATE column The command failed.
```

#### Example 5.89

Use AS *SelectQuery* clause to create the table Emp. SELECT Last\_Name from the Employees table where Employee\_Id between 100 and 105. You see 6 rows inserted into Emp. First issue the SELECT statement to see rows that should be returned.

```
Command> SELECT Last_Name FROM EMPLOYEES WHERE Employee_Id >BETWEEN 100 AND 105; < King > < Kochhar > < De Haan >
```

```
< Hunold >
< Ernst >
```

< Austin >

6 rows found.

Command> CREATE TABLE Emp AS SELECT Employee\_Id FROM Employees >WHERE Employee\_Id BETWEEN 100 AND 105; 6 rows inserted.

```
Command> SELECT * FROM Emp;
< King >
< Kochhar >
< De Haan >
< Hunold >
< Ernst >
< Austin >
6 rows found.
```

Example 5.90 Use AS SelectQuery to create table TotalSalary. SUM salary and insert result into TotalSalary. Define alias S for SelectQuery expression.

```
Command> CREATE TABLE TotalSal AS SELECT SUM (Salary) S FROM
> EMPLOYEES;
1 row inserted.
Command> SELECT * FROM TotalSal;
< 691400 >
1 row found.
```

Example 5.91 Use AS SelectQuery to create table defined with column Commission\_pct. Set default to .3. First DESCRIBE table Employees to show that column Commission\_Pct is of type NUMBER (2,2). For table C\_pct, column Commission\_Pct inherits type NUMBER (2,2) from column Commission\_pct of Employees table.

> Command> DESCRIBE Employees; Table SAMPLEUSER.EMPLOYEES:

```
Columns:
                                  NUMBER (6) NOT NULL
 *EMPLOYEE_ID
 FIRST_NAME
                                  VARCHAR2 (20) INLINE
 LAST_NAME
                                  VARCHAR2 (25) INLINE NOT NULL
  EMAIL
                                  VARCHAR2 (25) INLINE UNIQUE
                                                 NOT NULL
  PHONE_NUMBER
                                  VARCHAR2 (20) INLINE
 HIRE DATE
                                  DATE NOT NULL
                                  VARCHAR2 (10) INLINE NOT NULL
  JOB ID
  SALARY
                                  NUMBER (8,2)
  COMMISSION_PCT
                                  NUMBER (2,2)
 MANAGER_ID
                                  NUMBER (6)
  DEPARTMENT ID
                                  NUMBER (4)
```

```
1 table found.
          (primary key columns are indicated with *)
          Command> CREATE TABLE C_pct (Commission_Pct DEFAULT .3) AS SELECT
                   Commission_Pct FROM Employees;
          107 rows inserted.
          Command> DESCRIBE C_Pct;
          Table SAMPLEUSER.C_PCT:
            Columns:
              COMMISSION_PCT
                                   NUMBER (2,2) DEFAULT .3
          1 table found.
          (primary key columns are indicated with *)
See Also
          "ALTER TABLE" on page 210
          "DROP TABLE" on page 311
          "TRUNCATE TABLE" on page 354
```

"UPDATE" on page 358

# **CREATE USER**

The CREATE USER statement identifies a user to the TimesTen instance.

Access Control If Access Control is enabled for your TimesTen instance, this statement requires instance administrator privileges. If your TimesTen instance does not use Access Control, this operation is not available. If Access Control is not enabled, TimesTen returns an error when this statement is called.

SQL syntax CREATE USER User IDENTIFIED {BY 'Password' | EXTERNALLY}

Parameters The CREATE USER statement has the parameters:

| Parameter   | Description                                                                                                    |
|-------------|----------------------------------------------------------------------------------------------------|
| User        | Name of the user that is being added to the instance.                                                                                                    |
| IDENTIFIED  | Specifies how the TimesTen instance uniquely identifies the user.                                                                                                    |
| BY Password | Internal users must be given a TimesTen password. To perform data store operations using an internal user name, the user must supply this password.                                                                                                    |
| EXTERNALLY  | Identifies the operating system user name <i>User</i> to the TimesTen instance. To perform data store operations as an external user, the accessing process must have had a TimesTen external user name created that matches the user name authenticated by the operating system or network. A password is not required by TimesTen since the user would have been authenticated by the operating system at login time. |

#### Description

- Instance users may have internal user names or external user names.
  - Internal user names are defined strictly within a TimesTen instance.
  - External user names are defined by some external authority, such as the operating system. External user names cannot be assigned a TimesTen password.
- An internal user connected as *User* may execute this command to change their own TimesTen password. Passwords are case-sensitive.
- TimesTen instance users are user names that have been identified to the instance. User names are case-insensitive. They apply to all data stores in the instance.
- An internal user name takes precedence over an external user of the same name.

• Changes to user identification and privileges take place at the next connection time.

Example 5.92 To create the internal user TERRY with the password 'secret', use:

CREATE USER terry IDENTIFIED BY 'secret';

Example 5.93 To identify the external user PAT to the TimesTen instance, use:

CREATE USER pat IDENTIFIED EXTERNALLY;

See Also "ALTER USER" on page 226

"DROP USER" on page 312

"GRANT" on page 316

"REVOKE" on page 332

## CREATE VIEW

The CREATE VIEW statement creates a view of the tables specified in the SelectQuery clause. The original tables used to create a view are referred to as "detail" tables. The resulting table is referred to as a VIEW.

Access Control If Access Control is enabled for your TimesTen instance, this statement requires DDL privileges.

SQL syntax

CREATE VIEW ViewName AS SelectQuery

Parameters

The CREATE VIEW statement has the parameters:

| Parameter   | Description                                                                                          |
|-------------|----------------------------------------------------------------------------------------------------|
| ViewName    | Name assigned to the new view.                                                                       |
| SelectQuery | Selects column from the detail table(s) to be used in the view. Can also create indexes on the view. |

### Restrictions on the VIEW query

There are several restrictions on the query that is used to define the view.

- A SELECT \* query in a view definition is expanded at view creation time. Any columns added after a view is created do not affect the view.
- The following cannot be used in a **SELECT** statement that is creating a view:
  - DISTINCT
  - FIRST
  - ORDER BY
  - Arguments
  - Temporary tables
- Each expression in the select list must have a unique name. A name of a simple column expression would be that column's name unless a column alias is defined. Rowld is considered an expression and needs an alias.
- No SELECT FOR UPDATE or SELECT FOR INSERT statements can be used on a view.
- Certain TimesTen query restrictions are not checked when a non-materialized view is created. Views that violate those restrictions may be allowed to be created, but an error is returned when the view is referenced later in an executed statement.

#### Restrictions on the VIEW

• When a view is referenced in the FROM clause of a SELECT statement, its name is replaced by its definition as a derived table at parsing time. If it is not possible to merge all clauses of a view to the same clause in the original select to form a legal query without the derived table, the content of this derived table is materialized. For example, if both the view and the referencing select specify aggregates, the view is materialized before its result can be joined with other tables of the select.

- A view cannot be dropped with a DROP TABLE statement. You must use the DROP VIEW statement.
- A view cannot be altered with an ALTER TABLE statement.
- Referencing a view can fail due to dropped or altered detail tables.

#### Example 5.94 Creates a (non-materialized) view from the table t1.

CREATE VIEW v1 AS SELECT \* FROM t1;

### Example 5.95 Creates a (non-materialized) view from an aggregate query on the table t1.

CREATE VIEW v1 (max1) AS SELECT max(x1) FROM t1;

#### See Also "CREATE MATERIALIZED VIEW" on page 254

"CREATE TABLE" on page 279 "DROP VIEW" on page 313

# **DELETE**

The DELETE statement deletes rows from a table.

| Access  | If Access Control is enabled for your TimesTen instance, this statement requires |
|---------|----------------------------------------------------------------------------------|
| Control | WRITE privileges or data store object ownership.                                 |

SQL syntax DELETE [FIRST NumRows] FROM [Owner.]TableName[CorrelationName] [WHERE SearchCondition]

Parameters The DELETE statement has the parameters:

constraint enforcement.

constraint.

| Description                                                                                                    |
|----------------------------------------------------------------------------------------------------|
| Specifies the number of rows to delete. FIRST <i>NumRows</i> is not supported in subquery statements. <i>NumRows</i> must be either a positive INTEGER or a dynamic parameter placeholder. The syntax for a dynamic parameter placeholder is either? or : <i>DynamicParameter</i> . The value of the dynamic parameter is supplied when the statement is executed. |
| Designates a table from which any rows satisfying the search condition are to be deleted.                                                                                                    |
| Owner.]TableName [CorrelationName]                                                                                                    |
| where,                                                                                                    |
| [Owner.] Table Name identifies a table to be deleted.                                                                                                    |
| CorrelationName specifies a synonym for the immediately preceding table. When accessing columns of that table, use the correlation name instead of the actual table name within the DELETE statement. The correlation name must conform to the syntax rules for a basic name (see "Basic names" on page 65).                                                       |
| Specifies which rows are to be deleted. If no rows satisfy the search condition, the table is not changed. If the WHERE clause is omitted, all rows are deleted. The search condition can contain a subquery.                                                                                                    |
| Il the rows of a table are deleted, the table is empty but continues to exist il you issue a DROP TABLE statement.  foreign key references the target table, then logging must be enabled for                                                                                                    |
|                                                                                                    |

• The DELETE operation fails if it violates any foreign key constraint. See "CREATE TABLE" on page 279 for a description of the foreign key

## Example 5.96 Rows for orders whose quantity is less than 50 are deleted.

DELETE FROM Purchasing.OrderItems WHERE Quantity < 50;

# Example 5.97 The following query deletes all the duplicate orders assuming that *id* is not a primary key:

DELETE FROM orders A
WHERE EXISTS (SELECT 1 FROM orders B
WHERE A.id = B.id and A.rowid < B.rowid);

### Example 5.98 The following sequence of statements causes a foreign key violation.

CREATE TABLE Master
(Name CHAR(30), Id CHAR(4) NOT NULL PRIMARY KEY);

CREATE TABLE Details(MasterId CHAR(4),

Description VARCHAR(200), FOREIGN KEY (MasterId) REFERENCES

Master(Id));

INSERT INTO Master('Elephant', '0001');

INSERT INTO Details('0001', 'A VERY BIG ANIMAL');

DELETE FROM Master WHERE Id = '0001';

# Example 5.99 If you attempt to delete a "busy" table, an error results. In this example, *t1* is a "busy" table that is a parent table with foreign key constraints based on it.

```
CREATE TABLE t1 (a INT NOT NULL, b INT NOT NULL, PRIMARY KEY (a));

CREATE TABLE t2 (c INT NOT NULL, FOREIGN KEY (c) REFERENCES t1(a));

INSERT INTO t1 VALUES (1,1);

INSERT INTO t2 VALUES (1);

DELETE FROM t1;
```

#### An error is returned:

SQL ERROR (3001): Foreign key violation [TTFOREIGN\_0] a row in child table T2 has a parent in the delete range.

# DROP ACTIVE STANDBY PAIR

This statement drops an active standby pair replication scheme.

Access If Access Control is enabled for your TimesTen instance, this statement requires

Control ADMIN privileges and WRITE privileges or data store object ownership.

SQL syntax DROP ACTIVE STANDBY PAIR

**Parameters** DROP ACTIVE STANDBY has no parameters.

Description The active standby pair is dropped, but all objects such as tables, cache groups,

and materialized views still exist on the node on which the statement was issued.

See Also "ALTER ACTIVE STANDBY PAIR" on page 187

"CREATE ACTIVE STANDBY PAIR" on page 229

# DROP CACHE GROUP

The DROP CACHE GROUP statement drops the table associated with the cache group, and removes the cache group definition from the CACHE\_GROUP system table.

Access Control If Access Control is enabled for your TimesTen instance, this statement requires DDL privileges or data store object ownership.

SQL syntax

DROP CACHE GROUP [Owner.] GroupName

#### Parameters

The DROP CACHE GROUP statement has the parameter:

| Parameter         | Description                            |
|-------------------|----------------------------------------|
| [Owner.]GroupName | Name of the cache group to be deleted. |

### Description

- If you attempt to delete a cache group table that is in use, TimesTen returns an
  error.
- ASYNCHRONOUS WRITETHROUGH cache groups cannot be dropped while the replication agent is running.
- Automatically installed Oracle objects for AUTOREFRESH cache groups are uninstalled by the Cache agent. If the Cache agent is not running during the DROP CACHE GROUP operation, the Oracle objects are uninstalled on the next startup of the Cache agent.
- If you issue a DROP CACHE GROUP statement, and there is an autorefresh operation currently running, then:
  - If LockWait interval is 0, the DROP CACHE GROUP statement fails with a lock timeout error.
  - If LockWait interval is non-zero, then the current autorefresh transaction is preempted (rolled back), and the DROP statement continues. This affects all cache groups with the same autorefresh interval.

Example 5.100

DROP CACHE GROUP WesternCustomers

See Also

"ALTER CACHE GROUP" on page 191 "CREATE CACHE GROUP" on page 236

# **DROP INDEX**

The DROP INDEX statement deletes the specified index.

| Access<br>Control | If Access Control is enabled for your TimesTen instance, this statement requires DDL privileges or data store object ownership. |  |
|-------------------|----------------------------------------------------------------------------------------------------|--|
| SQL syntax        | DROP INDEX [Owner.]IndexName [FROM [Owner.]TableName]                                                                           |  |

Parameters The DROP INDEX statement has the parameters:

| Parameter         | Description                                                                                            |
|-------------------|----------------------------------------------------------------------------------------------------|
| [Owner.]IndexName | Name of the index to be dropped. It may include the name of the owner of the table that has the index. |
| [Owner.]TableName | Name of the table upon which the index was created.                                                    |

#### Description

- If you attempt to drop a "busy" index—an index that is in use or that enforces a foreign key—an error results. To drop a foreign key, and consequently the index associated with it, use ALTER TABLE.
- If an index is created through a UNIQUE column constraint (See CREATE **TABLE**.), it can only be dropped by dropping the constraint with an **ALTER TABLE** DROP UNIQUE statement.
- If a DROP INDEX operation is or was active in an uncommitted transaction, other transactions doing DML operations that do not access that index are blocked.
- If an index is dropped, any prepared statement that uses the index is prepared again automatically the next time the statement is executed.
- If no table name is specified, the index name must be unique for the specified or implicit owner. The implicit owner, in the absence of a specified table or owner, is the current user running the program.
- If no index owner is specified and a table is specified, the default owner is the table owner.
- If a table is specified and no owner is specified for it, the default table owner is the current user running the program.
- The table and index owners must be the same.
- An index on a temporary table cannot be dropped by a connection if some other connection has some non-empty instance of the table.

#### Example 5.101

Drop index PartsOrderedIndex which is defined on table OrderItems using one of the following:

DROP INDEX PartsOrderedIndex FROM Purchasing.OrderItems

or

DROP INDEX Purchasing.PartsOrderedIndex

See Also "CREATE INDEX" on page 250

# **DROP SEQUENCE**

The DROP SEQUENCE statement removes an existing sequence number generator.

Access If Access Control is enabled for your TimesTen instance, this statement requires Control DDL privileges.

SQL Syntax DROP SEQUENCE [Owner.] SequenceName

Parameters The DROP SEQUENCE statement has the parameter:

| Parameter            | Description                           |
|----------------------|---------------------------------------|
| [Owner.]SequenceName | Name of the sequence number generator |

## Description

- Sequences can be dropped while they are in use.
- There is no ALTER SEQUENCE statement in TimesTen. To alter a sequence, use the DROP SEQUENCE statement and then create a new sequence with the same name. For example, to change the MINVALUE, one has to drop the sequence and recreate it with the same name and with the desired MINVALUE.

#### Example 5.102 The following command drops mysequence:

DROP SEQUENCE mysequence;

See Also "CREATE SEQUENCE" on page 275

# **DROP REPLICATION**

The DROP REPLICATION statement destroys a replication scheme and deletes it from the executing data store.

Access Control is enabled for your TimesTen instance, this statement requires ADMIN privileges.

**SQL syntax** DROP REPLICATION [Owner.] ReplicationSchemeName

Parameters The DROP REPLICATION statement has the parameter:

| Parameter                     |                                                                                                    | Description                                                                                                    |
|-------------------------------|----------------------------------------------------------------------------------------------------|----------------------------------------------------------------------------------------------------|
| [Owner.]ReplicationSchemeName |                                                                                                    | Name assigned to the replication scheme.                                                                                             |
| Description                   | 11 0                                                                                                | eplication scheme at a data store does not delete the replicated exist and persist at a data store whether or not any replication d. |
| Example 5.103                 | The following command erases the executing data store's knowledge of replication scheme, <i>R</i> : |                                                                                                    |
|                               | DROP REPLICATION                                                                                    | IR;                                                                                                    |

See Also "ALTER REPLICATION" on page 194

"CREATE REPLICATION" on page 258

# **DROP TABLE**

The TABLE statement deletes the specified table, including any hash indexes and any T-tree indexes associated with it.

#### Access Control

If Access Control is enabled for your TimesTen instance, this statement requires DDL privileges.

SQL syntax

DROP TABLE [Owner.] Table Name

#### Parameters

The DROP TABLE statement has the parameter:

| Parameter         | Description                         |
|-------------------|-------------------------------------|
| [Owner.]TableName | Identifies the table to be dropped. |

## Description

- If you attempt to drop a "busy" table—a table that is in use—an error results. See Example 5.41 for more information.
- If a DROP TABLE operation is or was active in an uncommitted transaction, other transactions doing DML operations that do not access that table are allowed to proceed.
- If the table is a replicated table, you must use DROP REPLICATION to drop the replication scheme before the DROP TABLE statement. Otherwise, you receive a "Cannot drop replicated table or index" error.
- A temporary table cannot be dropped by a connection if some other connection has some non-empty instance of the table.

#### Example 5.104

```
CREATE TABLE VendorPerf
   (OrderNumber INTEGER,
   DelivDay SMALLINT,
    DelivMonth SMALLINT,
    DelivYear SMALLINT,
    DelivQty SMALLINT,
    Remarks VARCHAR(60))
CREATE UNIQUE INDEX VendorPerfIndex
ON VendorPerf (OrderNumber);
```

The following command drops the table and index.

```
DROP TABLE VendorPerf ;
```

# **DROP USER**

The DROP USER statement removes a user from the instance.

Access Control If Access Control is enabled for your TimesTen instance, this statement requires instance administration privileges. If your TimesTen instance does not use Access Control, this operation is not available. If Access Control is not enabled, TimesTen returns an error when this statement is called.

SQL syntax DF

DROP USER User

**Parameters** 

The DROP USER statement has the parameter:

| Parameter     | Description                                                                                                    |
|---------------|----------------------------------------------------------------------------------------------------|
| User          | Name of the user that is being removed from the instance, whether a TimesTen internal user or an external user that has been previously granted privileges to the TimesTen instance. If the user is identified by the operating system (an external user), the user name must first have been introduced to the TimesTen instance through a CREATE USER statement.                                                                                                    |
| Description   | <ul> <li>TimesTen instance users are user names that have been identified to the instance. They apply to all data stores in the instance.</li> <li>Instance users may have internal user names or external user names. <ul> <li>Internal user names are defined strictly within a TimesTen instance.</li> <li>External user names are defined by some external authority, such as the operating system.</li> </ul> </li> <li>Changes to user identification and privileges take place at the next connection time.</li> </ul> |
| Example 5.105 | To remove user TERRY from the instance, use:                                                                                                    |

# **DROP VIEW**

The DROP VIEW statement deletes the specified view, including any hash indexes and any T-tree indexes associated with it.

Access If Access Control is enabled for your TimesTen instance, this statement requires Control DDL privileges.

SQL syntax DROP [MATERIALIZED] VIEW ViewName

Parameters The DROP VIEW statement has the parameters:

| Parameter     | Description                                                                                                    |
|---------------|----------------------------------------------------------------------------------------------------|
| MATERIALIZ    | ED Specifies that the view is materialized.                                                                                                    |
| ViewName      | Identifies the view to be dropped.                                                                                                    |
| Description   | When you perform a DROP VIEW operation on a materialized view, the detail tables are updated and locked. An error may result if the detail table was already locked by another transaction. |
| Example 5.106 | The following command drops the <i>CustOrder</i> view.  DROP VIEW CustOrder                                                                                                    |
| See Also      | "CREATE MATERIALIZED VIEW" on page 254                                                                                                    |

"CREATE MATERIALIZED VIEW" on page 254

"CREATE VIEW" on page 301

# **FLUSH CACHE GROUP**

The FLUSH CACHE GROUP statement flushes data from TimesTen to Oracle. This statement is only available for user managed cache groups. For a description of cache group types, see "User and system managed cache groups" on page 236.

There are two variants to this operation: one that accepts a WHERE clause, and one that accepts a WITH ID clause.

FLUSH CACHE GROUP is meant to be used when commit propagation (from TimesTen to Oracle) is turned off. So rather than propagating every transaction upon commit, many transactions can be committed before changes are propagated to Oracle. For each cache instance ID, if the cache instance exists in Oracle, the operation in Oracle consists of an update. If the cache instance does not exist in Oracle, TimesTen inserts it.

This is useful, for example, in a shopping cart application in which many changes may be made to the cart, which utilizes TimesTen as a high-speed cache, before the order is committed to the master Oracle table.

**Note:** Using a WITH ID clause usually results in better system performance than using a WHERE clause.

Only inserts and updates are flushed. Inserts are propagated as inserts if the record doesn't exist in Oracle, or as updates (if the record already exists). It is not possible to flush a delete. That is, if a record is deleted on TimesTen, there is no way to "flush" that delete to Oracle so the delete is also performed on the Oracle table. Deletes must be propagated either manually or by turning commit propagation on. Attempts to flush deleted records are silently ignored. No error or warning is issued. Records from tables that are specified as READ ONLY or PROPAGATE cannot be flushed to Oracle.

SQL syntax

FLUSH CACHE GROUP [Owner.]GroupName [WHERE ConditionalExpression];
FLUSH CACHE GROUP [Owner.]GroupName WITH ID (ColumnValueList)

**Parameters** 

The FLUSH CACHE GROUP statement has the parameters:

| Parameter         | Description                            |
|-------------------|----------------------------------------|
| [Owner.]GroupName | Name of the cache group to be flushed. |

| Conditional Exp         | pression                      | A search condition to qualify the target rows of the operation.                                                                                                    |
|-------------------------|-------------------------------|----------------------------------------------------------------------------------------------------|
| WITH ID<br>ColumnValueL | ist                           | The WITH ID clauses allows you to use primary key values to flush the cache instance. Specify <i>ColumnValueList</i> as either a list of literals or binding parameters to represent the primary key values.                                                                                                    |
| Description             | instance                      | E clauses are generally used to apply the operation to a set of es, rather than to a single instance or to all instances. The flush on uses the WHERE clause to determine which instances to send to                                                                                                    |
|                         | with an<br>against<br>by cach | e names used in cache group WHERE clauses should be fully qualified owner name to allow other users to execute the same WHERE clauses the same cache group. Without an owner name, all tables referenced e group WHERE clauses are assumed to be owned by the current login executing the cache group operation.           |
|                         | flushed                       | the WHERE clause is omitted, the entire content of the cache group is to Oracle. When the WHERE clause is included, it is allowed to only the root table.                                                                                                    |
|                         | argumen<br>of read-           | agates to Oracle are turned off (such as when the ePropagateFlagSet built-in procedure has been called with an int of zero in the current transaction) then all tables, with the exception only tables, can be flushed to Oracle. Otherwise, only tables which are ked as READ ONLY or PROPAGATE can be flushed to Oracle. |
|                         | • SQLRo                       | wCount returns the number of cache instances flushed.                                                                                                    |
|                         | • Use the                     | WITH ID clause:                                                                                                    |
|                         | - to sp                       | ecify binding parameters (For example, ?,?,?)                                                                                                    |
| Restrictions            | User M                        | use the WITH ID clause on AWT or SWT Cache groups, Propagate anaged Cache groups, or Autorefreshed and Propagated User ed Cache groups.                                                                                                    |
|                         | • Do not                      | use the WITH ID clause with the COMMIT EVERY $n$ ROWS clause.                                                                                                    |
| Example 5.107           | FLUSH CAC                     | CHE GROUP MarketBasket;                                                                                                    |

FLUSH CACHE GROUP MarketBasket

WITH ID(10);

Example 5.108

## GRANT

The GRANT statement assigns one or more privileges to a user.

Access Control If Access Control is enabled for your TimesTen instance, this statement requires instance administrator privileges. If your TimesTen instance does not use Access Control, this operation is not available. If Access Control is not enabled, TimesTen returns an error when this statement is called.

SQL syntax

GRANT {Privilege [,...] | ALL [PRIVILEGES]} TO {User | PUBLIC} [,...]

Parameters

The GRANT statement has the parameters:

| Parameter        | Description                                                                                                    |
|------------------|----------------------------------------------------------------------------------------------------|
| Privilege        | Acceptable values for <i>Privilege</i> include:                                                                               |
|                  | ADMIN                                                                                                    |
|                  | CONNECT                                                                                                    |
|                  | CREATE DATASTORE                                                                                                    |
|                  | DDL                                                                                                    |
|                  | WRITE                                                                                                    |
|                  | SELECT                                                                                                    |
|                  | For a description of the TimesTen Access Control privileges, see                                                              |
|                  | Chapter 6, "Access Control Privileges."                                                                                       |
| ALL [PRIVILEGES] | Assigns all TimesTen privileges to the user.                                                                                  |
| User             | Name of the user to whom privileges are to be granted. The user name must first have been introduced to the TimesTen instance |
|                  | through a CREATE USER statement.                                                                                              |
| PUBLIC           | Specifies that the privilege is granted to all user names defined in the TimesTen instance now and in the future.             |

### Description

- Privileges for a user are granted at the instance level only, except that a user always has WRITE and SELECT privileges to any table they own, even if the privileges have not been granted explicitly to the user. They apply to all data stores and their objects in the instance. This release of TimesTen does not support a finer granularity of authentication, such as data store or table level privileges.
- Privileges are cumulative. Granting a lower level privilege to a user does not degrade higher privileges which have already been granted to the user. Granting a high level privilege to a user who does not have lower level privileges does not give the user the lower level privileges. To remove a privilege from a user, you must use the **REVOKE** statement.

- Privileges are determined at connect time and remain in effect until disconnect. Changes to or revocations of privileges for a user or user identification do not take effect until the user makes a new connection.
- A user always has WRITE and SELECT privileges to any table they own, even if the privileges have not been granted specifically to the user.
- The WITH GRANT OPTION clause is not supported. The user cannot pass privileges on to other users.

### Example 5.109

Assuming that the user Terry has no privileges, to grant administrative privileges to the user Terry:

GRANT ADMIN TO terry;

### Example 5.110

Assuming that the user Terry has no privileges, to restrict user Terry to read operations only, use:

GRANT SELECT TO terry;

# **INSERT**

The INSERT statement adds rows to a table.

The following expressions can used in the values clause of an **INSERT** statement:

- TO CHAR
- TO\_DATE
- Sequence NEXTVAL and Sequence CURRVAL
- CAST
- DEFAULT
- SYSDATE and GETDATE
- USER
- CURRENT\_USER
- SYSTEM\_USER

Access Control If Access Control is enabled for your TimesTen instance, this statement requires WRITE privileges or data store object ownership.

SQL syntax

INSERT INTO [Owner.]TableName (ColumnName)

VALUES (SingleRowValues)

**Parameters** 

The INSERT statement has the parameters:

| Parameter         | Description                                                                                                    |
|-------------------|----------------------------------------------------------------------------------------------------|
| [Owner.]TableName | Table to which data is to be added.                                                                                                    |
| ColumnName        | Column for which values are supplied.  If you omit any of the table's columns from the column name list, the INSERT command places the default value in the omitted columns. If the table definition specifies NOT NULL for any of the omitted columns and no default value has been defined for the column, the INSERT command fails.  You can omit the column name list if you provide values for all columns of the table in the same order the columns were specified in the CREATE TABLE statement. If too few values are provided, the remaining columns are assigned default values. |
| VALUES            | Values corresponding to the columns in the column name list or the columns specified in the CREATE TABLE statement if no column name list exists. You can also insert the sequence CURRVAL column into a table.                                                                                                    |

| SingleValue     | A specific single value constant.                                                                  |
|-----------------|----------------------------------------------------------------------------------------------------|
| SingleRowValues | Defines column values when you insert a single row. The syntax for <i>SingleRowValues</i> follows. |

# **SingleRowValues**

SQL syntax The *SingleRowValues* parameter has the syntax:

{NULL | {? | :DynamicParameter} | {Constant} | DEFAULT} [,...]

**Parameters** The *SingleRowValues* parameter has the parameters:

| Description                                                                                                    |
|----------------------------------------------------------------------------------------------------|
| Null value.                                                                                                    |
| Place holder for a dynamic parameter in a prepared SQL statement. The value of the dynamic parameter is supplied when the statement is executed. |
| A specific value. See "Constants" on page 79.                                                                                                    |
| Specifies that the column should be updated with the default value.                                                                              |
|                                                                                                    |

### Description

- If you omit any of the table's columns from the column name list, the INSERT command places the default value in the omitted columns. If the table definition specifies NOT NULL for any of the omitted columns and does no default value, the INSERT command fails.
- BINARY and VARBINARY data can be inserted in character or hexadecimal format:
  - Character format requires single quotes.
  - Hexadecimal format requires the prefix '0x before the value.
- If the target table has a foreign key constraint, then logging must be enabled for the purpose of constraint enforcement.
- The INSERT operation fails if it violates any foreign key constraint. See "CREATE TABLE" on page 279 for a description of the foreign key constraint.

### Example 5.111

A new single row is added to the Purchasing. Vendors table.

```
INSERT INTO Purchasing. Vendors
VALUES (9016,
       'Secure Systems, Inc.',
       'Jane Secret',
```

```
'454-255-2087',
'1111 Encryption Way',
'Hush',
'MD',
'00007',
'discount rates are secret');
```

### Example 5.112

:pNo and :pName are dynamic parameters whose values are supplied at runtime.

# **INSERT SELECT**

The INSERT SELECT command inserts the results of a query into a table.

Access If Access Control is enabled for your TimesTen instance, this statement requires Control WRITE privileges or data store object ownership.

SQL syntax INSERT INTO [Owner.] Table Name [(Column Name [,...])] Insert Query

**Parameters** The INSERT SELECT statement has the parameters:

| Parameter         | Description                                                                                                    |
|-------------------|----------------------------------------------------------------------------------------------------|
| [Owner.]TableName | Table to which data is to be added.                                                                                                    |
| ColumnName        | Column for which values are supplied. If you omit any of the table's columns from the column name list, the INSERT command places the default value in the omitted columns. If the table definition specifies NOT NULL, without a default value, for any of the omitted columns, the INSERT command fails. You can omit the column name list if you provide values for all columns of the table in the same order the columns were specified in the CREATE TABLE statement. If too few values are provided, the remaining columns are assigned default values. |
| InsertQuery       | Any supported SELECT query. See "SELECT" on page 335.                                                                                                    |

### Description

- The column types of the result set must be compatible with the column types of the target table.
- You can specify a sequence CURRVAL or NEXTVAL when inserting values.
- The target table cannot be referenced in the FROM clause of the *InsertQuery*.
- In the *InsertQuery*, the ORDER BY clause is allowed. The sort order may be modified using the ORDER BY clause when the result set is inserted into the target table, but the order is not guaranteed.
- The INSERT operation fails if there is an error in the *InsertQuery*.
- If the target table has a foreign key constraint, then logging must be enabled for constraint enforcement.

### Example 5.113

New rows are added to the Purchasing. Parts table that describe which parts are delivered in 20 days or less.

INSERT INTO Purchasing.Parts SELECT PartNumber, DeliveryDays FROM Purchasing.SupplyPrice WHERE DeliveryDays < 20;

# LOAD CACHE GROUP

The LOAD CACHE GROUP statement loads data from an Oracle table into a TimesTen cache group.

Access Control If Access Control is enabled for your TimesTen instance, this statement requires SELECT and WRITE privileges on your cache group tables. This statement also requires CREATE SESSION privileges on your Oracle schema and SELECT privileges on your Oracle tables.

SQL syntax

LOAD CACHE GROUP [Owner.]GroupName [WHERE ConditionalExpression]
COMMIT EVERY TransactionSize ROWS
[PARALLEL NumThreads]

or

LOAD CACHE GROUP [Owner.]GroupName WITH ID (ColumnValueList)

Parameters

The LOAD CACHE GROUP has the parameters:

| Parameter                  | Description                                                                                                    |
|----------------------------|----------------------------------------------------------------------------------------------------|
| [Owner.]GroupName          | Name assigned to the cache group.                                                                                                    |
| ConditionalExpression      | A search condition to qualify the target rows of the operation.                                                                                                    |
| TransactionSize            | The number of rows to insert into the cache group before committing the work. It must be a positive integer.                                                                                                    |
| [PARALLEL<br>NumThreads]   | Provides parallel loading for cache group tables. Specifies the number of loading threads to run concurrently. One thread performs the bulk fetch from Oracle and ( <i>NumThreads</i> - 1) performs the inserts into TimesTen. Each thread uses its own connection or transaction. |
|                            | The minimum value for <i>NumThreads</i> is 1. The maximum value is 10. If you specify a value greater than 10, TimesTen assumes the value 10.                                                                                                    |
| WITH ID<br>ColumnValueList | The WITH ID clauses allows you to use primary key values to load the cache instance. Specify <i>ColumnValueList</i> as either a list of literals or binding parameters to represent the primary key values.                                                                        |

### Description

- Loads all new instances from Oracle that satisfy the cache group definition and are not yet present in the cache group.
- LOAD CACHE GROUP is in its own transaction, and must be the first operation in a transaction.
- The transaction size is the number of instances inserted before committing the work. The value of n in COMMIT EVERY n ROWS must be positive and is rounded up to the nearest multiple of 256 for performance reasons.
- When the COMMIT clause is omitted, the load occurs in a single transaction, with all work committed after every row has loaded successfully. Errors cause a rollback. When rows are committed periodically, errors abort the remainder of the load are rolled back to the last commit.
- If the LOAD statement fails when you specify the COMMIT EVERY n ROWS (where n is greater than 0), the content of the target cache group could be in an inconsistent state. Some cache instances may be partially loaded. Use the UNLOAD statement to UNLOAD the cache group, then load again.
- If you use subqueries in the WHERE clause of the LOAD CACHE GROUP statement, the table names in the subqueries must be fully qualified.
- When loading an AUTOREFRESH or READONLY cache group:
  - The AUTOREFRESH state must be paused, and
  - The LOAD CACHE GROUP statement cannot have a WHERE clause, and
  - The cache group must be empty.
- If either a DDL operation or a write operation (INSERT, DELETE, **UPDATE**) was performed on tables that belong to a given cache group, after the LOAD statement. TimesTen returns an error.
- *SQLRowCount* returns the number of cache instances loaded.
- Use the WITH ID clause:
  - in place of the WHERE clause for faster loading of the cache instance
  - to specify binding parameters (For example, ?,?,...?)
  - if you want to rollback the load transaction upon failure

#### Restrictions

- Do not specify the PARALLEL clause:
  - with the WITH ID clause
  - with the COMMIT EVERY 0 ROWS clause
  - when NO LOGGING is enabled (Connection attribute Logging is set to 0)
  - when data store level locking is enabled (Connection attribute LockLevel is set to 1)
  - when SMP level is 0 (Connection Attribute SMPOptLevel is set to 0)
- Do not use the WITH ID clause on Readonly, Autorefreshed User Managed or Autorefreshed and Propagated User Managed Cache groups.
- Do not use the WITH ID clause with the COMMIT EVERY n ROWS clause.

```
Example 5.114 CREATE CACHE GROUP Recreation.Cache
FROM Recreation.Clubs (
ClubName CHAR(15) NOT NULL,
ClubPhone SMALLINT,
Activity CHAR(18),
PRIMARY KEY(ClubName))
WHERE (Recreation.Clubs.Activity IS NOT NULL);
LOAD CACHE GROUP Recreation.Cache
COMMIT EVERY 30 ROWS;
```

### Example 5.115

Use the HR schema to illustrate the use of the PARALLEL clause with the LOAD CACHE GROUP statement. The COMMIT EVERY n rows (where n is greater than 0) is required. Issue the CACHEGROUPS command. You see cache group cg2 is defined and the autorefresh state is paused. UNLOAD cache group cg2 then specify the LOAD CACHE GROUP statement with the PARALLEL clause to provide parallel loading. You see 25 cache instances loaded.

Command > CACHEGROUPS; Cache Group SAMPLEUSER.CG2: Cache Group Type: Read Only Autorefresh: Yes Autorefresh Mode: Incremental Autorefresh State: Paused Autorefresh Interval: 1.5 Minutes Root Table: SAMPLEUSER.COUNTRIES Table Type: Read Only Child Table: SAMPLEUSER.LOCATIONS Table Type: Read Only Child Table: SAMPLEUSER.DEPARTMENTS Table Type: Read Only 1 cache group found. Command> UNLOAD CACHE GROUP cq2; 25 cache instances affected. Command > COMMIT; Command> LOAD CACHE GROUP cg2 COMMIT EVERY 10 ROWS PARALLEL 2; 25 cache instances affected. Command > COMMIT;

# **MERGE**

The MERGE statement allows you to select rows from one or more sources for update or insertion into a target table. You can specify conditions that are used to evaluate what rows are updated or inserted into the target table.

Use this statement to combine multiple INSERT and UPDATE statements.

MERGE is a deterministic statement: You cannot update the same row of the target table multiple times in the same MERGE statement.

## Access Control

If Access Control is enabled for your TimesTen instance, WRITE privileges are required on the target table. SELECT privileges are required on the source table.

### SQL Syntax

```
MERGE INTO [Owner.] TargetTableName [Alias] USING
    {[Owner.]SourceTableName|(Subquery)}[Alias] ON (Condtion)
    {MergeUpdateClause MergeInsertClause
    MergeInsertClause MergeUpdateClause
    MergeUpdateClause | MergeInsertClause
```

The syntax for MergeUpdateClause:

```
WHEN MATCHED THEN UPDATE SET SetClause [WHERE Condition1]
```

The syntax for MergeInsertClause:

```
WHEN NOT MATCHED THEN INSERT [Columns [,...]] VALUES
    ( {{Expression | DEFAULT|NULL} [,...] }) [WHERE Condition2]
```

### Parameters

The MERGE statement has the parameters:

| Parameter                                                   | Description                                                                                                    |
|-------------------------------------------------------------|----------------------------------------------------------------------------------------------------|
| [Owner.]<br>TargetTableName                                 | Name of the target table. This is the table into which rows are either updated or inserted.                                                                                                    |
| [Alias]                                                     | Optionally, you can specify an alias name for the target or source table.                                                                                                    |
| USING {[Owner.]<br>SourceTableName  <br>(Subquery)} [Alias] | The USING clause indicates the table name or the subquery that is used for the source of the data. Use a subquery if you wish to use joins or aggregates. Optionally, you can specify an alias for the table name or the subquery. |

| ON (Condition)                                                  | You specify the condition that is used to evaluate each row of the target table to determine if the row should be considered for either a Merge Insert or a Merge Update. If the condition is true when evaluated, then the <code>MergeUpdateClause</code> is considered for the target row using the matching row from the <code>SourceTableName</code> . An error is generated if more than one row in the source table matches the same row in the target table. If the condition is not true when evaluated, then the <code>MergeInsertClause</code> is considered for that row. |
|-----------------------------------------------------------------|----------------------------------------------------------------------------------------------------|
| SET SetClause                                                   | Clause used with the UPDATE statement. For information on the UPDATE statement, see "UPDATE" on page 358.                                                                                                    |
| [WHERE Condition1]                                              | For each row that matches the ON ( <i>Condition</i> ), <i>Condition1</i> is evaluated. If the condition is true when evaluated, then the row is updated. You can refer to either the target table or the source table in this clause. You cannot use a subquery. The clause is optional.                                                                                                    |
| INSERT [Columns [,]] VALUES ({{Expression   DEFAULT NULL} [,]}) | Columns to insert into the target table. For more information on the INSERT statement, see "INSERT" on page 318.                                                                                                    |
| [WHERE Condition2]                                              | If specified, <i>Condition2</i> is evaluated. If the condition is true when evaluated, then the row is inserted into the target table. The condition can refer to the source table only. You cannot use a subquery.                                                                                                    |

# Description

- You can specify the *MergeUpdateClause* by itself or with the *MergeInsertClause*. Alternatively, you can specify the *MergeInsertClause* by itself or with the *MergeUpdateClause*. If you specify both, you can specify them in either order.
- If DUAL is the only table specified in the USING clause and it is not referenced elsewhere in the MERGE statement, specify DUAL as a simple table rather than use it in a subquery. In this simple case, to help performance, specify a key condition on a unique index of the target table in the ON clause. See Example 5.116.
- Restrictions on the MergeUpdateClause:
  - You cannot update a column that is referenced in the ON *condition* clause.
  - You cannot update source table columns.
- Restrictions on the MergeInsertClause:
  - You cannot insert values of target table columns.
- Other restrictions:

- Do not use the set operators in the subquery of the source table.
- Do not use a subquery in the WHERE condition of either the MergeUpdateClause or the MergeInsertClause.
- The target table cannot be a detail table of a materialized view.

#### Example 5.116 In this example, DUAL is specified as a simple table. There is a key condition on the UNIQUE index of the target table specified in the ON clause:

```
Command> CREATE TABLE MergeDualEx (col1 TT_INTEGER NOT NULL,
         col2 TT_INTEGER, PRIMARY KEY (col1));
Command> MERGE INTO MergeDualEx USING DUAL ON (col1 = :v1)
       WHEN MATCHED THEN UPDATE SET col2 = col2 + 1
        WHEN NOT MATCHED THEN INSERT VALUES (:V1, 1);
Type '?;' for help on entering parameter values.
Type '*;' to abort the parameter entry process.
Enter Parameter 1 (TT_INTEGER) > 10
1 row merged.
Command> SELECT * FROM MergeDualEx;
< 10, 1 >
1 row found.
Indexes on table SAMPLEUSER.T1:
  T1: unique T-tree index on columns:
    COL1
  1 index found.
```

### Example 5.117

In this example, a table called Contacts is created with columns Employee id and Manager\_id. One row is inserted into the Contacts table with values 101 and NULL for Employee id and Manager id respectively. The MERGE statement is used to insert rows into the contacts table using the data in the employees table. A SELECT FIRST 3 rows is used to illustrate that in the case where employee id is equal to 101, manager id is updated to 100. The remaining 106 rows from the employees table are inserted into the contacts table:

```
Command> create table contacts (employee_id number (6) not null
primary key, manager_id number (6));
Command> select employee_id, manager_id from employees where
employee_id =101;
< 101, 100 >
1 row found.
Command> insert into contacts values (101, null);
1 row inserted.
Command> select count (*) from employees;
< 107 >
1 row found.
Command> MERGE INTO contacts c
```

```
USING employees e
    ON (c.employee_id = e.employee_id)
> WHEN MATCHED THEN
      UPDATE SET c.manager_id = e.manager_id
> WHEN NOT MATCHED THEN
      INSERT (employee_id, manager_id)
              VALUES (e.employee_id, e.manager_id);
107 rows merged.
Command> select count (*) from contacts;
< 107 >
1 row found.
Command> select first 3 employee_id, manager_id from employees;
< 100, <NULL> >
< 101, 100 >
< 102, 100 >
3 rows found.
Command> select first 3 employee_id, manager_id from contacts;
< 100, <NULL> >
< 101, 100 >
< 102, 100 >
3 rows found.
```

# REFRESH CACHE GROUP

The REFRESH CACHE GROUP statement is equivalent to an UNLOAD followed by a LOAD.

Access Control

If Access Control is enabled for your TimesTen instance, this statement requires SELECT and WRITE privileges on your cache group tables. This statement also requires CREATE SESSION privileges on your Oracle schema and SELECT privileges on your Oracle tables.

SQL syntax

REFRESH CACHE GROUP [Owner.] GroupName [WHERE ConditionalExpression] COMMIT EVERY TransactionSize ROWS [PARALLEL NumThreads]

REFRESH CACHE GROUP [Owner.] GroupName

WITH ID (ColumnValueList)

**Parameters** 

The REFRESH CACHE GROUP has the parameters:

| Parameter               | Description                                                                                                    |
|-------------------------|----------------------------------------------------------------------------------------------------|
| [Owner.]GroupName       | Name assigned to the cache group.                                                                                                    |
| ConditionalExpression   | A search condition to qualify the target rows of the operation.                                                                                                    |
| TransactionSize         | The positive integer number of rows to insert into the cache group before committing the work.                                                                                                    |
| PARALLEL [NumThreads]   | Provides parallel loading for cache group tables. Specifies the number of loading threads to run concurrently. One thread performs the bulk fetch from Oracle and ( <i>NumThreads</i> - 1) performs the inserts into TimesTen. Each thread uses its own connection or transaction. |
|                         | The minimum value for <i>NumThreads</i> is 1. The maximum value is 10. If you specify a value greater than 10, TimesTen assumes the value 10.                                                                                                    |
| WITH ID ColumnValueList | The WITH ID clauses allows you to use primary key values to refresh the cache instance. Specify <i>ColumnValueList</i> as either a list of literals or binding parameters to represent the primary key values.                                                                     |

• A REFRESH CACHE GROUP statement must be in its own transaction. Description

- Refreshing the cache group is similar to loading the cache group, except all
  instances to be refreshed (that are already in the cache) are replaced with the
  most current Oracle records.
- If the REFRESH statement fails when you specify the COMMIT EVERY *n* ROWS (where *n* is greater than 0), the content of the target cache group could be in an inconsistent state. Some cache instances may be partially loaded. Use the UNLOAD statement to UNLOAD the cache group, then load again.
- When refreshing an AUTOREFRESH or READONLY cache group:
- The AUTOREFRESH statement must be paused, and
- The REFRESH statement cannot have a WHERE clause.
- If you use subqueries in the WHERE clause of the REFRESH CACHE GROUP statement, the table names in the subqueries must be fully qualified.
- When the COMMIT clause is executed, TimesTen returns an error if any DDL operation was performed or any write operation (INSERT, DELETE, UPDATE) was performed on tables that belong to the given cache group.
- *SQLRowCount* returns the number of cache instances refreshed.
- Use the WITH ID clause:
  - in place of the WHERE clause for faster refreshing of the cache instance
  - to specify binding parameters (For example, ?,?,...?)
  - if you want to rollback the refresh transaction upon failure

### Restrictions

- Do not specify the PARALLEL clause:
  - with the WITH ID clause
  - with the COMMIT EVERY 0 ROWS clause
  - when NO LOGGING is enabled (Connection attribute Logging is set to 0)
  - when data store level locking is enabled (Connection attribute LockLevel is set to 1)
  - when SMP level is 0 (Connection Attribute SMPOptLevel is set to 0)
- Do not use the WITH ID clause on Readonly, Autorefreshed User Managed or Autorefreshed and Propagated User Managed Cache groups.
- Do not use the WITH ID clause with the COMMIT EVERY n ROWS clause.

### Example 5.118

REFRESH CACHE GROUP Recreation. Cache COMMIT EVERY 30 ROWS;

Is equivalent to:

UNLOAD CACHE GROUP Recreation.Cache;
LOAD CACHE GROUP Recreation.Cache COMMIT EVERY 30 ROWS;

### Example 5.119

Use the HR schema to illustrate the use of the PARALLEL clause with the REFRESH CACHE GROUP statement. The COMMIT EVERY n rows (where n

is greater than 0) is required. Issue the CACHEGROUPS command. You see cache group cg2 is defined and the autorefresh state is paused. Specify the REFRESH CACHE GROUP statement with the PARALLEL clause to provide parallel loading. You see 25 cache instances refreshed.

Command> CACHEGROUPS;

Cache Group SAMPLEUSER.CG2:

Cache Group Type: Read Only

Autorefresh: Yes

Autorefresh Mode: Incremental Autorefresh State: Paused

Autorefresh Interval: 1.5 Minutes

Root Table: SAMPLEUSER.COUNTRIES

Table Type: Read Only

Child Table: SAMPLEUSER.LOCATIONS

Table Type: Read Only

Child Table: SAMPLEUSER.DEPARTMENTS

Table Type: Read Only

1 cache group found.

Command> REFRESH CACHE GROUP cq2 COMMIT EVERY 20 ROWS PARALLEL 2;

25 cache instances affected.

### See Also

"ALTER CACHE GROUP" on page 191

"CREATE CACHE GROUP" on page 236

"DROP CACHE GROUP" on page 306

"FLUSH CACHE GROUP" on page 314

"LOAD CACHE GROUP" on page 322

"UNLOAD CACHE GROUP" on page 356

# **REVOKE**

The REVOKE statement removes one or more privileges from a user.

Access Control If Access Control is enabled for your TimesTen instance, this statement requires instance administrator privileges. If your TimesTen instance does not use Access Control, this operation is not available. If Access Control is not enabled,

TimesTen returns an error when this statement is called.

SQL syntax

REVOKE {Privilege [ , ... ] | ALL [PRIVILEGES]}

FROM {User | PUBLIC} [,...]

**Parameters** 

The REVOKE statement has the parameters:

| Parameter     | Description                                                                                                    |
|---------------|----------------------------------------------------------------------------------------------------|
| Privilege     | Acceptable values for <i>Privilege</i> include:                                                                                                    |
|               | ADMIN                                                                                                    |
|               | CONNECT                                                                                                    |
|               | CREATE DATASTORE                                                                                                    |
|               | DDL                                                                                                    |
|               | WRITE                                                                                                    |
|               | SELECT                                                                                                    |
|               | For a description of the TimesTen Access Control privileges, see                                                                                               |
|               | Chapter 6, "Access Control Privileges."                                                                                                    |
| ALL [PRIVIL   | EGES] Revokes all TimesTen privileges to the user.                                                                                                    |
| User          | Name of the user to whom privileges are to be revoked. The user name must first have been introduced to the TimesTen instance through a CREATE USER statement. |
| PUBLIC        | Specifies that the privilege is revoked to all user names defined in the TimesTen instance now and in the future.                                              |
| Description   | User may be PUBLIC.                                                                                                    |
| Description   | •                                                                                                    |
|               | <ul> <li>Privileges are cumulative. Revoking a single privilege from a user does not<br/>revoke any lower or higher level privilege for that user.</li> </ul>  |
|               | <ul> <li>Revoking SELECT and WRITE privileges for a user does not remove those<br/>privileges for objects that the user owns.</li> </ul>                       |
| Example 5.120 | To revoke WRITE and DDL privileges for the user TERRY, use: REVOKE WRITE, DDL FROM terry;                                                                      |
| Example 5.121 | To revoke WRITE privileges for all users, use:                                                                                                    |

# See Also

"ALTER USER" on page 226 "CREATE USER" on page 299 "DROP USER" on page 312 "GRANT" on page 316

SQL Statements 333

# **ROLLBACK**

Use the ROLLBACK statement to undo work done in the current transaction.

Access This states Control

This statement does not require privileges.

SQL syntax ROLLBACK [WORK]

Parameters The ROLLBACK statement allows the optional keyword:

| Optional clause supported for compliance with the SQL standard. ROLLBACK and ROLLBACK WORK are equivalent.  • For passthrough, the Oracle transaction will also be rolled back (undone) Insert a row into the Regions table of the HR schema and then rollback the transaction. First set autocommit to 0:                                                                                                    |
|----------------------------------------------------------------------------------------------------|
| Insert a row into the Regions table of the HR schema and then rollback the                                                                                                    |
|                                                                                                    |
|                                                                                                    |
| <pre>Command&gt; SET AUTOCOMMIT 0; Command&gt; INSERT INTO Regions VALUES (5,'Australia'); 1 row inserted. Command&gt; SELECT * FROM Regions; &lt; 1, Europe &gt; &lt; 2, Americas &gt; &lt; 3, Asia &gt; &lt; 4, Middle East and Africa &gt; &lt; 5, Australia &gt; 5 rows found. Command&gt; ROLLBACK; Command&gt; SELECT * FROM Regions; &lt; 1, Europe &gt; &lt; 2, Americas &gt; &lt; 3, Asia &gt; &lt; 4, Middle East and Africa &gt; </pre> |
|                                                                                                    |

"COMMIT" on page 228

See Also

# **SELECT**

The SELECT statement retrieves data from one or more tables. The retrieved data is presented in the form of a table that is called the "result table" or "query result."

### Access Control

If Access Control is enabled for your TimesTen instance, this statement requires SELECT privileges or data store object ownership. If Access Control is enabled for your TimesTen instance and you specify the SELECT FOR UPDATE CLAUSE, WRITE privilege is also required.

SQL syntax The general syntax for a SELECT statement is:

```
SELECT [FIRST NumRows | ROWS M TO N] [ALL | DISTINCT] SelectList
FROM TableSpec [,...]
[WHERE SearchCondition]
[GROUP BY Expression [,...]]
[HAVING SearchCondition]
[ORDER BY {ColumnID/ColumnAlias/Expression} [ASC | DESC]]
[,...]
 [FOR UPDATE [OF [[Owner.]TableName.]ColumnName [,...]]
    [NOWAIT | WAIT Seconds] ]
```

The syntax for a SELECT statement that contains the set operators UNION, UNION ALL, MINUS, or INTERSECT is:

```
SELECT [ROWS M TO N] [ALL] SelectList
FROM TableSpec [,...]
  [WHERE SearchCondition]
  [GROUP BY Expression [,...]]
  [HAVING SearchCondition] [,...]
{UNION [ALL] | MINUS | INTERSECT}
SELECT [ROWS M TO N] [ALL] SelectList
  FROM TableSpec [,...]
  [WHERE SearchCondition]
  [GROUP BY Expression [,...]]
   [HAVING SearchCondition] [,...]
   [ORDER BY {ColumnID/ColumnAlias/Expression} [ASC | DESC]
```

Parameters The SELECT statement has the parameters:

| Parameter     | Description                                                                                                    |
|---------------|----------------------------------------------------------------------------------------------------|
| FIRST NumRows | Specifies the number of rows to retrieve. <i>NumRows</i> must be either a positive INTEGER or a dynamic parameter placeholder. The syntax for a dynamic parameter placeholder is either? or : <i>DynamicParameter</i> . The value of the dynamic parameter is supplied when the statement is executed. |

| ROWS M TO N              | Specifies the range of rows to retrieve where <i>M</i> is the first row to be selected and <i>N</i> is the last row to be selected. Row counting starts at row 1. The query SELECT ROWS 1 to <i>N</i> returns the same rows as SELECT FIRST <i>NumRows</i> assuming the queries are ordered and <i>N</i> and <i>NumRows</i> have the same value.                                                                                                    |
|--------------------------|----------------------------------------------------------------------------------------------------|
|                          | Use either a positive INTEGER or a dynamic parameter placeholder for M and N values. The syntax for a dynamic parameter placeholder is either? or :DynamicParameter. The value of the dynamic parameter is supplied when the statement is executed.                                                                                                    |
| ALL                      | Prevents elimination of duplicate rows from the query result. If neither ALL nor DISTINCT is specified, ALL is assumed.                                                                                                    |
| DISTINCT                 | Ensures that each row in the query result is unique. All NULL values are considered equal for this comparison. Duplicate rows are not evaluated.                                                                                                    |
| SelectList               | Specifies how the columns of the query result are to be derived. The syntax of <i>SelectList</i> is presented under "SelectList" on page 347.                                                                                                    |
| FROM TableSpec           | Identifies the tables referenced in the SELECT statement. The maximum number of tables per query is 24.                                                                                                    |
|                          | <i>TableSpec</i> identifies a table from which rows are selected. The table can be a derived table, which is the result of a SELECT statement in the FROM clause. The syntax of <i>TableSpec</i> is presented under "TableSpec" on page 350.                                                                                                    |
| WHERE<br>SearchCondition | The WHERE clause determines the set of rows to be retrieved. Normally, rows for which SearchCondition is FALSE or NULL are excluded from processing, but SearchCondition can be used to specify an outer join in which rows from an outer table that do not have SearchCondition evaluated to TRUE with respect to any rows from the associated inner table are also returned, with projected expressions referencing the inner table set to NULL.                                                                                             |
|                          | The unary (+) operator may follow some column and ROWID expressions to indicate an outer join. The (+) operator must follow all column and ROWID expressions in the join condition(s) that refer to the inner table. There are several conditions on the placement of the (+) operator. These generally restrict the type of outer join queries that can be expressed. The (+) operator may appear in WHERE clauses, but not in HAVING clauses. Two tables cannot be outer joined together. An outer join condition cannot be connected by OR. |
|                          | See Chapter 4, "Search Conditions," for additional information on search conditions.                                                                                                    |

| The GROUP BY clause identifies one or more expressions to be used for grouping when aggregate functions are specified in the select list and when you want to apply the function to groups of rows.                                                                                                    |
|----------------------------------------------------------------------------------------------------|
| The expression can be of various complexities. For example, it can designate single or multiple columns. It can include aggregate functions, arithmetic operations, the ROWID pseudo-column, or NULL. It can also be a date or user function, a constant, or a dynamic parameter.                                                                                                    |
| When you use the GROUP BY clause, the select list can contain <i>only</i> aggregate functions and columns referenced in the GROUP BY clause. If the select list contains an *, a <i>TableName</i> .*, or an <i>Owner.TableName</i> .* construct, then the GROUP BY clause must contain all columns that the * includes. NULL values are considered equivalent in grouping rows. If all other columns are equal, all NULLs in a column are placed in a single group. |
| If the GROUP BY clause is omitted, the entire query result is treated as one group.                                                                                                    |
| The HAVING clause can be used in a SELECT query to filter groups of an aggregate result. The existence of a HAVING clause in a SELECT query turns the query into an aggregate query. All columns referenced outside the sources of aggregate functions in every clause except the WHERE clause must be included in the GROUP BY clause.                                                                                                    |
| Subqueries can be specified in the HAVING clause.                                                                                                    |
| A simple join (also called an inner join) returns a row for each pair of rows from the joined tables that satisfy the join condition specified in <i>SearchCondition</i> . Outer joins an extension of this operator in which all rows of the "outer" table are returned, whether or not matching rows from the joined inner table are found. In the case no matching rows are found, any projected expressions referencing the inner table are given value NULL.   |
|                                                                                                    |

| ORDER BY |  |  |
|----------|--|--|
|          |  |  |
|          |  |  |
|          |  |  |

Sorts the query result rows in order by specified columns or expressions. Specify the sort key columns in order from major sort key to minor sort key. You can specify as many as 255 columns. For each column, you can specify whether the sort order is to be ascending or descending. If neither ASC nor DESC is specified, ascending order is used. Character strings are compared according to the ASCII collating sequence for ASCII data.

The ORDER BY clause supports column aliases. Column aliases can be referenced only in an ORDER BY clause. A single query may declare several column aliases with the same name, but any reference to that alias results in an error.

NCHAR types are not supported with ORDER BY.

### ColumnID

Must correspond to a column in the select list. You can identify a column to be sorted by giving its name or by giving its ordinal number. The first column in the select list is column number 1. It is better to use a column number when referring to columns in the select list if they are not simple columns. Some examples are aggregate functions, arithmetic expressions, and constants.

A ColumnID in the ORDER BY clause has the syntax:

{ColumnNumber / [[Owner.]TableName.] ColumnName}

### ColumnAlias

Used in an ORDER BY clause, the column alias must correspond to a column in the select list. The same alias can identify multiple columns.

```
{* | [Owner.]TableName.* |
    { Expression | [[Owner.]TableName.]ColumnName |
        [[Owner.]TableName.]ROWID
    }
    [[AS] ColumnAlias] } [,...]
```

# FOR UPDATE [OF [[*Owner*.] TableName.] ColumnName [,...]] [NOWAIT | WAIT Seconds]

#### FOR UPDATE

- Maintains a lock on an element (usually a row) until the end of the current transaction, regardless of isolation. All other transactions are excluded from performing any operation on that element until the transaction is committed or rolled back.
- FOR UPDATE may be used with joins and the ORDER BY, GROUP BY, and DISTINCT clauses. Update locks are obtained on either tables or rows depending on the table/row locking method chosen by the optimizer.
- · Rows from all tables that satisfy the WHERE clause are locked in UPDATE mode unless the FOR UPDATE OF clause is specified. This clause specifies which tables to lock.
- If using row locks, all qualifying rows in all tables from the table list in the FROM clause are locked in update mode. Qualifying rows are those rows that satisfy the WHERE clause. If using table locks, the table is locked in update mode whether or not there are any qualifying rows.
- If the serializable isolation level and row locking are turned on, nonqualifying rows are downgraded to Shared mode. If a readcommitted isolation level and row locking are turned on, nonqualifying rows are unlocked.
- SELECT...FOR UPDATE locks are not blocked by SELECT locks.

# FOR UPDATE [OF [[Owner.]TableName.]ColumnName [,...]]

• Optionally includes the name of the column or columns in the table to be locked for update.

### [NOWAIT | WAIT Seconds]

- Specifies how to proceed if the selected rows are locked.
- NOWAIT specifies that there is no waiting period for locks and an error is returned if the lock is not available.
- WAIT Seconds specifies the lock timeout setting.
  - An error is returned if the lock is not obtained in the specified amount of time.
  - The lock timeout setting is expressed in seconds or a fraction of a second. The data type for Seconds is NUMBER. Values between 0.0 and 1000000.0 are valid.
- If neither NOWAIT nor WAIT is specified, the lock timeout interval for the transaction is used.

SelectQuery1 {UNION [ALL] | MINUS | INTERSECT} SelectQuery2 Specifies that the results of *SelectQuery1* and *SelectQuery2* are to be combined, where *SelectQuery1* and *SelectQuery2* are general SELECT statements with some restrictions.

The UNION operator combines the results of two queries where the SelectList is compatible. If UNION ALL is specified, duplicate rows from both SELECT statements are retained. Otherwise, duplicates are removed.

The MINUS operator combines rows returned by the first query but not by the second into a single result.

The INTERSECT operator combines only those rows returned by both queries into a single result.

The data type of corresponding selected entries in both SELECT statements must be compatible. One type can be converted to the other type using the **CAST** operator. Nullability does not need to match.

The length of a column in the result is the longer length of correspondent selected values for the column. The column names of the final result are the column names of the leftmost select.

You can combine multiple queries using the set operators UNION, UNION ALL, MINUS, and INTERSECT.

One or both operands of a set operator can be a set operator. Multiple or nested set operators are evaluated from left to right.

The set operators can be mixed in the same query.

Restrictions on the SELECT statement that specify the set operators are:

- Neither SELECT statement can specify FIRST *NumRows*.
- The set operators can only be used in the outermost level of a SELECT statement, an INSERT SELECT statement, a derived table or a view.
- ORDER BY can be specified to sort the final result but cannot be used with any individual operand of a set operator. Only column names of tables or column alias from the leftmost SELECT can be specified in the ORDER BY clause.
- GROUP BY can be used to group an individual SELECT operand of a set operator but cannot be used to group a set operator result.
- The set operators cannot be used in materialized view or a joined table.

### Description

- When using a correlation name, the correlation name must conform to the syntax rules for a basic name (see "Basic names" on page 65). All correlation names within one SELECT query must be unique. Correlation names are useful when you join a table to itself. Define multiple correlation names for the table in the FROM clause and use the correlation names in the SelectList and the WHERE clause to qualify columns from that table.
- SELECT... FOR UPDATE can only be used in the outermost query.
- If your query specifies either FIRST *NumRows* or ROWS M TO N, ROWNUM may not be used to restrict the number of rows returned.
- FIRSTNumRows and ROWS M TO N cannot be used together in the same SELECT statement.

### Example 5.123

This example shows the use of a column alias in the SELECT statement:

```
SELECT max(salary) AS max_salary
```

FROM employee WHERE employee.age < 30;

### Example 5.124

This example assumes there are two tables, *Orders* and *LineItems*.

The Orders table is created as shown below:

```
CREATE TABLE Orders (OrderNo INTEGER, OrderDate DATE, Customer
CHAR(20));
```

```
CREATE TABLE LineItems(OrderNo INTEGER, LineNo INTEGER,
    Qty INTEGER, UnitPrice DECIMAL(10,2));
```

Thus for each order, there is one record in the *Orders* table and a record for each "line" of the order in *LineItems*.

To find the total value of all Orders entered since the beginning of the year, use the HAVING clause to select only those orders that were entered on or after January 1, 2000:

```
SELECT O.OrderNo, CUSTOMER, ORDERDATE, SUM(Qty * UnitPrice)
FROM Orders O, LineItems L
WHERE O.OrderNo=L.OrderNo
GROUP BY O.OrderNo, CUSTOMER, ORDERDATE
HAVING ORDERDATE >= DATE '2000-01-01';
```

### Example 5.125

This query locks all rows in *TableA* where:

• TableA.Column1 equals at least one TableB.Column1 value where *TableB.Column2* is greater than 5.

In addition, this query locks all rows in *TableB* where:

- *TableB.Column2* is greater than 5
- *TableB.Column1* equals at least one *TableA.Column1* value.

If no WHERE clause is specified, all rows in both tables would be locked.

```
SELECT * FROM TableA, TableB
WHERE TableA.Column1 = TableB.Column1 AND TableB.Column2 > 5
FOR UPDATE
```

Example 5.126 This query returns an error, since the inner table t2 corresponds to two outer tables (t1 and t3):

```
SELECT * FROM t1, t2, t3 WHERE t1.x = t2.x(+) and t3.y = t2.y(+);
```

This example demonstrates valid syntax:

```
SELECT * FROM t1, t2
WHERE t1.x = t2.x(+);
```

Example 5.127 This query returns an error, because an outer join condition cannot be connected by OR:

```
SELECT * FROM t1, t2, t3
WHERE t1.x = t2.x(+) OR t3.y = 5;
```

But the following query is valid:

```
SELECT * FROM t1, t2, t3 WHERE t1.x = t2.x(+) AND (t3.y = 4) OR t3.y = 5;
```

Example 5.128 A condition cannot use the IN operator to compare a column marked with (+). For example, the following query returns an error:

```
SELECT * FROM t1, t2, t3
WHERE t1.x = t2.x(+) AND t2.y(+) IN (4,5);
```

But the following query is valid:

```
SELECT * FROM t1, t2, t3
WHERE t1.x = t2.x(+) AND t1.y IN (4,5);
```

Example 5.129 The following query results in an inner join instead of an outer join, because the (+) operator was not specified in each of the join conditions, and the condition without the (+) is treated as an inner join condition:

```
SELECT * FROM t1, t2
WHERE t1.x = t2.x(+) AND t1.y = t2.y;
```

Example 5.130 In the following query, the WHERE clause contains a condition that compares an inner table column of an outer join with a constant. The (+) operator was not specified and hence the condition is treated as an inner join condition.

```
SELECT * FROM t1, t2 WHERE t1.x = t2.x(+) AND t2.y = 3;
```

Example 5.131 The following query returns an error because two tables cannot be outer joined together:

```
SELECT * FROM t1, t2
WHERE x1 = x2(+) AND y2 = y1(+);
```

Example 5.132 Finds the current sequence value in the *student* table.

```
SELECT seq.CURRVAL FROM student;
```

Example 5.133 In the following query, the condition  $x^2 + y^2(+) = 1$  is treated as an inner join condition because the (+) operator was not specified for the column 'x2' of inner table 't2.' The statement returns an error because two tables cannot be outer joined together:

```
SELECT * FROM t1, t2
WHERE x1 = x2(+) AND x2 + y2(+) = 1;
```

Example 5.134 The following query does not specify an outer join because the (+) operator is not specified in a join condition:

```
SELECT * FROM t1, t2
WHERE x2(+) = 1;
```

Example 5.135 The following query produces a derived table, as it contains a SELECT statement in the FROM clause:

```
SELECT * FROM t1, (SELECT MAX(x2) MAXX2 FROM t2) tab2
WHERE t1.x1 = tab2.MAXX2;
```

Example 5.136 The following query joins the results of two SELECT statements.

```
SELECT * FROM t1
WHERE x1 IN (SELECT x2 FROM t2)
UNION SELECT * FROM t1 WHERE x1 IN (SELECT x3 FROM t3);
```

Example 5.137 Select all orders that have the same price as the highest price in its category:

```
SELECT * FROM orders WHERE price = (SELECT MAX(price)
FROM stock WHERE stock.cat=orders.cat);
```

Example 5.138 The example illustrates the use of the INTERSECT set operator. There is a department\_id in the employees table that is NULL. In the departments table, the department\_id is defined as a NOT NULL primary key. The rows returned from using the INTERSECT set operator does not include the row in the departments table whose department\_id is NULL.

```
department_id FROM departments;
< 10 >
< 20 >
< 30 >
< 40 >
< 50 >
< 60 >
< 70 >
< 80 >
< 90 >
< 100 >
< 110 >
11 rows found.
Command> SELECT DISTINCT department_id FROM employees;
< 10 >
< 20 >
< 30 >
< 40 >
< 50 >
< 60 >
< 70 >
< 80 >
< 90 >
< 100 >
< 110 >
< <NULL> >
12 rows found.
The example illustrates the use of the MINUS set operator by combining rows
returned by first query but not the second. The row containing the NULL
department_id in the employees table is the only row returned.
Command> SELECT department_id FROM employees MINUS SELECT
department_id FROM departments;
< <NULL> >
1 row found.
The following example sums the salaries for employees in the employees table
and uses the SUBSTR expression to group the data by job function.
Command> SELECT SUBSTR (JOB_ID, 4,10), SUM (SALARY) FROM EMPLOYEES
GROUP BY SUBSTR (JOB_ID,4,10);
< PRES, 24000 >
< VP, 34000 >
< PROG, 28800 >
< MGR, 24000 >
```

Command> SELECT department\_id FROM employees INTERSECT SELECT

Example 5.139

Example 5.140

```
< ACCOUNT, 47900 >
< MAN, 121400 >
< CLERK, 133900 >
< REP, 273000 >
< ASST, 4400 >
9 rows found.
```

Example 5.141 The example illustrates the use of the SUBSTR expression in a GROUP BY clause and the use of a subquery in a HAVING clause. The first 10 rows are returned.

```
Command> SELECT ROWS 1 TO 10 SUBSTR (JOB_ID, 4,10), department_id,
manager_id, SUM (SALARY) FROM employees
>GROUP BY SUBSTR (JOB_ID,4,10),department_id, manager_id
> HAVING (department_id, manager_id) IN
> (SELECT department_id, manager_id FROM employees x
> WHERE x.department_id = employees.department_id)
> ORDER BY substr (job_id, 4,10),department_id,manager_id;
< ACCOUNT, 100, 108, 39600 >
< ACCOUNT, 110, 205, 8300 >
< ASST, 10, 101, 4400 >
< CLERK, 30, 114, 13900 >
< CLERK, 50, 120, 22100 >
< CLERK, 50, 121, 25400 >
< CLERK, 50, 122, 23600 >
< CLERK, 50, 123, 25900 >
< CLERK, 50, 124, 23000 >
< MAN, 20, 100, 13000 >
10 rows found.
```

Example 5.142 The example locks the employees table for update and waits 10 seconds for the lock to be available. An error is returned if the lock is not acquired in 10 seconds. The first 5 rows are selected.

```
Command> SELECT FIRST 5 last name FROM employees FOR UPDATE WAIT 10;
< King >
< Kochhar >
< De Haan >
< Hunold >
< Ernst >
5 rows found.
```

Example 5.143 The example locks the departments table for update. If the selected rows are locked by another process, an error is returned if the lock is not available. This is because NOWAIT is specified.

```
Command> SELECT FIRST 5 last_name e FROM employees e, departments d
WHERE e.department_id = d.department_id FOR UPDATE OF d.department_id
NOWAIT;
< Whalen >
< Hartstein >
< Fay >
< Raphaely >
< Khoo >
5 rows found.
```

# Example 5.144 Use the HR schema to illustrate the use of a subquery with the FOR UPDATE clause.

# Example 5.145 Illustrate use of dynamic parameter placeholder for SELECT ROWS M to N and SELECT FIRST:

```
Command> SELECT ROWS ? TO ? Employee_id FROM Employees;

Type '?;' for help on entering parameter values.

Type '*;' to abort the parameter entry process.

Enter Parameter 1 (TT_INTEGER) > 1

Enter Parameter 2 (TT_INTEGER) > 3

< 100 >
< 101 >
< 102 >
3 rows found.

Command> SELECT ROWS :A TO :B Employee_id FROM Employees;

Type '?;' for help on entering parameter values.

Type '*;' to abort the parameter entry process.

Enter Parameter 1 (TT_INTEGER) > 1

Enter Parameter 2 (TT_INTEGER) > 3
```

```
< 100 >
< 101 >
< 102 >
3 rows found.
Command> SELECT FIRST ? Employee_id FROM Employees;
Type '?;' for help on entering parameter values.
Type '*;' to abort the parameter entry process.
Enter Parameter 1 (TT_INTEGER) > 3
< 100 >
< 101 >
< 102 >
3 rows found.
```

# SelectList

SQL syntax

The SelectList parameter of the SELECT statement has the syntax:

```
{* | [Owner.]TableName.* |
 { Expression | [[Owner.]TableName.]ColumnName |
   [[Owner.]TableName.]ROWID / NULL
 [[AS] ColumnAlias] } [,...]
```

**Parameters** 

The *SelectList* parameter of the SELECT statement has the parameters:

| Parameter                       | Description                                                                                                    |
|---------------------------------|----------------------------------------------------------------------------------------------------|
| *                               | Includes, as columns of the query result, all columns of all tables specified in the FROM clause.                                                                                                    |
| [Owner.]TableName.*             | Includes all columns of the specified table in the result.                                                                                                    |
| Expression                      | The expression can be of any complexity. For example, it can designate a single column of one of the tables specified in the FROM clause, or it can involve aggregate functions, arithmetic operations, multiple columns or NULL. When the Select is an aggregate query or expression, then you cannot specify the name(s) of the column(s) that are not in your GROUP BY clause. |
| [ [Owner.]Table.]<br>ColumnName | Includes a particular column from the named owner's indicated table. You can also specify the CURRVAL or NEXTVAL column of a sequence.                                                                                                    |
| [ [Owner.]Table.]<br>ROWID      | Includes the ROWID pseudo-column from the named owner's indicated table.                                                                                                    |

| NULL        | When NULL is specified, the default resulting data type is VARCHAR(0). You can use the CAST function to convert the result to a different data type. NULL can be specified in the ORDER BY clause. |
|-------------|----------------------------------------------------------------------------------------------------|
| ColumnAlias | Used in an ORDER BY clause, the column alias must correspond to a column in the select list. The same alias can identify multiple columns.                                                         |
|             | <pre>{*   [Owner.]TableName.*       { Expression   [[Owner.]TableName.]ColumnName           [[Owner.]TableName.]ROWID     }     [[AS] ColumnAlias] } [,]</pre>                                     |

### Description

- The clauses must be specified in the order given in the syntax diagram.
- A result column in the select list can be derived in any of the following ways:
  - A result column can be taken directly from one of the tables listed in the FROM clause.
  - Values in a result column can be computed, using an arithmetic expression, from values in a specified column of a table listed in the FROM clause.
  - Values in several columns of a single table can be combined in an arithmetic expression to produce the result column values.
  - Values in columns of different tables can be combined in an arithmetic expression to produce the result column values.
  - The aggregate functions (AVG, MAX, MIN, SUM, and COUNT) can be used to compute result column values over groups of rows. Aggregate functions can be used alone or in an expression. You can specify aggregate functions containing the DISTINCT option that operate on different columns in the same table. If the GROUP BY clause is not specified, the function is applied over all rows that satisfy the query. If the GROUP BY clause is specified, the function is applied once for each group defined by the GROUP BY clause. When you use aggregate functions with the GROUP BY clause, the select list can contain aggregate functions, arithmetic expressions, and columns in the GROUP BY clause.
  - A result column containing a fixed value can be created by specifying a constant or an expression involving only constants.
- In addition to specifying how the result columns are derived, the select list also controls their relative position from left to right in the query result. The first result column specified by the select list becomes the leftmost column in the query result.

- Result columns in the select list are numbered from left to right. The leftmost column is number 1. Result columns can be referred to by column number in the ORDER BY clause. This is especially useful if you want to refer to a column defined by an arithmetic expression or an aggregate.
- To join a table with itself, define multiple correlation names for the table in the FROM clause and use the correlation names in the select list and the WHERE clause to qualify columns from that table.
- When you use the GROUP BY clause, one answer is returned per group in accordance with the select list:
  - The WHERE clause eliminates rows before groups are formed.
  - The GROUP BY clause groups the resulting rows.
  - The select list aggregate functions are computed for each group.

### Example 5.146

One value, the average number of days you wait for a part, is returned by the statement:

```
SELECT AVG(DeliveryDays)
FROM Purchasing.SupplyPrice;
```

The part number and delivery time for all parts that take fewer than 20 days to deliver are returned by the statement:

```
SELECT PartNumber, DeliveryDays
FROM Purchasing.SupplyPrice
WHERE DeliveryDays < 20;
```

Multiple rows may be returned for a single part.

### Example 5.147

The part number and average price of each part are returned by the statement:

```
SELECT PartNumber, AVG(UnitPrice)
FROM Purchasing.SupplyPrice
GROUP BY PartNumber;
```

### Example 5.148

In this example, the join returns names and locations of California suppliers. Rows are returned in ascending PartNumber order. Rows containing duplicate PartNumbers are returned in ascending VendorName order.

The FROM clause defines two correlation names (v and s), which are used in both the select list and the WHERE clause.

VendorNumber is the only common column between Vendors and SupplyPrice.

```
SELECT PartNumber, VendorName, s. VendorNumber,
      VendorCity
FROM Purchasing. SupplyPrice s,
     Purchasing. Vendors v
WHERE s.VendorNumber = v.VendorNumber
AND VendorState = 'CA'
```

### Example 5.149

This query joins table Purchasing. Parts to itself to determine which parts have the same sales price as the part whose serial number is '1133-P-01'.

### Example 5.150

This example shows how to retrieve the ROWID of a specific row. The retrieved ROWID value can be used later for another SELECT, DELETE, or UPDATE statement.

```
SELECT ROWID
FROM Purchasing.Vendors
WHERE VendorNumber = 123;
```

### Example 5.151

This example shows how to use a column alias to retrieve data from the table employees.

SELECT max(salary) AS max\_salary FROM employees;

# **TableSpec**

### SQL syntax

The *TableSpec* parameter of the SELECT statement has the syntax:

```
{[Owner.]TableName [CorrelationName] | JoinedTable |
    DerivedTable}
```

A simple table specification has the syntax:

[Owner.] Table Name

### **Parameters**

The *TableSpec* parameter of the SELECT statement has the parameters:

| Parameter         | Description                                                                                                    |
|-------------------|----------------------------------------------------------------------------------------------------|
| [Owner.]TableName | Identifies a table to be referenced.                                                                                                    |
| CorrelationName   | CorrelationName specifies a synonym for the immediately preceding table. When accessing columns of that table, use the correlation name instead of the actual table name within the statement. The correlation name must conform to the syntax rules for a basic name (see "Basic names" on page 65).  All correlation names within one statement must be unique. |

| DerivedTable | Specifies a table derived from the evaluation of a SELECT query. No FIRST <i>NumRows</i> or Rows <i>M</i> to <i>N</i> clauses are allowed in this SELECT query. |
|--------------|----------------------------------------------------------------------------------------------------|
| JoinedTable  | Specifies the query that defines the table join. The syntax of <i>JoinedTable</i> is presented under "JoinedTable" on page 351.                                 |

### DerivedTable

#### SQL syntax

A derived table is the result of select statement in the FROM clause, with an alias.

The syntax for *DerivedTable* is:

(Subquery) [CorrelationName]

### Parameters |

The DerivedTable parameter of the TableSpec clause of a SELECT statement has the parameters:

| Parameter       | Description                                                                                                 |  |
|-----------------|----------------------------------------------------------------------------------------------------|--|
| Subquery        | For information on subqueries, see "Subqueries" on page 74.                                                 |  |
| CorrelationName | CorrelationName must be different from any table name referenced in the query. CorrelationName is optional. |  |

### Description

When using a derived table, these restrictions apply:

- The DUAL table can be used in a SELECT statement that references no other tables, but needs to return at least one row. Selecting from the DUAL table is useful for computing a constant expression with the SELECT statement. Because DUAL has only one row, the constant is returned only once.
- The SelectQuery cannot refer to a column from another derived table.
- The derived table cannot be used as an operand of a joined table.
- The derived table cannot be used as a target of a DELETE or UPDATE statement.
- A derived table cannot be used as a table of a joined table.
- A derived table cannot be used as a target of a **DELETE** or an **UPDATE** statement.

#### **JoinedTable**

#### SQL syntax

The JoinedTable specifies a table derived from a CROSS JOIN, INNER, LEFT or RIGHT OUTER JOIN.

The syntax for *JoinedTable* is:

{CrossJoin | QualifiedJoin}

Where *CrossJoin* is:

TableSpec1 CROSS JOIN TableSpec2

and QualifiedJoin is:

TableSpec1 [JoinType] JOIN TableSpec2 ON SearchCondition

In the *QualifiedJoin* parameter, *JoinType* syntax is:

{INNER | LEFT [OUTER] | | RIGHT [OUTER]}

**Parameters** 

The *JoinedTable* parameter of the *TableSpec* clause of a SELECT statement has the parameters:

| Parameter          | Description                                                                                                    |  |  |
|--------------------|----------------------------------------------------------------------------------------------------|--|--|
| CrossJoin          | Performs a CROSS JOIN on two tables. A CROSS JOIN returns a result table that is the cartesian product of the input tables. The result is the same as that of a query with the syntax:                    |  |  |
|                    | SELECT Selectlist FROM Table1, Table2                                                                                                    |  |  |
| QualifiedJoin      | Specifies that the Join is the result of a join of type <i>JoinType</i> .                                                                                                    |  |  |
| TableSpec1         | Specifies the first table of the JOIN clause.                                                                                                    |  |  |
| TableSpec2         | Specifies the second table of the JOIN clause.                                                                                                    |  |  |
| JoinType JOIN      | Specifies the type of join to perform. Supported join types are: INNER LEFT [OUTER] RIGH [OUTER]                                                                                                    |  |  |
|                    | An INNER JOIN returns a result table that combines the rows from two tables that meet the <i>SearchCondition</i> .                                                                                        |  |  |
|                    | A LEFT OUTER JOIN returnS join rows that match the <i>SearchCondition</i> and rows from the first table that do not have the <i>SearchCondition</i> evaluated to true with any row from the second table. |  |  |
|                    | A RIGHT OUTER JOIN returns join rows that match the<br>SearchCondition and rows from the second table that do not have the<br>SearchCondition evaluated to true with any row from the first table.        |  |  |
| ON SearchCondition | Specifies the search criteria to be used in a JOIN parameter. This <i>SearchCondition</i> can only refer to tables referenced in the current qualified JOIN.                                              |  |  |

### Description

- FULL OUTER JOIN is not supported
- A joined table can be used to replace a table in a FROM clause, anywhere except in a statement to define a materialized view. Therefore, a joined table can be used in a UNION, MINUS or INTERSECT, a subquery, a nonmaterialized view or a derived table.
- A temporary table cannot be specified as an operand of a joined table, but a view can.
- OUTER JOIN can be specified in two ways, using the (+) operator in the SearchCondition of the WHERE clause, or to use a JOIN table operation. The two cannot co-exist in the same statement.
- Join order and grouping can be specified with a JoinedTable operation, but not with (+). For example, the following operation is not supported:

t LEFT JOIN (t2 INNER JOIN t3 ON x2=x3) ON (x1 = x2 + x3)

Example 5.152

The following statement joins tables t1 and t2, returning all the rows from t1 where x1 is less than 10:

SELECT \* FROM t1 LEFT JOIN t2 ON x1=x2 WHERE x1<10;

See Also

"CREATE TABLE" on page 279

"INSERT" on page 318

"INSERT SELECT" on page 321

"UPDATE" on page 358

### TRUNCATE TABLE

The TRUNCATE TABLE statement is similar to a DELETE statement that deletes all rows. However, it is faster than DELETE in most circumstances, as DELETE removes each row individually.

Access Control If Access Control is enabled for your TimesTen instance, this statement requires WRITE privileges.

SQL syntax

TRUNCATE TABLE [Owner.] TableName

Parameters

The TRUNCATE TABLE has the parameter:

| Parameter        | Description                         |
|------------------|-------------------------------------|
| Owner.]TableName | Identifies a table to be truncated. |

### Description

- TRUNCATE operations can be rolled back.
- Subsequent INSERT statements are not allowed in the same transaction as a TRUNCATE statement.
- Concurrent read committed read operations are allowed, and semantics of the reads are the same as for read committed reads in presence of DELETE statements
- TRUNCATE is allowed even when there are child tables. However, child
  tables need to be empty for TRUNCATE to proceed. If any of the child tables
  have any rows in them, TimesTen returns an error indicating that a child table
  is not empty.
- TRUNCATE is not supported with detail tables of a Materialized View and a table that is a part of a cache group or a temporary table.
- When a table contains out-of-line varying-length data, the performance of TRUNCATE TABLE is similar to that of DELETE statement that deletes all rows in a table. For more details on out-of line data, see "Numeric data types" on page 29.
- Where tables are being replicated, the TRUNCATE statement replicates to the subscriber, even when no rows are operated upon.
- When tables are being replicated with timestamp conflict checking enabled, conflicts are not reported.
- DROP TABLE and ALTER TABLE operations cannot be used to change hash pages on uncommitted truncated tables.

Example 5.153

To delete all the rows from the Recreation. Clubs table, use:

TRUNCATE TABLE Recreation.Clubs;

See Also "ALTER TABLE" on page 210 "DROP TABLE" on page 311

### **UNLOAD CACHE GROUP**

The UNLOAD CACHE GROUP statement deletes all rows from the cache group.

Access Control If Access Control is enabled for your TimesTen instance, this statement requires WRITE privileges.

SQL syntax

UNLOAD CACHE GROUP [Owner.]GroupName [WHERE ConditionalExpression]
UNLOAD CACHE GROUP [Owner.]GroupName WITH ID (ColumnValueList);

Parameters

The UNLOAD CACHE GROUP has the parameter:

| Parameter               | Description                                                                                                    |
|-------------------------|----------------------------------------------------------------------------------------------------|
| [Owner.]GroupName       | Name assigned to the cache group.                                                                                                    |
| ConditionalExpression   | A search condition to qualify the target rows of the operation.                                                                                                    |
| WITH ID ColumnValueList | The WITH ID clauses allows you to use primary key values to unload the cache instance. Specify <i>ColumnValueList</i> as either a list of literals or binding parameters to represent the primary key values. |

### Description

- This syntax causes the entire content of the cache group to be deleted from the data store.
- If the cache group is replicated, an UNLOAD CACHE GROUP command deletes the entire content of the cache group at replicas as well.
- The UNLOAD CACHE GROUP statement can be used for any type of cache group. For a description of cache group types, see "User and system managed cache groups" on page 236.
- Use the UNLOAD CACHE GROUP statement carefully with cache groups that have the AUTOFRESH attribute. A row that is unloaded can reappear in the cache group as the result of an autorefresh operation if the row or its child rows are updated in Oracle
- *SQLRowCount* returns the number of cache instances unloaded.
- Use the WITH ID clause:
  - to specify binding parameters (For example, ?,?,...?)

#### Restrictions

- Do not use the WITH ID clause on Readonly, Autorefreshed User Managed or Autorefreshed and Propagated User Managed Cache groups.
- Do not use the WITH ID clause with the COMMIT EVERY *n* ROWS clause.

### Example 5.154

```
CREATE CACHE GROUP Recreation.Cache
   FROM Recreation.Clubs (
       ClubName CHAR(15) NOT NULL,
       ClubPhone SMALLINT,
       Activity CHAR(18),
       PRIMARY KEY(ClubName))
   WHERE (Recreation.Clubs.Activity IS NOT NULL);
UNLOAD CACHE GROUP Recreation.Cache;
```

#### See Also

```
"ALTER CACHE GROUP" on page 191
"CREATE CACHE GROUP" on page 236
"DROP CACHE GROUP" on page 306
"FLUSH CACHE GROUP" on page 314
"LOAD CACHE GROUP" on page 322
"MERGE" on page 325
```

### **UPDATE**

The UPDATE statement updates the values of one or more columns in all rows of a table or in rows that satisfy a search condition.

Access Control is enabled for your TimesTen instance, this statement requires WRITE privileges or data store object ownership.

SQL syntax The UPDATE statement has the syntax:

UPDATE [FIRST NumRows]
{[Owner.]TableName [CorrelationName]}
SET {ColumnName =
{Expression | NULL | DEFAULT}} [,...]
[ WHERE SearchCondition ]

Parameters The UPDATE statement has the parameters:

| Parameter         | Description                                                                                                    |  |
|-------------------|----------------------------------------------------------------------------------------------------|--|
| FIRST NumRows     | Specifies the number of rows to update. FIRST <i>NumRows</i> is not supported in subquery statements. <i>NumRows</i> must be either a positive INTEGER or a dynamic parameter placeholder. The syntax for a dynamic parameter placeholder is either? or : <i>DynamicParameter</i> . The value of the dynamic parameter is supplied when the statement is executed. |  |
| [Owner.]TableName | [Owner.]TableName identifies a table to be updated.                                                                                                    |  |
| [CorrelationName] | CorrelationName specifies a synonym for the immediately preceding table. When accessing columns of that table, use the correlation name instead of the actual table name within the statement. The correlation name must conform to the syntax rules for a basic name (see "Basic names" on page 65).                                                              |  |
|                   | All correlation names within one statement must be unique.                                                                                                    |  |
| SET<br>ColumnName | Column to be updated. You can update several columns of the same table with a single UPDATE statement. Primary key columns can be included in the list of updated columns as long as the values of the primary key columns are not changed.                                                                                                    |  |
| Expression        | Any expression that does not contain an aggregate function. The expression is evaluated for each row qualifying for the update operation. The data type of the expression must be compatible with the updated column's data type. <i>Expression</i> can specify a column or sequence CURRVAL or NEXTVAL reference when updating values.                            |  |

| NULL                     | Puts a NULL value in the specified column of each row satisfying the WHERE clause. The column must allow NULL values.                                                                                                    |  |
|--------------------------|----------------------------------------------------------------------------------------------------|--|
| DEFAULT                  | Specifies that the column should be updated with the default value.                                                                                                    |  |
| WHERE<br>SearchCondition | The search condition can contain a subquery. All rows for which the search condition is TRUE are updated as specified in the SET clause. Rows that do not satisfy the search condition are not affected. If no rows satisfy the search condition, the table is not changed. |  |

### Description

- If the WHERE clause is omitted, all rows of the table are updated as specified by the SET clause.
- The TimesTen Data Manager generates a warning when a character or binary string is truncated during an **UPDATE** operation.
- The target table of the UPDATE statement is designated by *TableName*.
- A table on which a unique constraint is defined cannot be updated to contain duplicate rows.
- If the target table has a foreign key constraint, then logging to disk must be enabled for constraint enforcement.
- The UPDATE operation fails if it violates any foreign key constraint. See "CREATE TABLE" on page 279 for a description of the foreign key constraint.

#### Example 5.155

This example increases the price of parts costing more than \$500 by 25%.

```
UPDATE Purchasing.Parts
SET SalesPrice = SalesPrice * 1.25
WHERE SalesPrice > 500.00;
```

#### Example 5.156

This example updates the column with the NEXTVAL value from sequence seq.

UPDATE student SET studentno = seq.NEXTVAL WHERE name = 'Sally';

#### Example 5.157

The following query updates the status of all the customers who have at least one un-shipped order:

```
UPDATE customers SET customers.status = 'un-shipped'
WHERE customers.id = ANY
    (SELECT orders.custid FROM orders
        WHERE orders.status = 'un-shipped');
```

#### Example 5.158

The following query updates all the duplicate orders assuming that id is not a primary key:

### Join Update

TimesTen supports "join update" statements. A join update can be used to update one or more columns of a table using the result of a subquery.

### Syntax

UPDATE [Owner.] TableName
SET ColumnName=Subquery
[WHERE SearchCondition]

or

UPDATE [Owner.]TableName
SET (ColumnName[,...])=Subquery
[WHERE SearchCondition]

#### **Parameters**

The UPDATE statement has the parameters:

|                            | •                                                                                                    |  |
|----------------------------|----------------------------------------------------------------------------------------------------|--|
| Parameter                  | Description                                                                                                    |  |
| [Owner.]TableN             | Tame [Owner.]TableName identifies a table to be updated.                                                                                                    |  |
| SET (ColumnName[, Subquery | Column to be updated. You can update several columns of the same table with a single UPDATE statement. The SET clause can contain only one subquery, although this subquery can be nested.                                                                                                    |  |
|                            | The number of values in the <i>SelectList</i> of the subquery must be the same as the number of columns specified in the SET clause. An error is returned if the subquery returns more than one row for any updated row.                                                                                                    |  |
| WHERE<br>SearchCondition   | The search condition can contain a subquery. All rows for which the search condition is TRUE are updated as specified in the SET clause. Rows that do not satisfy the search condition are not affected. If no rows satisfy the search condition, the table is not changed.                                                                                          |  |
| ·                          | The subquery in the SET clause of a join update does not reduce the number of rows from the target table that are to be updated. The reduction must be done to specifying the WHERE clause. Thus, if a row from the target table qualifies the WHERE clause but the subquery returns no rows for this row, this row is update with NULL value in the updated column. |  |
| Example 5.159              | If a row from t1 has no match in t2, its x1 value in the first select and its x1, values in the second select is set to NULL.                                                                                                    |  |

```
UPDATE t1 SET x1=(SELECT x2 FROM t2 WHERE id1=id2);
UPDATE t1 SET (x1,y1)=(SELECT x2,y2 FROM t2 WHERE id1=id2);
```

### Example 5.160

In order to restrict the update to update only rows from t1 that have a match in t2, a where clause with subquery has to be provided as follows:

UPDATE t1 SET x1=(SELECT x2 FROM t2 WHERE id1=id2) WHERE id1 IN (SELECT id2 FROM t2);

UPDATE t1 SET (x1,y1)=(SELECT x2,y2 FROM t2 WHERE id1=id2) WHEREid1 IN (SELECT id2 FROM t2);

#### See Also

"SELECT" on page 335

# Access Control Privileges

This chapter describes which privileges are required to perform TimesTen operations when Access Control is enabled on your TimesTen instance.

For details about any operation, see the reference for each particular operation.

# **Privilege descriptions**

In addition to the instance administrator, access rights for data store operations can be assigned to any instance user based on a set of specific privileges. Some characteristics of Access Control privileges are:

- To give a user access to controlled operations, you must use the GRANT statement. To remove a privilege from a user, you must use the REVOKE statement.
- Assigned privileges provide access to all data stores and all objects in those
  data stores in a particular TimesTen instance. TimesTen does not support a
  finer granularity of authentication, such as table level privileges.
- At install time, the CONNECT and CREATE DATASTORE privileges are granted to PUBLIC. All users have these privileges unless they are explicitly revoked.
- A user always has WRITE and SELECT privileges to any table they own, even if the privileges have not been granted explicitly to the user.
- Revoking SELECT and WRITE privileges for a user does not remove those privileges for objects that the user owns.
- Privileges are determined at connect time and remain in effect until disconnect.
- Privileges are cumulative. Granting a lower level privilege to a user does not degrade higher privileges which have already been granted to the user.
   Granting a high level privilege to a user who does not have lower level privileges does not give the user the lower level privileges.

The privileges that TimesTen supports are:

| Privilege              | Description                                                                                                    |
|------------------------|----------------------------------------------------------------------------------------------------|
| Instance Administrator | The system user who installed TimesTen is the TimesTen administrator. Some operations can only be performed by the instance administrator. This privilege cannot be granted or revoked using the TimesTen SQL statements <b>GRANT</b> and <b>REVOKE</b> .                                             |
| ADMIN                  | Privilege to perform administrative operations on a data store. Some data store operations, such as the administration of the replication feature, require administrative privilege.                                                                                                    |
| CONNECT                | Privilege to connect to any data store in the TimesTen instance. At the time that Access Control is enabled on a TimesTen instance, all users are granted the CONNECT privilege.                                                                                                    |
| CREATE DATASTORE       | Privilege to create a data store. The user who creates a data store must have CONNECT privilege before creating a data store and DDL privilege to create data store objects. At the time that Access Control is enabled on a TimesTen instance, all users are granted the CREATE DATASTORE privilege. |
| DDL                    | Privilege to make changes to the data store schema, such as CREATE and ALTER operations.                                                                                                    |
| WRITE                  | Privilege to perform UPDATE, DELETE and INSERT operations on a data store. Owners of tables always have the WRITE privilege on the tables they own.                                                                                                    |
| SELECT                 | Privilege to perform only SELECT operations on a table. Owners of tables always have the SELECT privilege on the tables they own.                                                                                                    |

# Operations requiring instance Administrator privilege

The following operations can only be performed by the Instance Administrator.

# **SQL** operations

ALTER USER GRANT
CREATE USER REVOKE

### **Utilities**

ttDaemonAdmin ttmodinstall

# **Operations requiring ADMIN privilege**

The following operations require ADMIN privilege.

#### Attributes

All first connection attributes require ADMIN privilege. These are:

LogFlushMethod AutoCreate

Logging CkptFrequency CkptLogVolume LogPurge CkptRate MemoryLock Connections Overwrite ForceConnect **PermSize** LogAutoTruncate Preallocate

LogBuffSize RecoveryThreads

LogFileSize **TempSize** 

The following data store attributes require the ADMIN privilege:

Authenticate GroupRestrict

### **Built-in Procedures**

ttBackupStatus ttOptSetMaxPriCmdFreeListCnt

ttBookmark ttRamPolicyGet ttCachePolicyGet ttRamPolicySet ttCachePolicySet ttRepDeactivate ttCacheSqlGet ttRepPolicyGet ttCacheStart ttRepPolicySet ttCacheStop ttRepStart ttCacheUidPwdSet ttRepStateGet ttCkpt ttRepStateSave ttCkptBlocking ttRepStateSet ttCkptConfig (to change value) ttRepStop

ttCompact ttRepSubscriberStateSet ttCompactTS ttRepSubscriberWait

ttLockWait ttRepSyncGet ttOptSetMaxCmdFreeListCntttRepSyncSet

ttRepTransmitGet ttXlaBookmarkCreate ttRepTransmitSet ttXlaBookmarkDelete

ttUserPrivileges ttXlaSubscribe ttUsers ttXlaUnsubscribe

ttWarnOnLowMemory ttAgingLRUConfig (to change value)

### **SQL** operations

ALTER ACTIVE STANDBY PAIR DROP REPLICATION

ALTER REPLICATION LOAD CACHE GROUP

CREATE ACTIVE STANDBY PAIR REFRESH CACHE GROUP

CREATE REPLICATION UNLOAD CACHE GROUP

### **Utilities**

ttAdmin ttMigrate
ttBackup ttRepAdmin
ttCheck ttRestore

ttDestroy

Use of some options of the following utilities also require this privilege:

ttIsql ttXactAdmin ttTraceMon ttXactLog

### **Utility C API**

ttXactIdRollback ttRamLoad
ttBackup ttRamPolicy
ttDestroyDataStore ttRamUnload
ttDestroyDataStoreForce ttRepDuplicateEx

ttRamGrace ttRestore

### XLA Functions

ttXlaDeleteBookmark

# **Operations requiring CONNECT privilege**

Any user or application that wishes to connect to a TimesTen data store must have CONNECT privilege. By default, all users have CONNECT privilege, unless they have been explicitly revoked.

# Operations requiring CREATE DATASTORE privilege

Any user or application that wishes to create a TimesTen data store must have CREATE DATASTORE privilege. By default, all users have CREATE DATASTORE privilege, unless they have been explicitly revoked.

# Operations requiring DDL privilege

The following operations require DDL privilege.

### **Built-in Procedures**

ttCacheAWTThresholdSet ttOptSetColStats ttCacheSqlGet ttOptSetTblStats ttOptClearStats ttOptUpdateStats ttOptEstimateStats ttSetUserColumnID ttOptGetMaxCmdFreeListCnt ttSetUserTableID

ttOptSetColIntvlStats

# **SQL** operations

ALTER CACHE GROUP **CREATE VIEW** 

ALTER TABLE DROP CACHE GROUP

CREATE CACHE GROUP **DROP INDEX** 

CREATE INDEX DROP SEQUENCE

CREATE MATERIALIZED VIEW DROP TABLE CREATE SEQUENCE **DROP VIEW** 

CREATE TABLE

# Operations requiring WRITE privilege

The following operations require WRITE privilege.

### **Built-in Procedures**

ttCachePropagateFlagSet ttAgingScheduleNow

ttApplicationContext

### **SQL** operations

ALTER TABLE...ON DELETE **CASCADE** clause DELETE on target table of MERGE

DROP ACTIVE STANDBY PAIR TRUNCATE TABLE

INSERT UPDATE

**INSERT SELECT** 

**XLA functions** 

ttXlaOpenTimesTen ttXlaPersistOpen

# **Operations requiring SELECT privilege**

The following operations require SELECT privilege.

### **Built-in Procedures**

ttBlockInfo ttOptGetColStats

ttLogBufPrint ttSize

ttLogHolds

# **SQL** operations

SELECT on source table of MERGE

### **Utilities**

ttMigrate ttTail

ttSize

Use of some options of the following utilities also require this privilege:

ttIsql

ttTraceMon

ttXactAdmin

ttXactLog

# System and Replication Tables

TimesTen stores metadata (information about the contents of your data store) in *system tables* in your data store.

Your applications can read but cannot update the system tables. If your application defines a table with the same name as a system table name, then your application can read a system table by prefixing the name with SYS. For example, SELECT \* FROM SYS.TABLES selects rows from the TABLES system table. Use the TTREP prefix when using the replication tables.

Information specific to system tables:

- Locks acquired by users on system tables may prevent others from defining data or executing the ODBC function SQLPrepare or the JDBC method Connection.prepareStatement.
- The last character in name columns is always a space. Therefore, while the column length of name columns is 31, the maximum object name length is 30.

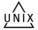

 On 64-bit systems, TimesTen system tables declare certain fields as data type TT\_BIGINT. When retrieving these columns with an ODBC program, the application must bind them using SQL\_C\_BINARY.
 For information on SQL\_C\_BINARY, see the *Microsoft ODBC 2.0* Programmer's Reference and SDK Guide.

**Note:** Some tables contain columns, named SYS*number*. Because these columns contain values used internally by TimesTen, they are not documented in this chapter.

# System table list

| SYS.CACHE_GROUP SYS.COLUMNS SYS.COLUMN_HISTORY SYS.COL_STATS SYS.DUAL SYS.INDEXES SYS.MONITOR SYS.OBJ_ACC_RIGHT SYS.PLAN SYS.SEQUENCES SYS.SYNONYMS SYS.SYS_ACC_RIGHT SYS.TABLES SYS.TABLE_HISTORY SYS.TBL_STATS SYS.TCOL_STATS SYS.TINDEXES SYS.TRANSACTION_LOG_API SYS.TTABLES | Table                   |
|----------------------------------------------------------------------------------------------------|-------------------------|
| SYS.COLUMN_HISTORY SYS.COL_STATS SYS.DUAL SYS.INDEXES SYS.MONITOR SYS.OBJ_ACC_RIGHT SYS.PLAN SYS.SEQUENCES SYS.SYNONYMS SYS.SYS_ACC_RIGHT SYS.TABLES SYS.TABLE_HISTORY SYS.TBL_STATS SYS.TCOL_STATS SYS.TRANSACTION_LOG_API                                                      | SYS.CACHE_GROUP         |
| SYS.COL_STATS  SYS.DUAL  SYS.INDEXES  SYS.MONITOR  SYS.OBJ_ACC_RIGHT  SYS.PLAN  SYS.SEQUENCES  SYS.SYNONYMS  SYS.SYS_ACC_RIGHT  SYS.TABLES  SYS.TABLE_HISTORY  SYS.TBL_STATS  SYS.TCOL_STATS  SYS.TRANSACTION_LOG_API                                                            | SYS.COLUMNS             |
| SYS.DUAL SYS.INDEXES SYS.MONITOR SYS.OBJ_ACC_RIGHT SYS.PLAN SYS.SEQUENCES SYS.SYNONYMS SYS.SYS_ACC_RIGHT SYS.TABLES SYS.TABLES SYS.TABLE_HISTORY SYS.TBL_STATS SYS.TCOL_STATS SYS.TINDEXES SYS.TRANSACTION_LOG_API                                                               | SYS.COLUMN_HISTORY      |
| SYS.INDEXES SYS.MONITOR SYS.OBJ_ACC_RIGHT SYS.PLAN SYS.SEQUENCES SYS.SYNONYMS SYS.SYS_ACC_RIGHT SYS.TABLES SYS.TABLE_HISTORY SYS.TBL_STATS SYS.TCOL_STATS SYS.TINDEXES SYS.TRANSACTION_LOG_API                                                                                   | SYS.COL_STATS           |
| SYS.MONITOR  SYS.OBJ_ACC_RIGHT  SYS.PLAN  SYS.SEQUENCES  SYS.SYNONYMS  SYS.SYS_ACC_RIGHT  SYS.TABLES  SYS.TABLE_HISTORY  SYS.TBL_STATS  SYS.TCOL_STATS  SYS.TINDEXES  SYS.TRANSACTION_LOG_API                                                                                    | SYS.DUAL                |
| SYS.OBJ_ACC_RIGHT SYS.PLAN SYS.SEQUENCES SYS.SYNONYMS SYS.SYS_ACC_RIGHT SYS.TABLES SYS.TABLE_HISTORY SYS.TBL_STATS SYS.TCOL_STATS SYS.TINDEXES SYS.TRANSACTION_LOG_API                                                                                                    | SYS.INDEXES             |
| SYS.PLAN  SYS.SEQUENCES  SYS.SYNONYMS  SYS.SYS_ACC_RIGHT  SYS.TABLES  SYS.TABLE_HISTORY  SYS.TBL_STATS  SYS.TCOL_STATS  SYS.TINDEXES  SYS.TRANSACTION_LOG_API                                                                                                    | SYS.MONITOR             |
| SYS.SEQUENCES SYS.SYNONYMS SYS.SYS_ACC_RIGHT SYS.TABLES SYS.TABLE_HISTORY SYS.TBL_STATS SYS.TCOL_STATS SYS.TINDEXES SYS.TRANSACTION_LOG_API                                                                                                    | SYS.OBJ_ACC_RIGHT       |
| SYS.SYNONYMS  SYS.SYS_ACC_RIGHT  SYS.TABLES  SYS.TABLE_HISTORY  SYS.TBL_STATS  SYS.TCOL_STATS  SYS.TINDEXES  SYS.TRANSACTION_LOG_API                                                                                                    | SYS.PLAN                |
| SYS.SYS_ACC_RIGHT SYS.TABLES SYS.TABLE_HISTORY SYS.TBL_STATS SYS.TCOL_STATS SYS.TINDEXES SYS.TRANSACTION_LOG_API                                                                                                    | SYS.SEQUENCES           |
| SYS.TABLES  SYS.TABLE_HISTORY  SYS.TBL_STATS  SYS.TCOL_STATS  SYS.TINDEXES  SYS.TRANSACTION_LOG_API                                                                                                    | SYS.SYNONYMS            |
| SYS.TABLE_HISTORY SYS.TBL_STATS SYS.TCOL_STATS SYS.TINDEXES SYS.TRANSACTION_LOG_API                                                                                                    | SYS.SYS_ACC_RIGHT       |
| SYS.TBL_STATS SYS.TCOL_STATS SYS.TINDEXES SYS.TRANSACTION_LOG_API                                                                                                    | SYS.TABLES              |
| SYS.TCOL_STATS SYS.TINDEXES SYS.TRANSACTION_LOG_API                                                                                                    | SYS.TABLE_HISTORY       |
| SYS.TINDEXES SYS.TRANSACTION_LOG_API                                                                                                    | SYS.TBL_STATS           |
| SYS.TRANSACTION_LOG_API                                                                                                    | SYS.TCOL_STATS          |
|                                                                                                    | SYS.TINDEXES            |
| SYS.TTABLES                                                                                                    | SYS.TRANSACTION_LOG_API |
|                                                                                                    | SYS.TTABLES             |
| SYS.TTBL_STATS                                                                                                    | SYS.TTBL_STATS          |
| SYS.USERS                                                                                                    | SYS.USERS               |
| SYS.VIEWS                                                                                                    | SYS.VIEWS               |
| SYS.XLASUBSCRIPTIONS                                                                                                    | SYS.XLASUBSCRIPTIONS    |

# Replication table list

| Table                  |
|------------------------|
| TTREP.REPELEMENTS      |
| TTREP.REPLICATIONS     |
| TTREP.REPNETWORK       |
| TTREP.REPNETWORK       |
| TTREP.REPSTORES        |
| TTREP.REPSUBSCRIPTIONS |
| TTREP.REPTABLES        |
| TTREP.TTSTORES         |

# Tables reserved for internal or future use

Several system tables in Timesten are reserved for internal or future use. These tables are:

- SYS.COLUMN\_HISTORY
- SYS.OBJ\_ACC\_RIGHT
- SYS.SYS\_ACC\_RIGHT
- SYS.TABLE\_HISTORY
- SYS.USERS

These tables are not described in detail in this chapter.

# SYS.CACHE\_GROUP

The CACHE\_GROUP table describes the definition of a TimesTen cache.

Table name CACHE\_GROUP

| Column name  | Туре                                                                                         | Description                                                                                                 |
|--------------|----------------------------------------------------------------------------------------------|----------------------------------------------------------------------------------------------------|
| CGNAME       | TT_CHAR (31)<br>NOT NULL                                                                     | Group name.                                                                                                 |
| CGOWNER      | TT_CHAR (31)<br>NOT NULL                                                                     | Group owner.                                                                                                |
| CGID         | TT_INTEGER NOT<br>NULL for 32-bit<br>systems;<br>TT_BIGINT NOT<br>NULL for 64-bit<br>systems | Id of this cache group.                                                                                     |
| ROOT         | TT_INTEGER NOT<br>NULL for 32-bit<br>systems;<br>TT_BIGINT NOT<br>NULL for 64-bit<br>systems | Unique identifier for cache group's root table                                                              |
| SOURCE       | TT_CHAR (8)<br>NOT NULL                                                                      | Data source for caching. In this release the only legal value is 'ORACLE'.                                  |
| CGDURATION   | TT_INTEGER<br>NOT NULL                                                                       | Duration                                                                                                    |
| TBLCNT       | TT_SMALLINT<br>NOT NULL                                                                      | Number of tables in cache group.                                                                            |
| REFRESH_MODE | TT_CHAR(1)<br>NOT NULL                                                                       | The current auto refresh mode. 'N': No auto refresh. 'I': Incremental auto refresh. 'F': Full auto refresh. |

REFRESH STATE TT CHAR(1) The current auto refresh mode. NOT NULL 'N': Off. 'Y': On. 'P': Paused. Auto refresh interval in milliseconds. REFRESH\_INTERVAL TT\_BIGINT NOT NULL **CGATTRIBUTES** BINARY (4) Bits 0-7 are for cache group types. Bits 8-15 are for autoload options. NOT NULL Bit 0: 1 - READONLY Bit 1: 1 - SYNCHRONOUS WRITETHROUGH Bit 2: 1 - AUTOREFRESH Bit 3: 1 - PROPAGATE Bit 8: 1 - Autoload on Create (Always 1 for AUTOREFRESH) Bit 9: 1 - Autoload on Demand (Only be available with SYNCHRONOUS WRITETHROUGH) The maximum number of autorefresh REFRESH\_WITH\_LIMIT TT INTEGER NOT NULL change log records kept in the trigger log table at Oracle. A larger value causes the autorefresh to use more space at Oracle, while it prevents the truncation of logs that are not autorefreshed to TimesTen yet, and therefore reduces the possible fallback to full refresh.

The field is used only by incremental

autorefresh

# SYS.COLUMNS

The COLUMNS table describes every column in every table in the data store, including the name of the column, the type of the column and whether the column is nullable.

Table name **COLUMNS** 

| Column name | Туре                                                                                         | Description                                                                                                    |
|-------------|----------------------------------------------------------------------------------------------|----------------------------------------------------------------------------------------------------|
| ID          | TT_INTEGER NOT<br>NULL for 32-bit<br>systems;<br>TT_BIGINT NOT<br>NULL for 64-bit<br>systems | TimesTen identifier of column's table.                                                                                                    |
| COLNUM      | TT_SMALLINT<br>NOT NULL                                                                      | Ordinal number of column in table (starting at 1).                                                                                                    |
| COLNAME     | TT_CHAR (31)<br>NOT NULL                                                                     | Column name.                                                                                                    |
| COLOPTIONS  | BINARY(1)<br>NOT NULL                                                                        | Column specification flags:  0x01 - column is in a primary key.  0x02 - column value is varying- length (VARCHAR[2],NVARCHAR[ 2],  VARBINARY).  0x04 - column value can be  NULL.  0x08 - column values are unique. |

COLTYPE

TT\_INTEGER NOT NULL Data type of column

- 1 TT\_SMALLINT
- 2 TT\_INTEGER
- 3 BINARY\_FLOAT
- 4 BINARY\_DOUBLE
- 5 TT CHAR
- 6 TT VARCHAR
- 7 BINARY
- 8 VARBINARY
- 11 TT DECIMAL
- 12 TT NCHAR
- 13 TT NVARCHAR
- 14 TT DATE
- 15 TIME
- 16 TT TIMESTAMP
- 20 TT TINYINT
- 21 TT BIGINT
- 22 TT\_VARCHAR (inline)
- 23 VARBINARY (inline)
- 24 TT NVARCHAR (inline)
- 25 NUMBER
- 26 CHAR
- 27 VARCHAR2
- 28 NCHAR
- 29 NVARCHAR2
- 30 DATE
- 31 TIMESTAMP
- 32 VARCHAR2 (inline)
- 33 NVARCHAR2 (inline)

Note: If you are using TimesTen type mode, for information on COLTYPE, refer to documentation from previous releases of TimesTen. For information on TimesTen type mode, see "TimesTen Type Mode (Backward

Compatibility)" on page 55.

TYPE\_ATTR

TT\_INTEGER NOT NULL Reserved for internal use.

| COLLEN        | INTEGER NOT<br>NULL for 32-bit<br>systems;<br>BIGINT NOT NULL<br>for 64-bit systems | Length of the column (maximum length for varying-length columns).                                |
|---------------|-------------------------------------------------------------------------------------|--------------------------------------------------------------------------------------------------|
| INLINELEN     | TT_INTEGER<br>NOT NULL                                                              | Identifies how many bytes a given column contributes to the inline width of a row.               |
| REPUSERID     | TT_INTEGER<br>NOT NULL                                                              | User-defined identifier for column (set with ttSetUserColumnID built-in function).               |
| DEFAULTVALSTR | TT_VARCHAR<br>(409600) NOT<br>INLINE                                                | The default column value.                                                                        |
| CHAR_USED     | TT_CHAR (1)                                                                         | Indicates the semantics for the column: 'B' for BYYE 'C' for CHAR NULL for non-character columns |

# SYS.COL STATS

The COL\_STATS table stores the statistics for table columns in the data store. Statistics include the number of unique values, number of nulls, number of rows and other information regarding the distribution of column values. No values are present if statistics have not been computed.

Table name

COL\_STATS

| Column name | Туре                                                                                         | Description                                                                                                    |
|-------------|----------------------------------------------------------------------------------------------|----------------------------------------------------------------------------------------------------|
| TBLID       | TT_INTEGER NOT<br>NULL for 32-bit<br>systems;<br>TT_BIGINT NOT<br>NULL for 64-bit<br>systems | TimesTen table identifier.                                                                                                    |
| COLNUM      | TT_SMALLINT<br>NOT NULL                                                                      | Ordinal number of column in table (starting at 1).                                                                                                    |
| INFO        | VARBINARY<br>(4000000) NOT<br>INLINE NOT NULL                                                | Contains a binary representative of the column value distribution information. See <b>ttOptUpdateStats</b> for an explanation of the distribution information stored in this column. A text representation of this information can be retrieved using <b>ttOptGetColStats</b> . |

# SYS.DUAL

The DUAL table can be used in a SELECT statement that references no other tables, but needs to return at least one row. Selecting from the DUAL table is useful for computing a constant expression with the SELECT statement. Because DUAL has only one row, the constant is returned only once.

Table name

DUAL

| Column name | Туре                                     | Description |  |
|-------------|------------------------------------------|-------------|--|
| DUMMY       | TT_VARCHAR (1)<br>NOT INLINE<br>NOT NULL | 'X'         |  |

# **SYS.INDEXES**

The INDEXES table stores information about the indexes in the data store, including the name, the type (T-tree or hash), the index key and whether the index is unique.

Table name

**INDEXES** 

| Column name | Туре                                                                                         | Description                                                              |
|-------------|----------------------------------------------------------------------------------------------|--------------------------------------------------------------------------|
| IXNAME      | TT_CHAR (31)<br>NOT NULL                                                                     | Index name.                                                              |
| IXOWNER     | TT_CHAR (31)<br>NOT NULL                                                                     | Name of index's owner.                                                   |
| IXID        | TT_INTEGER NOT<br>NULL for 32-bit<br>systems;<br>TT_BIGINT NOT<br>NULL for 64-bit<br>systems | TimesTen identifier of index.                                            |
| TBLID       | TT_INTEGER NOT<br>NULL for 32-bit<br>systems;<br>TT_BIGINT NOT<br>NULL for 64-bit<br>systems | TimesTen identifier of index's table.                                    |
| IXTYPE      | TT_INTEGER<br>NOT NULL                                                                       | Index type:<br>0 - hash index.<br>1 - T-tree index.                      |
| ISUNIQUE    | BINARY(1)<br>NOT NULL                                                                        | Uniqueness: 0 - nonunique index. 1 - unique index.                       |
| ISPRIMARY   | BINARY(1)<br>NOT NULL                                                                        | Primary key: 0 - not a primary key for table. 1 - primary key for table. |
| USETMPHEAP  | TT_SMALLINT<br>NOT NULL                                                                      | Reserved for internal use.                                               |

| Column name        | Туре                                                                                         | Description                                                            |
|--------------------|----------------------------------------------------------------------------------------------|------------------------------------------------------------------------|
| KEYCNT             | TT_SMALLINT<br>NOT NULL                                                                      | Number of columns in the index key.                                    |
| KEYCOLS            | BINARY(32)<br>NOT NULL                                                                       | Array of 2-byte INTEGER column numbers of index key, mapped to BINARY. |
| PAGESPARAM         | TT_INTEGER NOT<br>NULL for 32-bit<br>systems;<br>TT_BIGINT NOT<br>NULL for 64-bit<br>systems | Number of pages specified for hash index.                              |
| NLSSORTID          | TT_INTEGER NOT<br>NULL for 32-bit<br>systems;<br>TT_BIGINT NOT<br>NULL for 64-bit<br>systems | For internal use only.                                                 |
| NLSSORTPARM        | VARBINARY (1000)<br>NOT INLINE                                                               | For internal use only.                                                 |
| NLSSORTSTR         | TT_VARCHAR(200)<br>NOT INLINE                                                                | For internal use only.                                                 |
| NLSSORTBUF<br>SIZE | TT_SMALLINT                                                                                  | For internal use only.                                                 |
| NLSSORTMAX<br>SIZE | TT_SMALLINT<br>NOT NULL                                                                      | For internal use only.                                                 |

### SYS.MONITOR

The MONITOR table stores information about system performance. It contains a single row with statistics about certain events. For many columns, statistics are gathered starting from the first connection to the data store. For some columns, statistics are gathered as needed. TimesTen does not gather statistics from the time of the first connection for these columns:

- PERM ALLOCATED SIZE
- PERM IN USE SIZE
- TEMP\_ALLOCATED\_SIZE
- LAST\_LOG\_FILE
- REPHOLD LOG FILE
- REPHOLD\_LOG\_OFF
- FIRST\_LOG\_FILE
- CHECKPOINT\_BYTES\_WRITTEN

For most columns, the MONITOR table is reset whenever there are no connections to the data store. TimesTen does not reset the values of the following columns, even when there are no connections to the data store:

- PERM ALLOCATED SIZE
- PERM\_IN\_USE\_SIZE
- TEMP ALLOCATED SIZE
- · LAST LOG FILE
- · REPHOLD LOG FILE
- · REPHOLD LOG OFF
- FIRST LOG FILE

Information in the MONITOR table is frequently updated by TimesTen. To prevent these updates from slowing down the system, they are not protected by latches. Hence values in the MONITOR table are not absolutely accurate. They can be used as a reliable indication of various activities in the system.

**Table name** MONITOR

| Column name                | Туре                                                                                         | Description                                                                                                    |
|----------------------------|----------------------------------------------------------------------------------------------|----------------------------------------------------------------------------------------------------|
| TIME_OF_1ST_CONNECT        | TT_CHAR(32)<br>NOT NULL                                                                      | Time at which the first connection was made.                                                                                                    |
| DS_CONNECTS                | TT_INTEGER<br>NOT NULL                                                                       | Number of connects to the data store.                                                                                                    |
| DS_DISCONNECTS             | TT_INTEGER<br>NOT NULL                                                                       | Number of disconnects from the data store.                                                                                                    |
| DS_CHECKPOINTS             | TT_INTEGER<br>NOT NULL                                                                       | Number of checkpoints taken.                                                                                                    |
| DS_CHECKPOINTS_<br>FUZZY   | TT_INTEGER<br>NOT NULL                                                                       | Number of fuzzy checkpoints taken.                                                                                                    |
| DS_COMPACTS                | TT_INTEGER<br>NOT NULL                                                                       | Number of data store compactions.                                                                                                    |
| PERM_ALLOCATED_SIZE        | TT_INTEGER NOT NULL for 32-bit systems; TT_BIGINT NOT NULL for 64-bit systems                | Allocated size in kilobytes of the permanent data partition                                                                                                    |
| PERM_IN_USE_SIZE           | TT_INTEGER NOT NULL for 32-bit systems; TT_BIGINT NOT NULL for 64-bit systems                | Size in kilobytes of the portion of the permanent data partition that is currently in use.                                                                                                    |
| PERM_IN_USE_HIGH_<br>WATER | TT_INTEGER<br>NOT NULL for<br>32-bit systems;<br>TT_BIGINT<br>NOT NULL for<br>64-bit systems | The highest amount (in kilobytes) of permanent data partition memory in use since the first connection to the data store. The value of this field can be reset to the current value of the PERM_IN_USE_SIZE attribute using the ttMonitorHighWater Reset procedure. |

| Column name                | Туре                                                                          | Description                                                                                                    |
|----------------------------|-------------------------------------------------------------------------------|----------------------------------------------------------------------------------------------------|
| TEMP_ALLOCATED_SIZE        | TT_INTEGER NOT NULL for 32-bit systems; TT_BIGINT NOT NULL for 64-bit systems | Allocated size in kilobytes of the temporary data partition                                                                                                    |
| TEMP_IN_USE_SIZE           | TT_INTEGER NOT NULL for 32-bit systems; TT_BIGINT NOT NULL for 64-bit systems | Size in kilobytes of the portion of the temporary data partition that's currently in use.                                                                                                    |
| TEMP_IN_USE_HIGH_<br>WATER | TT_INTEGER NOT NULL for 32-bit systems; TT_BIGINT NOT NULL for 64-bit systems | The highest amount (in kilobytes) of temporary data partition memory in use since the first connection to the data store. The value of this field can be reset to the current value of the TEMP_IN_USE_SIZE attribute using the ttMonitorHighWater Reset procedure. |
| XACT_BEGINS                | TT_BIGINT<br>NOT NULL                                                         | Number of transactions started.                                                                                                    |
| XACT_COMMITS               | TT_BIGINT<br>NOT NULL                                                         | Number of durable and non-durable transactions committed.                                                                                                    |
| XACT_D_COMMITS             | TT_BIGINT<br>NOT NULL                                                         | Number of transactions committed durably.                                                                                                    |
| XACT_ROLLBACKS             | TT_BIGINT<br>NOT NULL                                                         | Number of transactions rolled back.                                                                                                    |
| LOG_FORCES                 | TT_BIGINT<br>NOT NULL                                                         | Number of log flushes to disk.                                                                                                    |
| DEADLOCKS                  | TT_BIGINT<br>NOT NULL                                                         | Number of deadlocks.                                                                                                    |

| Column name           | Туре                   | Description                                                                                                    |
|-----------------------|------------------------|----------------------------------------------------------------------------------------------------|
| LOCK_TIMEOUTS         | TT_BIGINT<br>NOT NULL  | Number of lock requests denied due to timeouts.                                                                               |
| LOCK_GRANTS_<br>IMMED | TT_BIGINT<br>NOT NULL  | Number of lock requests granted without a wait.                                                                               |
| LOCK_GRANTS_WAIT      | TT_BIGINT<br>NOT NULL  | Number of lock requests granted after a wait.                                                                                 |
| CMD_PREPARES          | TT_BIGINT<br>NOT NULL  | Number of commands prepared (compiled).                                                                                       |
| CMD_REPREPARES        | TT_BIGINT<br>NOT NULL  | Number of commands re-prepared.                                                                                               |
| CMD_TEMP_INDEXES      | TT_BIGINT<br>NOT NULL  | Number of temporary indexes created during query execution.                                                                   |
| LAST_LOG_FILE         | TT_INTEGER<br>NOT NULL | Number of last log file.                                                                                                    |
| REPHOLD_LOG_FILE      | TT_INTEGER<br>NOT NULL | Number of last log file held by replication.                                                                                  |
| REPHOLD_LOG_OFF       | TT_INTEGER<br>NOT NULL | Offset in last log file held by replication.                                                                                  |
| REP_XACT_COUNT        | TT_INTEGER<br>NOT NULL | The number of replicated transactions generated on the local store that are being replicated to at least one peer data store. |
| REP_CONFLICT_COUNT    | TT_INTEGER<br>NOT NULL | The number of replicated transactions that ran into a conflict when being applied on the local store.                         |

| Column name                | Туре                   | Description                                                                                                    |
|----------------------------|------------------------|----------------------------------------------------------------------------------------------------|
| REP_PEER_<br>CONNECTIONS   | TT_INTEGER<br>NOT NULL | The sum of all peer connections initiated by the local replication agent. There is one connection for every peer relationship where the local store is the master. If a transport level failure results in the establishment of a new connection this count isd incremented. |
| REP_PEER_RETRIES           | TT_INTEGER<br>NOT NULL | The number of retry attempts while trying to establish a new peer connection.                                                                                                    |
| FIRST_LOG_FILE             | TT_INTEGER<br>NOT NULL | The number of the oldest existing (not yet purged) log file.                                                                                                    |
| LOGBYTES_TO_LOG_<br>BUFFER | TT_BIGINT<br>NOT NULL  | The number of bytes written to the log since first connect. This value includes the sizes of actual log records plus any log overhead.                                                                                                    |
| LOG_FS_READS               | TT_BIGINT<br>NOT NULL  | The number of times that a log read could not be satisfied from the inmemory log buffer.                                                                                                    |

| Column name                  | Туре                                                                          | Description                                                                                                    |
|------------------------------|-------------------------------------------------------------------------------|----------------------------------------------------------------------------------------------------|
| LOG_FS_WRITES                | TT_BIGINT<br>NOT NULL                                                         | The number of times Times Ten wrote the contents of the in- memory log buffer to the operating system. This column does not count the number of times data was flushed to disk. It only counts writes to the operating system's file buffers. |
| LOG_BUFFER_WAITS             | TT_BIGINT<br>NOT NULL                                                         | The number of times a thread was delayed while trying to insert a log record into the log buffer because the log buffer was full.  Generally speaking, if this value is increasing, it indicates that the log buffer is too small.            |
| CHECKPOINT_BYTES_<br>WRITTEN | TT_INTEGER NOT NULL for 32-bit systems; TT_BIGINT NOT NULL for 64-bit systems | The number of bytes written to disk by the most recent checkpoint operation.                                                                                                    |

| 0.1               | <b>T</b>               | D                                                                                                    |
|-------------------|------------------------|----------------------------------------------------------------------------------------------------|
| Column name       | Туре                   | Description                                                                                                    |
| REQUIRED_RECOVERY | TT_INTEGER<br>NOT NULL | If 1, when the data store was initially loaded into RAM at TIME_OF_1ST_CON NECT, recovery ran. This means that the previous time the data store was in memory, the data store did not shut down cleanly. When it was loaded into memory this time, the log was replayed and other operations were performed in an attempt to recover data; If DurableCommit had been set to 0, transactions could have been lost. |
|                   |                        | If 0, the data store was previously shut down cleanly. As a result, this time the data store was restarted cleanly.                                                                                                    |
| TYPE_MODE         | TT_INTEGER<br>NOT NULL | If 0, Oracle mode. If 1, TimesTen mode.                                                                                                    |

### SYS.PLAN

The PLAN table contains the execution plan that the TimesTen query optimizer prepares after an application calls **ttOptSetFlag** (see "Generating the plan" and "Modifying plan generation"in the Oracle TimesTen In-Memory Database Operations Guide).

The execution plan includes the operation performed at each step and the table or index that it references.

Table name **PLAN** 

| Column<br>name | Туре                   | Description                                     |
|----------------|------------------------|-------------------------------------------------|
| STEP           | TT_INTEGER<br>NOT NULL | Ordinal number of the operation, starting at 1. |
| LEVEL          | TT_INTEGER<br>NOT NULL | Level of this operation in the plan tree.       |

| Column name  OPERATION  TT_CHAR (31)  NOT NULL  TbllkSerialScan full table scan  RowLkSerialScan full table scan  TbllkTtreeScan ttree scan  RowLkTtreeScan ttree scan  TbllkHashScan hash lookup  Description  Type of operation, one of:  TbllkSerialScan full table scan  TbllkTtreeScan ttree scan  RowLkTtreeScan three hash lookup                                                                                                    |           |      |                                                                                                    |
|----------------------------------------------------------------------------------------------------|-----------|------|----------------------------------------------------------------------------------------------------|
| NOT NULL  TbllkSerialScan full table scan  RowLkSerialScan full table scan  TbllkTtreeScan ttree scan  RowLkTtreeScan ttree scan  TbllkHashScan hash lookup                                                                                                    |           | Туре | Description                                                                                                    |
| TOLIKROWIGSCAN rowid lookup  ROWLKROWIGSCAN rowid lookup  TOLIKUPdate updates one or more rows  ROWLKUPCLE updates one or more rows  TOLIKUPLE deletes one or more rows  ROWLKUPLE deletes one or more rows  ROWLKUPLE inserts one or more rows  ROWLKUPLE inserts one or more rows  ROWLKUPLE inserts one or more rows  TOLIKURSET inserts one or more rows  TOLIKURSET Inserts one or more rows  TOLIKURSET inserts one or more rows  TOLIKURSET inserts one or more rows  TOLIKURSET inserts one or more rows  TOLIKURSET Inserts one or more rows  TOLIKURSET Inserts one | OPERATION |      | TblLkSerialScan full table scan  RowLkSerialScan full table scan  TblLkTtreeScan ttree scan  RowLkTtreeScan ttree scan  TblLkHashScan hash lookup  RowLkHashScan hash lookup  TblLkRowidScan rowid lookup  RowLkRowidScan rowid lookup  TblLkUpdate updates one or more rows  RowLkUpdate updates one or more rows  RowLkUpdate deletes one or more rows  RowLkDelete deletes one or more rows  RowLkInsert inserts one or more rows  TmpTtreeScanTmpHashScan create a  temporary index  NestedLoop [OuterJoin   SemiJoin]  nested loop join (with optional outer join or  semi-join)  MergeJoin merge join  OrderBy sorts rows (requires extra temp  space)  SortedDistinct identifies distinct rows from  a sorted list (requires minimal extra space)  Distinct identifies distinct groups from an  unsorted list (requires extra temporary space)  SortedGroupBy identifies distinct groups from an  unsorted list (requires extra temp space)  TmpTable materializes intermediate results  (requires extra temporary space)  TblLkUpdView updates a view based on  changes to detail table(s)  RowLkUpdView updates a view based on  changes to detail table(s)  OracleInsert flushes changes to Oracle  ZeroTblScan evaluates a predicate on a single  set of values (no scan required)  ViewUniqueMatchScan uniquely identifies  those view rows that need to be updated (requires |

| Column<br>name | Туре              | Description                                                                                                    |
|----------------|-------------------|----------------------------------------------------------------------------------------------------|
| TBLNAME        | TT_CHAR (31)      | Name of table scanned at this step.<br>Column is NULL if no table is scanned.                                                                                  |
| IXNAME         | TT_CHAR (31)      | Name of index used at this step. T-tree index names may have a "(D)" after the name, which indicates a descending scan. Column is NULL if no index is scanned. |
| PRED           | TT_VARCHAR (1024) | Predicate applied during table or index scan or join. Column is NULL if no predicate applies.                                                                  |
| OTHERPRED      | TT_VARCHAR (1024) | Predicate applied after table or index scan or join. Column is NULL if no predicate applies.                                                                   |

# **SYS.SEQUENCES**

The SEQUENCES table contains all the information about sequences. Data from the system table is restored to the new data store during a CREATE SEQUENCE statement.

Table name

SEQUENCES

| Column name | Туре                                                                         | Descriptions                                                                |
|-------------|------------------------------------------------------------------------------|-----------------------------------------------------------------------------|
| NAME        | TT_CHAR(31)<br>NOT NULL                                                      | Sequence Name                                                               |
| OWNER       | TT_CHAR(31)<br>NOT NULL                                                      | Sequence Owner                                                              |
| MINVAL      | TT_BIGINT<br>NOT NULL                                                        | Minimum Value                                                               |
| MAXVAL      | TT_BIGINT<br>NOT NULL                                                        | Maximum Value                                                               |
| INCREMENT   | TT_BIGINT<br>NOT NULL                                                        | Increment value                                                             |
| CACHESIZE   | TT_BIGINT<br>NOT NULL                                                        | Number of sequence<br>number to be cached.<br>For internal TimesTen<br>use. |
| LASTNUMBER  | TT_BIGINT<br>NOT NULL                                                        | Last number incremented.                                                    |
| SEQID       | TT_INTEGER NOT NULL on 32-bit systems; TT_BIGINT NOT NULL on 64- bit systems | ID of the sequence row                                                      |
| CYCLE       | BINARY(1)<br>NOT NULL                                                        | Flag to indicate to wrap around value.                                      |

| IS_REPLICATED | BINARY(1)<br>NOT NULL  | <ul><li>0 – Sequences are not being replicated</li><li>1 – Sequences are being replicated</li></ul> |
|---------------|------------------------|----------------------------------------------------------------------------------------------------|
| REPACCESS     | TT_CHAR(1)<br>NOT NULL | Flag to indicate that sequences cannot be incremented on subscriber only data stores.               |

# **SYS.SYNONYMS**

The SYNONYMS table contains information about synonyms.

 Table name
 SYNONYMS

| Column name | Туре                    | Descriptions             |
|-------------|-------------------------|--------------------------|
| NAME        | TT_CHAR(31)<br>NOT NULL | Reserved for future use. |
| OWNER       | TT_CHAR(31)<br>NOT NULL | Reserved for future use. |
| OBJNAME     | TT_CHAR(31)<br>NOT NULL | Reserved for future use. |
| OBJOWNER    | TT_CHAR(31)             | Reserved for future use. |

### **SYS.TABLES**

The TABLES table stores information about the tables in the data store, including the name, the owner, the number of columns, the size of a row and the primary key (if any). The TABLES table also stores information on system tables.

Specific column information is stored in the COLUMNS table.

Table name **TABLES** 

| Column name | Туре                                                                                         | Descriptions                                               |
|-------------|----------------------------------------------------------------------------------------------|------------------------------------------------------------|
| TBLNAME     | TT_CHAR(31)<br>NOT NULL                                                                      | Table name.                                                |
| TBLOWNER    | TT_CHAR(31)<br>NOT NULL                                                                      | Name of user who owns the table.                           |
| OWNER       | TT_INTEGER<br>NOT NULL                                                                       | Owner of table: 0 - TimesTen system table. 1 - User table. |
| NUMVARY     | TT_SMALLINT<br>NOT NULL                                                                      | Number of varying-length columns in table.                 |
| NUMNULL     | TT_SMALLINT<br>NOT NULL                                                                      | Number of nullable columns in table.                       |
| NUMCOLS     | TT_SMALLINT<br>NOT NULL                                                                      | Number of columns in table.                                |
| LENGTH      | TT_INTEGER NOT<br>NULL for 32-bit<br>systems;<br>TT_BIGINT NOT<br>NULL for 64-bit<br>systems | Length of in-line portion of each row.                     |
| TBLID       | TT_INTEGER NOT<br>NULL for 32-bit<br>systems;<br>TT_BIGINT NOT<br>NULL for 64-bit<br>systems | TimesTen identifier for table.                             |

| NUMTUPS    | TT_INTEGER NOT<br>NULL for 32-bit<br>systems;<br>TT_BIGINT NOT<br>NULL for 64-bit<br>systems | Table cardinality. This value is precise only when no INSERT or DELETE transactions are active. The value includes uncommitted inserts, but not uncommitted deletes. Consequently, the value of this field may be larger than the actual table cardinality. |
|------------|----------------------------------------------------------------------------------------------|----------------------------------------------------------------------------------------------------|
| MAXTUPS    | TT_INTEGER NOT<br>NULL for 32-bit<br>systems;<br>TT_BIGINT NOT<br>NULL for 64-bit<br>systems | Maximum table cardinality.                                                                                                    |
| PRIMCNT    | TT_SMALLINT<br>NOT NULL                                                                      | Number of columns in primary key (0 if none).                                                                                                    |
| PRIMCOLS   | BINARY(32)<br>NOT NULL                                                                       | Array of 2-byte INTEGER column numbers of primary key, mapped to BINARY.                                                                                                    |
| CACHEFLAG  | BINARY(1)<br>NOT NULL                                                                        | 1 - if the table is in a cache group, 0 otherwise.                                                                                                    |
| XLAFLAG    | BINARY(1)<br>NOT NULL                                                                        | If set, updates to this table should be transmitted to the transaction log API.                                                                                                    |
| PXLAFLAG   | BINARY(1)<br>NOT NULL                                                                        | If set, indicates that persistent XLA has been enabled for this particular user table.                                                                                                    |
| CACHEGROUP | TT_INTEGER NOT<br>NULL for 32-bit<br>systems;<br>TT_BIGINT<br>NOT NULL for 64-bit<br>systems | Id of cache group that this table belongs to.                                                                                                    |

| MVID                   | TT_INTEGER NOT<br>NULL for 32-bit<br>systems;<br>TT_BIGINT<br>NOT NULL for 64-bit<br>systems | If the table is a VIEW, indicates<br>the ID of the associated row in<br>the VIEWS system table                                                                                  |
|------------------------|----------------------------------------------------------------------------------------------|----------------------------------------------------------------------------------------------------|
| MVIDS                  | TT_VARCHAR(1024)<br>NOT INLINE                                                               | If the table is a VIEW detail table, indicates the ID of the array of the Ids of the rows in the VIEWS system table of the materialized views that reference this detail table. |
| PERMLTBLID             | TT_INTEGER<br>NOT NULL                                                                       | The associated permanent table's ID.                                                                                                    |
| REPNUMKEY<br>COLS      | TT_SMALLINT<br>NOT NULL                                                                      | Number of columns in the replication key described by REPKEYCOLS                                                                                                    |
| REPTSCOLNUM            | TT_SMALLINT<br>NOT NULL                                                                      | Column number of the column used for replication's timestamp-based conflict checking.                                                                                           |
| REPRETURN<br>SERVICE   | TT_CHAR(1)<br>NOT NULL                                                                       | Return service for this subscriber with respect to this replication element: 'C' - RETURN COMMIT' 'R' - RETURN RECEIPT '2' - RETURN TWOSAFE '\0' - NO RETURN services           |
| REPRETURNBY<br>REQUEST | BINARY(1)<br>NOT NULL                                                                        | 0 - RETURN services are provided unconditionally 1 - RETURN services are provided only BY REQUEST. This field is ignored if REPRETURNSERVICE = '\0'                             |
| REPUSERID              | TT_BIGINT<br>NOT NULL                                                                        | User-defined identifier for table (set with ttSetUserTableID built-in function).                                                                                                |

REPKEYCOLS BINARY(32) Column numbers used by NOT NULL replication for unique identification of a row. (an array of 2-byte INTEGERs, mapped to BINARY) REPACCESS TT\_CHAR(1) The access restrictions imposed by replication: NOT NULL '-' - no access permitted 's'- may be read by read-only (SELECT) transactions 'r' - may be read by updating transactions 'w' - may be updated  $w \Rightarrow r$  and  $r \Rightarrow s$ . REPTSUPDATE TT\_CHAR(1) The rule for maintaining the TS\_COLUMN for a timestamp-NOT NULL RULE based conflict detector: '\0' - rule not defined 'U' - BY USER 'S' - BY SYSTEM (default)

# SYS.TBL\_STATS

The TBL\_STATS table stores the statistics for tables in the data store, namely the number of rows in the table. No values are present if the statistics have not been computed.

Column-specific statistics are stored in the COL\_STATS table. See "SYS.COL\_STATS" on page 378.

Table name TBL\_STATS

| Column name     | Туре                                                                          | Description                                                                                                    |
|-----------------|-------------------------------------------------------------------------------|----------------------------------------------------------------------------------------------------|
| TBLID           | TT_INTEGER NOT NULL for 32-bit systems; TT_BIGINT NOT NULL for 64-bit systems | TimesTen identifier of table.                                                                                                    |
| NUMTUPS         | TT_INTEGER NOT NULL for 32-bit systems; TT_BIGINT NOT NULL for 64-bit systems | Number of rows in the table.                                                                                                    |
| LASTSTATSUPDATE | TT_CHAR(25)                                                                   | Time of most recent update of this table, in the following format: Day Mon DD HH:MM:SS YYYY (e.g., Sun Jan 01 18:24:12 1995). The string is NULL-terminated. This column is NULL if no statistics update has been performed on the table. |

# SYS.TCOL STATS

The TCOL\_STATS table stores the statistics for table columns in temporary table instances associated with active sessions. Statistics include the number of unique values, number of nulls, number of rows and other information regarding the distribution of column values. No values are present if statistics have not been computed.

Table name

TCOL\_STATS

| Column name | Туре                                                                            | Description                                                                                                    |
|-------------|---------------------------------------------------------------------------------|----------------------------------------------------------------------------------------------------|
| TBLID       | TT_INTEGER NOT NULL for 32- bit systems; TT_BIGINT NOT NULL for 64- bit systems | TimesTen table identifier.                                                                                                    |
| COLNUM      | TT_SMALLINT<br>NOT NULL                                                         | Ordinal number of column in table (starting at 1).                                                                                                    |
| INFO        | VARBINARY<br>(4000000)<br>NOT NULL<br>NOT INLINE                                | Contains a binary representative of the column value distribution information. See <b>ttOptUpdateStats</b> for an explanation of the distribution information stored in this column. A text representation of this information can be retrieved using <b>ttOptGetColStats</b> . |

# **SYS.TINDEXES**

The INDEXES table stores information about the indexes in the temporary table instances associated with active sessions, including the name, the type (T-tree or hash), the index key and whether the index is unique.

#### Table name

**TINDEXES** 

| Column name | Туре                                                                                          | Description                                                              |
|-------------|-----------------------------------------------------------------------------------------------|--------------------------------------------------------------------------|
| IXNAME      | TT_CHAR (31)<br>NOT NULL                                                                      | Index name.                                                              |
| IXOWNER     | TT_CHAR (31)<br>NOT NULL                                                                      | Name of index's owner.                                                   |
| IXID        | TT_INTEGER NOT<br>NULL for 32-bit<br>systems;<br>TT_BIGINT<br>NOT NULL for 64-<br>bit systems | TimesTen identifier of index.                                            |
| TBLID       | TT_INTEGER NOT<br>NULL for 32-bit<br>systems;<br>TT_BIGINT<br>NOT NULL for 64-<br>bit systems | TimesTen identifier of index's table.                                    |
| IXTYPE      | TT_INTEGER<br>NOT NULL                                                                        | Index type:<br>0 - hash index.<br>1 - T-tree index.                      |
| ISUNIQUE    | BINARY(1)<br>NOT NULL                                                                         | Uniqueness: 0 - nonunique index. 1 - unique index.                       |
| ISPRIMARY   | BINARY(1)<br>NOT NULL                                                                         | Primary key: 0 - not a primary key for table. 1 - primary key for table. |
| USETMPHEAP  | TT_SMALLINT<br>NOT NULL                                                                       |                                                                          |

| Column name        | Туре                                                                                          | Description                                                            |
|--------------------|-----------------------------------------------------------------------------------------------|------------------------------------------------------------------------|
| KEYCNT             | TT_SMALLINT<br>NOT NULL                                                                       | Number of columns in the index key.                                    |
| KEYCOLS            | BINARY(32)<br>NOT NULL                                                                        | Array of 2-byte INTEGER column numbers of index key, mapped to BINARY. |
| PAGESPARAM         | TT_INTEGER NOT<br>NULL for 32-bit<br>systems;<br>TT_BIGINT<br>NOT NULL for 64-<br>bit systems | Number of pages specified for hash index.                              |
| NLSSORTID          | TT_INTEGER<br>NOT NULL                                                                        | For internal use only.                                                 |
| NLSSORTPARM        | VARBINARY(1000)<br>NOT INLINE                                                                 | For internal use only.                                                 |
| NLSSORTSTR         | TT_VARCHAR(200)<br>NOT INLINE                                                                 | For internal use only.                                                 |
| NLSSORTBUF<br>SIZE | TT_SMALLINT                                                                                   | For internal use only.                                                 |
| NLSSORTMAX<br>SIZE | TT_SMALLINT                                                                                   | For internal use only.                                                 |

# SYS.TRANSACTION\_LOG\_API

The TRANSACTION\_LOG\_API table keeps track of the persistent Transaction Log API bookmarks. Each row in the system table corresponds to a persistent bookmark. Each persistent bookmark has a text identifier associated with it, which is used to keep track of the bookmark.

Table name

TRANSACTION\_LOG\_API

| Column name  | Туре                    | Description                                                           |
|--------------|-------------------------|-----------------------------------------------------------------------|
| ID           | TT_CHAR(31)<br>NOT NULL | A text tag identifier used to keep track of the bookmark.             |
| READLSNHIGH  | TT_INTEGER<br>NOT NULL  | The high value of the read log record to which this bookmark points.  |
| READLSNLOW   | TT_INTEGER<br>NOT NULL  | The low value of the read log record to which this bookmark points.   |
| PURGELSNHIGH | TT_INTEGER<br>NOT NULL  | The high value of the lowest LSN required by this bookmark.           |
| PURGELSNLOW  | TT_INTEGER<br>NOT NULL  | The low value of the lowest LSN required by this bookmark.            |
| PID          | TT_INTEGER<br>NOT NULL  | The process ID of the process to last open the XLA bookmark.          |
| INUSE        | BINARY (1)<br>NOT NULL  | Bookmark being used by any persistent Transaction Log API connection. |

### **SYS.TTABLES**

The TABLES table stores information about temporary table instances associated with active sessions, including the name, the owner, the number of columns, the size of a row and the primary key (if any). The TABLES table also stores information on system tables.

Specific column information is stored in the COLUMNS table.

**Table name** TTABLES

| Column name | Туре                                                                                         | Descriptions                                               |
|-------------|----------------------------------------------------------------------------------------------|------------------------------------------------------------|
| TBLNAME     | TT_CHAR(31)<br>NOT NULL                                                                      | Table name.                                                |
| TBLOWNER    | TT_CHAR(31)<br>NOT NULL                                                                      | Name of user who owns the table.                           |
| OWNER       | TT_INTEGER<br>NOT NULL                                                                       | Owner of table: 0 - TimesTen system table. 1 - User table. |
| NUMVARY     | TT_SMALLINT<br>NOT NULL                                                                      | Number of varying-length columns in table.                 |
| NUMNULL     | TT_SMALLINT<br>NOT NULL                                                                      | Number of nullable columns in table.                       |
| NUMCOLS     | TT_SMALLINT<br>NOT NULL                                                                      | Number of columns in table.                                |
| LENGTH      | TT_INTEGER NOT<br>NULL for 32-bit<br>systems;<br>TT_BIGINT NOT<br>NULL for 64-bit<br>systems | Length of in-line portion of each row.                     |
| TBLID       | TT_INTEGER NOT<br>NULL for 32-bit<br>systems;<br>TT_BIGINT NOT<br>NULL for 64-bit<br>systems | TimesTen identifier for table.                             |

NUMTUPS TT INTEGER NOT Table cardinality. This value is NULL for 32-bit precise only when no INSERT systems; or DELETE transactions are TT BIGINT NOT active. The value includes NULL for 64-bit uncommitted inserts, but not uncommitted deletes. systems Consequently, the value of this field may be larger than the actual table cardinality. MAXTUPS TT\_INTEGER NOT Maximum table cardinality. NULL for 32-bit systems; TT\_BIGINT NOT NULL for 64-bit systems PRIMCNT TT SMALLINT Number of columns in primary key (0 if none). NOT NULL PRIMCOLS Array of 2-byte INTEGER BINARY(32) NOT NULL column numbers of primary key, mapped to BINARY. 1 - if the table is in a cache **CACHEFLAG** BINARY(1) NOT NULL group, 0 otherwise. XLAFLAG BINARY(1) If set, updates to this table should be transmitted to the NOT NULL transaction log API. PXLAFLAG BINARY(1) If set, indicates that persistent XLA has been enabled for this NOT NULL particular user table. CACHEGROUP TT INTEGER Id of cache group that this table NOT NULL for 32-bit belongs to. systems; TT\_BIGINT NOT NULL for 64-bit systems

MVID TT INTEGER If the table is a VIEW, indicates NOT NULL for 32-bit the ID of the associated row in the VIEWS system table systems; TT BIGINT NOT NULL for 64-bit systems **MVIDS** TT VARCHAR(1024) If the table is a VIEW detail NOT INLINE table, indicates the ID of the array of the Ids of the rows in the VIEWS system table of the materialized views that reference this detail table. PERMLTBLID TT INTEGER The associated permanent NOT NULL table's ID. REPNUMKEYCOLS TT SMALLINT Number of columns in the NOT NULL replication key described by REPKEYCOLS REPTSCOLNUM TT SMALLINT Column number of the column NOT NULL used for replication's timestamp-based conflict checking. REPRETURNSERVICE TT CHAR(1) Return service for this NOT NULL subscriber with respect to this replication element: 'C' - RETURN COMMIT 'R' - RETURN RECEIPT '2' - RETURN TWOSAFE '\0' - NO RETURN services REPRETURNBY 0 - RETURN services are BINARY(1) REQUEST NOT NULL provided unconditionally 1 - RETURN services are provided only BY REQUEST. This field is ignored if REPRETURNSERVICE = '\0' REPUSERID TT BIGINT User-defined identifier for table NOT NULL (set with ttSetUserTableID built-in function).

REPKEYCOLS BINARY(32) Column numbers used by NOT NULL replication for unique identification of a row. (an array of 2-byte INTEGERs, mapped to BINARY) The access restrictions imposed REPACCESS TT\_CHAR(1) NOT NULL by replication: '-' - no access permitted 's'- may be read by read-only (SELECT) transactions 'r' - may be read by updating transactions 'w' - may be updated w => r and r => s. REPTSUPDATERULE TT\_CHAR(1) The rule for maintaining the TS\_COLUMN for a timestamp-NOT NULL based conflict detector: '\0' - rule not defined 'U' - BY USER 'S' - BY SYSTEM (default)

# SYS.TTBL\_STATS

The TTBL\_STATS table stores the statistics for temporary table instances associated with active sessions, namely the number of rows in the table. No values are present if the statistics have not been computed.

Column-specific statistics are stored in the COL\_STATS table. See "SYS.COL\_STATS" on page 378.

Table nameTTBL\_STATS

| Column name     | Туре                                                                          | Description                                                                                                    |
|-----------------|-------------------------------------------------------------------------------|----------------------------------------------------------------------------------------------------|
| TBLID           | TT_INTEGER NOT NULL for 32-bit systems; TT_BIGINT NOT NULL for 64-bit systems | TimesTen identifier of table.                                                                                                    |
| NUMTUPS         | TT_INTEGER NOT NULL for 32-bit systems; TT_BIGINT NOT NULL for 64-bit systems | Number of rows in the table.                                                                                                    |
| LASTSTATSUPDATE | TT_CHAR(25)                                                                   | Time of most recent update of this table, in the following format: Day Mon DD HH:MM:SS YYYY (e.g., Sun Jan 01 18:24:12 1995). The string is NULL-terminated. This column is NULL if no statistics update has been performed on the table. |

# **SYS.VIEWS**

The VIEWS table stores the statistics for views in the data store.

#### Table name **VIEWS**

| Column name | Туре                                                                          | Description            |
|-------------|-------------------------------------------------------------------------------|------------------------|
| NAME        | TT_CHAR(31)<br>NOT NULL                                                       | View name.             |
| OWNER       | TT_CHAR(31)<br>NOT NULL                                                       | View owner.            |
| ID          | TT_INTEGER NOT NULL for 32-bit systems; TT_BIGINT NOT NULL for 64-bit systems | ID of the view row.    |
| TBLID       | TT_INTEGER NOT NULL for 32-bit systems; TT_BIGINT NOT NULL for 64-bit systems | ID of the view.        |
| SQL         | TT_VARCHAR(409600)<br>NOT NULL<br>NOT INLINE                                  | View select statement. |

# SYS.XLASUBSCRIPTIONS

The XLASUBSCRIPTIONS table stores information needed for table subscriptions at the bookmark level.

 Table name
 XLASUBSCRIPTIONS

| Column name | Туре                    | Description                       |
|-------------|-------------------------|-----------------------------------|
| BOOKMARK    | TT_CHAR(31)<br>NOT NULL | Bookmark name.                    |
| TBLNAME     | TT_CHAR(31)<br>NOT NULL | The name of the subscribed table. |
| TBLOWNER    | TT_CHAR(31)<br>NOT NULL | Owner of the subscribed table.    |

# TTREP.REPELEMENTS

The TTREP.REPELEMENTS table describes elements in a replication scheme. In this release, the only elements recorded are tables.

Table name **REPELEMENTS** 

| Column name           | Туре                    | Description                                                                                                    |
|-----------------------|-------------------------|----------------------------------------------------------------------------------------------------|
| REPLICATION_<br>NAME  | TT_CHAR(31)<br>NOT NULL | Name for a replication scheme.                                                                                                    |
| REPLICATION_<br>OWNER | TT_CHAR(31)<br>NOT NULL | The replication scheme's owner.                                                                                                    |
| ELEMENT_NAME          | TT_CHAR(31)<br>NOT NULL | The replication name for this element, logically different from the DS_OBJ_NAME of the underlying data base object. For example, the ELEMENT_NAME for a replicated table may differ from the table name. This name must be unique in a replication scheme. |
| ELEMENT_TYPE          | TT_CHAR(1)<br>NOT NULL  | The type of this replication element: 'T' – Table 'D' – Data store 'S' – Sequence                                                                                                    |
| OWNED_BY_<br>SYSTEM   | BINARY(1)<br>NOT NULL   | 0x01 - Element is maintained by<br>the system and cannot be<br>directly referenced by SQL<br>statements.<br>0x00 - Element is defined and                                                                                                    |
|                       |                         | maintained by a user.                                                                                                    |
| MASTER_ID             | TT_BIGINT<br>NOT NULL   | The TT_STORE_ID for the master or propagator of this element.                                                                                                    |

| OLD_MASTER_ID | TT_BIGINT<br>NOT NULL   | The TT_STORE_ID for the immediately preceding MASTER for this element1 if none.                                                                                                    |
|---------------|-------------------------|----------------------------------------------------------------------------------------------------|
| IS_PROPAGATOR | BINARY(1)<br>NOT NULL   | 0 if the MASTER_ID identifies a true MASTER store. 1 if it, in fact, identifies a PROPAGATOR.                                                                                                    |
| DS_OBJ_NAME   | TT_CHAR(31)<br>NOT NULL | If this replication refers to a single, underlying data base object, then this is its name. Specifically, it is the name of the replicated table if ELEMENT_TYPE = 'T'. it is NULL if ELEMENT _TYPE = 'D'.  DS_OBJ_OWNERDS_OBJ_NAME need not be unique in a replication scheme, but each occurrence must be associated with a distinct ELEMENT_NAME. |
| DS_OBJ_OWNER  | TT_CHAR(31)<br>NOT NULL | The owner of the replication element – if defined. NULL otherwise. This is always the owner of the table.  DS_OBJ_OWNERDS_ OBJ_NAME need not be unique in a replication scheme, but each occurrence must be associated with a distinct ELEMENT_NAME.                                                                                                 |

|                      | TT NITTOER            | ACA ELEMENTE ENTRE (EL                                                                                                    |
|----------------------|-----------------------|----------------------------------------------------------------------------------------------------|
| DS_OBJ_ID            | TT_INTEGER            | If the ELEMENT_TYPE = 'T':                                                                                                    |
|                      |                       | Table ID - Table is in the owning (master or propagator) data store.                                                                                                    |
|                      |                       | 1- Table is in the subscriber data store.                                                                                                    |
|                      |                       | If the ELEMENT_TYPE = 'D':                                                                                                    |
|                      |                       | <ul><li>0 - Data store is a master or propagator.</li><li>1- Data store is a subscriber.</li><li>NULL - If the store has been migrated, restored or upgraded from an earlier version.</li></ul> |
| DURABLE_<br>TRANSMIT | BINARY(1)<br>NOT NULL | <ul><li>0 - Transactions are made durable before they are transmitted (default).</li><li>1 - Transactions are not made durable before they are transmitted.</li></ul>                           |
| CONFLICT_CHECKS      | BINARY(8)<br>NOT NULL | A bit map indicating which conflict detectors are enabled. This field is either: 0x00000000000000000000000000000000000                                                                          |
| TS_COLUMN_NAME       | TT_CHAR(31)           | The name of the timestamp column specified in the <i>CheckConflicts</i> portion of a <b>CREATE REPLICATION</b> statement. This column must be of type BINARY(8) and permit NULL values.         |

| TS_EXCEPTION_<br>ACTION  | TT_CHAR(1)<br>NOT NULL         | The action to take upon detecting a conflict by a timestamp-based detector. The action is specified by the ON EXCEPTION clause in the CheckConflicts portion of a CREATE REPLICATION statement. They appear in this column as: '\0' - action not defined 'N' - NO ACTION 'R' - rollback transaction (default) |
|--------------------------|--------------------------------|----------------------------------------------------------------------------------------------------|
| TS_UPDATE_RULE           | TT_CHAR (1)<br>NOT NULL        | The rule for maintaining the timestamp for a timestamp-based conflict detector: '\0'- rule not defined 'U' - by user 'S' - by system (default)                                                                                                    |
| TS_REPORT_FILE           | TT_VARCHAR(1000)<br>NOT INLINE | The name of the file to which the replication agent reports timestamp conflicts.  This file is specified by the REPORT TO clause in the CheckConflicts portion of a CREATE REPLICATION statement.                                                                                                    |
| IS_MASTER_<br>PROPAGATOR | BINARY(1)<br>NOT NULL          | Indicates if the store is both a master and a propagator.                                                                                                    |
| EXTERNAL_DB              | TT_CHAR (1)                    |                                                                                                    |
| REPORT_FORMAT            | TT_CHAR(1)                     | The report format for the replication conflict file:  NULL - No report file specified therefore no format  'S' - Standard format  'X' - XML format                                                                                                    |

# TTREP.REPLICATIONS

The REPLICATIONS table collects together general information about all replication schemes in which the local store participates. The table indicates whether a replication scheme was created by ttRepAdmin -upgrade or by a **CREATE REPLICATION** statement.

Table name REPLICATIONS

| Column name           | Туре                     | Description                                                                                                    |
|-----------------------|--------------------------|----------------------------------------------------------------------------------------------------|
| REPLICATION_NAME      | TT_CHAR (31)<br>NOT NULL | Name for a replication scheme.                                                                                                    |
| REPLICATION_OWNER     | TT_CHAR (31)<br>NOT NULL | The replication scheme's owner.                                                                                                    |
| REPLICATION_ORIGIN    | TT_CHAR (1)<br>NOT NULL  | 'U' - created by ttRepAdmin -upgrade 'C' - created by CREATE REPLICATION (or a ttRepAdmin command that was translated into CREATE REPLICATION).                                                     |
| REPLICATION_VERSION   | TT_INTEGER<br>NOT NULL   | The number of ALTER REPLICATION commands applied to this replication scheme after its initial creation.                                                                                             |
| SOURCE_STORE_ID_ALIGN | TT_INTEGER<br>NOT NULL   | Used internally to properly align the SOURCE_STORE_ID column.                                                                                                    |
| SOURCE_STORE_ID       | TT_BIGINT<br>NOT NULL    | If this replication scheme was created by restoring it from a backup, the store ID of the store from which this replication scheme was backed up and restored. otherwise -1 (the invalid store ID). |
| CHECKSUM              | TT_BIGINT                | Indicates that the replication scheme has been updated.                                                                                                    |

### TTREP.REPNETWORK

The REPNETWORK table stores information on interfaces used by the RepAgent when two peers communicate. Each row represents a communication path between master and subscriber and describes either the sending or receiving interface used.

 Table name
 REPNETWORK

| Column name       | Туре                                       | Description                                                                                                    |
|-------------------|--------------------------------------------|----------------------------------------------------------------------------------------------------|
| REPLICATION_NAME  | TT_CHAR(31)<br>NOT NULL                    | Name of the replication scheme.                                                                                  |
| REPLICATION_OWNER | TT_CHAR(31)<br>NOT NULL                    | The owner of the replication scheme.                                                                             |
| TT_STORE_ID       | TT_BIGINT<br>NOT NULL                      | Unique, system-generated identifier for a HOST_NAME/TT_STORE_NAME pair.                                          |
| SUBSCRIBER_ID     | TT_BIGINT<br>NOT NULL                      | The identifier for a store that subscribes to at least one replication element owned by TT_STORE_ID.             |
| HOST_NAME         | TT_VARCHAR (200)<br>NOT NULL<br>NOT INLINE | Name associated with the network interface.                                                                      |
| PRIORITY          | TT_INTEGER<br>NOT NULL                     | Integer from 1-99 that denotes the priority of the IP address.                                                   |
| INTERFACE         | TT_CHAR (1)                                | Indicates whether the HOST_NAME refers to an interface on the sending side ('S') or on the receiving side ('R'). |

### TTREP.REPPEERS

The REPPEERS table displays status information about the stores in a replication scheme. After the initial upgrade, the REPPEERS table contains peer information only about the local store and other stores that it transmits updates to.

Table name **REPPEERS** 

| Column name       | Туре                    | Description                                                                                                    |
|-------------------|-------------------------|----------------------------------------------------------------------------------------------------|
| REPLICATION_NAME  | TT_CHAR(31)<br>NOT NULL | Name for a replication scheme.                                                                                                    |
| REPLICATION_OWNER | TT_CHAR(31)<br>NOT NULL | The replication scheme's owner                                                                                                    |
| TT_STORE_ID       | TT_BIGINT<br>NOT NULL   | Unique, system-generated identifier for a HOST_NAME/TT_STORE_NAME pair.                                                                                                    |
| SUBSCRIBER_ID     | TT_BIGINT<br>NOT NULL   | The identifier for a store that subscribes to at least one replication element owned by TT_STORE_ID. If a valid ID then this record describes the status of TT_STORE_ID/SUBSCRIBER_ID as a sender/subscriber pair. |
| COMMIT_TIMESTAMP  | TT_INTEGER              | This field and COMMIT_SEQNUM together store the value of the Commit Ticket Number of the refreshed transaction that the subscriber has just committed.                                                             |
| COMMIT_SEQNUM     | TT_INTEGER              | This field and COMMIT_TIMESTAMP together store the value of the Commit Ticket Number of the refreshed transaction that the subscriber has just committed.                                                          |

| Column name      | Туре       | Description                                                                                                    |
|------------------|------------|----------------------------------------------------------------------------------------------------|
| SENDLSNHIGH      | TT_INTEGER | The log file number of the highest TT_STORE_ID log sequence number sent to and acknowledged by SUBSCRIBER_ID.                                                                                                    |
| SENDLSNLOW       | TT_INTEGER | The log file offset of the highest TT_STORE_ID log sequence number sent to and acknowledged by SUBSCRIBER_ID.                                                                                                    |
| REPTABLESLSNHIGH | TT_INTEGER | For TimesTen internal use.                                                                                                    |
| REPTABLESLSNLOW  | TT_INTEGER | For TimesTen internal use.                                                                                                    |
| STATE            | TT_INTEGER | The state of replication kept by TT_STORE_ID with respect to this SUBSCRIBER_ID:  0 - START: Replication is in the active state and all log updates are retained until they have been applied at SUBSCRIBER_ID.  1 - PAUSE: Replication is not in the active state but all log updates are retained until they have been applied at SUBSCRIBER_ID.  2 - STOP: Replication is not in the active state and log updates are not retained.  4 - FAILED: Replication is not in the active state, log updates are not retained, and the log updates are not retained, and the log updates that need to be retained exceed the user defined threshold - TTREP.REPSTORES.FAIL_ THRESHOLD. When this state has been communicated to SUBSCRIBER_ID it is changed to STOP. |
| TIMESEND         | TT_INTEGER | The timestamp (in seconds) for the time of the last known successful transmission from TT_STORE_ID to SUBSCRIBER_ID.                                                                                                    |

| Column name            | Туре              | Description                                                                                                    |
|------------------------|-------------------|----------------------------------------------------------------------------------------------------|
| TIMERECV               | TT_INTEGER        | The timestamp (in seconds) for the time TT_STORE_ID last received a transmission from SUBSCRIBER_ID.                                                                                                    |
| PROTOCOL               | TT_INTEGER        | A number in the range 0 to 5 indicating the protocol level that replication uses for communication between TT_STORE_ID and SUBSCRIBER_ID. A higher number indicates a newer protocol.                   |
| LATENCY                | BINARY_<br>DOUBLE | An estimate of the time interval (in seconds) from the commit of a transaction on TT_STORE_ID to its receipt of acknowledgement that it has been applied at the subscriber identified by SUBSCRIBER_ID. |
| TPS                    | TT_INTEGER        | An estimate of the number of transactions per second that are committed on TT_STORE_ID and successfully received by the subscriber identified by SUBSCRIBER_ID.                                         |
| RECSPERSEC             | TT_INTEGER        | An estimate of the number of records per second retrieved by the subscriber identified by SUBSCRIBER_ID from the store TT_STORE_ID.                                                                     |
| DISKLESS_UNINITIALIZED | BINARY(1)         | 0 if TT_STORE_ID is either disk-<br>based or is diskless and has not<br>initialized SUBSCRIBER_ID for<br>diskless replication. 1 otherwise.                                                             |
| CTNLISTINDEX           | TT_INTEGER        | For internal use by the replication agent.                                                                                                    |

### TTREP.REPSTORES

The REPSTORES table lists the replication attributes of store's that participate in every TimesTen replication scheme in which the local store participates. Each store is identified by a unique TT\_STORE\_ID that TimesTen replication assigns to it. A TT\_STORE\_ID may appear at most once for a given replication scheme, but may appear multiple times in the REPSTORES table. Various replication schemes may define different replication store attributes for the same store.

Table name

REPSTORES

| Column name       | Туре                    | Description                                                                                                    |
|-------------------|-------------------------|----------------------------------------------------------------------------------------------------|
| REPLICATION_NAME  | TT_CHAR(31)<br>NOT NULL | Name for a replication scheme.                                                                                                    |
| REPLICATION_OWNER | TT_CHAR(31)<br>NOT NULL | The replication scheme's owner                                                                                                    |
| TT_STORE_ID       | TT_BIGINT<br>NOT NULL   | Unique, system-generated identifier for a HOST_NAME/TT_STORE_NAME pair.                                                                    |
| PEER_TIMEOUT      | TT_INTEGER<br>NOT NULL  | The number of seconds for this store to wait for a subscriber response before trying to reconnect.                                         |
| FAIL_THRESHOLD    | TT_INTEGER<br>NOT NULL  | The number of log files whose accumulation makes this store, in this replication scheme, mark subscribers "failed." (See the STATE field.) |
| HEARTBEAT_FACTOR  | BINARY_<br>DOUBLE       | A multiplier of the current heartbeat frequency.                                                                                           |

# TTREP.REPSUBSCRIPTIONS

The REPSBUBSCRIPTIONS registers each subscribing store that maintains a secondary copy of a replication element.

Table name REPSUBSCRIPTIONS

| Column name       | Туре                     | Description                                                                                                    |
|-------------------|--------------------------|----------------------------------------------------------------------------------------------------|
| REPLICATION_NAME  | TT_CHAR (31)<br>NOT NULL | Name for a replication scheme.                                                                                                    |
| REPLICATION_OWNER | TT_CHAR (31)<br>NOT NULL | The replication scheme's owner.                                                                                                    |
| ELEMENT_NAME      | TT_CHAR(31)<br>NOT NULL  | The replication name for this element, logically distinct from the name of an underlying data store object.                                                           |
| SUBSCRIBER_ID     | TT_BIGINT<br>NOT NULL    | The TT_STORE_ID for a subscriber to this element. A subscriber may not subscribe more than once to a replication element in a replication scheme.                     |
| RETURN_SERVICE    | TT_CHAR(1)<br>NOT NULL   | Return service for this subscriber with respect to this replication element: 'C' - RETURN COMMIT' 'R' - RETURN RECEIPT '\0' - No RETURN services '2' - RETURN TWOSAFE |

| Column name       | Туре                   | Description                                                                                                    |
|-------------------|------------------------|----------------------------------------------------------------------------------------------------|
| RETURN_BY_REQUEST | BINARY(1)<br>NOT NULL  | The type of return services for this element.  0 - RETURN services are provided unconditionally  1 - RETURN services are provided only BY REQUEST This field is ignored if RETURN_SERVICES = '\0'. |
| PRIVILEGES        | TT_CHAR(1)<br>NOT NULL | Privileges for this subscriber with respect to this replication element: '\0' - no special subscriber privileges                                                                                   |

## TTREP.REPTABLES

The REPTABLES table contains subscriber-relative information about each of the columns in each table transmitted to a subscriber. This information appears in REPTABLES in the owner (transmitter) store but not in REPTABLES in the subscriber store.

Table name **REPTABLES** 

#### Columns

| Column name       | Туре                    | Description                                                                                                    |
|-------------------|-------------------------|----------------------------------------------------------------------------------------------------|
| REPLICATION_NAME  | TT_CHAR(31)<br>NOT NULL | Name for a replication scheme.                                                                                                    |
| REPLICATION_OWNER | TT_CHAR(31)<br>NOT NULL | The replication scheme's owner.                                                                                                    |
| ELEMENT_NAME      | TT_CHAR(31)<br>NOT NULL | The replication name for this element, logically different from the REF_NAME of the underlying data base object. For example, the ELEMENT_NAME for a replicated table may differ from the table name. This name must be unique in a replication scheme. |
| SUBSCRIBER_ID     | TT_BIGINT<br>NOT NULL   | The TT_STORE_ID for a subscriber to this element. A subscriber may not subscribe more than once to a replication element in a replication scheme.                                                                                                    |
| COLNUM            | TT_SMALLINT<br>NOT NULL | Ordinal number of column in table (starting at 1).                                                                                                    |

| Туре                      | Description                                                                                                    |
|---------------------------|----------------------------------------------------------------------------------------------------|
| Type  TT_INTEGER NOT NULL | Data type of column  1 TT_CHAR  2 TT_DECIMAL  3 TT_DECIMAL  4 TT_INTEGER  5 TT_SMALLINT  6 BINARY_FLOAT  7 BINARY_FLOAT  8 BINARY_DOUBLE  9 TT_DATE  10 TIME  11 TT_TIMESTAMP  12 TT_VARCHAR  13 DATE  14 TIMESTAMP  15 NUMBER  16 CHAR  17 VARCHAR2  18 NCHAR  19 NVARCHAR2  18 NCHAR  19 NVARCHAR2  -1 LONGVARCHAR  -2 BINARY  -3 VARBINARY  -4 LONGVARBINARY  -5 TT_BIGINT  -6 TT_TINYINT  -7 BIT  -8 WCHAR  -9 WVARCHAR  Note: If you are using TimesTen type mode, for information on COLTYPE, refer to documentation from previous releases of TimesTen type mode, see "TimesTen Type Mode |
|                           | TT_INTEGER                                                                                                    |

| Column name  | Туре                    | Description                                                                                                    |
|--------------|-------------------------|----------------------------------------------------------------------------------------------------|
| COLLEN       | TT_INTEGER<br>NOT NULL  | Length of the column (maximum length for varying-length columns).                                                                                                    |
| COLPRECISION | TT_INTEGER<br>NOT NULL  | The number of digits in a fixed-point number, or the number of digits in the mantissa of a floating point number                                                                                                    |
| COLSCALE     | TT_INTEGER<br>NOT NULL  | A non-negative number. A scale of 0 indicates an integer with no digits to the right of a decimal point. For a scale of <i>S</i> , the exact numeric value is the integer value of the significant digits multiplied by: |
|              |                         | 10 (exp - <i>S</i> ).                                                                                                    |
| PTNNUM       | TT_SMALLINT<br>NOT NULL | The table partition that contains the column.                                                                                                    |
| PTNCOLOFF    | TT_INTEGER<br>NOT NULL  | The offset of the column within the partition.                                                                                                    |
| PTNNULLOFF   | TT_INTEGER<br>NOT NULL  | The offset to the null byte within the partition.                                                                                                    |

| Column name         | Туре                    | Description                                                                                                    |
|---------------------|-------------------------|----------------------------------------------------------------------------------------------------|
| REPKEYPOSITION      | TT_SMALLINT<br>NOT NULL | The ordinal position of this column in the replication key described by the REPKEYCOLS.                                                                                                    |
| TS_EXCEPTION_ACTION | TT_CHAR(1)<br>NOT NULL  | The action to take upon detecting a conflict by a timestamp-based detector. The action is specified by the ON EXCEPTION clause in the <i>CheckConflicts</i> portion of a CREATE REPLICATION statement. They appear in this column as: \( 0' - action not defined \( 'N' - NO ACTION \) \( 'R' - ROLLBACK WORK \) \( (default) \) |

## TTREP.TTSTORES

The TTSTORES table maps a store's pair to a unique TT\_STORE\_ID. The TT\_STORE\_ID is a foreign key for all other replication schema tables that refer to a store in a replication scheme.

**Table name** TTSTORES

#### **Columns**

| Column name        | Туре                                       | Description                                                                                             |
|--------------------|--------------------------------------------|----------------------------------------------------------------------------------------------------|
| TT_STORE_ID        | TT_BIGINT<br>NOT NULL                      | Unique, system-generated identifier for a HOST_NAME/TT_STORE_NAME pair.                                 |
| HOST_NAME          | TT_VARCHAR (200)<br>NOT NULL<br>NOT INLINE | Name of the participating host node.                                                                    |
| TT_STORE_NAME      | TT_VARCHAR (200)<br>NOT NULL<br>NOT INLINE | The name for this data store.                                                                           |
| IS_LOCAL_STORE     | BINARY(1)<br>NOT NULL                      | 1 if this TT_STORE_ID represents the local data store. 0 otherwise.                                     |
| MAJOR_RELEASE      | TT_INTEGER<br>NOT NULL                     | The major release part of this data store's TimesTen release number. 0 indicates the current release.   |
| MINOR_RELEASE      | TT_INTEGER<br>NOT NULL                     | The minor release part of this store's TimesTen release number.                                         |
| REP_SCHEMA_VERSION | TT_INTEGER<br>NOT NULL                     | The version of the replication schema in this data store.                                               |
| REP_PORT_NUMBER    | TT_INTEGER<br>NOT NULL                     | The port number that replication uses to communicate with this data store. 0 if automatically assigned. |

| Column name      | Туре        | Description                                                                                                    |
|------------------|-------------|----------------------------------------------------------------------------------------------------|
| RRPOLICY         | TT_CHAR (1) | Subscribers affected by return service failure policy. Legal values are:  'S' - Single subscriber  'A' - All subscribers  'N' No policy                                                                                                    |
| RRTRIGGER        | TT_INTEGER  | Number of timeouts before the return service failure policy is triggered                                                                                                    |
| RRRESUME_LATENCY | TT_INTEGER  | Resume latency in milliseconds.                                                                                                    |
| RRDURABLE        | BINARY (1)  | Durable commits on RETURN<br>RECEIPT failure. Legal values<br>are:<br>1 - True<br>0 - False                                                                                                    |
| RET_LOCAL_ACTION | TT_CHAR (1) | Default commit behavior for RETURN TWOSAFE transactions: 'C' - COMMIT 'N' - NO ACTION                                                                                                    |
| RET_WAIT_TIME    | TT_INTEGER  | The defaulted timeout value for RETURN TWOSAFE transactions.                                                                                                    |
| RET_WHEN_STOPPED | BINARY (1)  | If either the replication agent for<br>the data store is stopped or if the<br>data store is used as master and<br>the replication agent for the data<br>store is set to STOP, then if the<br>value of the column is a non-zero<br>value, return services for the data<br>store are suspended. |
| COMPRESSION      | TT_CHAR (1) | If Y, indicates compression of all data from the data store.                                                                                                    |

| Column name                      | Туре        | Description                                                                                                    |
|----------------------------------|-------------|----------------------------------------------------------------------------------------------------|
| MASTER                           | TT_CHAR (1) | Active/Standby or Subscriber store: Values are: 'Y' - active or standby store 'N' - subscriber store NULL - all other cases. |
| ROLE                             | TT_CHAR (1) | Role is one of: 'A' - active 'S' - standby NULL - all other cases.                                                           |
| TS                               | TT_BIGINT   | The timestamp at which the specified role change was made.                                                                   |
| CONFLICT_REPORT_<br>STOP         | TT_INTEGER  | The threshold at which conflict reporting is stopped.                                                                        |
| CONFLICT_REPORT_<br>RESTART      | TT_INTEGER  | The rate at which conflict reporting is resumed.                                                                             |
| CONFLICT_REPORT_<br>FLUSH_METHOD | TT_INTEGER  | Reserved for future use.                                                                                                    |

## Reserved Words

This chapter lists words reserved by TimesTen for use in SQL statements.

To use one of these words as an identifier (such as a table or column name), enclose the reserved word in quotes. Otherwise, syntax errors may occur.:

| Reserved Words         |                 |           |
|------------------------|-----------------|-----------|
| AGING                  | CROSS           | GROUP     |
| ALL                    | CURRENT_SCHEMA  | HAVING    |
| ANY                    | CURRENT_USER    | INNER     |
| AS                     | CURSOR          | INT       |
| BETWEEN                | DATASTORE_OWNER | INTEGER   |
| BIGINT                 | DATE            | INTERSECT |
| BINARY                 | DEC             | INTERVAL  |
| BINARY_DOUBLE_INFINITY | DECIMAL         | INTO      |
| BINARY_DOUBLE_NAN      | DEFAULT         | IS        |
| BINARY_FLOAT_INFINITY  | DESTROY         | JOIN      |
| BINARY_FLOAT_NAN       | DISTINCT        | LEFT      |
| CASE                   | DOUBLE          | LIKE      |
| CHAR                   | FIRST           | LONG      |
| CHARACTER              | FLOAT           | MINUS     |
| COLUMN                 | FOR             | NATIONAL  |
| CONNECTION             | FOREIGN         | NCHAR     |
| CONSTRAINT             | FROM            | NO        |
| NULL                   | RIGHT           | TINYINT   |

| Reserved Words |              |            |
|----------------|--------------|------------|
| NUMERIC        | ROWNUM       | TT_SYSDATE |
| NVARCHAR       | ROWS         | UNION      |
| ON             | SELECT       | UNIQUE     |
| ORA_SYSDATE    | SELF         | UPDATE     |
| ORDER          | SESSION_USER | USER       |
| PRIMARY        | SET          | USING      |
| PROPAGATE      | SMALLINT     | VARBINARY  |
| PUBLIC         | SOME         | VARCHAR    |
| READONLY       | SYSDATE      | VARYING    |
| REAL           | SYSTEM_USER  | WHEN       |
| RETURN         | TIME         | WHERE      |

# Index

| Cymhala                                     | INSERT SELECT 321                                                         |
|---------------------------------------------|---------------------------------------------------------------------------|
| Symbols                                     | LOAD CACHE GROUP 322                                                      |
| % in LIKE pattern strings 182               | REFRESH CACHE GROUP 329                                                   |
| & operator 71                               |                                                                           |
| *, See multiplying                          | REVOKE 332                                                                |
| +, See addition                             | SELECT 335                                                                |
| + operator                                  | SELECT privilege 364                                                      |
| in outer joins 336                          | UNLOAD CACHE GROUP 354, 356                                               |
| in WHERE clauses 336                        | UPDATE 358                                                                |
| /, See dividing                             | WRITE privilege 364                                                       |
| ?, See dynamic parameters                   | Access Control and SQL statements 186                                     |
| ^ operator 71                               | ADD column 216                                                            |
| _ in LIKE pattern string 182                | ADD ELEMENT                                                               |
| operator 71                                 | replication 195                                                           |
| operator 71                                 | ADD SUBSCRIBER                                                            |
| ~ operator 71                               | replication 196                                                           |
| •                                           | ADD_MONTHS 95                                                             |
| A                                           | addition 71                                                               |
| ABS 94                                      | ADMIN privilege 364                                                       |
| Access Control                              | aggregate functions                                                       |
| ADMIN privilege 364                         | ALL 77                                                                    |
| ALTER CACHE GROUP 191                       | and overflow 53                                                           |
| ALTER CACHE GROUP 191 ALTER REPLICATION 194 | AVG 76                                                                    |
| ALTER REPLICATION 194 ALTER TABLE 206, 210  | COUNT * 76                                                                |
|                                             | COUNT ColumnName 76                                                       |
| ALTER USER 226, 228, 334                    | DISTINCT 77                                                               |
| CONNECT privilege 364                       | in query 348                                                              |
| CREATE CACHE GROUP 237                      | MAX 76                                                                    |
| CREATE DATASTORE privilege 364              | MIN 76                                                                    |
| CREATE INDEX 250                            | over empty, ungrouped table 77                                            |
| CREATE MATERIALIZED VIEW 254, 301           | SQL syntax 76                                                             |
| CREATE REPLICATION 258                      | SUM 76                                                                    |
| CREATE SEQUENCE 275, 325                    | AggregateFunction                                                         |
| CREATE TABLE 279                            | in expressions 70                                                         |
| CREATE USER 299                             | ALL                                                                       |
| DDL privilege 364                           | defined 77                                                                |
| DELETE 303                                  | in SELECT statements 335                                                  |
| DROP CACHE GROUP 306                        | ALL/ NOT IN predicate (subquery) 162                                      |
| DROP INDEX 307                              | ALL/NOT IN predicate (subquery) 102 ALL/NOT IN predicate (value list) 164 |
| DROP REPLICATION 310                        | ALTER ACTIVE STANDBY PAIR 187                                             |
| DROP SEQUENCE 309                           |                                                                           |
| DROP TABLE 311                              | ALTER CACHE GROUP                                                         |
| DROP USER 312                               | AUTOREFRESH 191, 244                                                      |
| DROP VIEW 313                               | defined 191                                                               |
| GRANT 316                                   | READONLY 191                                                              |
| INSERT 318                                  | ALTER ELEMENT                                                             |
|                                             | DROP MASTER 203                                                           |

| replication 190                    | BET WEEN predicate               |
|------------------------------------|----------------------------------|
| ALTER ELEMENT DROP SUBSCRIBER 202  | defined 173                      |
| ALTER REPLICATION                  | in search conditions 160         |
| defined 194                        | SQL syntax 173                   |
| ALTER SESSION                      | BIGINT 58                        |
| defined 206                        | storage requirements 44, 45      |
| ALTER SUBSCRIBER                   | BINARY                           |
| replication 197                    | storage requirements 45          |
| ALTER TABLE                        | Binary and Varbinary types 37    |
| ADD column 216                     | BINARY data type 12, 59          |
| defined 210                        | BINARY_DOUBLE 12, 35, 59         |
| DROP column 217                    | storage requirements 45          |
| PRIMARY KEY 216                    | BINARY_FLOAT 11, 35, 59          |
| table names 211                    | storage requirements 45          |
| ALTER USER 226                     | bitwise AND operator 71          |
| ANSI SQL DATA TYPES 15             | bitwise NOT operator 71          |
| ansi sql data types                | bitwise OR operator 71           |
| table of 15                        | bucket count 288                 |
| ANY predicate                      | bucket count 200                 |
| defined 167                        | С                                |
|                                    | _                                |
| example 168<br>operators 167       | cache 191                        |
| -                                  | cache group instance             |
| SQL syntax 167                     | defined 236                      |
| ANY/IN predicate (subquery) 167    | cache groups                     |
| ANY/ IN predicate (value list) 170 | ALTER CACHE GROUP statement 191  |
| arithmetic operations              | CREATE CACHE GROUP statement 236 |
| and overflow 53                    | defined 236                      |
| arithmetic operators               | DROP CACHE GROUP statement 306   |
| in expressions 71                  | examples 193                     |
| ASC   DESC                         | FLUSH CACHE GROUP statement 314  |
| defined 250                        | LOAD CACHE GROUP statement 322   |
| ASCII characters 80                | restrictions 244                 |
| ASCIISTR 97                        | UNLOAD CACHE GROUP statement 354 |
| AUTOREFRESH                        | 356                              |
| ALTER CACHE GROUP 244              | CACHE_GROUP system table 373     |
| example 193                        | CEIL 102                         |
| FULL 243                           | CHAR 8, 56                       |
| INCREMENTAL 243                    | storage requirements 44          |
| INTERVAL 192                       | CHAR type 24                     |
| STATE 192                          | CHAR VARYING 15                  |
| AUTOREFRESH in Cache Groups 243    | CHARACTER                        |
| AVG (aggregate function)           | values in constants 79           |
| defined 76                         | character data                   |
|                                    | and truncation 53                |
| В                                  | Character Data Types 24          |
| basic names                        | character string, See string     |
| definition 65                      | CHARACTER VARYING 15             |
| objects having 65                  | CharacterString                  |
| rules governing 65                 | defined 79                       |
| ruics governing of                 | ucinicu 19                       |

| CHECK CONFLICTS                               | TIMESTAMP values 82                        |
|-----------------------------------------------|--------------------------------------------|
| CREATE REPLICATION 267                        | constraints, defining 279                  |
| syntax 266                                    | correlation names in SELECT statements 349 |
| CHR 101                                       | COUNT * (aggregate function)               |
| Coalesce function 103                         | defined 76                                 |
| COL_STATS system table                        | COUNT ColumnName (aggregate function)      |
| overview 378, 400                             | defined 76                                 |
| column alias                                  | CREATE 254, 301                            |
| in SELECT statement 338, 348                  | CREATE ACTIVE STANDBY PAIR 229             |
| Column Definition 286                         | CREATE CACHE GROUP                         |
| column names                                  | defined 236                                |
| in INSERT statements 318, 321                 | CREATE DATASTORE privilege 364             |
| in NULL predicates 181                        | CREATE GLOBAL TEMPORARY TABLE 279,         |
| column reference                              | 280                                        |
| in SELECT statements 338                      | CREATE INDEX                               |
| syntax 338                                    | defined 250                                |
| ColumnName                                    | example 252                                |
| in expressions 70                             | index name 250                             |
| columns                                       | table names 250                            |
| defining 281                                  | tables without rows 250                    |
| in tables 281                                 | UNIQUE option 250                          |
| COLUMNS system table 375                      | CREATE MATERIALIZED VIEW                   |
| COMMIT 228                                    | defined 254, 301                           |
| comparing data types in search conditions 161 | CREATE SEQUENCE 275                        |
| comparison predicate                          | defined 275                                |
| example 176                                   | CREATE TABLE                               |
| in search conditions 160                      | defined 279                                |
| operators 175                                 | examples 291                               |
| SQL syntax 162, 167, 175                      | FOREIGN KEY 282                            |
| compound identifiers 66                       | HashColumnName option 283                  |
| CONCAT 104                                    | maximum columns 281, 286                   |
| concatenate operator 71                       | maximum page number 283                    |
| conflict resolution                           | PRIMARY KEY 281                            |
| Check Conflicts 197                           | CREATE USER 299                            |
| replication 267                               | CREATE VIEW 301                            |
| CONNECT privilege 364                         | creating                                   |
| constants                                     | constraints 279                            |
| CHARACTER values 79                           | indexes 250                                |
| DATE values 80, 81                            | tables 279                                 |
| defined 79                                    |                                            |
| fixed point values 79                         | D                                          |
| FLOAT values 79                               | d (ODBC-date-literal syntax) 81            |
| HEXIDECIMAL values 80                         | Data Conversion 48                         |
| in expressions 70                             | Data Definition Language (DDL) 185         |
| in NULL predicates 181                        | Data Manipulation Language (DML) 185       |
| INTEGER values 79                             | data overflow 53                           |
| SQL syntax 79                                 | data truncation 53                         |
| strings 79                                    | Data Type Comparison Rules 46              |
| TIME values 81                                | data types                                 |
|                                               | ann 1, per                                 |

| data types                                            | defined 306                                        |
|-------------------------------------------------------|----------------------------------------------------|
| effect of 7                                           | DROP column 217                                    |
| storage requirements 44                               | DROP ELEMENT                                       |
| unsupported                                           | replication 198                                    |
| TIMEZONE 41                                           | DROP INDEX 307                                     |
| DATASTORE 260                                         | DROP REPLICATION 310                               |
| DATE 60                                               | defined 310                                        |
| ODBC-date-literal syntax 81                           | DROP SEQUENCE                                      |
| operations 40                                         | defined 309                                        |
| storage requirements 45                               | DROP TABLE                                         |
| values in constants 80, 81                            | defined 311                                        |
| DATE data type 13, 64                                 | DROP USER 312                                      |
| DATE type 39                                          | DROP VIEW                                          |
| DateLiteral                                           | defined 313                                        |
| defined 81                                            | dropping                                           |
| DateString                                            | indexes 311                                        |
| defined 80                                            | tables 311                                         |
|                                                       |                                                    |
| DateTime and interval in TimesTen Type Mode           | DURABLE 265                                        |
| 56, 61                                                | dynamic parameters                                 |
| Date-time and interval types in arithmetic operations | example 73                                         |
| 41                                                    | in expressions 72                                  |
| Datetime data types 39                                | in LIKE predicate 183                              |
| Datetime format model for TO_CHAR of                  | in single row inserts 319                          |
| TT_TIMESTAMP and TT_DATE 91                           | names 66                                           |
| Datetime format models 88                             | naming rules 66                                    |
| DDL privilege 364                                     | DynamicParameter                                   |
| DECIMAL                                               | in expressions 70                                  |
| storage requirements 44, 45                           | _                                                  |
| DECIMAL data type 15                                  | E                                                  |
| DECODE 106                                            | ELEMENT                                            |
| DELETE                                                | replication 261                                    |
| and DROP TABLE 303                                    | escape character                                   |
| defined 303                                           | in LIKE predicate 183                              |
| search conditions 303                                 | escaped Unicode characters 80                      |
| deleting                                              | Exact and Approximate Types 29                     |
| indexes 311                                           | exclusive OR operator 71                           |
| rows 303                                              | EXISTS predicate 177                               |
| tables 311                                            | defined 177                                        |
| DerivedTable 351                                      | SQL syntax 177                                     |
| DISTINCT                                              | ExistsPredicate 160                                |
| and subqueries 74                                     | expressions                                        |
| defined 77                                            | arithmetic operators in 71                         |
| in SELECT 336                                         | bitwise AND operator 71                            |
| dividing expressions 71                               | bitwise NOT operator 71                            |
| DOUBLE                                                | •                                                  |
| storage requirements 44                               | bitwise OR operator 71 concatenate operators 71    |
| DOUBLE PRECISION 17                                   |                                                    |
| DROP ACTIVE STANDBY PAIR 305                          | exclusive OR operator 71 in aggregate functions 76 |
| DROP CACHE GROUP 306                                  | in RETWEEN predicates 17                           |
|                                                       | III DE L W EEN DIEGICAIES 17                       |

| in comparison predicate 162, 167, 175         | HAVING                          |
|-----------------------------------------------|---------------------------------|
| in IS INFINITE predicate 179                  | in SELECT statements 337        |
| in LIKE predicates 182                        | HEXIDECIMAL                     |
| in NAN predicates 180                         | values in constants 80          |
| in NULL predicates 181                        | HexidecimalString               |
| in UPDATE statements 358                      | defined 80                      |
| ROWID 68                                      |                                 |
| ROWNUM 69                                     | 1                               |
| specification 70                              | IN predicate                    |
| SQL syntax 70                                 | in search conditions 160        |
|                                               | index names                     |
| F                                             | in CREATE INDEX 250             |
| FAILTHRESHOLD 198, 232, 261                   | in DROP INDEX 307               |
| FixedPointValue 79                            | index owner (not specified) 307 |
| defined 79                                    | indexes                         |
| FLOAT                                         | creating 250                    |
| storage requirements 44                       | dropping 311                    |
| values in constants 79                        | owner not specified 307         |
| FLOAT and FLOAT (n) 36                        | T-tree index 250                |
| FLOAT data type 16                            | INDEXES system table 380, 401   |
| Floating-Point numbers 35                     | INF and NAN 50                  |
| FloatValue                                    | INSERT 318                      |
| defined 79                                    | defined 318, 321                |
| FLOOR 109                                     | omitted columns 318, 321        |
| FLUSH CACHE GROUP 314                         | rows with defined values 321    |
| FOREIGN KEY option                            | SingleRowValues                 |
| in CREATE TABLE statement 282                 | defined 319                     |
| Format Model for ROUND and TRUNC Date Func-   | INSERT SELECT 321               |
| tions 91                                      | INTEGER                         |
| Format model for TO_CHAR of TimesTen types 91 | storage requirements 44, 45     |
| Format Models 84                              | values in constants 79          |
| fully qualified name 66                       | INTEGER data type 15            |
| runy quantieu nume 00                         | IntegerValue                    |
| G                                             | defined 79                      |
| GLOBAL TEMPORARY TABLE 279, 280               | INTERVAL                        |
| GRANT 316                                     | storage requirements 45         |
| GREATEST 110                                  | INTERVAL data type 14, 60       |
| GROUP BY                                      | IntervalLiteral 82              |
| in aggregate functions 77                     | IS INFINITE predicate 179       |
| in SELECT statements 337                      | IS NAN predicate 180            |
| III SELECT statements 337                     | IS NULL predicate 181           |
| Н                                             | defined 181                     |
|                                               | SQL syntax 179, 180, 181        |
| hash index                                    | 2223, 172, 100, 101             |
| examples 291                                  | J                               |
| hash indexes                                  | JoinedTable 351                 |
| for table 283                                 | joins                           |
| HashColumnName option                         | joining table to itself 349     |
| in CREATE TABLE statement 283                 | Johning table to fiself 349     |

| outer 336                                     | NATIONAL CHAR VARYING 15           |
|-----------------------------------------------|------------------------------------|
|                                               | NATIONAL CHARACTER 15              |
| L                                             | NATIONAL CHARACTER VARYING 15      |
| LEAST 113                                     | NationalCharacterString 80         |
| LIKE predicate                                | NCHAR 9, 57                        |
| defined 182                                   | defined 184                        |
| in search conditions 160                      | example 184                        |
| pattern matching of NCHAR and NVARCHAR        | storage requirements 44            |
| strings 184                                   | NCHAR type 25                      |
| SQL syntax 182                                | NCHAR VARYING 15                   |
| LOAD CACHE GROUP 322                          | NCHR 122                           |
| defined 322                                   | NO RETURN 233, 262                 |
| logical operators                             | NONDURABLE 265                     |
| in search conditions 160                      | NOT NULL                           |
| lower case letters in names 65                | in CREATE TABLE 288, 299, 312, 316 |
| LPAD 117                                      | 332, 334                           |
| LTRIM 119                                     | in INSERT 318, 321                 |
|                                               | NULL predicate                     |
| M                                             | in search conditions 160           |
| MASTER 233, 262                               | NULL values                        |
| replication 199                               | and INSERT 319                     |
| MAX (aggregate function)                      | defined 48                         |
| defined 76                                    | in comparison predicates 176       |
| maximum                                       | in search conditions 161           |
| columns in CREATE TABLE 281, 286              | in UPDATE statements 359           |
| items for DISTINCT option 336                 | sort order in CREATE INDEX 251     |
| tables per query 336                          | sorting 48                         |
| maximum table cardinality 288                 | SQLBindCol 49                      |
| MERGE 325                                     | SQLBindParameter 49                |
| MIN (aggregate function)                      | NUMBER                             |
| defined 76                                    | storage requirements 45            |
| MONITOR system table 382                      | NUMBER data type 11                |
| multiplying expressions 71                    | TimesTen Mode 63                   |
| multiplying expressions 71                    | Number Format Models 84            |
| N                                             | NUMBER type 32                     |
|                                               | NUMERIC                            |
| hasic names 65                                | storage requirements 44            |
|                                               | NUMERIC data type 15               |
| compound identifiers 66 dynamic parameters 66 | Numeric Data Types 29              |
| lower case letters 65                         | numeric data types                 |
| owner names 65                                | and truncation 53                  |
| simple names 66                               | Numeric precedence 38              |
| used in TimesTen 65                           | NVARCHAR                           |
| user ID 65                                    | defined 184                        |
| See also dynamic parameters                   | example 184                        |
| naming dynamic parameters 66                  | storage requirements 44            |
| naming rules 65                               | NVARCHAR2 10                       |
| NATIONAL CHAR 15                              | storage requirements 44            |
| MITOTAL CHAR IJ                               | NVARCHAR2 type 27                  |

| NVL function 127                                                                                                    | IS NULL 181                                                                                                    |
|----------------------------------------------------------------------------------------------------|----------------------------------------------------------------------------------------------------|
| SQL syntax 156, 157                                                                                                    | LIKE 182                                                                                                    |
|                                                                                                    | null values 161                                                                                                    |
| 0                                                                                                    | order of evaluation 161                                                                                                    |
| ON EXCEPTION 267                                                                                                    | Quantified 164, 170                                                                                                    |
| operators                                                                                                    | primary                                                                                                    |
| + 336                                                                                                    | definition 70                                                                                                    |
| ANY 167                                                                                                    | in expressions 71                                                                                                    |
| comparison 175                                                                                                    | PRIMARY KEY option                                                                                                    |
| optimizer                                                                                                    | in CREATE TABLE statement 281                                                                                                    |
| PLAN system table 389                                                                                                    | PROPAGATOR                                                                                                    |
| ORA_CHAR 61                                                                                                    | replication 200                                                                                                    |
| ORA_DATE 64                                                                                                    | _                                                                                                    |
| ORA_NCHAR 62                                                                                                    | Q                                                                                                    |
| ORA_NVARCHAR2 63                                                                                                    | Quantified predicate                                                                                                    |
| ORA_TIMESTAMP data type 64                                                                                                    | defined 164, 170                                                                                                    |
| ORA_VARCHAR2 62                                                                                                    | in search conditions 160                                                                                                    |
| Oracle data types supported in TimesTen type mode                                                                                                    | SQL syntax 164, 170                                                                                                    |
| 61                                                                                                    | queries                                                                                                    |
| ORDER BY                                                                                                    | and aggregate functions 348                                                                                                    |
| and subqueries 74                                                                                                    | results 335                                                                                                    |
| in SELECT statement 338                                                                                                    | See also SELECT statements                                                                                                    |
| specifying result columns 349                                                                                                    | syntax 335                                                                                                    |
| outer joins                                                                                                    | _                                                                                                    |
| conditions 336                                                                                                    | R                                                                                                    |
|                                                                                                    | IX                                                                                                    |
| indicators 336                                                                                                    | REAL                                                                                                    |
|                                                                                                    | REAL                                                                                                    |
| indicators 336<br>overflow<br>during type conversion 53                                                                                                    | - <del>-</del>                                                                                                    |
| overflow during type conversion 53 in aggregate functions 53                                                                                                    | REAL storage requirements 44                                                                                                    |
| indicators 336<br>overflow<br>during type conversion 53                                                                                                    | REAL storage requirements 44 REAL data type 16 REFRESH CACHE GROUP 325                                                                                                    |
| indicators 336 overflow during type conversion 53 in aggregate functions 53 in arithmetic operations 53 of data 53                                                                                                    | REAL storage requirements 44 REAL data type 16                                                                                                    |
| indicators 336 overflow during type conversion 53 in aggregate functions 53 in arithmetic operations 53 of data 53 owner names 65                                                                                                    | REAL storage requirements 44 REAL data type 16 REFRESH CACHE GROUP 325 refreshing a cache group 192                                                                                                    |
| indicators 336 overflow during type conversion 53 in aggregate functions 53 in arithmetic operations 53 of data 53                                                                                                    | REAL storage requirements 44 REAL data type 16 REFRESH CACHE GROUP 325 refreshing a cache group 192 replication 201, 263, 264, 266                                                                                                    |
| indicators 336 overflow during type conversion 53 in aggregate functions 53 in arithmetic operations 53 of data 53 owner names 65 owners of index 307                                                                                                    | REAL storage requirements 44 REAL data type 16 REFRESH CACHE GROUP 325 refreshing a cache group 192 replication 201, 263, 264, 266 ADD ELEMENT 195                                                                                                    |
| indicators 336 overflow during type conversion 53 in aggregate functions 53 in arithmetic operations 53 of data 53 owner names 65                                                                                                    | REAL storage requirements 44 REAL data type 16 REFRESH CACHE GROUP 325 refreshing a cache group 192 replication 201, 263, 264, 266 ADD ELEMENT 195 ADD SUBSCRIBER 196                                                                                                    |
| indicators 336 overflow during type conversion 53 in aggregate functions 53 in arithmetic operations 53 of data 53 owner names 65 owners of index 307                                                                                                    | REAL storage requirements 44 REAL data type 16 REFRESH CACHE GROUP 325 refreshing a cache group 192 replication 201, 263, 264, 266 ADD ELEMENT 195 ADD SUBSCRIBER 196 ALTER ELEMENT 196                                                                                                    |
| indicators 336 overflow during type conversion 53 in aggregate functions 53 in arithmetic operations 53 of data 53 owner names 65 owners of index 307                                                                                                    | REAL storage requirements 44 REAL data type 16 REFRESH CACHE GROUP 325 refreshing a cache group 192 replication 201, 263, 264, 266 ADD ELEMENT 195 ADD SUBSCRIBER 196 ALTER ELEMENT 196 ALTER SUBSCRIBER 197                                                                                                    |
| indicators 336 overflow during type conversion 53 in aggregate functions 53 in arithmetic operations 53 of data 53 owner names 65 owners of index 307  P pattern matching in LIKE predicate 182                                                                                                    | REAL storage requirements 44 REAL data type 16 REFRESH CACHE GROUP 325 refreshing a cache group 192 replication 201, 263, 264, 266 ADD ELEMENT 195 ADD SUBSCRIBER 196 ALTER ELEMENT 196 ALTER SUBSCRIBER 197 CHECK CONFLICTS 266                                                                                                    |
| indicators 336 overflow during type conversion 53 in aggregate functions 53 in arithmetic operations 53 of data 53 owner names 65 owners of index 307  P pattern matching in LIKE predicate 182 performance                                                                                                    | REAL storage requirements 44 REAL data type 16 REFRESH CACHE GROUP 325 refreshing a cache group 192 replication 201, 263, 264, 266 ADD ELEMENT 195 ADD SUBSCRIBER 196 ALTER ELEMENT 196 ALTER SUBSCRIBER 197 CHECK CONFLICTS 266 conflict resolution 267                                                                                                    |
| indicators 336 overflow during type conversion 53 in aggregate functions 53 in arithmetic operations 53 of data 53 owner names 65 owners of index 307  P pattern matching in LIKE predicate 182 performance MONITOR system table 382                                                                                                    | REAL storage requirements 44 REAL data type 16 REFRESH CACHE GROUP 325 refreshing a cache group 192 replication 201, 263, 264, 266 ADD ELEMENT 195 ADD SUBSCRIBER 196 ALTER ELEMENT 196 ALTER SUBSCRIBER 197 CHECK CONFLICTS 266 conflict resolution 267 DATASTORE ELEMENT 260                                                                                                    |
| indicators 336 overflow    during type conversion 53    in aggregate functions 53    in arithmetic operations 53    of data 53 owner names 65 owners of index 307  P pattern matching in LIKE predicate 182 performance    MONITOR system table 382 PLAN table                                                                                                | REAL storage requirements 44 REAL data type 16 REFRESH CACHE GROUP 325 refreshing a cache group 192 replication 201, 263, 264, 266 ADD ELEMENT 195 ADD SUBSCRIBER 196 ALTER ELEMENT 196 ALTER SUBSCRIBER 197 CHECK CONFLICTS 266 conflict resolution 267 DATASTORE ELEMENT 260 DROP ELEMENT 198                                                                                                    |
| indicators 336 overflow    during type conversion 53    in aggregate functions 53    in arithmetic operations 53    of data 53 owner names 65 owners of index 307  P pattern matching in LIKE predicate 182 performance    MONITOR system table 382 PLAN table    overview 389                                                                                | REAL storage requirements 44 REAL data type 16 REFRESH CACHE GROUP 325 refreshing a cache group 192 replication 201, 263, 264, 266 ADD ELEMENT 195 ADD SUBSCRIBER 196 ALTER ELEMENT 196 ALTER SUBSCRIBER 197 CHECK CONFLICTS 266 conflict resolution 267 DATASTORE ELEMENT 260 DROP ELEMENT 198 ELEMENT 261                                                                                                    |
| indicators 336 overflow    during type conversion 53    in aggregate functions 53    in arithmetic operations 53    of data 53 owner names 65 owners of index 307  P pattern matching in LIKE predicate 182 performance    MONITOR system table 382 PLAN table    overview 389 PORT 233, 262                                                                  | REAL storage requirements 44 REAL data type 16 REFRESH CACHE GROUP 325 refreshing a cache group 192 replication 201, 263, 264, 266 ADD ELEMENT 195 ADD SUBSCRIBER 196 ALTER ELEMENT 196 ALTER SUBSCRIBER 197 CHECK CONFLICTS 266 conflict resolution 267 DATASTORE ELEMENT 260 DROP ELEMENT 198 ELEMENT 261 FAILTHRESHOLD 198, 232, 261 MASTER 199, 233, 262, 264 NO RETURN 233, 262                              |
| indicators 336 overflow    during type conversion 53    in aggregate functions 53    in arithmetic operations 53    of data 53 owner names 65 owners of index 307  P pattern matching in LIKE predicate 182 performance    MONITOR system table 382 PLAN table    overview 389 PORT 233, 262 POWER 128 predicates    ANY 167                                  | REAL storage requirements 44 REAL data type 16 REFRESH CACHE GROUP 325 refreshing a cache group 192 replication 201, 263, 264, 266 ADD ELEMENT 195 ADD SUBSCRIBER 196 ALTER ELEMENT 196 ALTER SUBSCRIBER 197 CHECK CONFLICTS 266 conflict resolution 267 DATASTORE ELEMENT 260 DROP ELEMENT 198 ELEMENT 261 FAILTHRESHOLD 198, 232, 261 MASTER 199, 233, 262, 264                                                 |
| indicators 336 overflow    during type conversion 53    in aggregate functions 53    in arithmetic operations 53    of data 53 owner names 65 owners of index 307  P pattern matching in LIKE predicate 182 performance    MONITOR system table 382 PLAN table    overview 389 PORT 233, 262 POWER 128 predicates    ANY 167    BETWEEN 173                   | REAL storage requirements 44 REAL data type 16 REFRESH CACHE GROUP 325 refreshing a cache group 192 replication 201, 263, 264, 266 ADD ELEMENT 195 ADD SUBSCRIBER 196 ALTER ELEMENT 196 ALTER SUBSCRIBER 197 CHECK CONFLICTS 266 conflict resolution 267 DATASTORE ELEMENT 260 DROP ELEMENT 198 ELEMENT 261 FAILTHRESHOLD 198, 232, 261 MASTER 199, 233, 262, 264 NO RETURN 233, 262 PORT 233, 262 PROPAGATOR 200 |
| indicators 336 overflow    during type conversion 53    in aggregate functions 53    in arithmetic operations 53    of data 53 owner names 65 owners of index 307  P pattern matching in LIKE predicate 182 performance    MONITOR system table 382 PLAN table    overview 389 PORT 233, 262 POWER 128 predicates    ANY 167    BETWEEN 173    comparison 175 | REAL storage requirements 44 REAL data type 16 REFRESH CACHE GROUP 325 refreshing a cache group 192 replication 201, 263, 264, 266 ADD ELEMENT 195 ADD SUBSCRIBER 196 ALTER ELEMENT 196 ALTER SUBSCRIBER 197 CHECK CONFLICTS 266 conflict resolution 267 DATASTORE ELEMENT 260 DROP ELEMENT 198 ELEMENT 261 FAILTHRESHOLD 198, 232, 261 MASTER 199, 233, 262, 264 NO RETURN 233, 262 PORT 233, 262                |
| indicators 336 overflow    during type conversion 53    in aggregate functions 53    in arithmetic operations 53    of data 53 owner names 65 owners of index 307  P pattern matching in LIKE predicate 182 performance    MONITOR system table 382 PLAN table    overview 389 PORT 233, 262 POWER 128 predicates    ANY 167    BETWEEN 173                   | REAL storage requirements 44 REAL data type 16 REFRESH CACHE GROUP 325 refreshing a cache group 192 replication 201, 263, 264, 266 ADD ELEMENT 195 ADD SUBSCRIBER 196 ALTER ELEMENT 196 ALTER SUBSCRIBER 197 CHECK CONFLICTS 266 conflict resolution 267 DATASTORE ELEMENT 260 DROP ELEMENT 198 ELEMENT 261 FAILTHRESHOLD 198, 232, 261 MASTER 199, 233, 262, 264 NO RETURN 233, 262 PORT 233, 262 PROPAGATOR 200 |

| TIMEOUT 201, 265                       | SELECT privilege 364              |
|----------------------------------------|-----------------------------------|
| TIMESTAMP 267                          | SelectList                        |
| TRANSMIT 265                           | defined 336                       |
| replication element 258                | SQL syntax 347                    |
| replication scheme 258                 | SIGN 136                          |
| Replication table list 371             | simple names 66                   |
| reserved words 431                     | SingleRowValues                   |
| result columns in SELECT statement 349 | SQL syntax 319                    |
| RETURN RECEIPT 197, 263                | SingleRowValues in INSERT 319     |
| NO RETURN 233, 262                     | SMALLINT 15, 58                   |
|                                        |                                   |
| replication 200, 263                   | storage requirements 44           |
| RETURN TWOSAFE 201, 264                | sorting of NULL values 48         |
| replication 201, 264                   | special predicates                |
| REVOKE 332                             | EXISTS predicate 177              |
| ROLLBACK 334                           | SQL naming rules 65               |
| ROUND (date) 129                       | SQL statements                    |
| ROUND (NUMBER) 130                     | ALTER CACHE GROUP 191             |
| ROWID 68                               | ALTER REPLICATION 194             |
| RowID                                  | ALTER TABLE 210                   |
| in expressions 70                      | CREATE CACHE GROUP 236            |
| ROWNUM 69                              | CREATE INDEX 250                  |
| ROWNUM specification 69                | CREATE MATERIALIZED VIEW 254, 301 |
| rows                                   | CREATE SEQUENCE 275               |
| inserting 318                          | CREATE TABLE 279                  |
| retrieving 335                         | DELETE 303                        |
| selecting 335                          | DROP CACHE GROUP 306              |
| RPAD 132                               | DROP REPLICATION 310              |
|                                        | DROP SEQUENCE 309                 |
| S                                      | DROP TABLE                        |
| search condition                       | 311                               |
|                                        | DROP VIEW 313                     |
| compatible predicates 161              | FLUSH CACHE GROUP 314             |
| type conversion 161                    | INSERT 318, 321                   |
| value extensions 161                   | LOAD CACHE GROUP 322              |
| search conditions                      |                                   |
| general syntax 159                     | SELECT 335                        |
| logical operators in 160               | UNLOAD CACHE GROUP 354, 356       |
| SQL syntax 159                         | UPDATE 358                        |
| SELECT 335                             | SQL_C_BINARY 369                  |
| defined 335                            | SQLBindCol                        |
| GROUP BY clause 337                    | and NULL values 49                |
| grouping rows 348                      | SQLBindParameter                  |
| HAVING clause 337                      | and NULL values 49                |
| maximum columns 347                    | SQLstatements                     |
| maximum tables per query 336           | 206                               |
| ORDER BY clause 338                    | SQRT 138                          |
| select list 336                        | statistics                        |
| selecting data 335                     | COL_STATS system table 378, 400   |
| unique rows 336                        | TBL_STATS system table 399, 408   |
| WHERE clause 336                       | Storage Requirements 44           |

| Storage requirements 44                          | in DROP INDEX 307                              |
|--------------------------------------------------|------------------------------------------------|
| storage requirements for different data types 44 | in INSERT statements 318, 321                  |
| String functions 139                             | table owner (not specified) 307                |
| strings                                          | table statistics system table 399, 408         |
| in constants 79                                  | tables                                         |
| truncated in UPDATE statement 359                | creating 279                                   |
| Subqueries 74                                    | dropping 311                                   |
| subquery                                         | inserting rows 318                             |
| in EXISTS predicates 177                         | maximum cardinality 288                        |
| SUBSCRIBER                                       | maximum per query 336                          |
| replication 201, 264                             | owner not specified 307                        |
| subtraction operator                             | unique constraints 359                         |
| in expressions 71                                | Tables reserved for internal use 372           |
| SUM(aggregate function)                          | TABLES system table 395, 404                   |
| defined 76                                       | TableSpec 350                                  |
| SYS.CACHE_GROUP 373                              | TBL_STATS system table 399, 408                |
| SYS.COL_STATS 378                                | TEMP_IN_USE_HIGH_WATER 384                     |
| SYS.COLUMN_HISTORY 372                           | temporary table 279, 280                       |
| SYS.COLUMNS 375                                  | TIME                                           |
| SYS.DUAL 379                                     |                                                |
| SYS.INDEXES 380                                  | ODBC-time-literal syntax 81 operations 40      |
| SYS.MONITOR 382                                  | storage requirements 45                        |
|                                                  | values in constants 81                         |
| SYS.OBJ_ACC_RIGHT 372                            |                                                |
| SYS.PLAN 389                                     | TIME type 12, 60                               |
| SYS.SEQUENCES 392                                | TIME type 39                                   |
| SYS.SYNONYMS 394                                 | TimeLiteral 81                                 |
| SYS.SYS_ACC_RIGHT 372                            | defined 81                                     |
| SYS.TABLE_HISTORY 372                            | TIMEOUT                                        |
| SYS.TABLES 395                                   | replication 201, 265                           |
| SYS.TBL_STATS 399                                | TIMESTAMP 60                                   |
| SYS.TCOL_STATS 400                               | CHECK CONFLICTS 267                            |
| SYS.TINDEXES 401                                 | ODBC-timestamp-literal syntax 82               |
| SYS.TRANSACTION_LOG_API 403                      | operations 40                                  |
| SYS.TTABLES 404                                  | replication 267                                |
| SYS.TTBL_STATS 408                               | storage requirements 45                        |
| SYS.USERS 372                                    | values in constants 82                         |
| SYS.VIEWS 409                                    | TIMESTAMP data type 14                         |
| SYS.XLASUBSCRIPTIONS 410                         | TimestampLiteral 82                            |
| system 369                                       | defined 82                                     |
| System table list 370                            | TimestampString 82                             |
| _                                                | TimesTen interval 40                           |
| Т                                                | TimesTen system tables 65                      |
| t (ODBC-time-literal syntax) 81                  | TimesTen type mapping 21                       |
| table hash indexes                               | TimesTen Type Mode (Backward Compatibility) 55 |
| pages in 283                                     | TimeString 81                                  |
| table names                                      | TIMEZONE                                       |
| in ALTER TABLE 211                               | conversions 41                                 |
| in CREATE INDEX 250                              | TINYINT 58                                     |
| in CREATE TABLE 280                              | storage requirements 44                        |

| TO_CHAR function 144                              | in expressions 70                        |
|---------------------------------------------------|------------------------------------------|
| SQL syntax 144, 147                               | unary plus                               |
| TO_DATE function 146                              | in expressions 70                        |
| SQL syntax 142, 146                               | underflow                                |
| TO_NUMBER function 147                            | defined 53                               |
| TRANSACTION_LOG_API table 400                     | Unicode characters                       |
| TRANSMIT                                          | example 184                              |
| DURABLE/NONDURABLE 265                            | pattern matching 184                     |
| replication 265                                   | unique constraints                       |
| TRIM 148                                          | on tables 359                            |
| TRUNC (date) 152                                  | UNIQUE INDEX                             |
| TRUNC (expression) 153                            | defined 250                              |
| TRUNCATE TABLE 354                                | unique rows 336                          |
| truncation                                        | UNISTR 155                               |
| and numeric data 53                               | UNLOAD CACHE GROUP 356                   |
| in character data 53                              | defined 354, 356                         |
| of data 53                                        | UPDATE 358                               |
| ts (ODBC-timestamp-literal syntax) 82             | defined 358                              |
| TT_BIGINT 31                                      | string truncation 359                    |
| TT_CHAR 18                                        | WHERE clause omitted 359                 |
| TT_DATE 12                                        | UPDATE FIRST N 358                       |
| TT_DATE type 39                                   | User and system managed cache groups 236 |
| TT_DECIMAL 20                                     | USER functions 156                       |
| TT_HASH function 154                              | user ID in names 65                      |
| TT_INTEGER 10, 30, 58                             | Using DATE and TIME types 40             |
| TT_NCHAR 19                                       | Using INTERVAL types 40                  |
| TT_NVARCHAR 19, 58                                | UTF-8 Unicode characters 80              |
| TT_SMALLINT 30                                    |                                          |
| TT_TIMESTAMP 13                                   | V                                        |
| TT_TINYINT 29                                     | VARBINARY                                |
| TT_VARCHAR 19, 57                                 | storage requirements 45                  |
| T-tree indexes                                    | VARBINARY data type 12, 60               |
| creating 250                                      | VARCHAR 9                                |
| TTREP.REPELEMENTS 411                             | storage requirements 44                  |
| TTREP.REPLICATIONS 415                            | VARCHAR2                                 |
| TTREP.REPNETWORK 416                              | storage Requirements 44                  |
| TTREP.REPPEERS 417                                | VARCHAR2 type 26                         |
| TTREP.REPSTORES 420                               | variables in SQL statements 66           |
| TTREP.REPSUBSCRIPTIONS 421                        | views                                    |
| TTREP.REPTABLES 423                               | CREATE MATERIALIZED VIEW statement       |
| TTREP.TTSTORES 428                                | 254, 301                                 |
| type conversion                                   | restrictions on detail tables 254        |
| and overflow 53                                   | restrictions on queries 255, 301         |
| Types Supported for Backward Compatibility 18     | restrictions on views 254                |
| Types Supported for Backward Compatibility in Or- |                                          |
| acle mode 18                                      | W                                        |
|                                                   | WHERE clause in SELECT statements 336    |
| U                                                 | WRITE privilege 364                      |
| unary minus                                       | - r0                                     |

Oracle TimesTen In-Memory Database SQL Reference Guide